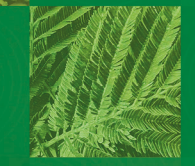

Luiz Alberto Blanco Jorge Humberto de Jesus Eufrade Junior

## **Dendrometria** e Inventário Florestal com Aplicações em R

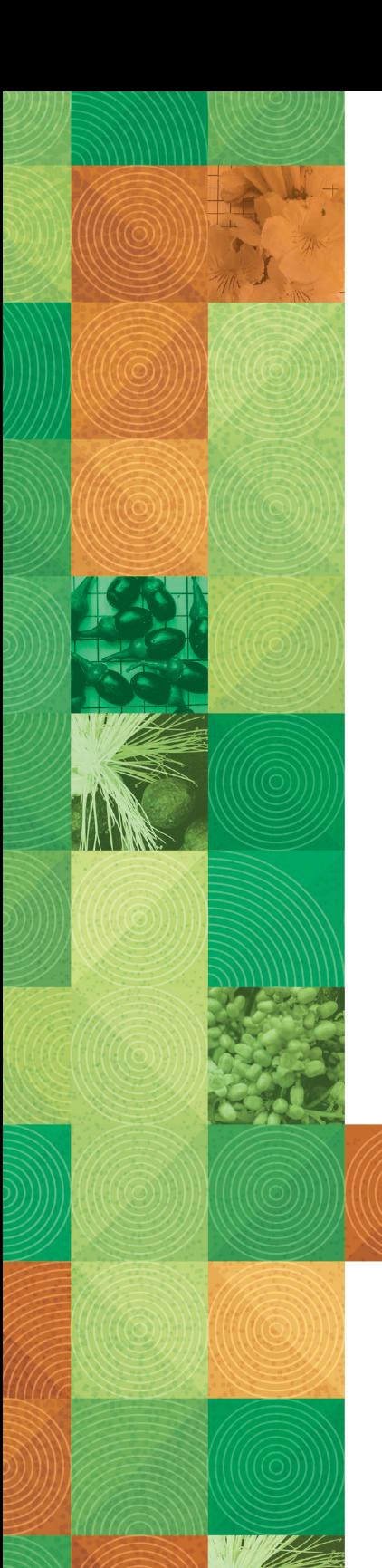

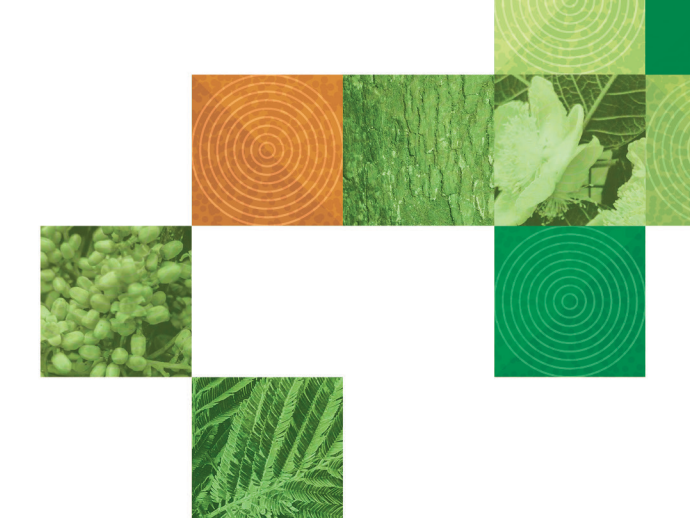

Luiz Alberto Blanco Jorge Humberto de Jesus Eufrade Junior

## **Dendrometria** e Inventário Florestal com Aplicações em R

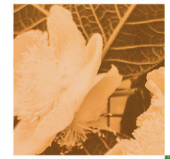

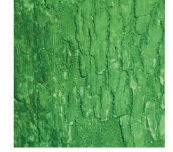

2023

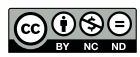

Este é um livro publicado em acesso aberto (Open Access) sob a licença *[Creative Commons](https://creativecommons.org/licenses/by-nc-nd/4.0/)  [Attribution-NonCommercial-NoDerivatives](https://creativecommons.org/licenses/by-nc-nd/4.0/)*, que permite uso, distribuição e reprodução em qualquer meio, sem restrições desde que sem fins comerciais, sem alterações e que o trabalho original seja corretamente citado.

#### **Dados Internacionais de Catalogação na Publicação (CIP) (Câmara Brasileira do Livro, SP, Brasil)**

23-142842 CDD-634.9 Jorge, Luiz Alberto Blanco Dendrometria e inventário florestal com aplicações em R [livro eletrônico] / Luiz Alberto Blanco Jorge, Humberto de Jesus Eufrade Junior. -- 1. ed. -- Botucatu, SP : Ed. dos Autores, 2023. PDF. Bibliografia. ISBN 978-65-00-61090-1 1. Árvores 2. Biometria 3. Dendrometria 4. Engenharia florestal 5. Florestas - Medição 6. Madeira - Brasil - Anatomia 7. Mapas I. Eufrade Junior, Humberto de Jesus. II. Título.

**Índices para catálogo sistemático:**

1. Dendrometria : Engenharia florestal 634.9 Aline Graziele Benitez - Bibliotecária - CRB-1/3129

As ideias e opiniões emitidas nesta obra são de responsabilidade exclusiva dos seus autores e não expressam necessariamente as ideias e opiniões da Editora Cubo. A mera publicação da obra não constitui endosso por parte da Editora Cubo às ideias e opiniões nela expressas.

Capa, projeto gráfico e diagramação

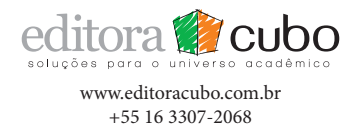

Por Gaia, com Gaia, em Gaia.

Luiz Alberto Blanco Jorge

**À memória de minha esposa Celeste e aos meus filhos, Renata, Raquel e Rodrigo.**

Humberto de Jesus Eufrade Junior

**À minha esposa Letícia e aos meus pais, Glaucia e Humberto.**

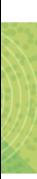

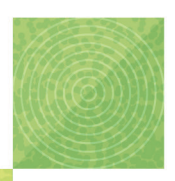

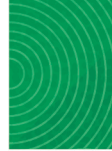

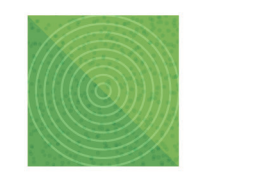

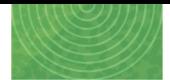

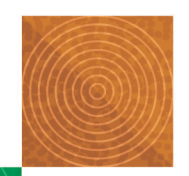

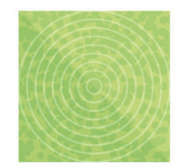

## **Sumário**

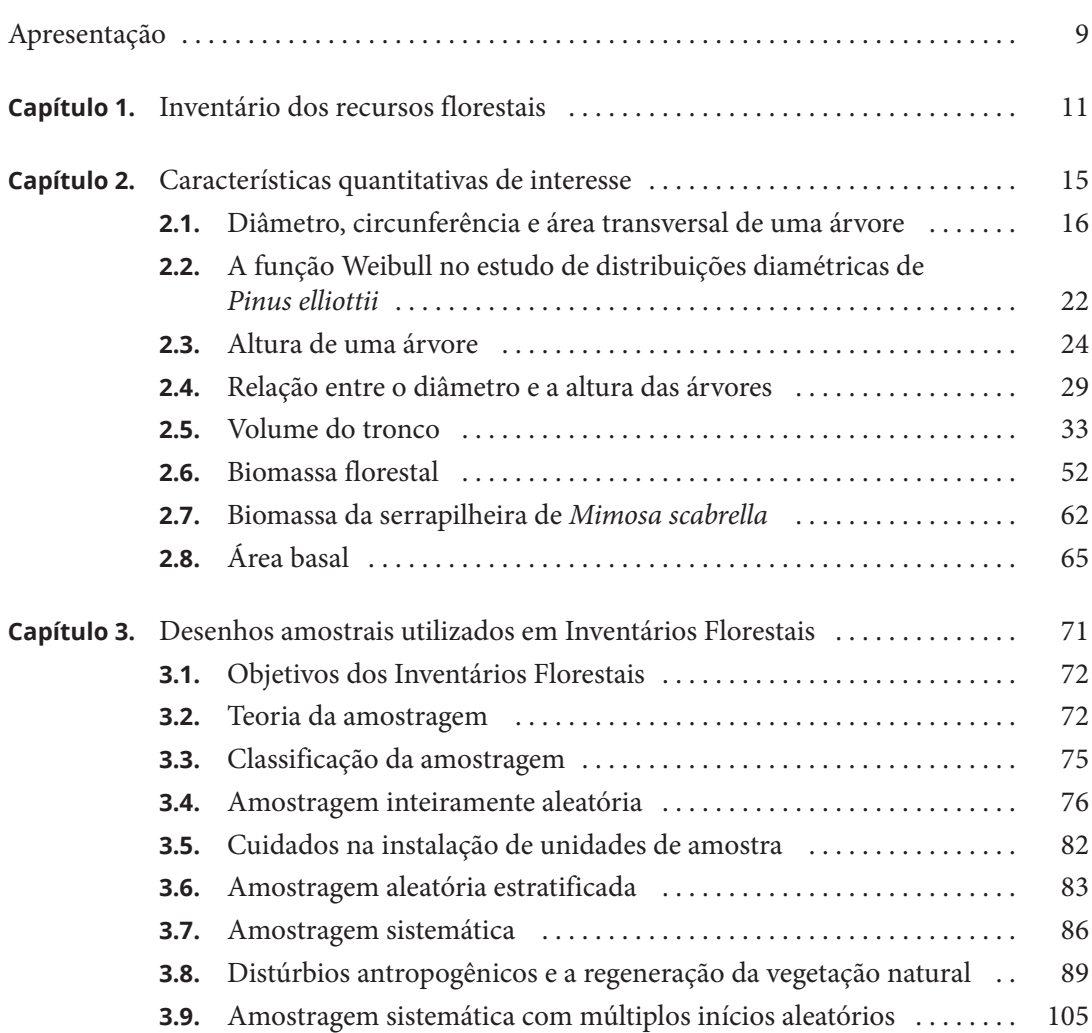

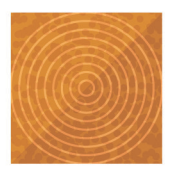

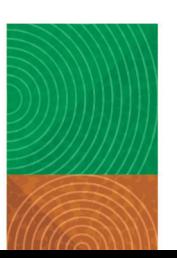

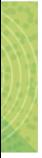

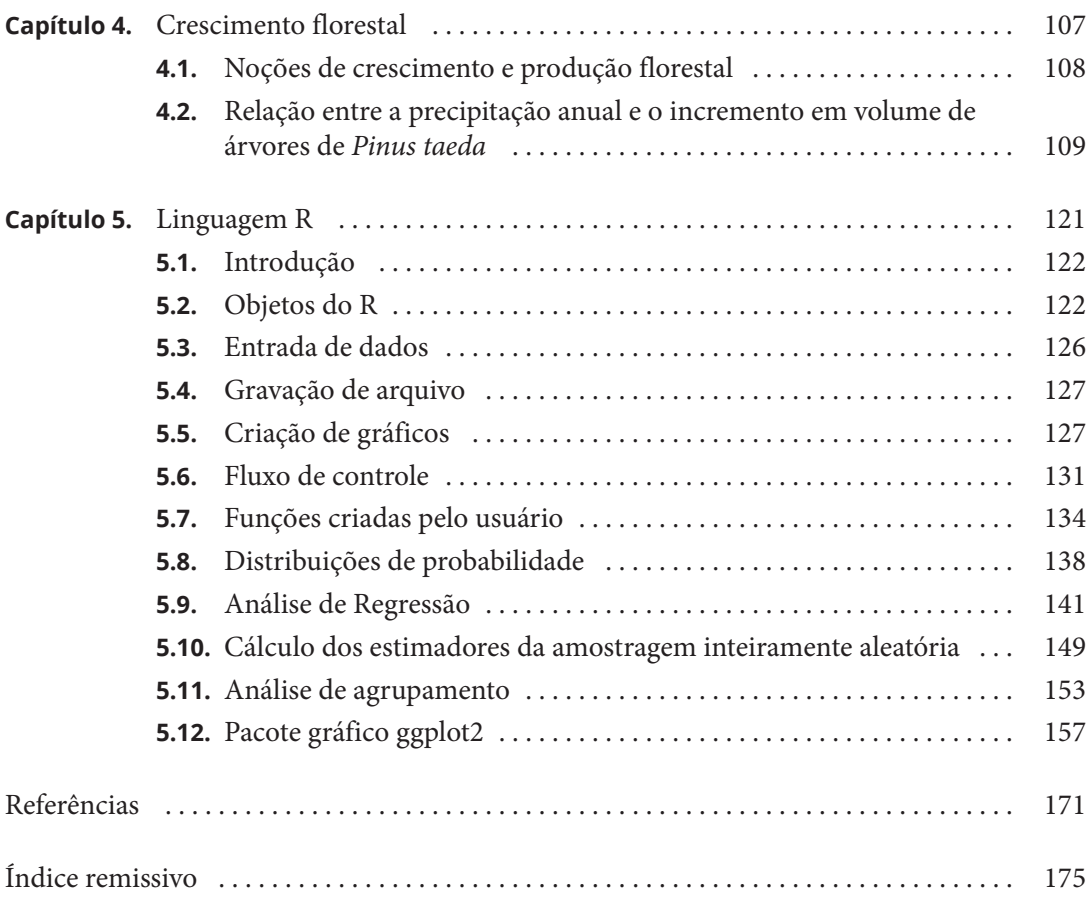

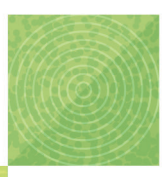

<span id="page-9-0"></span>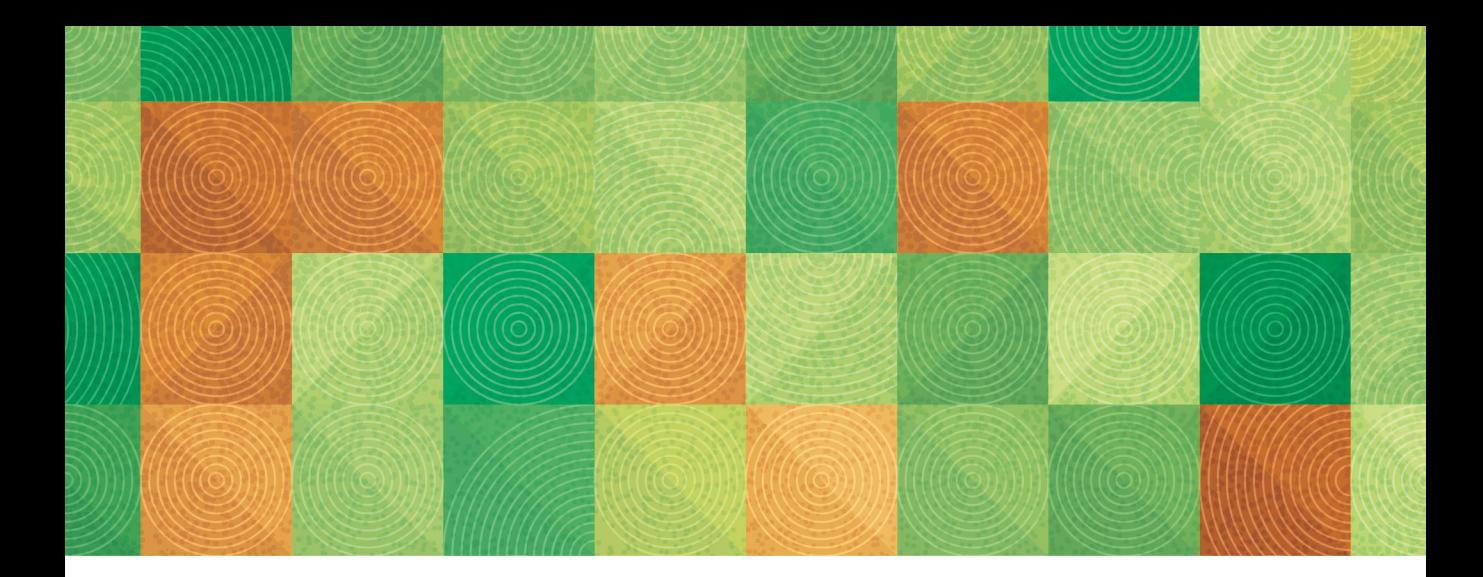

## **Apresentação**

O conteúdo do presente livro didático constitui-se em uma expansão do material de apoio elaborado para as disciplinas Dendrometria e Inventário Florestal, ministradas aos alunos do Curso de Engenharia Florestal, da Faculdade de Ciências Agronômicas – UNESP / Campus de Botucatu – Estado de São Paulo.

Por meio do texto desenvolvido na introdução (item 1), a Dendrometria e o Inventário Florestal são identificados como ferramentas de Planejamento e Manejo Florestal.

Em referência às características quantitativas de interesse (item 2), verifica-se que a Dendrometria abrange a coleta e o processamento de dados alusivos aos atributos quantitativos de árvores ou de povoamentos florestais. As variáveis abordadas no capítulo são: diâmetro, altura, área transversal

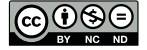

[Este é um capítulo publicado em acesso aberto \(Open Access\)](https://creativecommons.org/licenses/by-nc-nd/4.0/)  sob a licença *Creative Commons Attribution-NonCommercial-NoDerivatives*, que permite uso, distribuição e reprodução em qualquer meio, sem restrições desde que sem fins comerciais, sem alterações e que o trabalho original seja corretamente citado.

e área basal, volume e biomassa florestal, nas diferentes formas de ocorrência.

São examinados no item 3 os principais desenhos amostrais utilizados na qualificação e quantificação dos recursos florestais. Nesse capítulo enfatiza-se o uso da amostragem inteiramente aleatória, amostragem aleatória estratificada, amostragem sistemática e amostragem sistemática com múltiplos inícios aleatórios nos Inventários Florestais.

Noções de crescimento florestal permitem mostrar, como apontado no item 4, a importância da relação entre a curva de crescimento florestal e as curvas de incremento corrente anual – ICA e incremento médio anual – IMA.

O R, que é uma linguagem de programação, pode ser usado como uma ferramenta importante na computação estatística e geração de gráficos condizentes com a quantificação, planejamento e manejo dos recursos florestais. Além de descrever os fundamentos da linguagem, no item 5 foram desenvolvidos programas (scripts) de exemplos relacionados a: distribuições de probabilidade, análise de regressão, cálculo dos estimadores da amostragem inteiramente aleatória, análise de agrupamento, uso do pacote gráfico ggplot2.

# Inventário dos recursos florestais

<span id="page-11-0"></span>1

A Dendrometria ocupa-se da coleta e processamento de dados referentes às características quantitativas de árvores isoladas ou de povoamentos florestais. As características quantitativas que mais interessam são: diâmetro, altura, área transversal e área basal, volume e biomassa florestal, nas diferentes formas de ocorrência. O Inventário Florestal conjuga as técnicas apreendidas na dendrometria aos desenhos amostrais, utilizando tais ferramentas na qualificação e quantificação dos recursos florestais, o que serve de base para o Planejamento e Manejo Florestal.

O que difere o Manejo Florestal de uma atividade exploratória diz respeito a utilizar o recurso ponderando-se sua capacidade de renovação, levando-se em conta não só a conservação que visa aos benefícios diretos e indiretos decorrentes da floresta para as atuais e futuras gerações, como também cultivando o respeito pelos seres vivos. Os conceitos que se aproximam desse anseio, e que podem balizar o desenvolvimento das técnicas e da própria atividade de Manejo Florestal, apesar de carregar ainda uma visão antropocêntrica, são aqueles relacionados ao desenvolvimento sustentável, em que se busca o equilíbrio entre a produção, aspectos ambientais e sociais, e sustentabilidade, sendo uma atividade sustentável aquela que se perpetua.

Associado ao significado do termo Manejo Florestal, está a pressuposição de que a floresta é um recurso natural renovável. Em uma maior abrangência de utilização do vocábulo renovável, pode-se dizer que atividades como silvicultura, piscicultura, agricultura, conservação da vida silvestre, estão relacionadas aos recursos biológicos, que se assume pela sua natureza como renováveis. Porém, um significado mais restrito de recurso renovável pode auxiliar a planejar e colocar em prática ações que levem à conservação dos recursos naturais.

Pode-se dizer que a diferença entre os dois tipos de recursos, renovável ou não renovável, não é uma função direta se o recurso se relaciona

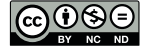

[Este é um capítulo publicado em acesso aberto \(Open Access\)](https://creativecommons.org/licenses/by-nc-nd/4.0/)  sob a licença *Creative Commons Attribution-NonCommercial-NoDerivatives*, que permite uso, distribuição e reprodução em qualquer meio, sem restrições desde que sem fins comerciais, sem alterações e que o trabalho original seja corretamente citado.

aos seres vivos. Renovável ou não renovável são termos socioeconômicos que não refletem acuradamente a natureza biológica ou não do recurso. Um recurso renovável é basicamente aquele que pode ser reposto ao ponto de partida após um período de tempo que está dentro de nossa escala econômica ou de planejamento social. Esse período de tempo para que as características (estrutura e função) de um recurso natural se aproximem daquelas que existiam antes da intervenção pelo homem, leva-nos ao conceito de rotação ecológica. Recursos que não se encontram dentro dos critérios anteriormente citados são classificados como não renováveis. Isso significa, por exemplo, que se uma floresta leva 500 anos para se aproximar a uma condição inicial, anterior à intervenção antrópica, ela deve ser considerada como um recurso natural não renovável em uma escala de tempo socioeconômica. Essa conceituação é muito importante para auxiliar a definir, através do zoneamento do uso do solo, as áreas de florestas a serem manejadas e aquelas que devem ser protegidas.

Além do potencial de ser renovável que uma floresta possui, dentro de uma escala de tempo socioeconômica, a forma como ela é manejada pode levar à perpetuação da atividade de manejo, à inviabilidade do manejo, ou ainda à exaustão do recurso. A qualidade e a definição da intensidade do manejo são importantes para que o recurso se mantenha como renovável.

As atividades desenvolvidas pela sociedade estão longe de serem sustentáveis. O desenvolvimento sustentável é ainda uma meta que tem uma perspectiva distante de ser alcançada. No Brasil, a conjunção da carência de uma política florestal descentralizada, que leve em consideração as peculiaridades regionais, a necessidade de um aprimoramento no planejamento e de um maior investimento no setor, deixa ainda a atividade florestal aquém do seu potencial. Ligando a isso uma visão imediatista e o resultado obtido, reporta-nos a uma exploração imprópria dos recursos naturais, com grande desconsideração sobre os aspectos ambientais e sociais. A maneira como a Amazônia vem sendo ocupada, e como seus recursos são utilizados, é um exemplo claro de como o modelo precisa urgentemente ser revisto. Apesar dessa realidade, alguns sistemas de Manejo Florestal foram desenvolvidos, muitos dos quais visam à produção de madeira e outros têm uma abordagem de uso múltiplo da floresta. Esses sistemas são implementados em plantações florestais, nos consórcios agroflorestais e em florestas naturais. Determinar se o Manejo Florestal que está sendo empregado tem uma perspectiva de sustentabilidade não é uma tarefa simples, pois é difícil prever a resposta que a floresta dará às intervenções realizadas. Por isso, é importante, através do uso de indicadores de sustentabilidade, detectar se existe a possibilidade de que o sistema seja sustentável, caracterizando assim o bom manejo.

A realização de Inventário Florestal, como uma ferramenta essencial para o Manejo Florestal, está vinculada à teoria da amostragem. As áreas de florestas e de plantações florestais são geralmente extensas e a enumeração completa, que consiste no levantamento de 100% dos indivíduos, é difícil e cara. A amostragem evoluiu para permitir que a medição de parte desses povoamentos possibilitasse inferir sobre o todo com uma precisão aceitável, a um custo baixo e a um nível de probabilidade previamente especificado. Sendo assim, é relevante entender o significado de conceitos tais como população e amostra, parâmetros e estimadores, erro amostral e erros não amostrais, que são utilizados na amostragem aplicada aos Inventários Florestais.

<span id="page-15-0"></span>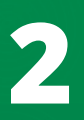

## **Características quantitativas de interesse**

## <span id="page-16-0"></span>**2.1. DIÂMETRO, CIRCUNFERÊNCIA E ÁREA TRANSVERSAL DE UMA ÁRVORE**

Em uma árvore, para fins de avaliação quantitativa, ocorrem duas dimensões fundamentais: diâmetro e altura, que são empregados no cálculo do volume e, além disso, para computar incrementos em diâmetro, altura e volume. Nos métodos estimativos, o diâmetro e altura são usados na elaboração de equações de volume e biomassa florestal, funções de afilamento do tronco e em algumas outras relações dendrométricas.

Quando nos referimos ao diâmetro de uma árvore, esse é entendido como o diâmetro medido a 1,30 m do solo e é conhecido como DAP (diâmetro à altura do peito). Essa escolha obedece a duas razões fundamentais, ou seja, a facilidade de medição e a fuga da região de influência das raízes. O DAP possibilita o cálculo da área transversal correspondente. A área transversal apresenta, na maioria dos casos, uma forma que se aproxima mais da elipse do que da circunferência. Assim, quando a seção transversal apresenta-se com forma mais próxima à circunferência, mede-se apenas um de seus diâmetros. Quando a forma da seção aproxima-se à da elipse, são medidos dois diâmetros: o maior e o menor (Figura 2.1). O valor do diâmetro de uma árvore pode ser obtido também a partir da medição de seu perímetro, que nesse caso recebe o nome de CAP (circunferência à altura do peito).

## **Instrumentos utilizados para medições de diâmetros e circunferências**

O primeiro instrumento utilizado para a medição dos diâmetros das árvores é a suta, também denominado de calibre ou compasso florestal. Instrumento constituído por uma régua graduada, que possui um braço fixo e um braço móvel. Hoje no mercado pode-se adquirir sutas mecânicas de alumínio (Figura 2.2), como também sutas computadorizadas (Figura 2.3). Essas últimas possibilitam

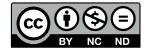

[Este é um capítulo publicado em acesso aberto \(Open Access\)](https://creativecommons.org/licenses/by-nc-nd/4.0/)  sob a licença *Creative Commons Attribution-NonCommercial-NoDerivatives*, que permite uso, distribuição e reprodução em qualquer meio, sem restrições desde que sem fins comerciais, sem alterações e que o trabalho original seja corretamente citado.

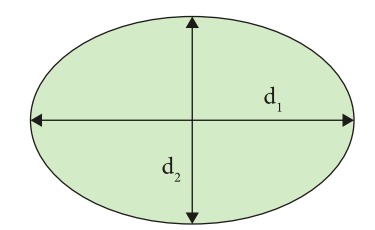

**Figura 2.1.** Seção transversal elíptica (Fonte: Machado & Figueiredo Filho, 2003).

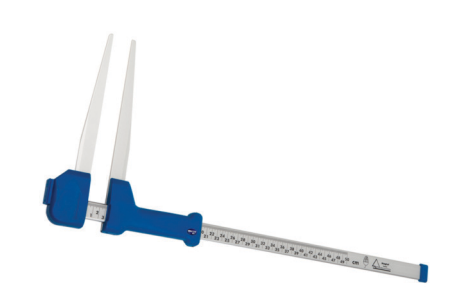

**Figura 2.2.** Suta mecânica de alumínio (Fonte: Haglöf, 2022).

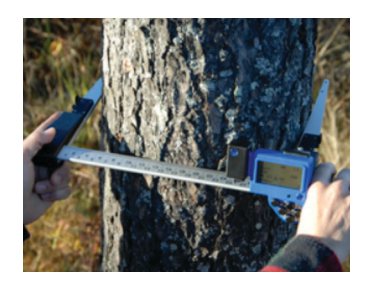

**Figura 2.3.** Suta computadorizada. (Fonte: Haglöf, 2022).

o registro automático de diâmetros. Ao usar a suta, deve-se tomar cuidado para não cometer os seguintes erros: 1. não perpendicularidade entre o eixo da suta e o da árvore; 2. não paralelismo dos braços do instrumento. O não paralelismo dos braços da suta pode ocorrer mais frequentemente quando, nas medições dos diâmetros das árvores, são utilizados equipamentos mais antigos de madeira, que permitem uma inclinação do braço móvel.

## **Fita métrica, trena e fita diamétrica**

A fita métrica, trena ou fita diamétrica são utilizadas quando se opta por medir circunferência à altura do peito (CAP). A fita métrica e a trena

fornecem o valor do perímetro, e a transformação DAP = CAP / π possibilita conhecer o diâmetro. Já a fita diamétrica possui uma graduação especial que permite determinar o valor do DAP a partir da leitura do perímetro. Isso é possível pelo fato de a unidade de mensuração usada ser igual a π. No ato da medição, deve-se tomar o cuidado para que a fita passe horizontalmente sobre a superfície do tronco, como mostrado na Figura 2.4a. Deixar a fita métrica ou diamétrica caída em um dos lados, como apresentado na Figura 2.4b, causa uma leitura maior do que a verdadeira circunferência ou diâmetro da árvore.

## **Excentricidade da árvore e influência no cálculo da área transversal**

O cálculo da área transversal à altura do peito do fuste de árvores pode ser feito de maneiras diferentes: 1. com base na medição de dois diâmetros (maior e menor) e o cálculo da seção transversal pela fórmula da área da elipse; 2. fundamentado na medição de dois diâmetros (maior e menor) e cálculo da área da seção por uma aproximação ao círculo, trabalhando-se com o valor médio dos diâmetros mensurados; 3. a partir da mensuração da circunferência à altura do peito, obtenção do DAP correspondente e cálculo da área da seção pela fórmula do círculo. Após medir o diâmetro maior (d<sub>1</sub>), diâmetro menor (d<sub>2</sub>) e a circunferência à altura do peito (CAP) de duas árvores, uma com excentricidade da seção transversal menor (árvore a:  $d_1 = 22$  cm;  $d_2 = 20$  cm; CAP = 66,01 cm) e outra com excentricidade maior (árvore b:  $d_1 = 30$  cm;  $d_2$  $= 20$  cm; CAP = 79,33 cm), calcularam-se as áreas transversais à altura do peito das árvores pelos três métodos descritos anteriormente. Considerou-se o método de cálculo pela fórmula da área da elipse como o que apresenta valores mais próximos aos reais. Sendo assim, os valores obtidos foram:

árvore a:

1. área da elipse:

$$
g_1 = \frac{\pi}{4} d_1 d_2 = \frac{3,141516}{4}.22.20 = 345,575 cm^2
$$

2. área do círculo (dois diâmetros):

$$
g_2 = \frac{\pi}{4} \left( \frac{d_1 + d_2}{2} \right)^2 = \frac{\pi}{4} (21)^2 = 346,360 \, \text{cm}^2
$$

3. área do círculo (circunferência):

$$
g_3 = \frac{\pi}{4}(21,01)^2 = 346,690 \, \text{cm}^2
$$

árvore b:

1. área da elipse:

$$
g_1 = \frac{\pi}{4} \cdot d_1 \cdot d_2 = \frac{3,141516}{4} \cdot 30.20 = 471,238 \, \text{cm}^2
$$

2. área do círculo (dois diâmetros):

$$
g_2 = \frac{\pi}{4} \left( \frac{d_1 + d_2}{2} \right)^2 = \frac{\pi}{4} (25)^2 = 490,873 \, \text{cm}^2
$$

3. área do círculo (circunferência):

$$
g_3 = \frac{\pi}{4}(25, 25)^2 = 500, 740cm^2
$$

Como pode ser observado nos cálculos apresentados anteriormente, o aumento da excentricidade promove um acréscimo significativo na diferença entre as áreas transversais obtidas pelos três métodos, sendo que o valor decorrente do 3º método (medição de CAP e cálculo pela área do círculo) apresenta maior superestimativa em relação ao método da área da elipse. Além disso, a diferença de  $g_2$  em relação a  $g_1$  pode ser expressa teoricamente por:

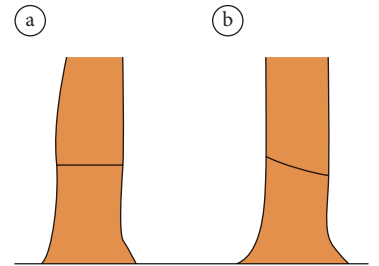

**Figura 2.4.** Medição de circunferência com fita (a. posição correta; b. posição incorreta) (Fonte: Machado & Figueiredo Filho, 2003).

$$
g_2 - g_1 = \frac{\pi}{4} \left( \frac{d_1 + d_2}{2} \right)^2 - \frac{\pi}{4} d_1 d_2 = \frac{\pi}{4} \left( \frac{d_1^2 + 2d_1 d_2 + d_2^2}{4} - d_1 d_2 \right)
$$
  

$$
g_2 - g_1 = \frac{\pi}{4} \left( \frac{d_1^2 + 2d_1 d_2 + d_2^2 - 4d_1 d_2}{4} \right) = \frac{\pi}{4} \left( \frac{d_1^2 - 2d_1 d_2 + d_2^2}{4} \right)
$$
  

$$
g_2 - g_1 = \frac{\pi}{4} \left( \frac{d_1 - d_2}{2} \right)^2 = \frac{\pi}{16} (d_1 - d_2)^2
$$

Em percentagem, a diferença de  $g_2$  em relação a g<sub>1</sub> pode ser expressa por:

$$
E\% = \frac{\left(d_1 - d_2\right)^2}{4d_1d_2} \cdot 100
$$

#### **Cuidados na medição de diâmetros**

Segundo Machado & Figueiredo Filho (2003), nem sempre é possível medir o diâmetro à altura do peito no ponto convencionado. Na prática, aparecem situações diversas, obrigando a mudança do ponto de medição do diâmetro (P). A Figura 2.5 apresenta algumas situações comumente encontradas na floresta com respectivas indicações de P. As circunstâncias apresentadas na Figura 2.5, e que podem ser encontradas no campo, são: 2.5a. árvore em terreno plano, com ponto de medição de diâmetro como convencionado, tomado a 1,3 m do solo; 2.5b. árvore inclinada, localizada em terreno inclinado; 2.5c. árvore apresentando eixo vertical reto, localizada em terreno inclinado; 2.5d. árvore com bifurcação localizada acima do ponto de medição de diâmetro; 2.5e. árvore com bifurcação localizada abaixo do ponto de medição de diâmetro; 2.5f. árvore com deformação na região do ponto de medição de diâmetro; 2.5g. árvore com sapopema; 2.5h. árvore com raízes aéreas.

#### **Distribuição em classes de diâmetro**

A medição de uma coleção de diâmetros de um povoamento florestal permite o cálculo das seguintes estatísticas relacionadas a esse atributo básico: a. diâmetro aritmético médio do povoamento; b. diâmetro quadrático médio do povoamento; c. mediana dos diâmetros; d. moda; bem como possibilita gerar a distribuição de diâmetros desse povoamento. Através da distribuição diamétrica pode-se verificar: 1. a amplitude total de tamanhos de indivíduos no povoamento; 2. a distribuição das árvores por classe de tamanho; 3. o tipo de regeneração que se processa no povoamento (regeneração por ciclos ou regeneração contínua); 4. se existe algum problema no processo de regeneração e na passagem de indivíduos de uma classe de tamanho para outra.

A Tabela 2.1 apresenta uma coleção de diâmetros à altura do peito (em cm) das árvores de uma amostra de 0,25 ha (25 unidades contíguas de 100 m2 ) de um povoamento plantado de *Araucaria angustifolia*, localizado na Fazenda Experimental Lageado, em Botucatu – SP.

Para calcular o diâmetro aritmético médio de um povoamento a partir de uma coleção de diâmetros, utiliza-se a seguinte fórmula:

$$
\overline{d} = \frac{\sum_{i=1}^{n} d_i}{n}
$$

em que: \_\_

 $\overline{d}$  = diâmetro aritmético médio do povoamento;  $d_i$  = diâmetro à altura do peito da árvore i; *n* = número de observações.

O cálculo do diâmetro quadrático médio do povoamento (d<sub>g</sub>) requer em um primeiro passo a obtenção da área transversal média das árvores da coleção de diâmetros, para que no passo seguinte se obtenha o valor do d<sub>g</sub>, ou seja:

$$
\frac{1}{g} = \frac{\sum_{i=1}^{n} \frac{\pi}{4} d_i^2}{n}
$$

$$
\frac{\pi}{g} = \frac{\pi}{4} d_g^2
$$

$$
d_g = \sqrt{\frac{4 \frac{\pi}{g}}{\pi}}
$$

em que: \_\_

 $\overline{g}$  = área transversal média de um povoamento;

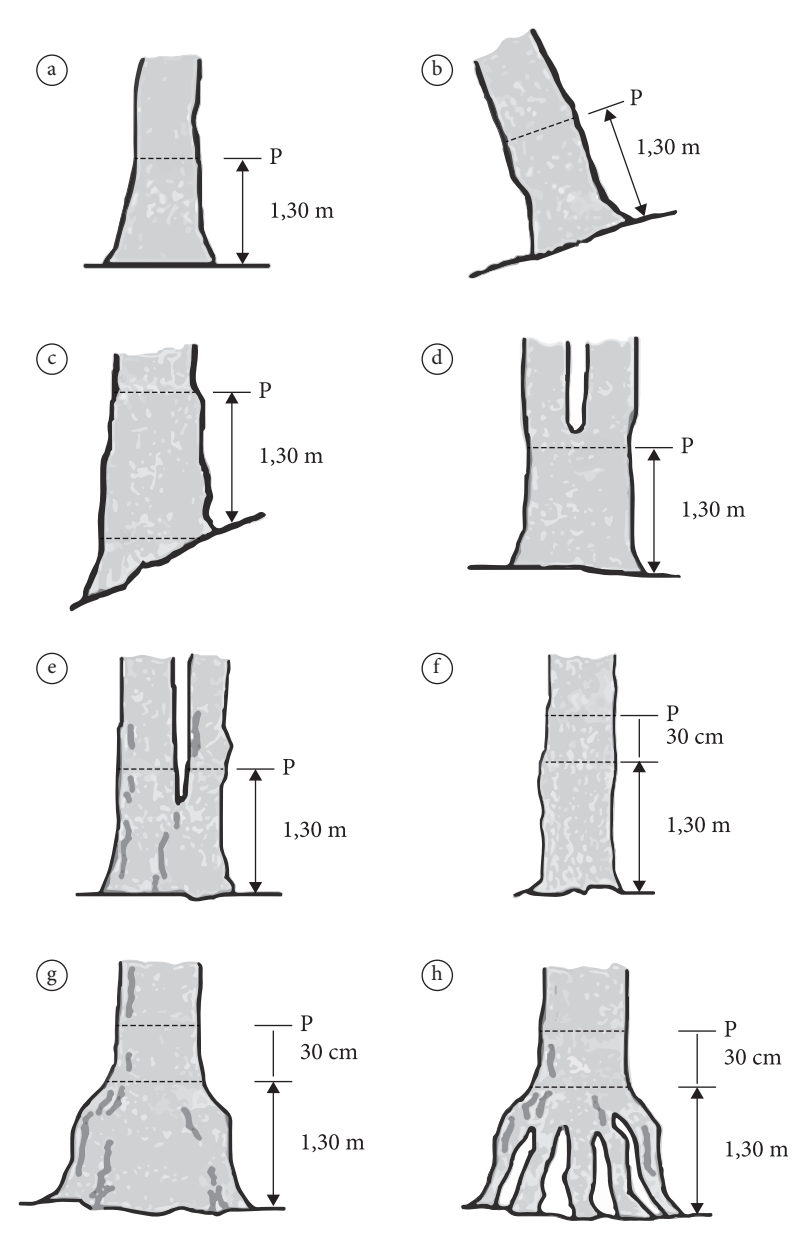

**Figura 2.5.** Pontos de medição de diâmetro (P) em diferentes situações (Fonte: Machado & Figueiredo Filho, 2003).

d<sub>i</sub> = diâmetro à altura do peito da árvore i; d<sub>g</sub> = diâmetro quadrático médio do povoamento; n = número de observações.

Tomando-se os dados da Tabela 2.1, os valores do diâmetro aritmético médio, área transversal média e diâmetro quadrático médio do povoamento são respectivamente iguais a 28,2 cm, 729,6243 cm<sup>2</sup> e 30,5 cm. A mediana dos diâmetros  $(d_{\mathcal{M}})$  é o valor numérico da observação que se situa na metade de uma sequência ordenada de diâmetros. Para um

conjunto de valores ímpares, a posição da árvore cujo diâmetro é correspondente ao  $d_M$  é dada por (n+1)/2, e no caso de um conjunto de valores pares a posição é obtida por n/2. Como os dados da Tabela 2.1 estão arranjados em ordem crescente, a árvore que se situa na metade do conjunto de dados é a de número 81, cujo diâmetro é de 27 cm e corresponde à mediana dos diâmetros.

Para gerar a distribuição de diâmetros do povoamento de *Araucaria angustifolia*, cujos dados **Tabela 2.1.** Diâmetros à altura do peito (DAP) das árvores de uma amostra de 0,25 ha localizada em um povoamento plantado de *Araucaria angustifolia* (Fonte: autores).

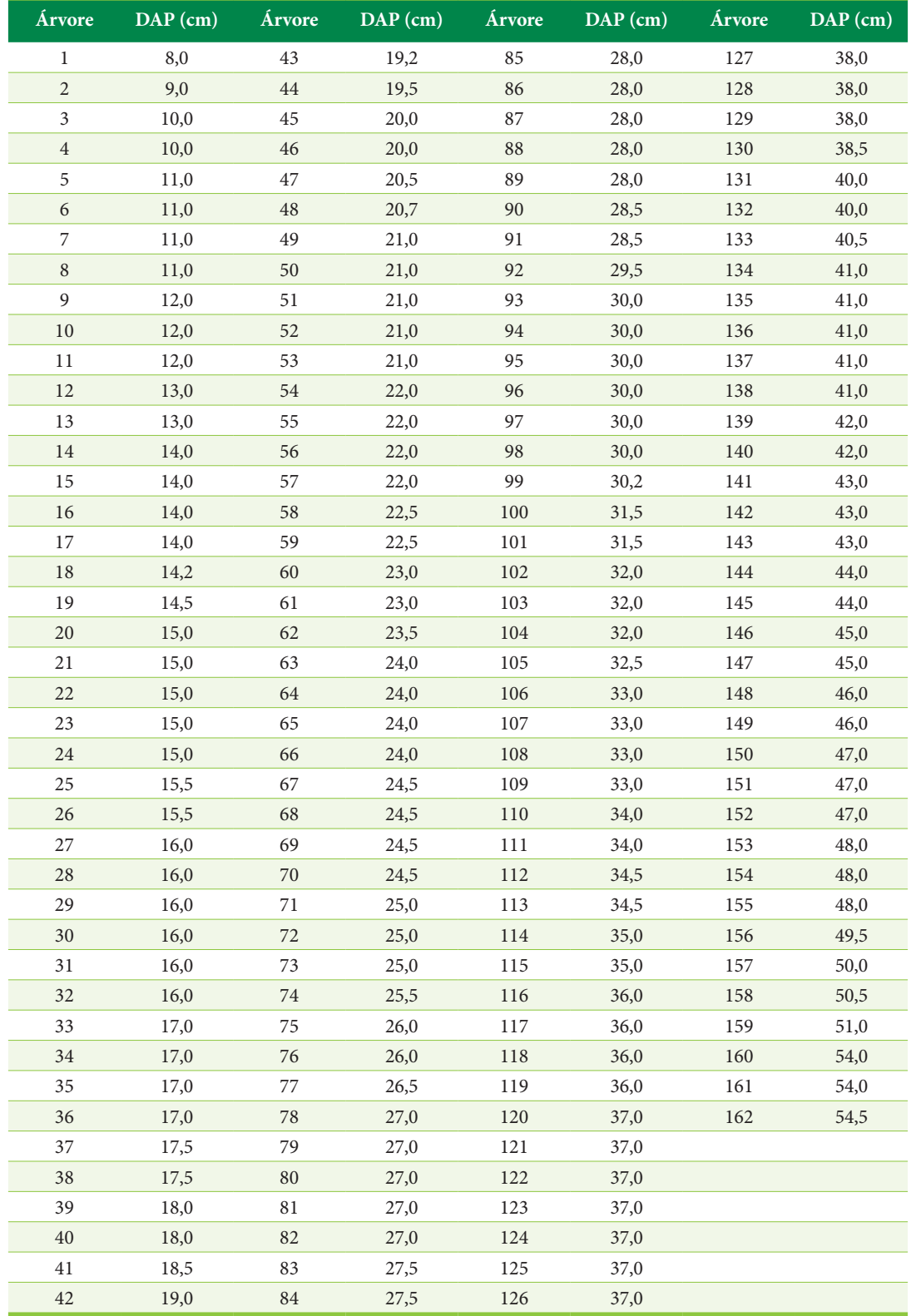

amostrados estão apresentados na Tabela 2.1, os valores de DAP precisam ser agrupados em classes de frequência, necessitando-se para isso definir a amplitude máxima, o número de classes e o intervalo de classe de diâmetros. A amplitude máxima de diâmetros, que é a diferença entre os diâmetros máximo e mínimo encontrados, reflete as características e estágio de desenvolvimento do povoamento florestal. O número de classes de tamanho pode ser obtido pela fórmula de Sturges, ou seja:

 $n_c = 1 + 3,3 \log n$ 

em que:

n<sub>c</sub> = número de classes de diâmetro;

log = logaritmo decimal;

n = número de observações.

O intervalo de classe de diâmetros pode ser obtido por:

$$
I_c = \frac{(d_{\text{max}} - d_{\text{min}})}{n_c}
$$

em que:

 $I_c$  = intervalo de classe;  $d_{\text{max}} =$  diâmetro máximo;  $\mathbf{d}_{\min}$  = diâmetro mínimo.

No exemplo do povoamento de *Araucaria angustifolia*, o número de classes de tamanho e o intervalo de classes de tamanho são dados então por:

$$
n_c = 1 + 3,3 \log 162 = 8,29 \approx 8
$$

$$
I_c = \frac{(54,5-8,0)}{8} = 5,81 \approx 6cm
$$

A Tabela 2.2 apresenta as frequências computadas por classe de diâmetro, relacionadas ao povoamento de *Araucaria angustifolia* do exemplo. Na Figura 2.6 pode-se visualizar o gráfico da distribuição de diâmetros para o povoamento plantado de *Araucaria angustifolia*, que é retratada como uma distribuição diamétrica unimodal. Sendo assim, apresenta um diâmetro modal. A moda é o valor central da classe de maior frequência. Nesse caso, a classe de maior frequência é aquela cuja amplitude está entre 14 cm e 20 cm, sendo seu centro ou diâmetro modal igual a 17 cm. A unimodalidade reflete o fato de que a regeneração no povoamento processa-se em ciclos e não conti**Tabela 2.2.** Frequências computadas por classe de diâmetro, relacionadas a um povoamento plantado de *Araucaria angustifolia*, localizado na Fazenda Experimental Lageado, Botucatu – SP (Fonte: autores).

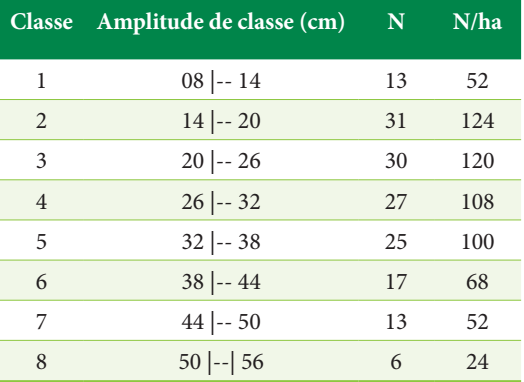

N: número de indivíduos na amostra; N/ha: número de indivíduos por hectare.

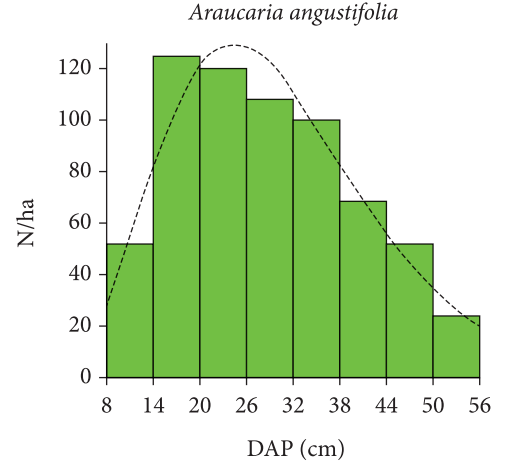

**Figura 2.6.** Distribuições de diâmetros observada e estimada de um povoamento plantado de *Araucaria angustifolia*, localizado na Fazenda Experimental Lageado, Botucatu – SP (Fonte: autores).

nuamente, o que é característico de povoamentos artificiais (plantações) equianos (de mesma idade).

Na fase jovem de uma plantação florestal, a distribuição de diâmetros aproxima-se da distribuição normal (representada pelas linhas pontilhadas nas Figuras 2.7a e 2.7b), que tem como características ser uma distribuição simétrica, apresentar um pico, sendo que a média, mediana e moda coincidem sobre o mesmo ponto. O aumento da competição entre indivíduos do povoamento eleva a ocor-

<span id="page-22-0"></span>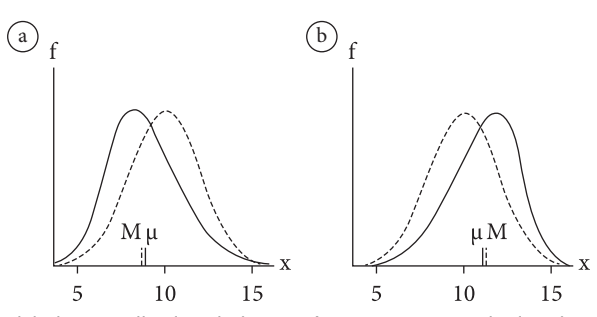

**Figura 2.7.** a. Curva normal (linha pontilhada) e linha contínua representando distribuição unimodal assimétrica positiva (assimetria à esquerda); b. Curva normal (linha pontilhada) e linha contínua representando distribuição unimodal assimétrica negativa (assimetria à direita); em que: µ = média, M = mediana e f = frequência (Fonte: Loetsch et al., 1973).

rência de doenças e consequente mortalidade, refletindo-se sobre a distribuição de diâmetros, que se torna assimétrica. Quando a mediana (M) está localizada à esquerda da média (μ), a distribuição é chamada assimétrica positiva ou com assimetria à esquerda (Figura 2.7a). Quando a mediana (M) está localizada à direita da média (μ), a distribuição é chamada assimétrica negativa ou com assimetria à direita (Figura 2.7b).

Reportando-se à Figura 2.6, pode-se verificar que o povoamento plantado de *Araucaria angustifolia* em questão apresenta uma distribuição de diâmetros assimétrica positiva, visto que o valor de sua mediana é menor do que o valor do estimador da média. Essa característica originou-se da competição e consequente mortalidade que sucedeu nesse povoamento.

A distribuição decrescente, também denominada distribuição em J invertido, é típica de florestas naturais multianas (com indivíduos em todas as fases de desenvolvimento), em que a regeneração processa-se de forma contínua. Na Figura 2.8 pode-se observar a distribuição de diâmetros representativa de uma amostra de 1 hectare tomada em um fragmento florestal localizado na Fazenda Experimental Edgardia, em Botucatu – SP.

## **2.2. A FUNÇÃO WEIBULL NO ESTUDO DE DISTRIBUIÇÕES DIAMÉTRICAS DE** *Pinus elliottii*

Ajustou-se à função Weibull para descrever as distribuições diamétricas nas idades de 21, 23 e 24 anos de povoamentos de *Pinus elliottii* localizados na Estação Experimental de Itapeva – SP (Jorge et al., 1990).

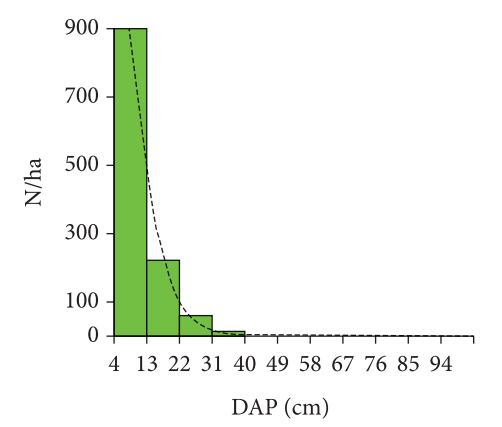

**Figura 2.8.** Distribuições diamétricas observada e estimada de uma amostra de 1 hectare tomada em um fragmento de vegetação natural localizado na Fazenda Experimental Edgardia, Botucatu – SP (Fonte: autores).

Os dados dos diâmetros das árvores foram obtidos de 60 unidades de amostra de 600 m<sup>2</sup> instaladas aleatoriamente nos povoamentos.

A Weibull de dois parâmetros (Bailey & Dell, 1973) tem sua função de densidade dada por:

$$
f(x,b,c) = \left(\frac{c}{b}\right) \left(\frac{x}{b}\right)^{c-1} \exp\left\{-\left(\frac{x}{b}\right)^c\right\}
$$

em que  $x \geq 0, b > 0, c > 0$ .

Os estimadores da Weibull de dois parâmetros foram inicialmente ajustados pelo método dos percentis, em que:

$$
\hat{c} = \frac{K}{[\ln x_1 - \ln x_2]}
$$

$$
\hat{b} = \frac{x_1}{[-\ln(1-p_1)]^{1/\hat{c}}}
$$

sendo:

K =  $\ln \left[ -\ln \left( 1 - p_1 \right) \right] - \ln \left[ -\ln \left( 1 - p_2 \right) \right]$ ;  $p_1 = 0.24$  e  $p_2 = 0.93$  são as probabilidades escolhidas;

 $x_1$ = valor da variável em que a probabilidade acumulada atinge 0,24;

 $\mathbf{x}_2$ = valor da variável em que a probabilidade acumulada atinge 0,93.

Os valores dos percentis 24% e 93% foram obtidos a partir dos dados agrupados, através da fórmula utilizada por Batista (1989):

$$
x_p = \left[\frac{O_p - F_{i-1}}{f_i}\right]A + \left[LI_i - x_{\min}\right]
$$

em que:

 $O_p = e^2$  a ordem do percentil p na amostra de tamanho n;

f<sub>i</sub> = frequência observada na classe i, a qual inclui O<sub>p</sub>;  $F_{i-1}$  = frequência acumulada na classe (i – 1);

A = amplitude de classe;

 $LI_{i} =$  limite inferior da classe i.

Em um segundo passo, os parâmetros b e c foram estimados através do método de máxima verossimilhança, como detalhado por Cohen (1965), com a adaptação para dados agrupados feita por Batista (1989), ou seja:

$$
\frac{1}{\hat{c}} - \frac{\sum_{i=1}^{n} f_i x_i^{\hat{c}} \ln(x_i)}{\sum_{i=1}^{n} f_i x_i^{\hat{c}}} + \frac{\sum_{i=1}^{n} f_i \ln(x_i)}{n} = 0
$$

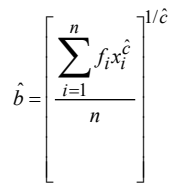

em que:

 $\mathbf{x}_{i} = \mathbf{c} \mathbf{c}_{i} - \mathbf{x}_{\min}$ , sendo  $\mathbf{c} \mathbf{c}_{i}$  o centro da classe i; f<sub>i</sub> = frequência observada na classe i;  $n =$ 1 *n i i f*  $\sum_{i=1} f_i$ , o tamanho da amostra.

Como o método de máxima verossimilhança necessita de iteração para resolução do estimador do parâmetro c, utilizou-se o procedimento iterativo de Newton-Raphson, que segundo Lee (1980) é empregado na resolução de equações não lineares. O procedimento requer uma estimativa inicial de c e a primeira iteração é dada por:

$$
\hat{c}_1 = \hat{c}_0 - \frac{f(\hat{c}_0)}{f'(\hat{c}_0)}
$$

A derivada primeira para  $f(\hat{c})$  é igual a:

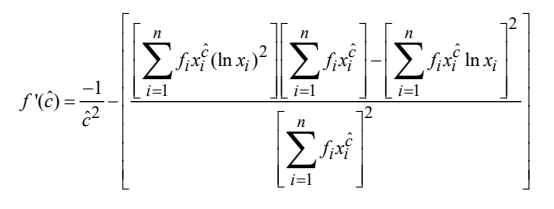

Em geral, a iteração K + 1 é dada por:

$$
\hat{c}_{K+1} = \hat{c}_K - \frac{f(\hat{c}_K)}{f'(\hat{c}_K)}
$$

A estimativa de c obtida pelo método dos percentis foi utilizada como valor inicial na iteração. O critério de convergência adotado foi o mesmo usado por Batista (1989), em que não deve haver alteração no valor de *c*ˆ (com quatro casas decimais) durante três passos sucessivos de iteração.

A qualidade de ajustamento produzida pelos dois métodos testados foi medida pelo índice de ajustamento e pelo teste de Kolmogorov-Smirnov ao nível de 5% de probabilidade. O índice de ajustamento (IA) foi obtido pela fórmula:

$$
IA = 100 \left[ \frac{\sum_{i=1}^{n} (y_i - \hat{y}_i)^2}{1 - \frac{n}{\sum_{i=1}^{n} (y_i - \overline{y}_i)^2}} \right]
$$

em que:

- *<sup>i</sup> y* = frequência observada na classe i;
- $\hat{y}_i$  = frequência esperada na classe i;
- $\bar{y}_i$  = frequência média nas n classes.

O teste não paramétrico de Kolmogorov-Smirnov de uma amostra, segundo Siegel (1975), é uma prova de aderência. Isto é, refere-se ao grau de concordância entre uma distribuição observada e uma distribuição teórica esperada. Para o teste, computou-se a maior diferença, comparando-se as frequências acumuladas em cada classe, das distribuições estimada e esperada. A estatística é obtida por:

$$
D = \max \left| F_O(x) - S_n(x) \right|
$$

<span id="page-24-0"></span>Sendo n > 35, o nível de significância para D a 5% de probabilidade é igual a 1,36 / *n* .

Após o ajuste da equação, o número de árvores de uma classe de diâmetro é estimado por:

$$
n_{i} = n \left\{ e^{-[(cc_{i} - (A/2) - x_{\min})/b]^{c}} - e^{-[(cc_{i} + (A/2) - x_{\min})/b]^{c}} \right\}
$$

em que:

n<sub>i</sub> = número de árvores na classe de diâmetro i; n = tamanho da amostra;

 $cc<sub>i</sub>$  = centro da classe i;

A = amplitude de classe;

 $x_{min} =$  diâmetro mínimo.

Reportando-se à Tabela 2.3, observa-se bom ajuste para todas as idades, das distribuições estimadas em relação às observadas, o que é expresso pelo índice de ajustamento (IA) com valores sempre acima de 90% , tanto para o método dos percentis como para o da máxima verossimilhança. Com o teste de Kolmogorov-Smirnov, nota-se que, para os dois métodos, para todas as idades, a maior diferença em termos absolutos, refletida pela estatística D, confrontada com o respectivo valor crítico a um nível de 5%, é sempre menor do que este. Tal fato permite aceitar a hipótese de que existe concordância entre as distribuições observadas e estimadas. O comportamento das distribuições pode ser visualizado com auxílio da Figura 2.9, que apresenta o gráfico para a idade de 24 anos, que é semelhante ao das outras duas idades estudadas.

### **2.3. ALTURA DE UMA ÁRVORE**

A altura de uma árvore ou porção dela é a distância linear ao longo de seu eixo principal, partindo do solo até o topo ou até outro ponto referencial, sempre em conformidade com o tipo de altura que se procura medir. A altura constitui-se em uma importante característica da árvore que pode ser medida ou estimada.

Em termos de povoamentos florestais, a altura média é uma relevante informação da floresta em desenvolvimento. A altura média das dominantes  $(h<sub>dom</sub>)$ , que pode ser considerada como a média das alturas das 100 árvores mais grossas por hectare, é muito usada como indicadora da capacidade produtiva de terrenos florestais. Quando relacionada à idade em povoamentos puros equianos, expressa

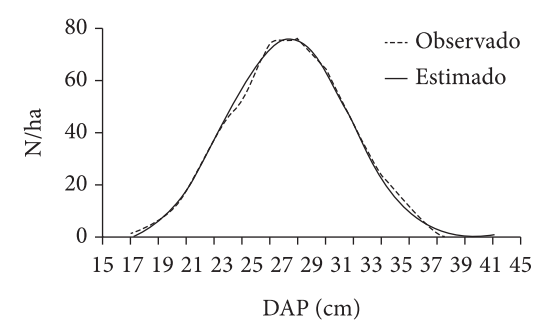

**Figura 2.9.** Distribuição observada e estimada pelo método da máxima verossimilhança, para *Pinus elliottii*, 24 anos de idade, Itapeva – SP (Fonte: Jorge et al., 1990).

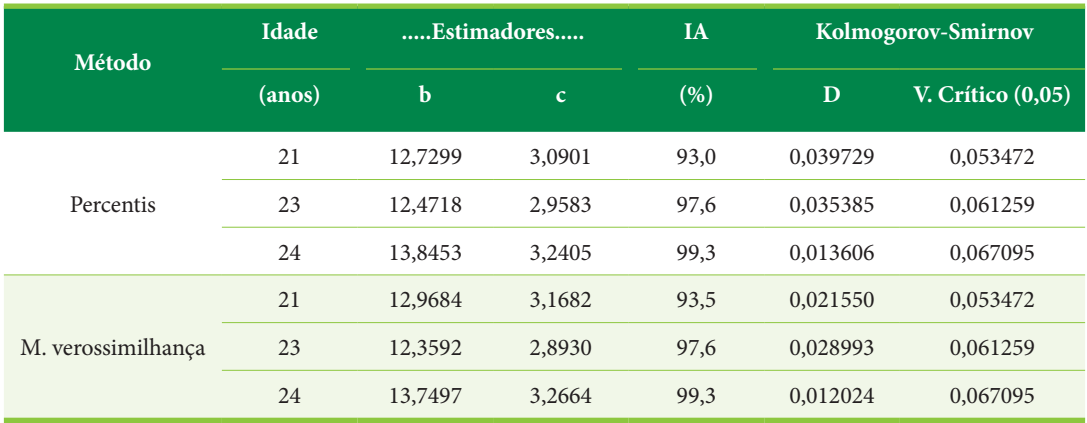

**Tabela 2.3.** Estimadores e estatísticas da distribuição Weibull de dois parâmetros para *Pinus elliottii,* Itapeva – SP (Fonte: Jorge et al., 1990).

b: parâmetro de escala; c:parâmetro de forma; D: estatística relacionada ao teste de Kolmogorov – Smirnov de uma amostra.

o índice de sítio, sendo esse um valor numérico da altura dominante, que também é usado como variável independente na construção de tabelas de produção, ou simplesmente em funções de crescimento e produção.

### **Tipos de alturas**

Em medições florestais, sempre é necessário especificar o tipo de altura que se está medindo, que pode ser a altura total, altura comercial, altura do fuste e altura de copa. Normalmente, as coníferas apresentam fustes bem definidos, sendo possível identificar as diferentes alturas. Já as folhosas são mais irregulares, dificultando a identificação dos tipos de altura, principalmente por não existir em muitas situações um fuste bem definido, ocorrendo nos indivíduos a formação de ramificações a partir dos primeiros galhos.

Para árvores de forma específica, que em nossa realidade são aquelas na sua maioria encontradas em florestas naturais, a altura comercial é a distância do solo até a primeira bifurcação significativa. Para árvores de forma florestal, que em nossa realidade são aquelas observadas principalmente em populações artificiais, a altura comercial fica definida com a distância do solo até a posição de um diâmetro mínimo de utilização. A altura ou comprimento da copa refere-se à parte compreendida entre a base da copa e o topo de uma árvore. Isto significa dizer que a altura da copa é igual à diferença entre altura total e altura de fuste, principalmente quando se trata de folhosas.

#### **Medição de alturas**

A medição de altura de uma árvore é uma operação que deve ser realizada com o máximo cuidado, pois é muito fácil a obtenção de dados incorretos. Ocorrem duas formas de procedimento, sendo a primeira a medição direta, que pode ser feita de três maneiras: 1. Derrubando a árvore e medindo sua altura com trena; 2. Escalando a árvore e medindo sua altura também com trena; 3. Utilizando uma vara graduada ou telescópica (árvores jovens ou com alturas pequenas, ou seja, de 8 até 10 m). Na medição indireta, o observador realiza a determinação da altura posicionando-se a uma distância adequada da árvore. A distância recomendada é aquela igual ou superior à altura da árvore que está sendo medida. Para as medições podem ser usados os hipsômetros, que são equipamentos desenvolvidos para a determinação da altura das árvores. Os hipsômetros utilizam princípios geométricos, trigonométricos e óticos em sua construção e operação.

A Figura 2.10 apresenta um desenho esquemático da medição de altura de uma árvore com instrumento fundamentado em princípio trigonométrico (baseado na resolução de triângulos retângulos) em terreno plano. A altura da árvore localizada em cada uma das posições, ou seja, (a) terreno plano, (b) terreno em aclive e (c) terreno em declive, é dada por:

- (a)  $h = AD(tg\alpha + tg\beta)$
- (b)  $h = AD(tg\alpha tg\beta)$
- $(c)$   $h = AD(tg\beta tg\alpha)$

em que:

h = altura da árvore;

AD = distância horizontal do observador à árvore; tg α = tangente do ângulo formado pela linha de visada ao topo com a linha horizontal;

tg β = tangente do ângulo formado pela linha de visada à base com a linha horizontal;

Ao medir a altura de uma árvore, podem-se cometer dois tipos de erro: 1°. erro devido à inclinação da árvore; 2°. erro devido à forma da copa, não permitindo observar um ápice bem definido. Esse segundo caso ocorre mais frequentemente em florestas naturais tropicais.

#### **Hipsômetros analógicos**

Dentre os hipsômetros analógicos construídos com base no princípio trigonométrico, o Blume-Leiss

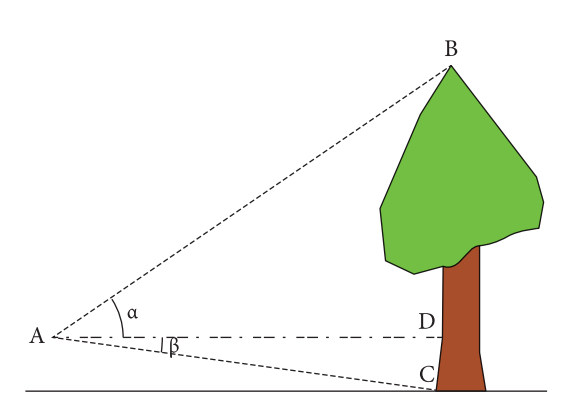

**Figura 2.10.** Desenho esquemático da medição da altura de uma árvore, localizada em terreno plano, com instrumento fundamentado em princípio trigonométrico (Fonte: autores).

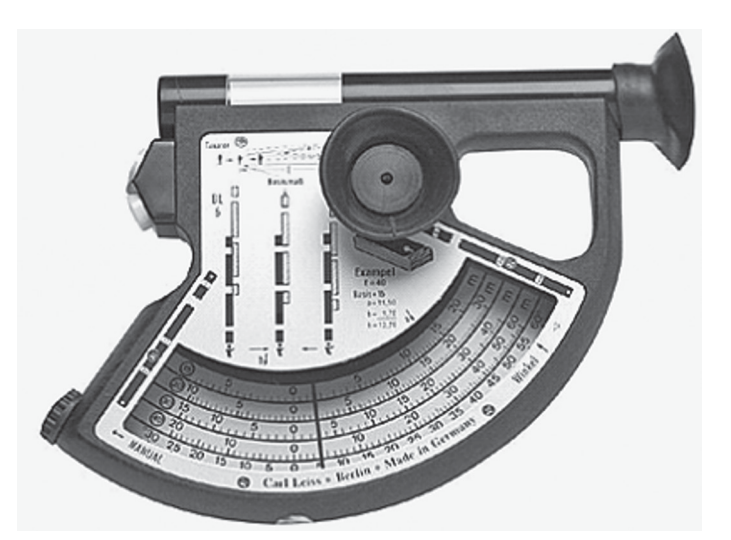

**Figura 2.11.** Hipsômetro analógico Blume-Leiss modelo BL7.

e o Haga são os mais conhecidos. O hipsômetro Blume-Leiss (Figura 2.11) consta de 4 escalas graduadas para distâncias de 15, 20, 30 e 40 m e uma escala indicadora de ângulos de declividade em graus. Além disso, constitui o equipamento um visor que funciona como telêmetro, sistema de angular e objetiva para as visadas. A determinação da distância se faz com auxílio da mira, cujo zero é fixado na árvore ao nível dos olhos do operador. As graduações correspondentes às distâncias podem ser visualizadas na mira. A sobreposição da graduação escolhida ao zero da mira indica ao observador que está posicionado na distância procurada. A determinação da altura se faz com a soma das leituras da visada inferior e superior, quando em terreno plano, e com a subtração de um valor pelo outro, quando em terreno em aclive ou declive.

O hipsômetro Haga (Figura 2.12) está preparado para fazer as leituras da altura da árvore às distâncias de 15, 20, 25 e 30 m. Além das escalas de distâncias, o equipamento tem uma escala indicadora de ângulos de declividade em percentagem. A Figura 2.13 mostra o esquema de um observador utilizando o telêmetro do Haga, buscando o posicionamento na distância adequada para a medição da altura da árvore. No desenho, a mira do Haga é apresentada junto à árvore, com o zero alocado na altura de visada do observador.

Em terrenos com declividade superior a 6° ou 10%, é aconselhável a correção das alturas medidas no campo. O Blume-Leiss apresenta em uma face

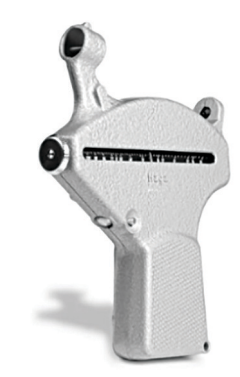

**Figura 2.12.** Hipsômetro analógico Haga.

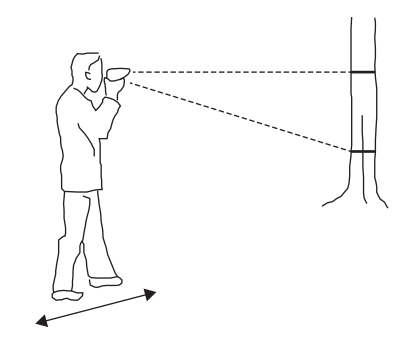

**Figura 2.13.** Observador utilizando o telêmetro do Haga.

a tabela com os fatores de correção  $(f_{c})$  correspondentes aos ângulos de declividade. Calcula-se a altura corrigida com a seguinte fórmula:

$$
h_c = \left(1 - f_c\right) h
$$

em que:

 $h_c$  = altura corrigida;

 $f_c$  = fator obtido na tabela;

c h = altura medida no campo com o equipamento.

Usando o hipsômetro Haga, o operador visa o ponto zero da mira e faz a leitura da declividade na escala apropriada. A altura corrigida é calculada por:

 $h_c = f_c h$ 

em que:

 $h_c$  = altura corrigida; f<sub>c</sub> = fator de correção.

O fator de correção utilizado para alturas medidas pelo Haga pode ser obtido em função da declividade em percentagem, em conformidade com os valores apresentados na Tabela 2.4.

## **Clinômetro eletrônico e hipsômetros digitais**

O clinômetro eletrônico EC II – D (Figura 2.14) é um instrumento de bolso para a medição de alturas e ângulos. Com o equipamento pode-se calcular a distância do operador à árvore, ou alternativamente se mede a distância manualmente com trena.

Para calcular a distância do operador à árvore, é importante marcar a posição da altura de referência (href = 2m), que pode ser com uma fita. Deve-se afastar da árvore o bastante para que se vejam a base, a marca de referência e o topo do indivíduo. Primeiro, mirar na base da árvore, pressionar

o botão até ouvir um sinal e o valor que aparece no visor fique congelado. Em seguida, mirar na marcação da altura de referência, pressionar o botão até ouvir um sinal e o valor que aparece no visor fique congelado. A distância calculada será mostrada. Por último, deve-se mirar no topo da árvore (ou em outra posição de interesse), pressionar o botão do aparelho até ouvir um sinal e o valor que aparece no visor fique congelado. O valor calculado da altura é mostrado então no visor do instrumento.

O Vertex 5 é um hipsômetro que emprega impulsos ultrassônicos para medir distâncias, ângulos e alturas diretamente. Ele se compõe de duas unidades: o hipsômetro propriamente dito e o emissor – transponder (Figura 2.15). Para a medição da altura, o transponder pode ser colocado em qualquer posição na árvore. A informação da altura de transponder (T.Height) é armazenada

**Tabela 2.4.** Fatores de correção para as alturas medidas com o hipsômetro Haga.

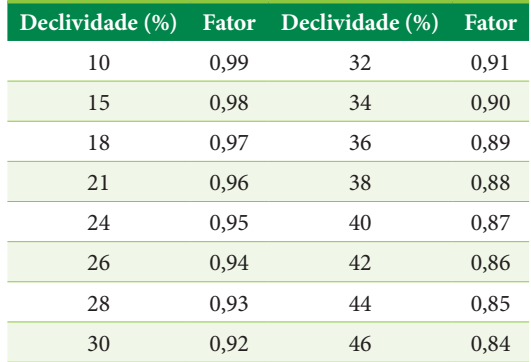

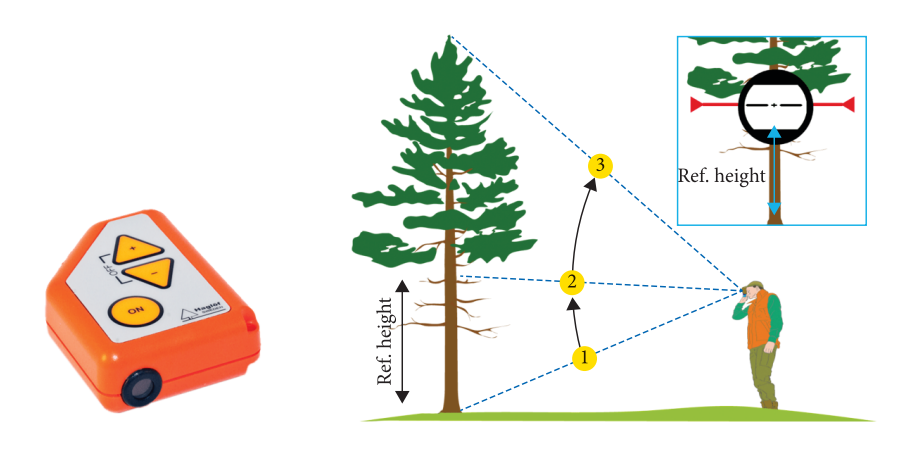

**Figura 2.14.** Clinômetro eletrônico EC II – D e esquema para calcular a distância do operador à árvore, usando uma altura de referência (Fonte: Haglöf, 2022).

no equipamento e esse valor é somado automaticamente à altura medida. Após ligar o Vertex e posicionar o emissor na árvore, é feita a pontaria para o transponder e pressionado o botão ON até que a mira em forma de cruz apague, obtendo-se a distância do operador ao indivíduo. Com a mira piscando, o equipamento é apontado para o topo da árvore e a tecla ON é pressionada até a mira luminosa apagar, obtendo-se em seguida o valor da altura da árvore.

O instrumento Vertex Laser Geo (Figura 2.16), além de incluir tecnologia ultrassônica para medição de distâncias, otimizada para instrumentos em florestas densas e para implantação de parcelas circulares, oferece medição de longa distância com laser de alta precisão (TerraGes, 2022).

Estão disponíveis no mercado vários hipsômetros com tecnologia laser, dentre eles, como exemplo, uma série de distanciômetros / hipsômetros Trupulse LaserTech (Figura 2.17).

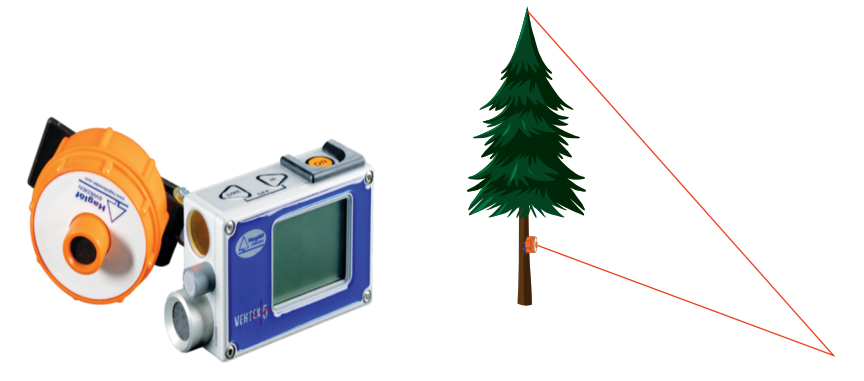

**Figura 2.15.** Vertex 5, hipsômetro e emissor ou transponder, bem como esquema que mostra as visadas no transponder e no topo da árvore (Fonte: Haglöf, 2022).

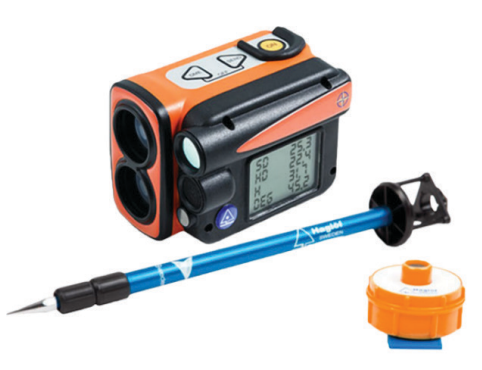

**Figura 2.16.** Vertex Laser Geo (Fonte: TerraGes, 2022).

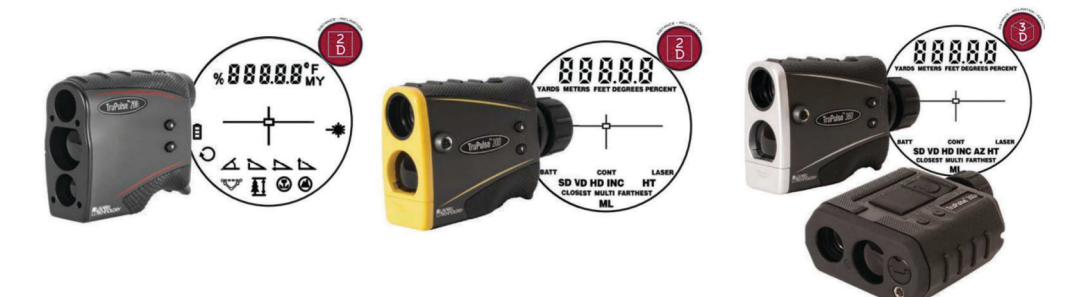

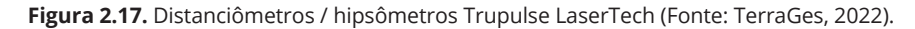

## <span id="page-29-0"></span>**2.4. RELAÇÃO ENTRE O DIÂMETRO E A ALTURA DAS ÁRVORES**

Nos inventários florestais, a medição indireta da altura incide sobre o tempo e custo de medição. Por isso, na maioria dos levantamentos comerciais, coleta-se a altura de parte dos indivíduos amostrados no campo, tomando-se uma subamostra. A relação hipsométrica entre a altura e o diâmetro dessas árvores possibilita o ajuste de modelos de equações. Selecionada uma equação, essa permite descrever o comportamento da curva de altura sobre o diâmetro (h/d). A curva (h/d) representa o estado atual com respeito a essa relação. Deve-se ter em conta que a relação é dinâmica, ou seja, a relação obtida em uma futura medição não será a mesma que a obtida no presente. Através da equação ajustada estima-se a altura daquelas árvores em que foram medidos apenas os diâmetros.

Loetsch et al. (1973) destacaram seis (Tabela 2.5) dentre os principais modelos de relação hipsométrica encontrados na literatura, que podem ser ajustados por análise de regressão através do método dos mínimos quadrados.

Segundo Ribeiro Junior (2004), através da análise de regressão linear descreve-se a existência de uma relação funcional entre duas ou mais variáveis, por meio de um modelo de equação linear, com

**Tabela 2.5.** Principais modelos de relação hipsométrica encontrados na literatura (Fonte: Loetsch et al., 1973).

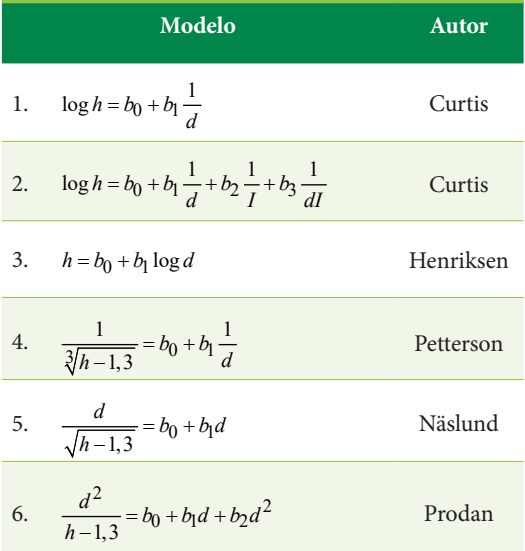

h = altura da árvore (m); d = diâmetro à altura do peito (cm); I = idade (anos);  $b_0$ ,  $b_1$ ,  $b_2$ ,  $b_3$  = coeficientes dos modelos.

base em n observações. Isso pode ser útil para estimar os valores de uma variável dependente (ou explicada) quando se conhece os valores da(s) variável(eis) independente(s) (explicativa(s)), de mais fácil obtenção. Quando o modelo apresenta uma única variável independente, como os modelos de relação hipsométrica números 1, 3, 4 e 5, é caracterizado como de regressão linear simples, e quando apresenta duas ou mais variáveis independentes, é denominado de modelo de regressão linear múltipla, como os modelos números 2 e 6. Os coeficientes do modelo de regressão linear simples podem ser calculados por:

$$
b_0 = \overline{y} - b_1 \overline{x}
$$

$$
b_1 = \frac{\sum xy - \frac{\sum x \sum y}{n}}{\sum x^2 - \frac{(\sum x)^2}{n}}
$$

em que:

x = variável independente;

y = variável dependente.

O cálculo dos coeficientes de modelos de regressão linear múltipla apresenta uma complexidade um pouco maior, requerendo a utilização de álgebra matricial, não sendo abordado no presente tópico, mas sim no ponto sobre estimativa do volume de árvores em pé, no que diz respeito ao ajuste de equações de volume.

A equação de regressão estimada estabelece uma relação funcional entre as variáveis x e y, mas não esclarece se a variação de x influencia significativamente a variação de y. Para tanto, é necessário realizar uma análise de variância da regressão (Tabela 2.6), em função do modelo linear (Ribeiro Junior, 2004).

As somas de quadrados, como observadas em Ribeiro Junior (2004), podem ser obtidas por meio das seguintes fórmulas:

$$
SQ_{total} = \sum y^2 - \frac{(\sum y)^2}{n}
$$

$$
SQ_{reg} = b_0 \sum y + b_1 \sum xy - \frac{(\sum y)^2}{n}
$$

 $SQ_{res} = SQ_{total} - SQ_{reg}$ 

em que n é o número de pares de observações. As hipóteses estatísticas testadas pelo teste F são

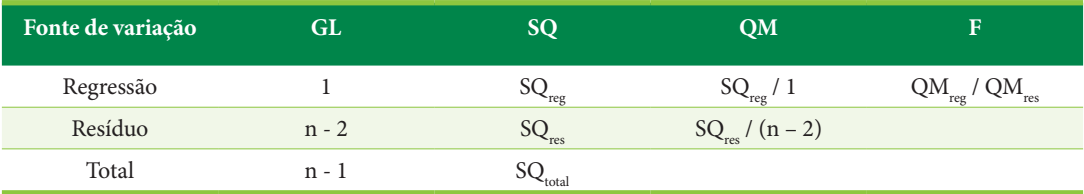

**Tabela 2.6.** Análise de variância da regressão (Fonte: Ribeiro Junior, 2004).

GL: graus de liberdade; SQ: soma dos quadrados; QM: quadrado médio; F: valor calculado da estatística F.

as seguintes:  $H_0$  ( $b_1 = 0$ ) versus  $H_a$  ( $b_1 \neq 0$ ). Sendo  $F<sub>calc</sub> ≥ F<sub>tab</sub>$ , em nível de significância α, com n<sub>1</sub> = 1 e  $n_2$  = n – 2 graus de liberdade, rejeita-se  $H_0$  e adota-se a equação de regressão estimada. Caso contrário, pode-se inferir que o modelo proposto não é adequado para estudar a variável y em função de x.

Outras estatísticas importantes são aquelas que permitem verificar o ajuste e a precisão da equação, ou seja, o coeficiente de determinação (R<sup>2</sup>) e o erro padrão de estimativa (syx).

O coeficiente de determinação  $(R^2)$  fornece informação adicional para verificar se o modelo proposto é adequado para estudar a variável y. O R2 mede quanto da variação de y é explicado pela regressão ou quanto dessa variação é explicado pela variável x por meio da equação de regressão estimada. Quanto mais próximo da unidade estiver o valor de R2 , melhor será a qualidade de ajuste do modelo de regressão aos pontos do diagrama de dispersão, ou seja, menor será a influência atribuída a causas aleatórias medidas pelo resíduo. O  $\mathbb{R}^2$ é obtido por meio da seguinte fórmula:

$$
R^2 = \frac{SQ_{reg}}{SQ_{total}} , 0 \le R^2 \le 1 .
$$

Uma crítica que se faz ao coeficiente de determinação é que ele sempre aumenta com a inclusão de novas variáveis independentes na equação, mesmo que elas não tenham nenhuma relação com a variável dependente. Para contornar essa análise crítica, pode-se usar o coeficiente de determinação corrigido para os graus de liberdade, definido por:

$$
R_{ajust}^2 = R^2 - \frac{p}{n-p-1} \left( 1 - R^2 \right)
$$

em que p é o número de coeficientes da regressão, excluindo o b<sub>0</sub>. No caso específico do modelo linear simples, o coeficiente de determinação é ajustado por:

$$
R_{ajust}^2 = R^2 - \frac{1}{n-2} \left( 1 - R^2 \right)
$$

O erro padrão de estimativa (syx) indica o quão próximo os valores estimados estão dos valores reais. Quanto mais baixo for o valor de syx, melhor se estará estimando a variável dependente. O erro padrão de estimativa e o erro padrão de estimativa em percentagem (syx%) podem ser calculados por:

$$
s y x = \sqrt{\sum (y_i - \hat{y}_i)^2}
$$

$$
s y x \% = \frac{s y x}{\overline{y}} 100
$$

Como exemplo, ajustaram-se as equações, a partir dos modelos de relação hipsométrica de Henriksen e Näslund, para um conjunto de dados de diâmetros e alturas (Tabela 2.7) amostrados em povoamentos de *Pinus elliottii* localizados em Itapeva – SP, e com idades variando de 21 até 24 anos. É importante ressaltar que os dados foram obtidos de 91 árvores derrubadas para cubagem, e não de indivíduos medidos em unidades de amostra, como usualmente é feito, em que as árvores estão em pé. Na amostragem foi coletado o mesmo número de indivíduos por classe de diâmetro, o que auxilia na obtenção de um melhor ajuste das equações.

Ao verificar as estatísticas (Tabela 2.8) que possibilitaram uma análise comparativa das equações ajustadas com base nos modelos de Henriksen e Näslund, observou-se que a equação relacionada ao primeiro modelo apresentou uma precisão que se encontra dentro dos limites aceitáveis, visto que o erro padrão de estimativa em percentagem (syx%) está abaixo de 10%, porém o ajuste não é adequado, pois o valor de  $R^2_{\text{ajust}}$  é inferior a 0,90 ou 90%. Isso se deve ao fato de que em geral a correlação entre a altura e o diâmetro não é forte, o que se reflete sobre o coeficiente de determinação ajustado, mesmo que, como no caso do modelo de Henriksen, a variável diâmetro tenha sido trans-

| Árvore             | <b>DAP</b> | ${\bf h}$ | Árvore             | <b>DAP</b> | ${\bf h}$ |
|--------------------|------------|-----------|--------------------|------------|-----------|
| $\mathbf{n}^\circ$ | (cm)       | (m)       | $\mathbf{n}^\circ$ | (cm)       | (m)       |
| $\mathbf{1}$       | 16,9       | 18,4      | 47                 | 29,3       | 24,1      |
| $\sqrt{2}$         | 17,2       | 18,9      | $\rm 48$           | 29,6       | 23,8      |
| $\mathfrak{Z}$     | 17,5       | 20,2      | 49                 | 29,9       | 24,6      |
| $\,4$              | 17,8       | 20,4      | $50\,$             | 30,2       | 24,2      |
| $\mathfrak s$      | 17,8       | 22,5      | 51                 | 30,2       | 24,5      |
| $\boldsymbol{6}$   | 17,8       | 19,2      | 52                 | 31,2       | 25,3      |
| 7                  | 17,8       | 21,8      | 53                 | 31,2       | 22,1      |
| $\,8\,$            | 18,5       | 20,0      | ${\bf 54}$         | 31,5       | 25,2      |
| $\boldsymbol{9}$   | 18,5       | 19,2      | 55                 | 31,5       | 25,0      |
| $10\,$             | 18,8       | 22,3      | 56                 | 31,5       | 22,6      |
| $11\,$             | 19,1       | 23,0      | 57                 | 32,1       | 24,2      |
| 12                 | 19,7       | 19,0      | 58                 | 32,1       | 26,0      |
| 13                 | 19,7       | 23,4      | 59                 | 32,5       | 23,5      |
| 14                 | 19,7       | 19,1      | 60                 | 33,1       | 25,3      |
| 15                 | 20,1       | 20,2      | 61                 | 33,4       | 24,8      |
| 16                 | 20,1       | 21,9      | 62                 | 33,7       | 25,1      |
| 17                 | 21,0       | 22,2      | 63                 | 33,7       | 25,0      |
| 18                 | 21,0       | 21,8      | 64                 | 34,1       | 23,8      |
| 19                 | 21,3       | 23,4      | 65                 | 34,4       | 23,0      |
| 20                 | 22,0       | 23,2      | 66                 | 35,0       | 24,4      |
| 21                 | 22,0       | 22,4      | 67                 | 35,0       | 25,0      |
| 22                 | 22,3       | 21,5      | 68                 | 35,0       | 25,1      |
| 23                 | 22,6       | 23,5      | 69                 | 35,0       | 24,9      |
| 24                 | 22,6       | 23,5      | $70\,$             | 35,7       | 24,8      |
| 25                 | 23,6       | 24,4      | 71                 | 36,3       | 24,2      |
| $26\,$             | 23,6       | 22,9      | $72\,$             | 36,3       | 23,7      |
| $27\,$             | 23,6       | 21,2      | 73                 | 36,6       | 25,2      |
| 28                 | 23,6       | 22,7      | $74\,$             | 37,2       | 29,2      |
| 29                 | 24,2       | 22,6      | $75\,$             | 37,2       | 23,7      |
| 30                 | 24,5       | 22,4      | $76\,$             | 37,9       | 25,1      |
| $31\,$             | 24,5       | 23,6      | 77                 | 37,9       | 24,9      |
| 32                 | 24,5       | 20,7      | $78\,$             | 38,2       | 24,2      |
| 33                 | 25,1       | 22,5      | 79                 | 38,2       | 25,1      |
| 34                 | 25,5       | 23,7      | $80\,$             | 38,8       | 26,7      |
| 35                 | 25,5       | 21,0      | $81\,$             | 38,8       | 25,5      |
| 36                 | 26,1       | 22,0      | $82\,$             | 39,5       | 25,5      |
| 37                 | 26,4       | 24,0      | 83                 | 39,8       | 26,2      |
| 38                 | 27,1       | 25,6      | $\rm 84$           | 39,8       | 23,9      |
| 39                 | 27,1       | 23,0      | 85                 | 40,1       | 25,0      |
| $40\,$             | 27,4       | 24,0      | 86                 | 40,1       | 26,5      |
| 41                 | 27,4       | 23,3      | 87                 | 40,1       | 26,9      |
| 42                 | 27,7       | 23,2      | $88\,$             | 41,1       | 25,2      |
| 43                 | 28,0       | 23,1      | 89                 | 41,4       | 26,0      |
| $\bf 44$           | 28,0       | 23,0      | $90\,$             | 41,7       | 26,5      |
| 45                 | 28,3       | 23,4      | 91                 | 41,7       | 25,2      |
| $46\,$             | 28,6       | 26,0      |                    |            |           |

**Tabela 2.7.** Dados de diâmetro e altura amostrados em povoamentos de *Pinus elliottii* (Fonte: autores).

formada através da utilização de função logarítmica. Os valores do erro padrão de estimativa das equações não são passíveis de comparação, pois se referem a variáveis dependentes (y) diferentes. Para poder comparar a precisão das duas equações, fez- -se necessário retrotransformar a equação de Näslund, isolando-se a altura na fórmula, utilizando-se outra estatística. Usou-se para isso a percentagem média de desvios (PMD), ou seja:

$$
PMD = \sum \left[ \left( \left| h_o - h_e \right| 100 \right) / h_o \right] / n
$$

em que:

h<sub>o</sub> = altura observada (m);

 $h_{e}$  = altura estimada pela equação (m);

n = número de observações.

Após a retrotransformação do modelo de Näslund, a altura pôde ser estimada por:

$$
h = \frac{d^2}{(b_0 + b_1 d)^2} + 1,3
$$

As estatísticas apresentadas na Tabela 2.8  $(R^2_{a\text{just}},$ syx, syx% e PMD) indicaram que a equação ajustada a partir do modelo de Näslund pode ser utilizada nas estimativas das alturas (Figura 2.18a) dos povoamentos de *Pinus elliottii* que apresentem idades e condições ambientais semelhantes aos dos povoamentos amostrados.

Informações complementares estão relacionadas aos resíduos da equação. É importante que os resíduos tenham distribuição normal para considerar a equação como bem ajustada, o que pode ser confirmado através do teste de Shapiro-Wilk (valor de p maior que 0,05), como mostrado na Tabela 2.8. A distribuição dos resíduos em percentagem em relação ao DAP (Figura 2.18b) apresentou-se como aleatória, indicando que a equação baseada no modelo de Näslund não é tendenciosa, ou seja, não subestima nem superestima os dados. Os resíduos em percentagem foram calculados por:

$$
\operatorname{Re} s\% = \frac{h_o - h_e}{h_o} 100
$$

**Tabela 2.8.** Estatísticas relacionadas ao ajuste de equações de relação hipsométrica para povoamentos de *Pinus elliottii* localizados em Itapeva – SP (Fonte: autores).

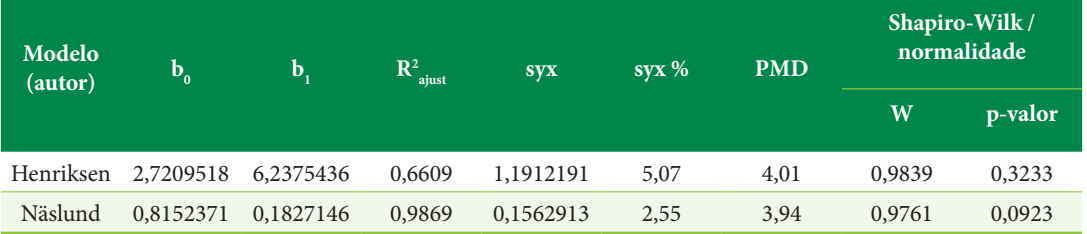

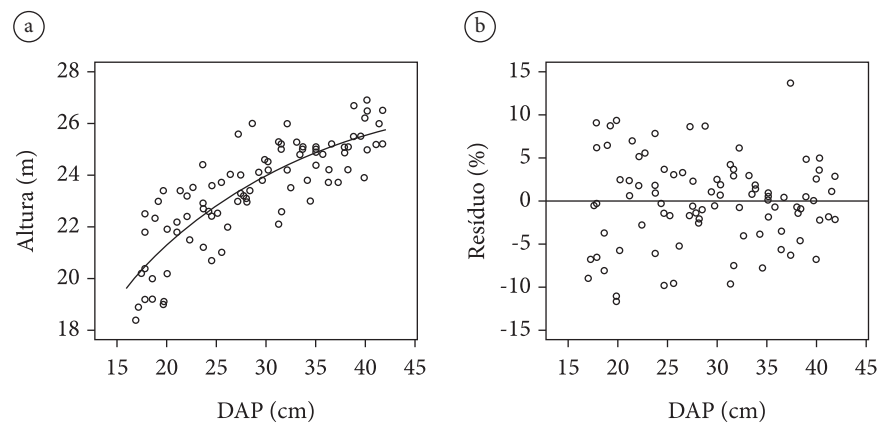

**Figura 2.18.** Equação de relação hipsométrica ajustada com base no modelo de Näslund, para povoamentos de *Pinus elliottii* localizados em Itapeva – SP: a. distribuição dos pontos e linha de regressão; b. distribuição dos resíduos (Fonte: autores).

### <span id="page-33-0"></span>**2.5. VOLUME DO TRONCO**

### **Volume de árvores abatidas**

Quantificar o estoque e o crescimento em volume é fundamental para o planejamento e manejo de plantações florestais e florestas naturais que estão associadas à produção de matérias-primas para determinados usos, principalmente aqueles que se relacionam à transformação da madeira em produtos serrados e laminados.

A determinação do volume de árvores abatidas é comumente usada nos inventários florestais, pois se faz necessária na coleta de dados para a elaboração de equações de volume. É importante também no cálculo de volume de peças de madeira que entram nos pátios de serrarias, pois possibilita o controle do volume que entra em cada pátio, permite avaliar o dimensionamento do próprio pátio, bem como dá condições para calcular os rendimentos, que são obtidos em função da razão do volume de madeira serrada pelo volume da madeira em toras ou toretes.

Em geral, o cálculo do volume de árvores abatidas é feito por meio do uso de fórmulas padrões. A cubagem rigorosa através de fórmulas padrões baseia-se no volume dos sólidos geométricos. Associam-se partes do tronco de uma árvore a formas como cilindro, tronco de neiloide, tronco de paraboloide, cone ou paraboloide (Figura 2.19). No entanto, a forma dos sólidos geométricos não ocorre no tronco de maneira pura, e fica difícil determinar os pontos de transição de uma forma para outra, o que se complica em função da variação no formato do perfil do fuste entre indivíduos. Sendo assim, o processo de medição de volumes de árvores individuais considera o tronco constituído por pequenos cilindros.

Ao utilizar a fórmula do volume do cilindro para o cálculo do volume de uma tora ou torete de madeira, multiplica-se a área transversal média da peça pelo seu comprimento. A diferença existente nas fórmulas propostas por alguns autores está no modo de se obter essa área transversal média. Baseando-se no esquema de cubagem de uma tora de madeira (Figura 2.20), pode-se usar a fórmula de Huber, Smalian ou Newton para o cálculo do volume, ou seja:

Huber:  $v = g_m l$ 

Smalian:  $v = \frac{(g_1 + g_2)}{2}l$ 

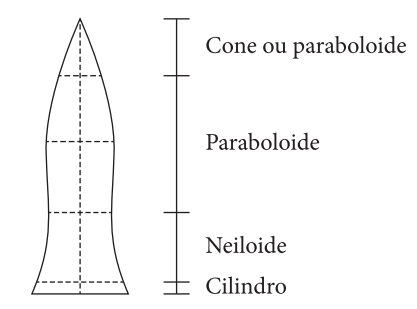

**Figura 2.19.** Formas que o tronco de uma árvore pode assumir (Fonte: Machado & Figueiredo Filho, 2003).

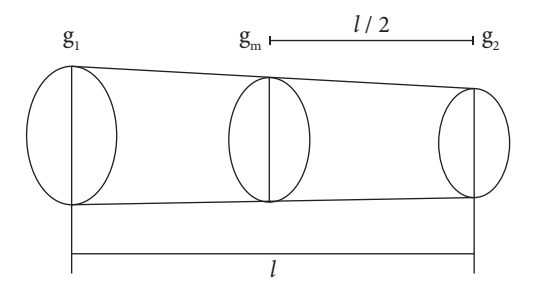

**Figura 2.20.** Esquema de cubagem de uma tora ou torete (Fonte: Machado & Figueiredo Filho, 2003).

Newton: 
$$
v = \frac{(g_1 + 4g_m + g_2)}{6}l
$$

em que:

v = volume da tora;

 $g_m$  = área transversal no meio da tora;

 $g_1$  = área transversal na ponta mais grossa da tora;  $g_2$  = área transversal na ponta mais fina da tora;

*l* = comprimento da tora.

Para exemplificar a cubagem de uma tora, mediu-se uma peça de madeira que apresentou em suas extremidades circunferências com casca iguais a 80 cm e 67 cm, espessuras de casca (*e*) respectivamente iguais a 11 mm e 5 mm e um comprimento igual a 2,0 m. O volume em metro cúbico (m<sup>3</sup>), com e sem casca, pelo método de Smalian, é dado por:

$$
v = \frac{\pi}{8} \left( d_1^2 + d_2^2 \right) * l
$$
  
\n
$$
d_{1c/c} = \frac{80}{\pi} = 25,5cm
$$
  
\n
$$
d_{2c/c} = \frac{67}{\pi} = 21,3cm
$$
  
\n
$$
v_{c/c} = \frac{\pi}{8} \left( 0,254648^2 + 0,213268^2 \right) * 2
$$

$$
v_{c/c} = 0,086652m^3
$$
  
\n
$$
d_{1s/c} = \frac{80}{\pi} - 2e = 25,5 - 2 * 1,1 = 23,3cm
$$
  
\n
$$
d_{2s/c} = \frac{67}{\pi} - 2e = 21,3 - 2 * 0,5 = 20,3cm
$$
  
\n
$$
v_{s/c} = \frac{\pi}{8} \Big( 0,232648^2 + 0,203268^2 \Big) * 2
$$
  
\n
$$
v_{s/c} = 0,074961m^3
$$

Quando se deseja calcular o volume do tronco de uma árvore como um todo, divide-se o fuste em toras ou toretes (Figura 2.21). A fórmula do volume do tronco pelo método de Smalian é dada então por:

$$
v = v_1 + v_2 + v_3 + \dots + v_n + v_p
$$
  
\n
$$
v = \frac{(g_1 + g_2)}{2}l + \frac{(g_2 + g_3)}{2}l + \frac{(g_3 + g_4)}{2}l + \dots + \frac{(g_{n-1} + g_n)}{2}l + v_p
$$
  
\n
$$
v = l \left( \frac{(g + g_n)}{2} + g_2 + g_3 + g_4 + \dots + g_{n-1} \right) + v_p
$$
  
\n
$$
v_p = v_{cone} = \frac{g_n l_n}{3}
$$
  
\n
$$
v = \frac{\pi}{4} \left[ l \left( \frac{d_1^2 + d_n^2}{2} + d_2^2 + d_3^2 + d_4^2 + \dots + d_{n-1}^2 \right) + \frac{d_n^2 l_n}{3} \right]
$$

Um indivíduo de *Eucalyptus grandis* de 11 anos de idade foi abatido em um povoamento plantado na Fazenda Experimental Lageado, em Botucatu – SP. A árvore apresentou altura total (h) de 31,7 m e altura comercial (hc) de 27,6 m, sendo hc correspondente a um diâmetro mínimo de utilização de 6 cm com casca. Foram tomadas medidas de diâmetro com casca em cm e espessura de casca em mm nas seguintes posições: 0,3 m, 1,3 m e a cada 2,5 m ao longo do fuste até a altura correspondente a 6 cm c/casca. Utilizando-se o método de Smalian, foram calculados os volumes com e sem casca de cada seção (Tabela 2.9), do tronco comercial e total (Tabela 2.10), além da percentagem de casca (Pcasca). A percentagem de casca varia com a espécie, o local, a época do ano e com as dimensões da árvore, sendo obtida pela utilização da seguinte fórmula:

$$
P_{casca} = \frac{v_{c/c} - v_{s/c}}{v_{c/c}} 100
$$

As fórmulas utilizadas para o cálculo de volume de árvores abatidas podem ser classificadas segundo o comprimento da seção, ou seja, comprimento absoluto, em que se agrupam as fórmulas de Huber, Smalian e Newton e comprimento relativo. O método de Hohenadl faz parte desse segundo grupo e o tronco é dividido em 5 partes (Figura 2.22), em que o comprimento da seção é igual a 1/5 da altura total (h) da árvore, ou 10 partes (Figura 2.23), em que o comprimento da seção é igual a 1/10 h.

No método de Hohenadl, como indicado nas Figuras 2.22 e 2.23, as medidas de diâmetro e espessura de casca são realizadas no meio da seção. Para troncos divididos em 5 partes, o volume é calculado por:

$$
v = 0, 2h(g_{0,1} + g_{0,3} + g_{0,5} + g_{0,7} + g_{0,9})
$$
  

$$
v = 0, 2h \frac{\pi}{4} \left( d_{0,1}^2 + d_{0,3}^2 + d_{0,5}^2 + d_{0,7}^2 + d_{0,9}^2 \right)
$$

Para troncos divididos em 10 partes, o volume é calculado por:

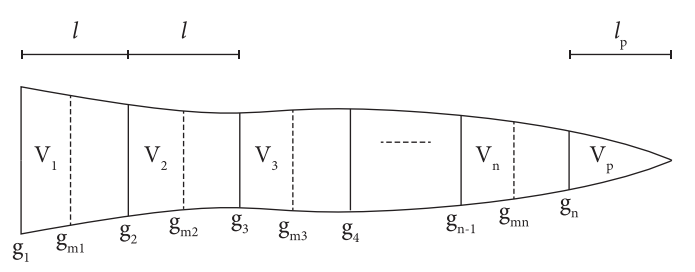

**Figura 2.21.** Esquema genérico para cubagem de uma árvore por Smalian, Huber ou Newton (Fonte: Machado & Figueiredo Filho, 2003).

| Posição (m)                      | 0,3  | 1,3            | 3,8      | 6,3      | 8,8      | 11,3           | 13,8     |
|----------------------------------|------|----------------|----------|----------|----------|----------------|----------|
| $d c/c$ (cm)                     | 32,0 | 27,4           | 25,9     | 24,4     | 23,9     | 21,5           | 20,1     |
| e casca (mm)                     | 18   | 10             | 7        | 5        | 5        | $\overline{4}$ | 3        |
| $d s/c$ (cm)                     | 28,4 | 25,4           | 24,5     | 23,4     | 22,9     | 20,7           | 19,5     |
| $V_{\text{seq}50}$ C/C $(m^3)$   |      | 0,069695       | 0,139562 | 0,124306 | 0,114528 | 0,101460       | 0,085045 |
| v $_{\rm{seção}}$ s/c (m³)       |      | 0,057009       | 0,122268 | 0,112686 | 0,105240 | 0,093551       | 0,079398 |
| Posição (m)                      | 13,8 | 16,3           | 18,8     | 21,3     | 23,8     | 26,3           | 27,6     |
| $d c/c$ (cm)                     | 20,1 | 18,6           | 16,6     | 15,3     | 10,8     | 8,1            | 6,0      |
| e casca (mm)                     | 3    | $\overline{4}$ | 3        | 3        | 3        | 3              | 3        |
| $d s/c$ (cm)                     | 19,5 | 17,8           | 16       | 14,7     | 10,2     | 7,5            | 5,4      |
| $V_{\text{seq}5}$ $c/c$ $(m^3)$  |      | 0,073628       | 0,061018 | 0,050035 | 0,034433 | 0,017892       | 0,005347 |
| v $_{\rm{seq\hat{a}o}}$ s/c (m²) |      | 0,068437       | 0,056238 | 0,046347 | 0,031429 | 0,015736       | 0,004494 |

**Tabela 2.9.** Volumes das seções calculados a partir da cubagem rigorosa de um indivíduo de *Eucalyptus grandis* (Fonte: autores).

**Tabela 2.10.** Volumes do tronco comercial e total calculados a partir da cubagem rigorosa de um indivíduo de *Eucalyptus grandis* (Fonte: autores).

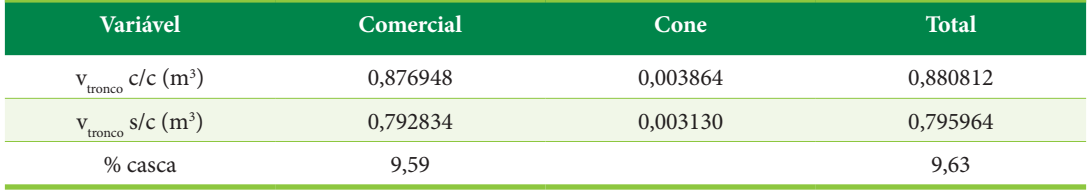

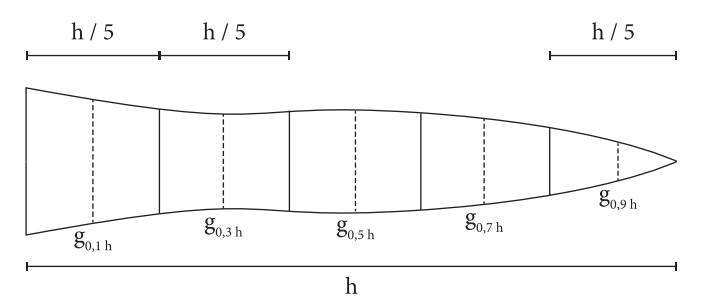

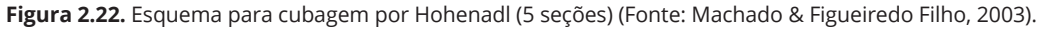

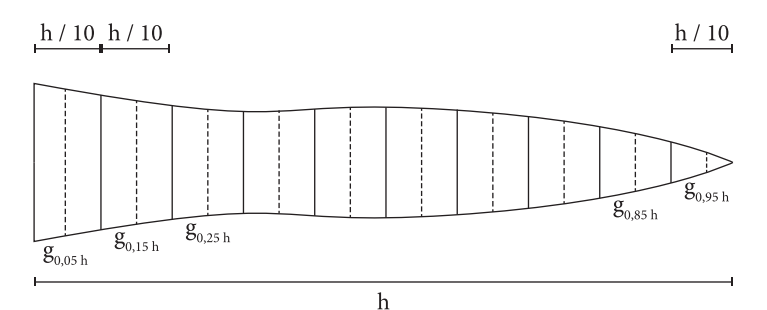

**Figura 2.23.** Esquema para cubagem por Hohenadl (10 seções) (Fonte: Machado & Figueiredo Filho, 2003).
$$
v = 0, 1h\frac{\pi}{4} \left( \frac{d_{0,05}^2 + d_{0,15}^2 + d_{0,25}^2 + d_{0,35}^2 + d_{0,45}^2 + }{d_{0,55}^2 + d_{0,65}^2 + d_{0,75}^2 + d_{0,85}^2 + d_{0,95}^2} \right)
$$

Relacionado a um exemplo de cubagem do tronco pelo método de Hohenadl, um indivíduo de *Pinus elliottii* com 21 anos de idade foi abatido em um povoamento plantado da Estação Experimental de Itapeva, em Itapeva – SP. A árvore apresentou altura total (h) de 26,6 m. No campo, o tronco da árvore foi dividido em 10 partes. No meio de cada seção foram medidas as circunferências (cm) e espessuras de casca (mm). Foram calculados os volumes individuais com e sem casca, além da percentagem de casca (Tabela 2.11).

#### **Madeira empilhada**

Em plantações florestais em que a madeira é empilhada após a exploração, é importante calcular o volume da matéria-prima empilhada, de tal maneira que possibilite o controle da quantidade de madeira que está saindo de cada povoamento. Além disso, essa quantificação permite comparar as estimativas fornecidas pelo inventário florestal, em que as árvores da plantação ainda estão em pé, com o volume empilhado depois da colheita. O volume de uma pilha de madeira (Figura 2.24) compreende a somatória do volume sólido das toras ou toretes mais os espaços vazios que ocorrem entre as peças. A unidade desse volume empilhado é o metro estéreo (st), e um metro estéreo compreende uma pilha de 1,0 m x1,0 m x 1,0 m.

Para transformar o volume de madeira de metro  $estéreo$  (st) para metro cúbico  $(m^3)$ , considera-se um fator de empilhamento ( $F_e$ ), enquanto para converter metro cúbico em metro estéreo se utiliza a razão  $1/F_e$ .

$$
F_e = \frac{v_s}{v_e}
$$

em que:  $v<sub>s</sub>$  = volume sólido (m<sup>3</sup>);

 $v_e$  = volume empilhado (st);

 $F_e$  = fator de empilhamento.

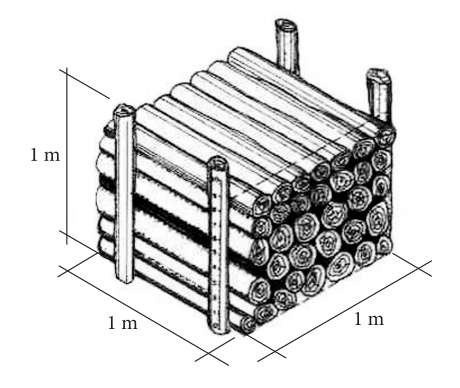

**Figura 2.24.** Um metro estéreo de madeira empilhada compreendendo as toras ou toretes mais os espaços vazios (Fonte: Machado & Figueiredo Filho, 2003).

| Posição                 | 0,05h          | 0,15h          | 0,25h          | 0,35h          | 0,45h          |
|-------------------------|----------------|----------------|----------------|----------------|----------------|
| $c$ (cm)                | 80             | 65             | 60             | 55             | 50             |
| e casca (mm)            | 11             | 6              | 5              | 5              | $\overline{4}$ |
| d c/c (m)               | 0,255          | 0,207          | 0,191          | 0,175          | 0,159          |
| d s/c (m)               | 0,233          | 0,195          | 0,181          | 0,165          | 0,151          |
| Posição                 | 0,55h          | 0,65h          | 0,75h          | 0,85h          | 0,95h          |
| $c$ (cm)                | 46             | 40             | 34             | 28             | 28             |
| e casca (mm)            | $\overline{4}$ | $\overline{4}$ | $\overline{4}$ | $\overline{4}$ | $\overline{4}$ |
| d c/c (m)               | 0,146          | 0,127          | 0,108          | 0,089          | 0,089          |
| d s/c (m)               | 0,138          | 0,119          | 0,100          | 0,081          | 0,081          |
| v c/c (m <sup>3</sup> ) | 0,554380       |                |                |                |                |
| v s/c (m <sup>3</sup> ) | 0,483788       |                |                |                |                |
| % casca                 | 12,73          |                |                |                |                |

**Tabela 2.11.** Resultados relacionados à cubagem rigorosa de um indivíduo de *Pinus elliottii* (Fonte: autores).

A obtenção do fator de empilhamento pode ser realizada de forma direta através da cubagem dos toretes. Nesse método, selecionam-se algumas pilhas da madeira explorada em uma plantação florestal. Medem-se as dimensões de cada pilha, encontrando-se seu volume estéreo, e em seguida calcula-se o volume de cada peça da pilha, pelo método de Smalian (para toras curtas) ou método de Newton (para toras longas), por exemplo. Somando-se os volumes das toras ou toretes, obtém-se o volume sólido e o fator de empilhamento por pilha. Por ser um método demasiadamente demorado e custoso, como alternativa, pode-se obter o fator de empilhamento de forma indireta. O método indireto pode ser realizado pela amostragem nas faces da pilha, delimitando um espaço de área conhecida (geralmente utiliza-se um gabarito de 1 m  $\times$  1 m), coletam-se todos os diâmetros dos toretes inscritos com pelo menos 50% da sua área neste espaço, posteriormente realiza-se o somatório das áreas transversais (g) dos toretes e calcula-se a relação entre o somatório de g e a área delimitada na face da pilha.

Outro método indireto que se destaca é a determinação do fator de empilhamento por meio de imagens fotográficas em aparelhos celulares (Figura 2.25) ou mesmo por meio de sistemas automatizados de varredura a *laser* para registro 3D das toras, sendo desenvolvidos com mais afinco dado o avanço da tecnologia e da inteligência artificial. Nesses métodos, é possível obter as informações de toda a face da pilha, embora alguns desafios ainda precisam ser realizados, sobretudo quando existe a presença de galhos ou folhas, toras com sapatas (povoamentos conduzidos em talhadia), ou toretes dispostos diagonalmente ou quebrados no interior da pilha, que não revelam seu diâmetro no registro digital. Por outro lado, como vantagem, as técnicas permitem monitorar todas as pilhas no campo, dada a facilidade e agilidade do procedimento, e ainda há a possibilidade de integrar as informações em um sistema computacional, que pode oferecer ao gestor florestal o acompanhamento do estoque de madeira empilhado em tempo real.

O valor médio dos fatores obtidos das pilhas amostradas pode ser utilizado na conversão da matéria-prima que sai da plantação. O valor do fator de empilhamento é função da forma das toras ou toretes e de suas dimensões, principalmente dos diâmetros, a presença da casca, mas também do comprimento ou tortuosidade das peças. Quanto melhor for a forma das peças de madeira e menores os espaços vazios, maiores serão os valores do fator de empilhamento. A forma das peças tem relação direta com a forma do tronco das árvores, que varia de acordo com a espécie, material genético e com a idade. O tamanho dos diâmetros está relacionado também com a idade dos povoamentos. A época, o tempo de estocagem da pilha no campo, bem como o sistema de empilhamento utilizado (manual ou mecânico), também podem acarretar variações no fator de empilhamento (Tabela 2.12).

#### **Estimativa do volume de árvores em pé**

Nos inventários florestais são feitas medições de diâmetros à altura do peito e alturas totais de árvores que estão em pé nos povoamentos. Para quantificar o volume dessas árvores, são realizadas estimativas em que se utilizam um dos seguintes métodos: 1. fator de forma médio do povoamento; 2. funções de fator de forma; 3. equações de volume; 4. equações de forma.

As variáveis que influem no volume de uma árvore são o diâmetro à altura do peito, a altura

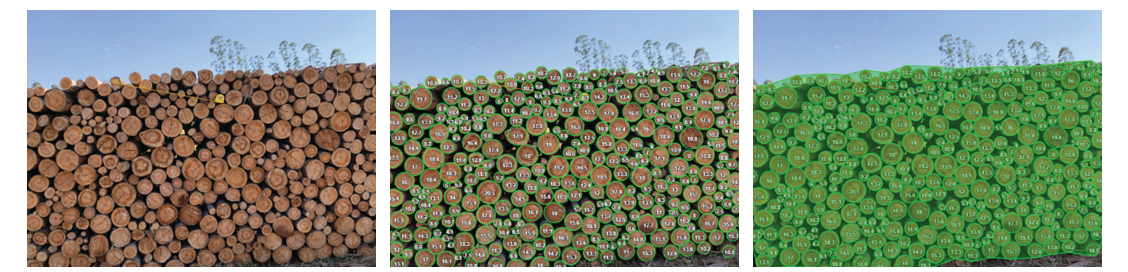

**Figura 2.25.** Imagem fotográfica tirada com aparelho celular e utilizada para determinação indireta do fator de empilhamento (Fonte: Timbeter, 2022).

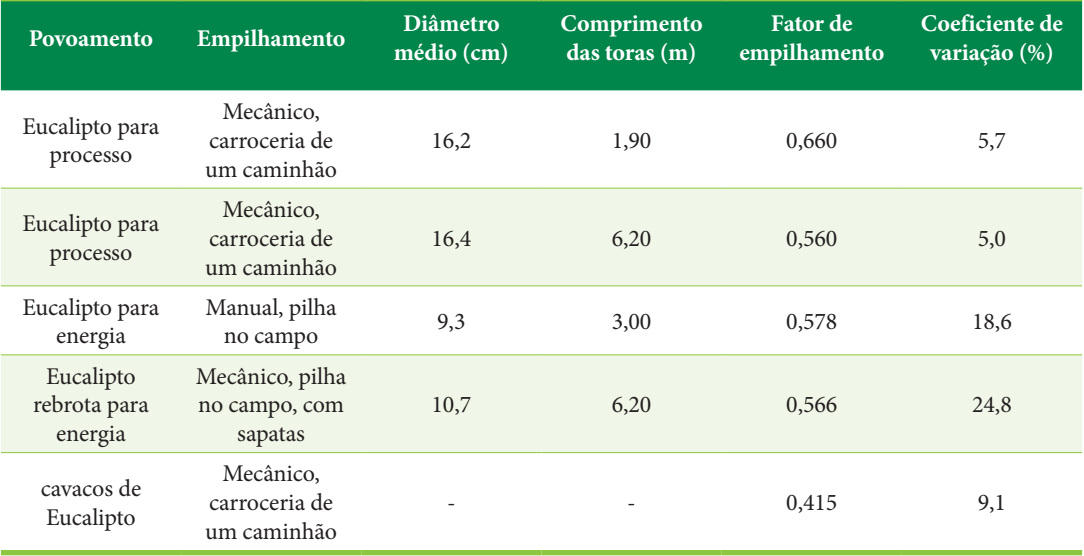

**Tabela 2.12.** Variação do fator de empilhamento em função de diferentes condições (Fonte: autores).

total e a forma. O formato do tronco é definido como a razão relativa da mudança dos valores dos diâmetros com o aumento da altura da árvore, o que está relacionado ao conceito de afilamento do tronco. A forma do fuste pode ser expressa pelo fator de forma, que é um valor numérico decorrente de uma razão entre volumes, ou seja, do volume real (obtido pela cubagem) dividido pelo volume do cilindro. Quando para o cálculo do volume do cilindro, o DAP é utilizado como diâmetro de referência, obtém-se o fator de forma absoluto (f), e quando o  $d_{0,1}$  é utilizado como diâmetro de referência, obtém-se o fator de forma natural  $(f_{0,1})$ , ou seja:

*r*  $f = \frac{v_r}{v_{\text{cil}}}$ 

em que:  $f =$  fator de forma absoluto;  $v_r$  = volume real obtido pela cubagem;  $v_{\rm{cl}}$  = volume do cilindro (diâmetro de referência é o DAP);

$$
f_{0,1} = \frac{v_r}{v_{cil_{0,1}}}
$$

em que:  $f_{_{0,1}}$  = fator de forma natural;  $v_r$  = volume real obtido pela cubagem;  $v_{\text{cil }0,1}$  = volume do cilindro (diâmetro de referência  $\acute{\text{e}}$  o  $\text{d}_{0,1}$ ).

A equação genérica apresentada a seguir possibilita o cálculo do volume do tronco de uma árvore:

$$
v = v_{cil}.f
$$

$$
v = \frac{\pi d^2}{4} h.f
$$

em que:

v = volume do tronco;

d = diâmetro à altura do peito (DAP);

h = altura total da árvore;

f = fator de forma absoluto.

Para estimar o volume de árvores em pé de um povoamento florestal, inicialmente selecionam-se alguns indivíduos representativos, os quais são derrubados e é feita a cubagem, calculando-se os seus fatores de forma e um fator de forma médio para o povoamento. O fator de forma médio é utilizado então na fórmula:

$$
v = \frac{\pi d^2}{4} h \cdot f
$$

# em que:

*f* = fator de forma médio do povoamento.

Decorrente da variabilidade da forma das árvores de um povoamento florestal, o método do fator de forma médio pode não apresentar uma boa precisão na estimativa do volume das árvores.

Uma maneira de melhorar essa precisão é utilizar uma função de fator de forma (Tabela 2.13) para substituir o fator de forma (f) na equação genérica usada para o cálculo do volume. As funções de fator de forma podem ser divididas em dois grupos. No primeiro grupo, o fator de forma absoluto é dado como uma função do diâmetro à altura do peito (cm) e da altura total (m), e no segundo grupo, o fator de forma natural é dado como uma função do quociente de forma expresso pela razão entre o diâmetro tomado no meio do tronco ( $d_{0.5h}$ ) e o diâmetro tomado a 10% da altura da árvore  $(d_{0,h})$ .

Atualmente, as equações de volume são mais usadas para estimar o volume das árvores do que a estimativa pelo método em que se emprega uma das funções de fator de forma. Os modelos de equações de volume podem ser de simples entrada, em que o volume dos indivíduos está em função do diâmetro à altura do peito, ou modelos de dupla entrada, em que o volume dos indivíduos é dado como função do diâmetro à altura do peito e da altura total das árvores (Tabela 2.14).

**Tabela 2.13.** Modelos de função de fator de forma (Fonte: Loetsch et al., 1973).

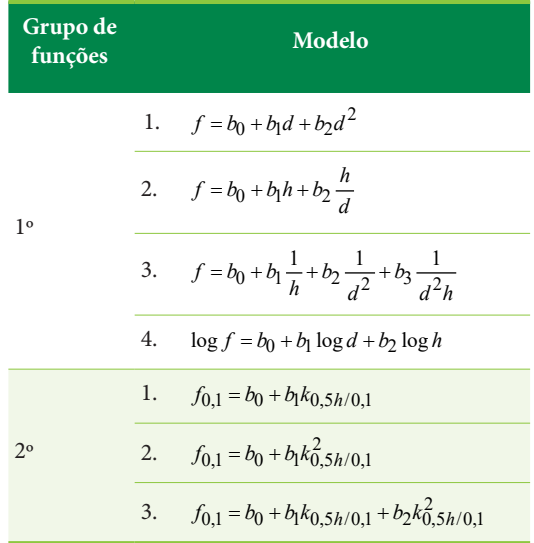

f = fator de forma absoluto; d = diâmetro à altura do peito – DAP (cm); h = altura total da árvore (m);  $f_{0,1}$  = fator de forma natural;  $k_{0.5h/0.1}$ = quociente de forma natural;  $b_0$ ,  $b_1$ ,  $b_2$ ,  $b_3$  = coeficientes dos modelos.

**Tabela 2.14.** Principais modelos de equação de volume (Fonte: Loetsch et al., 1973).

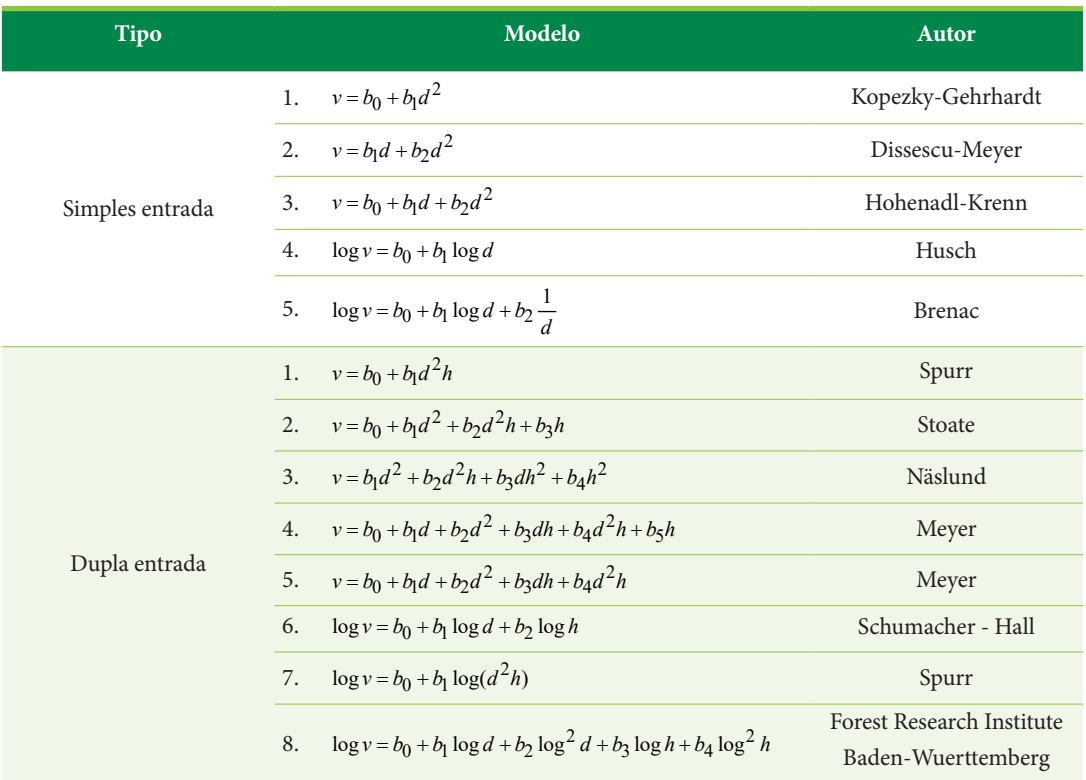

v = volume individual (m3 ) total ou comercial, com ou sem casca; d = diâmetro à altura do peito – DAP (cm); h = altura total da árvore (m);  $b_0$ ,  $b_1$ ,  $b_2$ ,  $b_3$ ,  $b_4$ ,  $b_5$  = coeficientes dos modelos.

A determinação do número de árvores (n) a serem amostradas para que os dados sejam utilizados no ajuste de equações de volume requer:

1. que se considere uma precisão desejada (E);

2. a derrubada de 4 a 5 árvores (no mínimo 3 indivíduos) por classe de diâmetro;

3. após a cubagem, o cálculo da variância (s<sup>2</sup>) do volume por classe;

4. aplicação da seguinte fórmula para o cálculo:

$$
n = \frac{t^2 s^2}{E^2}
$$

$$
E = LE.\overline{x}
$$

em que:

n = número de árvores a serem amostradas por classe de diâmetro;

 $s^2$  = variância calculada na amostragem inicial;

E = precisão desejada;

 $LE =$  limite de erro / 10% ou 0,1 para volumes individuais;

 $\bar{x}$  = média calculada na amostragem inicial.

Outro modo de fazer a amostragem para o ajuste de equações de volume é selecionar o mesmo número de árvores por classe de diâmetro, o que permite o controle de uma das variáveis independentes básicas, no caso o diâmetro, e possibilita um melhor ajuste dos modelos testados.

Utilizou-se o método de Hohenadl para a cubagem de 91 árvores amostradas em povoamentos de *Pinus elliottii* da Estação Experimental de Itapeva, com idades variando de 21 a 24 anos (Tabela 2.15). Os dados foram usados em um exemplo de ajuste de equação de volume, em que se empregou a princípio o modelo da variável combinada de Spurr (modelo de dupla entrada nº 1). Porém, os resíduos da equação não apresentaram distribuição normal, o que foi constatado pelo teste de Shapiro-Wilk, em que o valor de p foi menor do que 0,05 (Tabela 2.16). Descartada a primeira, as estatísticas obtidas mostraram a adequação de uma segunda equação (Tabela 2.16), que foi ajustada com base no modelo logaritmo de Spurr (modelo de dupla entrada nº 7). Através da dispersão dos pontos e da linha de regressão (Figura 2.26), gerada após retrotransformação do logaritmo do volume em volume estimado, pode-se observar a relação entre o volume e a variável d<sup>2</sup>h das árvores amostradas nos povoamentos de *Pinus elliottii* da Estação Experimental de Itapeva. A distribuição

aleatória de resíduos (Figura 2.27) indicou que a equação não é tendenciosa.

Os coeficientes das equações de volume geradas com base nos modelos de Spurr (Tabela 2.16) foram obtidos pelo método dos mínimos quadrados para regressão linear simples. Os cálculos dos coeficientes e demais estatísticas de modelos de regressão linear múltipla requerem a utilização de álgebra matricial. O exemplo desses cálculos, usando os dados da Tabela 2.15, é apresentado a seguir.

## **Ajuste de modelo de regressão múltipla pelo método dos mínimos quadrados**

Os cálculos dos coeficientes e demais estatísticas de modelos de regressão linear múltipla necessitam da utilização de álgebra matricial. O exemplo desses cálculos, para o modelo de equação  $ln v = b_0 + b_1 ln d^2 + b_2 ln d^2 h$ , desdobrou-se com base nos dados da Tabela 2.17, que apresenta os valores das variáveis transformadas a partir do DAP, altura das árvores e volume total sem casca dos indivíduos mostrados na Tabela 2.15.

O ajuste de um modelo por regressão linear, através do método dos mínimos quadrados, é realizado por meio do seguinte sistema de equações normais:

$$
\hat{b} = (X'X)^{-1}X'Y
$$

Especificamente para o modelo proposto, a matriz e os vetores do sistema de equações normais são assim definidos:

$$
\hat{b} = \begin{bmatrix} b_0 \\ b_1 \\ b_2 \end{bmatrix}; X'X = \begin{bmatrix} n & \Sigma x_1 & \Sigma x_2 \\ \Sigma x_1 & \Sigma x_1^2 & \Sigma x_1 x_2 \\ \Sigma x_2 & \Sigma x_2 x_1 & \Sigma x_2^2 \end{bmatrix}; X'Y = \begin{bmatrix} \Sigma y \\ \Sigma x_1 y \\ \Sigma x_2 y \end{bmatrix}
$$

em que:

n = número de observações (árvores);

 $x_1$  = logaritmo neperiano de (d<sup>2</sup>);

 $x_2$  = logaritmo neperiano de (d<sup>2</sup>h);

y = logaritmo neperiano do volume sem casca do indivíduo.

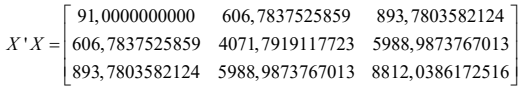

Para o cálculo dos coeficientes da equação de volume, é preciso multiplicar a inversa da matriz X'X **Tabela 2.15.** Dados de diâmetro, altura e volume de árvores amostradas em povoamentos de *Pinus elliottii* da Estação Experimental de Itapeva – SP (Fonte: autores).

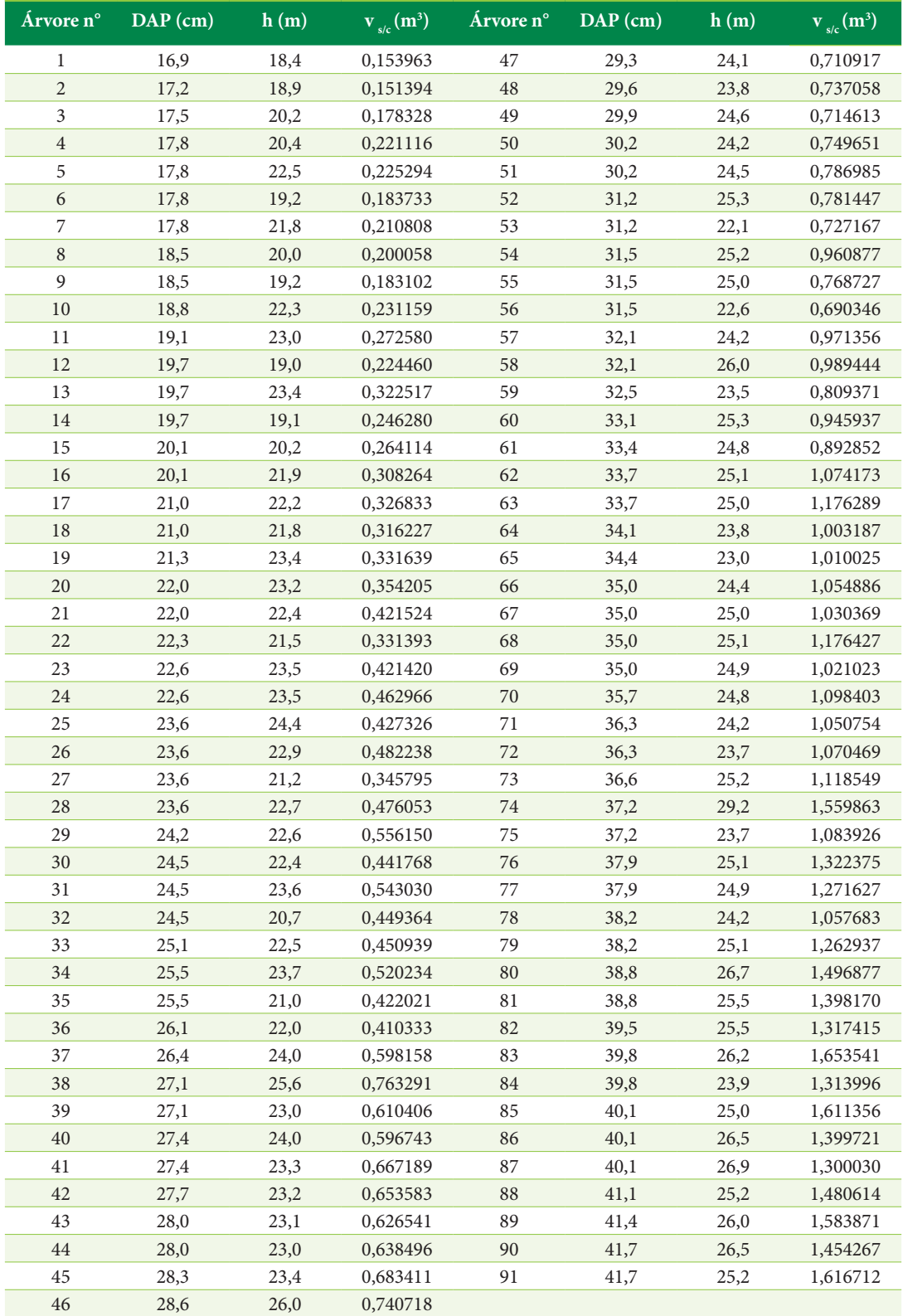

**Tabela 2.16.** Estatísticas relacionadas ao ajuste de equações de volume para povoamentos de *Pinus elliottii* localizados em Itapeva – SP (Fonte: autores).

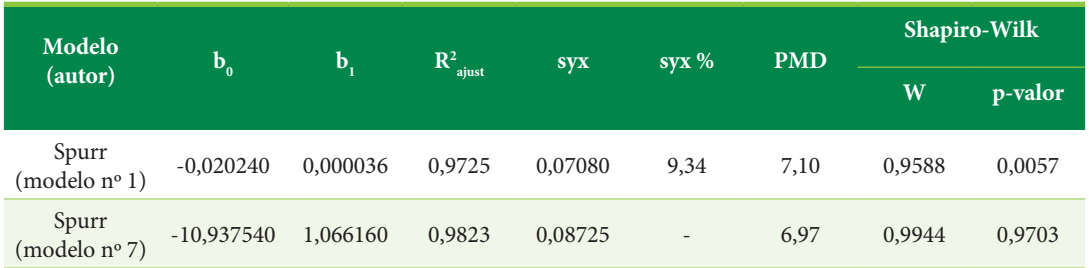

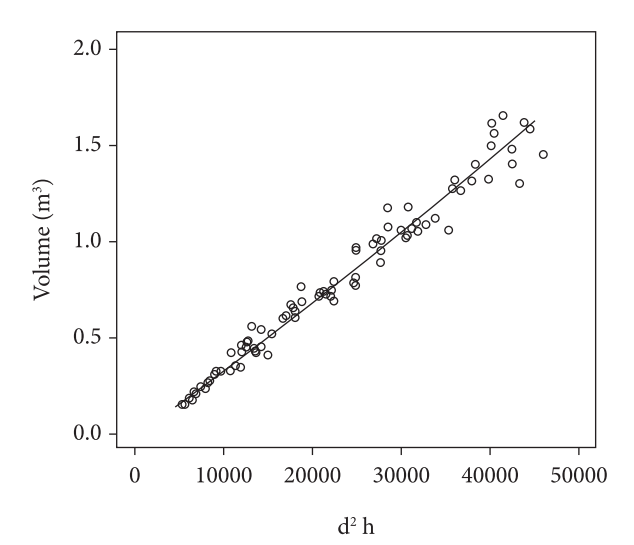

**Figura 2.26.** Distribuição dos pontos e linha de regressão da equação de volume ajustada com base no modelo logaritmo de Spurr, para povoamentos de *Pinus elliottii* localizados em Itapeva – SP (Fonte: autores).

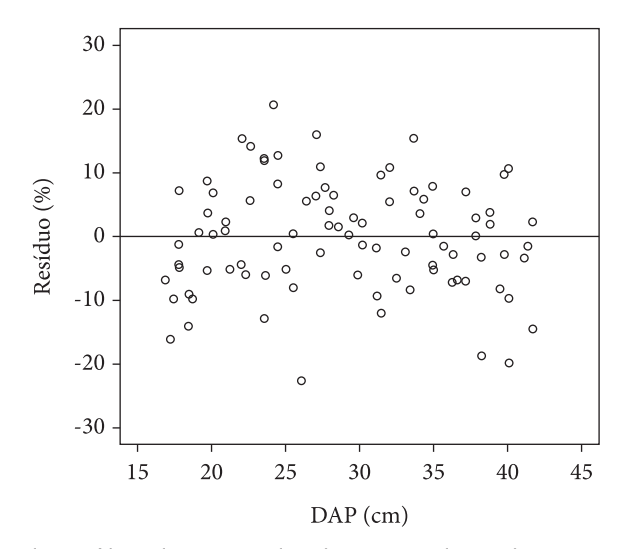

**Figura 2.27.** Distribuição dos resíduos da equação de volume ajustada com base no modelo logaritmo de Spurr, para povoamentos de *Pinus elliottii* localizados em Itapeva – SP (Fonte: autores).

| 47<br>1<br>-1,871042965 5,654627244 8,566977908<br>$-0,341199593$<br>6,755175032<br>9,937386873<br>2<br>48<br>$-1,887869569$<br>5,689818768<br>8,62898069<br>$-0,305088692$<br>6,775548723<br>9,945234303<br>3<br>49<br>-1,724130728<br>8,730084366<br>$-0,336014142$<br>6,795716961<br>5,724401762<br>9,998463404<br>$\overline{4}$<br>50<br>$-1,509067828$<br>5,758396915<br>8,773931815<br>$-0,288147514$<br>6,815683849<br>10,00203648<br>5<br>$-1,490349063$<br>51<br>5,758396915<br>8,871912224<br>$-0,23954609$<br>6,815683849<br>10,01435697<br>52<br>6<br>-1,694271662<br>5,758396915<br>8,713307194<br>$-0,24660795$<br>6,88083619<br>10,11164059<br>7<br>53<br>-1,556807512<br>5,758396915<br>8,840306884<br>$-0,318599117$<br>6,88083619<br>9,976413798<br>$\,8\,$<br>54<br>-1,609147954<br>5,835541464<br>$-0,039908870$<br>6,899975092<br>10,12681909<br>8,831273738<br>9<br>55<br>-1,697711904 5,835541464 8,790451743<br>$-0,263019379$<br>6,899975092<br>10,11885092<br>10<br>$-1,464649494$<br>56<br>5,86771374<br>8,972300418<br>$-0,370562358$<br>6,899975092<br>10,01792500<br>11<br>-1,29982313<br>5,89937667<br>9,034870886<br>57<br>$-0,029062246$<br>6,93771206<br>10,12406469<br>12<br>$-1,494057761$<br>5,961237271 8,905676251<br>58<br>$-0,01061211$<br>6,93771206<br>10,1958086<br>13<br>59<br>-1,131599431<br>5,961237271<br>9,113973294<br>$-0,211497876$<br>6,962480179<br>10,1194806<br>14<br>60<br>-1,401286179<br>5,961237271<br>8,910925607<br>$-0,055579308$<br>6,999066565<br>10,22987096<br>61<br>15<br>-1,331374451<br>6,00143963<br>9,007122235<br>$-0,113334445$<br>7,017111800<br>10,22795545<br>62<br>16<br>$-1,17679872$<br>6,00143963<br>9,087926267<br>0,071551063<br>7,034995675<br>10,25786352<br>63<br>17<br>-1,118305942<br>6,089044875<br>9,189137164<br>0,162364568<br>7,034995675<br>10,25387150<br>64<br>18<br>$-1,151294969$<br>6,089044875<br>9,170954845<br>0,003181932<br>7,058594769<br>10,22828035<br>65<br>19<br>$-1,103708251$<br>6,117414145<br>9,270150168<br>0,009975083<br>7,076113129<br>10,21160734<br>20<br>$-1,037879437$<br>6,182084907<br>66<br>9,326237185<br>0,053432704<br>7,110696123<br>10,30527926<br>21<br>$-0,863878564$<br>67<br>6,182084907<br>9,291145866<br>0,029916991<br>7,110696123<br>10,32957195<br>22<br>68<br>$-1,104450297$<br>6,209173357<br>9,277226292<br>0,162481879<br>7,110696123<br>10,33356397<br>23<br>69<br>$-0,864125318$<br>6,235899813<br>0,020805066<br>7,110696123<br>10,32556393<br>9,392900234<br>$70\,$<br>24<br>$-0,770101662$<br>6,235899813 9,392900234<br>0,093857307<br>7,150301378<br>10,36114503<br>71<br>25<br>-0,850208091<br>6,322493424 9,517076556<br>0,049508002<br>7,183635483<br>10,36998812<br>72<br>26<br>$-0,729317511$<br>6,322493424 9,453630335<br>0,06809687<br>7,183635483<br>10,34911053<br>73<br>27<br>-1,061909165<br>6,322493424 9,376494606<br>0,11203231<br>7,200096481<br>10,42694048<br>28<br>-0,742226086<br>6,322493424 9,444858349<br>74<br>0,444597997<br>7,232617523<br>10,60678623<br>29<br>75<br>-0,586717237<br>6,372705266 9,490655173<br>0,080589635<br>7,232617523<br>10,39809257<br>30<br>76<br>-0,816970422<br>6,397346235 9,506407194<br>0,279429362<br>7,269902224<br>10,49277007<br>31<br>-0,610590712<br>6,397346235 9,558592947<br>77<br>0,240297183<br>7,269902224<br>10,48477003<br>78<br>32<br>$-0,799922029$<br>6,397346235 9,427479935<br>0,056080667<br>7,285671031<br>10,47202366<br>-0,796423204 6,445735692 9,559251001<br>79<br>33<br>0,233439961<br>7,285671031<br>10,50853888<br>34<br>80<br>-0,653476569 6,477356904 9,642831952<br>0,403380938<br>7,316840493<br>10,60150406<br>35<br>-0,862700203 6,477356904 9,521879342<br>81<br>0,335164239<br>7,316840493<br>10,55551895<br>36<br>82<br>-0,890786254<br>6,523870629<br>9,614913082<br>0,275671483<br>7,352601344<br>10,59127980<br>37<br>83<br>$-0,513900346$<br>6,54672802<br>9,724781851<br>0,502919049<br>10,63349324<br>7,367733825<br>38<br>$-0,270115931$<br>84<br>6,599067456<br>9,841659807<br>0,273072876<br>7,367733825<br>10,54161228<br>39<br>$-0,493630969$<br>85<br>6,599067456 9,734561672<br>0,477076061<br>7,382752669<br>10,60162849<br>40<br>-0,516268744 6,621086027<br>86<br>9,799139857<br>0,336272931<br>7,382752669<br>10,65989740<br>41<br>$-0,404681915$<br>6,621086027<br>9,769539387<br>87<br>0,262387341<br>7,382752669<br>10,67487896<br>42<br>$-0,425285746$<br>6,642864826<br>9,787017105<br>88<br>0,392456867<br>7,432016243<br>10,65886024<br>89<br>43<br>$-0,467541064$<br>6,66440902<br>9,804241638<br>0,459871851<br>7,446561762<br>10,70465830<br>44<br>$-0,448639868$<br>90<br>6,66440902<br>9,799903236<br>0,374501994<br>7,461002258<br>10,73814699<br>45<br>$-0,380658843$<br>6,685723609<br>91<br>9,838459632<br>0,480394457<br>7,461002258<br>10,68784625 | Árvore n° | ln v           | ln (d <sup>2</sup> ) | ln (d <sup>2</sup> h) | Árvore n° | $\ln v$ | ln (d <sup>2</sup> ) | $ln (d^2 h)$ |
|----------------------------------------------------------------------------------------------------|-----------|----------------|----------------------|-----------------------|-----------|---------|----------------------|--------------|
|                                                                                                    |           |                |                      |                       |           |         |                      |              |
|                                                                                                    |           |                |                      |                       |           |         |                      |              |
|                                                                                                    |           |                |                      |                       |           |         |                      |              |
|                                                                                                    |           |                |                      |                       |           |         |                      |              |
|                                                                                                    |           |                |                      |                       |           |         |                      |              |
|                                                                                                    |           |                |                      |                       |           |         |                      |              |
|                                                                                                    |           |                |                      |                       |           |         |                      |              |
|                                                                                                    |           |                |                      |                       |           |         |                      |              |
|                                                                                                    |           |                |                      |                       |           |         |                      |              |
|                                                                                                    |           |                |                      |                       |           |         |                      |              |
|                                                                                                    |           |                |                      |                       |           |         |                      |              |
|                                                                                                    |           |                |                      |                       |           |         |                      |              |
|                                                                                                    |           |                |                      |                       |           |         |                      |              |
|                                                                                                    |           |                |                      |                       |           |         |                      |              |
|                                                                                                    |           |                |                      |                       |           |         |                      |              |
|                                                                                                    |           |                |                      |                       |           |         |                      |              |
|                                                                                                    |           |                |                      |                       |           |         |                      |              |
|                                                                                                    |           |                |                      |                       |           |         |                      |              |
|                                                                                                    |           |                |                      |                       |           |         |                      |              |
|                                                                                                    |           |                |                      |                       |           |         |                      |              |
|                                                                                                    |           |                |                      |                       |           |         |                      |              |
|                                                                                                    |           |                |                      |                       |           |         |                      |              |
|                                                                                                    |           |                |                      |                       |           |         |                      |              |
|                                                                                                    |           |                |                      |                       |           |         |                      |              |
|                                                                                                    |           |                |                      |                       |           |         |                      |              |
|                                                                                                    |           |                |                      |                       |           |         |                      |              |
|                                                                                                    |           |                |                      |                       |           |         |                      |              |
|                                                                                                    |           |                |                      |                       |           |         |                      |              |
|                                                                                                    |           |                |                      |                       |           |         |                      |              |
|                                                                                                    |           |                |                      |                       |           |         |                      |              |
|                                                                                                    |           |                |                      |                       |           |         |                      |              |
|                                                                                                    |           |                |                      |                       |           |         |                      |              |
|                                                                                                    |           |                |                      |                       |           |         |                      |              |
|                                                                                                    |           |                |                      |                       |           |         |                      |              |
|                                                                                                    |           |                |                      |                       |           |         |                      |              |
|                                                                                                    |           |                |                      |                       |           |         |                      |              |
|                                                                                                    |           |                |                      |                       |           |         |                      |              |
|                                                                                                    |           |                |                      |                       |           |         |                      |              |
|                                                                                                    |           |                |                      |                       |           |         |                      |              |
|                                                                                                    |           |                |                      |                       |           |         |                      |              |
|                                                                                                    |           |                |                      |                       |           |         |                      |              |
|                                                                                                    |           |                |                      |                       |           |         |                      |              |
|                                                                                                    |           |                |                      |                       |           |         |                      |              |
|                                                                                                    |           |                |                      |                       |           |         |                      |              |
| 6,706813436 9,964909974                                                                                                    | 46        | $-0,300135293$ |                      |                       |           |         |                      |              |

**Tabela 2.17.** Valores das variáveis utilizadas no ajuste do modelo de equação de volume (Fonte: autores).

pelo vetor X'Y. A Tabela 2.18 apresenta os passos da inversão matricial utilizando o método tabular, em que, inicialmente, à direita da matriz X'X é alocada a matriz identidade. Em cada passo, a coluna pivô na matriz X'X é encontrada pela observação da célula de maior valor (em negrito). Os cálculos realizados para cada elemento da coluna pivô são realizados também para os outros elementos de sua linha. Ao final, no último passo, observa-se que na posição em que estava X'X encontra-se a matriz identidade, e na posição inicial da matriz identidade se obtém X'X-1.

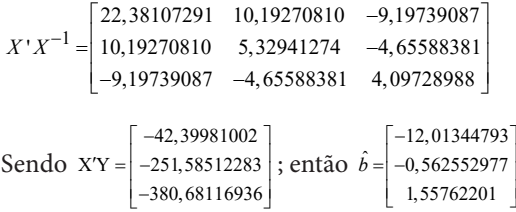

Após o ajuste dos coeficientes, deve-se proceder a análise de variância da regressão. Os elementos que compõem o quadro da análise de variância da regressão (ANOVA) e os respectivos estimadores são apresentados na Tabela 2.19. em que:

p = número de variáveis independentes do modelo

$$
C = \frac{\left(\sum_{i=1}^{n} y_i\right)^2}{n}
$$

O teste F da análise de variância testa as seguintes hipóteses:

$$
H_0: b_0 = b_1 = \dots = b_n = 0
$$

Ha : pelo menos um dos parâmetros é estatisticamente diferente de zero.

Em termos práticos, se F calculado ≥ F tabelado, a regressão existe; do contrário, para qualquer valor de x (variável independente), o correspondente valor de y será igual à média de y (variável

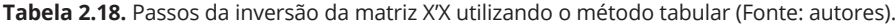

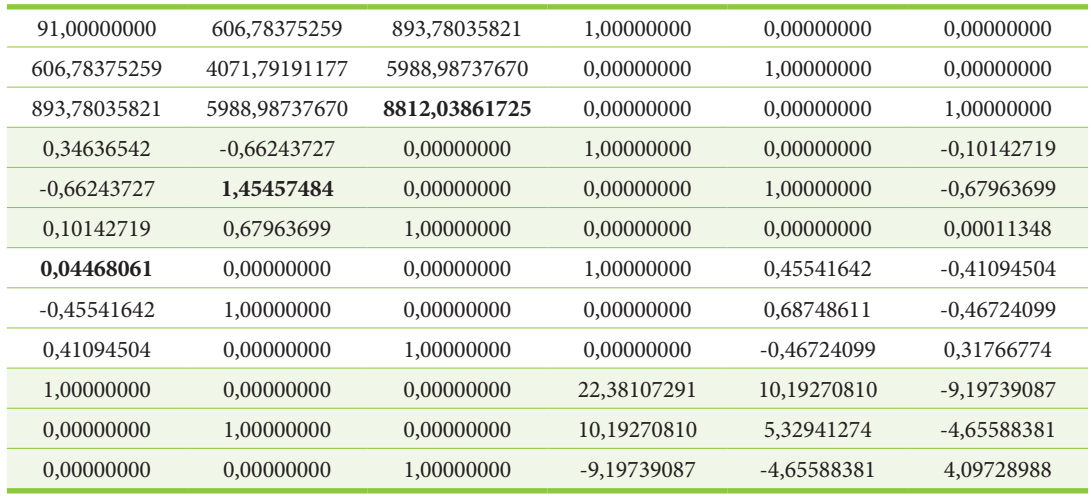

**Tabela 2.19.** Elementos que compõem o quadro da análise de variância da regressão (Fonte: autores).

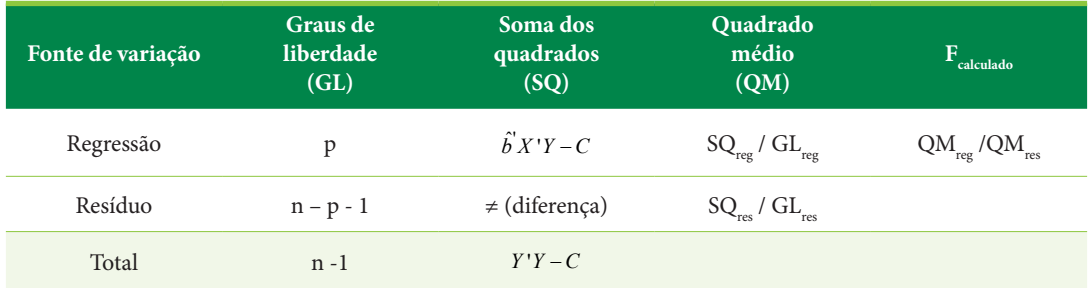

dependente). A Tabela 2.20 apresenta os resultados da análise de variância para a equação de volume ajustada no exemplo.

O coeficiente de determinação  $(R^2)$  informa a percentagem da variação dos dados observados em torno da média que está sendo explicada pela equação ajustada. É calculado por:

$$
R^2 = \frac{SQ_{regress\tilde{a}o}}{SQ_{total}}
$$

sendo

$$
0 \le R^2 \le 1
$$
  

$$
R_{\text{djust}}^2 = R^2 - \frac{p}{n - p - 1} \left( 1 - R^2 \right)
$$

Quanto mais próximo de 1, melhor o ajuste da equação. O coeficiente da equação ajustada no exemplo é igual a:

$$
R^2 = \frac{38,1850741830}{38,8032733177} = 0,9841; R_{qjust}^2 = 0,9837
$$

O erro padrão de estimativa (syx) é uma medida de precisão que indica o erro médio associado ao uso da equação, sendo:

$$
syx = \pm \sqrt{QM_{residuo}}
$$

No exemplo, a precisão da equação é dada por:

$$
s y x = \pm \sqrt{0,0070249902} = 0,08382
$$

O erro padrão de estimativa está em uma escala logarítmica. Para verificar a precisão em termos de percentagem, pode-se recorrer a outra estatística, no caso a percentagem média dos desvios (PMD). O valor de PMD foi de 6,65%, após a retrotransformação, cálculo dos volumes individuais estimados e respectiva comparação com os volumes individuais observados.

# **Sortimento de madeira serrada originária de plantações florestais**

O quarto método de estimativa de volume de árvores em pé é aquele em que se utiliza uma equação de forma, que possibilita calcular por integração o volume total ou volume de partes do tronco. Para descrever o perfil do tronco, pode-se indicar, dentre outros, os modelos de função de forma utilizados por Machado et al. (2004) (Tabela 2.21). Na Tabela 2.21, é apresentado também o modelo de múltiplos volumes desenvolvido por Leite et al. (1995).

Jorge et al. (1994) fizeram um estudo sobre sortimento de madeira serrada em povoamentos de *Pinus elliottii*, com 21, 23 e 24 anos de idade localizados na Estação Experimental de Itapeva, SP. Foram instaladas nos talhões 60 unidades de amostra, com dimensões correspondentes a  $20 \times 30$  m. Em cada uma delas, foram medidas a circunferência à altura do peito e a altura total de todas as árvores. Foram abatidas 91 árvores, em que foram mensuradas a altura total e as circunferências ao longo do fuste. Trabalhando-se com medidas relativas, registraram-se as circunferências correspondentes aos seguintes níveis de altura total: 0,0h; 0,025h; 0,05h; 0,15h; 0,25h; 0,35h; 0,45h; 0,55h; 0,65h; 0,75h; 0,85h; 0,95h. Tomaram- -se também as espessuras de casca. Outra variável importante medida foi o DAP.

As equações de forma parciais, ajustadas para descrição do perfil do tronco médio das árvores dos povoamentos em estudo, basearam-se nos seguintes modelos:

$$
y_1 = a_{11} \cdot (1 + a_{12} x)^{P_1} \quad 0 \le x \le 0,05
$$

**Tabela 2.20.** Análise de variância para a equação de volume ajustada no exemplo (Fonte: autores).

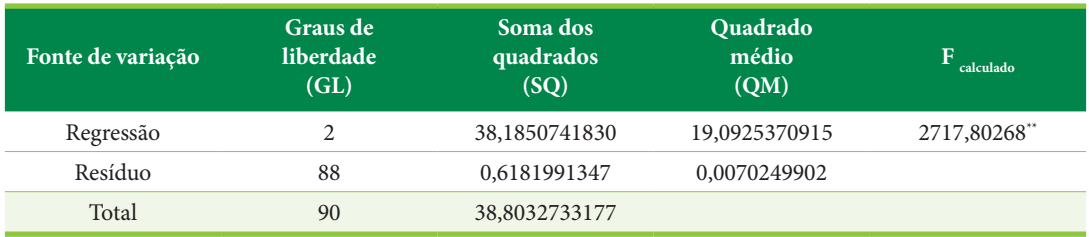

\*\* nível de significância α ≤ 0,01

**Tabela 2.21.** Modelos de função de forma do tronco e modelo de múltiplos volumes (Fonte: Machado et al., 2004; Leite et al., 1995).

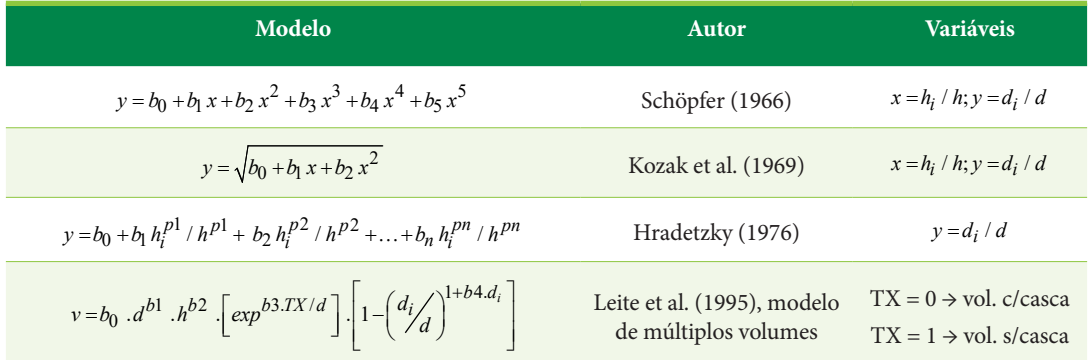

 $\mathrm{d}_\mathrm{i}$  = diâmetro tomado a determinada proporção da altura total; d = DAP com casca; h $_\mathrm{i}$  = altura correspondente a determinada proporção da altura da árvore; h = altura total da árvore; b<sub>0</sub>, b<sub>1</sub>, b<sub>2</sub>, b<sub>3</sub>, b<sub>4</sub>, b<sub>5</sub>, b<sub>n</sub> = coeficientes dos modelos; p<sub>1</sub>, p<sub>2</sub>, ..., p<sub>n</sub> = potências a serem selecionadas.

 $y_2 = a_{21} + a_{22} (0.45 - x)^{P_2} \quad 0.05 \le x \le 0.45$  $y_3 = a_{31} + a_{32} (0.85 - x)^{P_3}$  0.45  $\leq x \leq 0.85$ 

 $y_4 = a_{41} \cdot (1 - x)^{P_4} \quad 0.85 \leq x \leq 1.0$ 

em que:

 $y = \frac{d_i}{d}$  = quociente de forma artificial;

d<sub>i</sub> = diâmetro tomado a determinada proporção da altura total; d = DAP com casca;

 $x = \frac{h_i}{h}$  = altura relativa;

 $\rm h_{i}$  = altura correspondente a determinada proporção da altura da árvore; h = altura total da árvore.

Dois conjuntos de equações foram ajustados, referentes à descrição dos quocientes ao longo do fuste relacionados a  $\mathrm{d}_{\mathrm{i}}$  com casca e a  $\mathrm{d}_{\mathrm{i}}$  sem casca.

Para o ajuste das funções de forma, como os modelos são não lineares, foi utilizado um método gráfico, em que ocorre processamento iterativo por computador. Nesse método, as extremidades dos domínios são fixadas, possibilitando a continuidade da descrição da curva de forma, utilizando-se funções parciais. Para isso, em y (ordenada), os valores correspondentes às extremidades dos domínios das quatro funções (0,0h; 0,05h; 0,45h; 0,85h) ficam automaticamente definidos como os quocientes de forma originais médios ( $k_{0.0h}$ ;  $k_{0.05h}$ ;  $k_{0,45h;} k_{0,85h}$ ).

Em  $y_1$ , os pontos extremos de alturas relativas são 0,0h e 0,05h. Para fixar o domínio em 0,0h,  $a_{11}$  assume o valor de  $k_{0,0h}$ . Fixa-se o domínio em

0,05h, quando o termo  $y_1$  assume o quociente de forma original  $k_{0.05h}$  e se estima o coeficiente a<sub>12</sub> como se segue:

$$
a_{12} = \left\{ \left( k_{0,05h} \right)^{1/P_1} / \left[ \left( k_{0,0h} \right)^{1/P_1} - 1 \right] \right\} / 0,05
$$

Variando-se a potência  $P_1$ , a partir de valores iniciais já testados pelo processo iterativo mencionado, chega-se à equação que melhor descreve a base do tronco.

Por processo similar, estimam-se coeficientes e potências para y<sub>2</sub>, y<sub>3,</sub> y<sub>4</sub>, em que:

$$
a_{21} = k_{0,45h}
$$
  
\n
$$
a_{22} = (k_{0,05h} - k_{0,45h})/0, 4^{P_2}
$$
  
\n
$$
a_{31} = k_{0,85h}
$$
  
\n
$$
a_{32} = (k_{0,45h} - k_{0,85h})/0, 4^{P_3}
$$
  
\n
$$
a_{41} = k_{0,85h}/0, 15^{P_4}
$$

O índice de ajustamento (IA) foi tomado como a estatística que definiu quando o processo iterativo de ajuste deveria ter seu limite atingido, o qual foi considerado quando o IA foi máximo. O índice é dado pela fórmula:

$$
IA = 100 \left[ 1 - \frac{\sum_{i=1}^{n} (y_i - \hat{y}_i)^2}{\sum_{i=1}^{n} (y_i - \bar{y}_i)^2} \right]
$$

em que:

- $y_i$  = quociente de forma médio original;
- $\hat{y}_i$  = quociente de forma estimado;
- $\bar{y}_i$  = média dos quocientes de forma médios.

Os quatro modelos parabólicos das funções de forma parciais foram ajustados, e as equações resultantes, que descrevem o perfil médio do fuste dos povoamentos de *Pinus elliottii* em estudo, para dados com e sem casca, têm seus coeficientes e potências estimados apresentados na Tabela 2.22. Pode-se constatar, pelos valores de índice de ajustamento (IA) obtidos (100% ou muito próximo), que o método de ajuste das equações de forma é eficiente, descrevendo de maneira precisa as séries de quocientes de forma. Isso pode ser checado na confrontação das séries de quocientes observados e estimados, tanto para diâmetros com e sem casca, tomados sucessivamente ao longo do fuste (Tabela 2.23). Associada aos resultados encontrados nas Tabelas 2.22 e 2.23, a Figura 2.28 permite a visualização da representação gráfica das curvas de forma.

Definiu-se, no trabalho, o diâmetro mínimo para serraria de 12 cm sem casca. A metodologia para estimar alturas em pontos ao longo do tronco, relativas a diâmetros prefixados como esse diâmetro mínimo, consiste em se calcular, inicialmente, o quociente de forma obtido pela divisão desse di (12 cm s/c) pelo diâmetro à altura do peito com casca (d) da árvore, ou seja:

 $k_{0,i} = \frac{12}{d}$ 

A seguir, testa-se esse quociente para saber qual equação de forma usar. Quatro situações foram analisadas:

 $1^a$ . Quando  $k_{0,i} \leq \hat{k}_{0,0h}$  e  $k_{0,i} > \hat{k}_{0,05h}$ , utilizou-se a primeira equação de forma parcial, em que, isolando-se a altura  $(h<sub>i</sub>)$ , tem-se:

$$
h_i=h\cdot\left\{\!\!\left[\left(k_{0,i}^{1/p1}/a_{11}^{1/p1}\right)\!-\!1\right]/a_{12}\right\}
$$

em que:

h<sub>i</sub> = altura correspondente a um diâmetro de 12 cm sem casca;

- h = altura total da árvore.
- $2^a$ . Quando  $k_{0,i} \leq \hat{k}_{0,05h}$  e  $k_{0,i} > \hat{k}_{0,45h}$ , h<sub>i</sub> foi obtida por:

$$
h_i = h \cdot \left\{ \left[ \left( a_{21} - k_{0,i} \right)^{1/p} \right]^{1/p} \left( a_{22}^{1/p} \right) + 0, 45 \right\}
$$

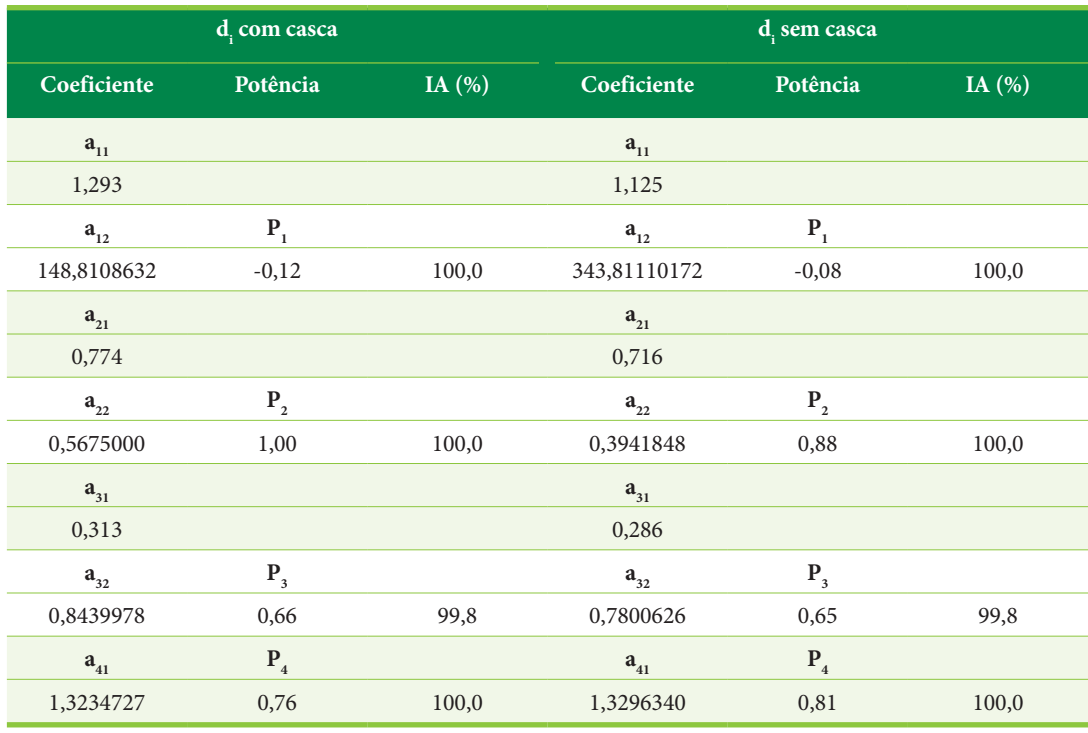

**Tabela 2.22.** Coeficientes e potências das equações de forma parciais ajustadas para *Pinus elliottii*, Itapeva, SP (Fonte: Jorge et al., 1994).

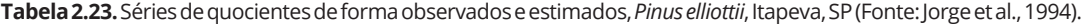

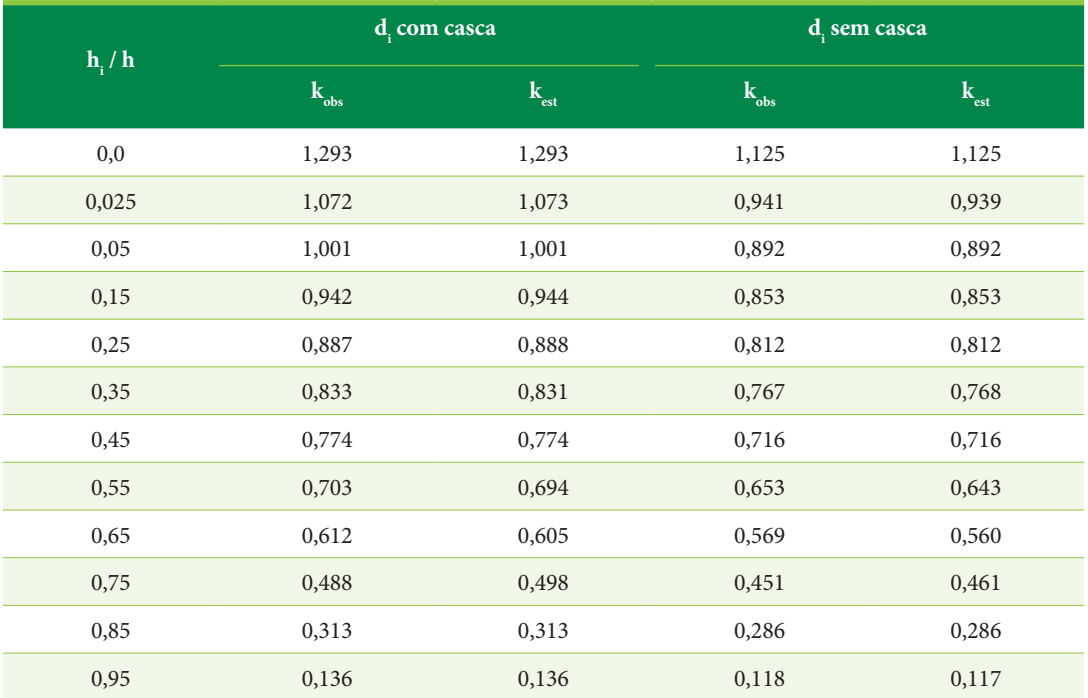

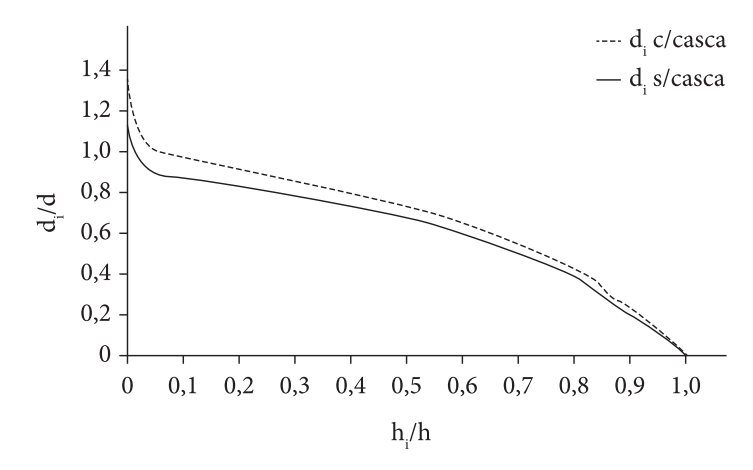

**Figura 2.28.** Perfil médio do tronco de *Pinus elliottii*, Itapeva, SP (Fonte: Jorge et al., 1994).

em  $(a_{21} - k_{0,i})^{1/p}$ <sup>2</sup>, quando k<sub>0,i</sub> for maior do que a<sub>21</sub>, a sequência de operações é:

1º. eleva-se o valor absoluto de *a*<sub>21</sub> − k<sub>0,*i*</sub> a potência  $1/p_2$ ;

2º.troca-se o sinal do resultado.

3ª. Quando  $k_{0,i} \leq \hat{k}_{0,45h}$  e  $k_{0,i} > \hat{k}_{0,85h}$ , h<sub>i</sub> foi obtida por:

em  $(a_{31} - k_{0,i})^{1/p3}$ , quando k<sub>0,i</sub> for maior do que a<sub>31</sub>, a sequência de operações é:

1º. eleva-se o valor absoluto de *a*<sub>31</sub> −  $k_{0,i}$  a potência  $1/p_3$ ;

2º.troca-se o sinal do resultado.

4ª. Quando  $k_{0,i} \leq \hat{k}_{0,85h}$ , h<sub>i</sub> foi obtida por:

$$
h_i = h \cdot \left\{ \left[ \left( a_{31} - k_{0,i} \right)^{1/p3} / a_{32}^{1/p3} \right] + 0.85 \right\}
$$

$$
h_i = h \cdot \left[ 1 - \left( k_{0,i}^{1/p4} / a_{41}^{1/p4} \right) \right]
$$

A estimativa da altura correspondente ao diâmetro mínimo para serraria foi fundamental para o seccionamento do fuste.

A integração das funções de forma parciais possibilita estimar volumes totais e parciais de árvores individuais . Na presente pesquisa, foram realizadas tanto estimativas de volumes individuais totais com casca, subtraindo-se apenas o volume da cepa (0,20 m), como de volumes individuais parciais até 12 cm de diâmetro sem casca na ponta fina, caracterizando este último o volume potencial para serraria. O volume individual de uma árvore pode ser estimado então por:

$$
s^{2} = \left[2 n \ln 2(2 n \ln 2 - n \ln 2)\right] \left[\left(n \ln 2\right)^{2} (n \ln 2 - 1)\right]
$$

em que:

n1 = número de sinais positivos;

n2 = número de sinais negativos.

Tanto a percentagem média de desvios (PMD), com valores de variação de volumes individuais com e sem casca abaixo de 10%, como o teste de troca de sinais, com probabilidades acumuladas de 0,6217 ( $Z = 0,31$ ) e 0,5871( $Z = 0,22$ ), demonstraram uma boa precisão do método e a configuração de aleatoriedade no arranjo dos resíduos

$$
v = \frac{\pi}{4} \cdot d^2 \cdot h \cdot \left\{ 1_0^{0.05} \left[ a_{11} \cdot \left( 1 + a_{12} x \right)^R \right]^2 dx + 1_{0,05}^{0.45} \left[ a_{21} + a_{22} (0.45 - x)^P \right]^2 dx + 1_{0,45}^{0.85} \left[ a_{31} + a_{32} (0.85 - x)^P \right]^2 dx + 1_{0,85}^{10} \left[ a_{41} \cdot (1 - x)^P \right]^2 dx \right\}
$$

O comportamento das estimativas volumétricas por integração das funções de forma parciais foi checado pela comparação desses volumes com volumes padrões das árvores abatidas, calculados pelo método de Hohenadl. A percentagem média dos desvios (PMD) foi usada na avaliação e forneceu um valor médio de quanto o estimado variou do observado.

Pela análise dos resíduos completou-se a avaliação, observando se as estimativas volumétricas foram ou não tendenciosas. Para isso, plotaram-se os resíduos dos volumes totais individuais, em percentagem, em relação ao diâmetro à altura do peito.

O teste da troca de sinais ou da probabilidade acumulada comprovou o que a visualização gráfica dos resíduos permitiu analisar. Com esse teste, foi verificado se houve ou não um arranjo aleatório dos sinais dos resíduos. Para qualquer sequência de sinais, pode-se encontrar a probabilidade em que o valor observado ocorreu . Comparando-se a probabilidade com um valor pré-indicado  $(\alpha = 0.05)$ , rejeita-se a hipótese do arranjo aleatório se  $p \leq 0.05$ . Visto que uma aproximação normal para distribuição real de u (trocas de sinais) fornece uma precisão satisfatória, a probabilidade foi encontrada ao entrar-se na tabela de Z com o valor calculado pela fórmula:

(Tabela 2.24). Esta última afirmação é confirmada pelas análises gráficas dos resíduos volumétricos com e sem casca (Figuras 2.29 e 2.30).

Visando estimar o volume e o número de peças de madeira serrada nos povoamentos, foi necessário elaborar o programa de corte para cada diâmetro (dado em valores inteiros) , com possibilidade de ocorrência na ponta fina das toras. Os diagramas de corte só puderam ser gerados após a eleição dos produtos de interesse para o mercado consumidor, assim como subsequentemente a escolha de dimensões de peças que obedecem a uma padronização.

No trabalho, foram consideradas duas formas de obtenção de produtos principais:

- 1. Nos diâmetros na ponta fina das toras, variando entre 12 cm e 20 cm sem casca, objetivaram-se tábuas e sarrafos como produto principal.
- 2. Nos diâmetros na ponta fina das toras acima de 20 cm sem casca, objetivaram-se vigas como produto principal e 4 ou 8 tábuas e/ou sarrafos laterais como produtos secundários.

As dimensões utilizadas no estudo dos programas de corte foram:

- 1. Espessuras nominais (mm) : 12; 16; 19; 22 ; 25; 50; 75; 125; 150; 175.
- 2. Larguras nominais (mm) : foram selecionados valores múltiplos de 25 mm, variando entre 50 mm e 325 mm .
- 3. Comprimento (m): foram selecionados valores múltiplos de 30 cm. Classificaram-se os

 $Z = (u - \overline{x} + 1/2) / s$ 

**Tabela 2.24.** Análise de resíduos relacionada às estimativas de volumes individuais de *Pinus elliottii*, Itapeva, SP (Fonte: Jorge et al., 1994).

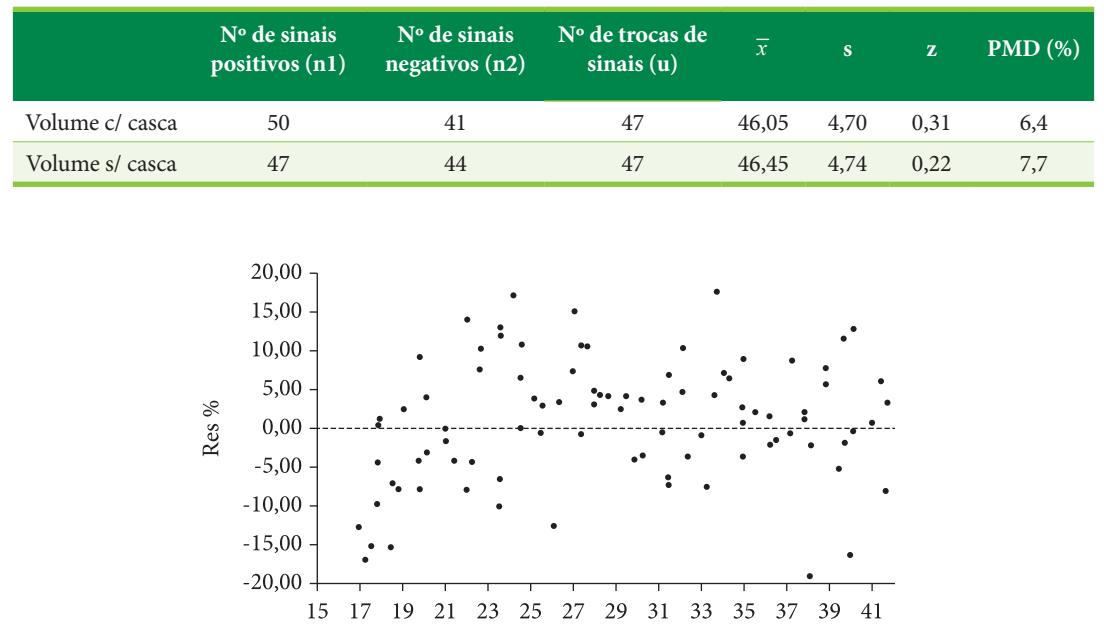

 $DAP$  (cm)

**Figura 2.29.** Distribuição de resíduos para volumes individuais com casca de *Pinus elliottii*, Itapeva, SP (Fonte: Jorge et al., 1994).

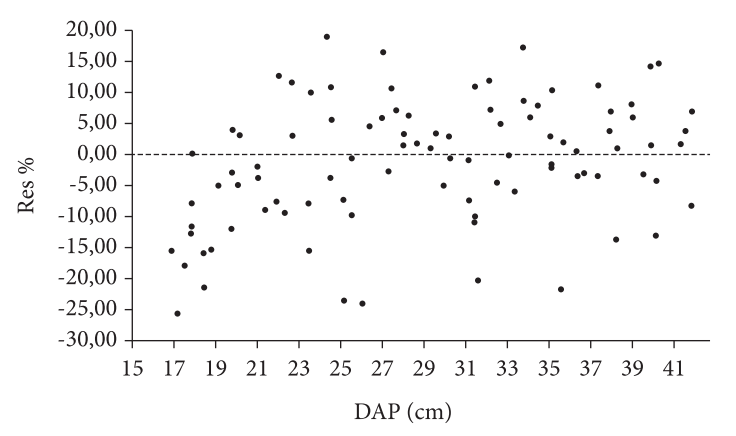

**Figura 2.30.** Distribuição de resíduos para volumes individuais sem casca de *Pinus elliottii*, Itapeva, SP (Fonte: Jorge et al., 1994).

comprimentos padrões em dois tipos, quais sejam : 4,20 m; e de 1,20 m a 3,90 m, estes últimos denominados de "curtos".

Para efeito da compensação das perdas por contração da madeira, de acordo com norma, foram adotadas sobremedidas para espessura, largura e comprimento.

Quando se priorizaram tábuas e sarrafos como produtos principais, os desenhos de corte foram feitos considerando-se um sistema de desdobro em cortes paralelos (Figura 2.31a), que produz peças com faces tangenciais . Esse tipo de diagrama foi usado devido à simplicidade de sua aplicação e à possibilidade da ampla utilização para qualquer dimensão de diâmetro na ponta fina da tora.

Quando se objetivou viga como produto principal, o desenho de corte (Figura 2.31b) ocorreu

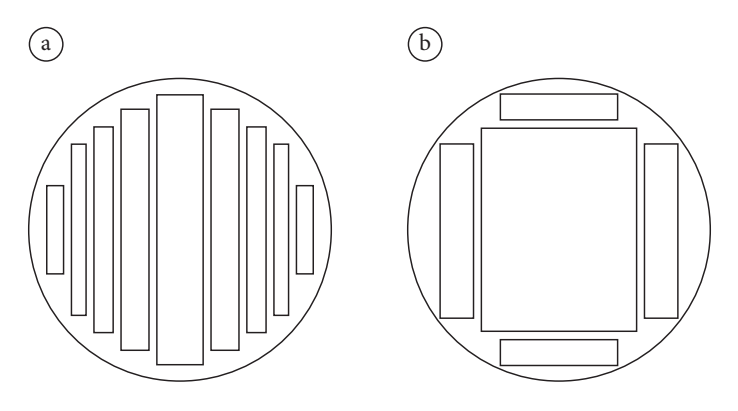

**Figura 2.31.** a. diagrama de cortes paralelos; b. diagrama de cortes paralelos e simultâneos (Fonte: Jorge et al., 1994).

em razão de cortes tangenciais para obtenção de tábuas e sarrafos laterais, como também de cortes simultâneos, no caso de serrarias que desdobrem a tora simultaneamente (exemplos : serra fita dupla, serras circulares múltiplas) .

Para os dois sistemas de corte, considerou-se o uso de serra fita, com uma largura de corte de 3 mm .

Para o seccionamento do fuste, que é a base de todo o processo de quantificação do número e volume de peças serradas em árvores individuais, há necessidade da entrada nas equações de forma com as variáveis diâmetro à altura do peito e altura total, o que possibilita estimar a altura correspondente ao diâmetro mínimo para serraria (12 cm s/c) e os diâmetros na ponta fina das toras.

Partindo-se do conhecimento do comprimento máximo possível para utilização da madeira em serraria, oriundo da subtração do comprimento da cepa (0,20 m) do valor da altura relacionada ao diâmetro mínimo prefixado, procurou-se maximizar, iniciando-se na base do fuste, o número de toras com 4,20 m de comprimento padrão . Visou-se, com isso, estimar peças de maior valor comercial. À medida que o seccionamento do fuste ocorreu mais próximo ao diâmetro mínimo estabelecido, houve necessidade da redução dos comprimentos padrões, originando um processo de quantificação de peças curtas. O material não utilizado para serraria (resíduo de desponta), localizado na parte superior do fuste, teve seu volume com casca quantificado.

Obtidos os diâmetros nas pontas finas das toras, seus valores em números inteiros possibilitaram a seleção de informações das bitolas e do número de peças correspondentes a cada diagrama de corte específico. Isso permitiu, efetivamente, a quantificação do número de peças e dos volumes, estes pela multiplicação da superfície das mesmas pelos comprimentos padrões , para árvores individuais .

Foram calculados, também, os volumes teóricos máximos para o processamento mecânico das toras. Esse volume, para cada tora, é composto do volume do bloco máximo e do volume de quatro peças laterais. O bloco máximo tem dimensões que equivalem às de um quadrado inscrito no círculo no qual seu diâmetro é igual ao diâmetro na ponta fina da tora (dmin). Assim,  $a = d_{min}/\sqrt{2}$ , em que *a* expressa o lado do quadrado, ou seja, a bitola do bloco. As dimensões de cada peça lateral correspondem aos lados de um retângulo de máxima área inscrito no segmento circular definido pela secção transversal de uma costaneira.

A quantificação do sortimento de madeira serrada nos talhões de *Pinus elliottii* estudados exigiu se trabalhar com distribuições diamétricas ajustadas para cada idade dos povoamentos, assim como com a equação de altura média para as classes de diâmetro. Esse instrumental foi desenvolvido na primeira etapa da pesquisa (Jorge et al., 1990). As equações que fornecem as frequências das classes de diâmetro foram desenvolvidas baseando-se no modelo da função Weibull de dois parâmetros. Os estimadores de b e c para as distribuições nas idades de 21, 23 e 24 anos são respectivamente: 12,7299 e 3,0901; 12,4718 e 2,9583; 13,8453 e 3,2405. A equação de altura média é a seguinte:

 $lnh = 2,55269008 + 0,03419978h_{dom} +$ 0,00533452*N* / 100-1,17264728 1 / *I*-5,63237473 1 / *d*<sub>i</sub>

em que:

ln h = logaritmo neperiano da altura média da classe de diâmetro;

 $h_{\text{dom}} =$  altura dominante;

N = número de árvores por hectare;

 $I = idade;$ 

d<sub>i</sub> = centro da classe de diâmetro i.

O sortimento foi gerado entrando-se na equação de forma para o seccionamento do fuste, com o centro das classes de diâmetro e com a altura média estimada para cada classe. Após as quantificações obtidas pelo seccionamento, essas foram globalizadas pela multiplicação do número de árvores por hectare de cada classe pelos valores quantificados e pela área de cada unidade de produção . Os somatórios dos resultados obtidos nas classes forneceram as estimativas para os talhões.

A Tabela 2.25, dividida em duas partes, apresenta o sortimento de madeira serrada para o talhão nº 8, tomado como exemplo . Tem-se, nessa saída, as quantificações do número e volume de peças de determinadas bitolas e comprimentos padronizados, caracterizando produtos previamente definidos. Os resultados refletem a intenção de, neste estágio do estudo, se procurar priorizar peças com 4,20 m de comprimento, tendo vigas como produto principal.

Ao final da Tabela 2.25, tem-se a sumarização dos totais em volume do talhão exemplificado, detalhando o volume total com casca da unidade de produção, o volume sem casca potencial para serraria ( $d_{\min} = 12$  cm), o volume teórico máximo para serraria (bloco mais quatro peças laterais), o volume efetivo em peças serradas padronizadas (curtas e com 4,20 m), o volume de resíduos de desponta e o volume de casca. A possibilidade de contar com as informações da composição volumétrica dos povoamentos tem sua importância refletida na avaliação da compatibilização dos objetivos pretendidos e dos resultados da produção florestal , como também na avaliação dos rendimentos estimados para o processamento mecânico da madeira .

A composição volumétrica da plantação florestal como um todo, ou seja, dos povoamentos de *Pinus elliottii* aos 21, 23 e 24 anos da Estação Experimental de Itapeva, está registrada na Tabela 2.26, em valores absolutos e percentuais, e é uma síntese de todo processo de estimação desencadeado neste estudo de sortimento.

### **2.6. BIOMASSA FLORESTAL**

Biomassa pode ser definida como a massa orgânica produzida por unidade de área, podendo ser expressa em biomassa de matéria seca, biomassa de matéria úmida e biomassa de carbono. A medição da biomassa florestal é importante na avaliação de ecossistemas, em virtude da aplicação na análise da produtividade, conversão de energia, ciclagem de nutrientes e absorção e armazenagem de energia solar.

Em plantações florestais manejadas, quantifica-se a biomassa florestal quando a matéria-prima, em função de sua utilização, é medida em uma unidade também aplicada ao produto final. Por exemplo, em indústrias de papel e celulose, interessa mais a produção da plantação em toneladas do que em metros cúbicos. É o caso também quando se produz madeira para chapas de fibras, chapas de partículas e energia. Em países em que o recurso florestal é limitado, a biomassa florestal decorrente dos resíduos da exploração é utilizada para geração de energia. É relevante quantificar essa biomassa, pois essa informação serve de base para o desenvolvimento dos sistemas de aproveitamento dos resíduos florestais.

Outro ponto importante relaciona-se à quantificação do teor de carbono elementar presente na constituição da matéria seca (biomassa). Desde a Convenção do Clima e a assinatura do Protocolo de Kyoto, o interesse pelo estudo de fluxos de  $\mathrm{CO}_2$  entre ecossistemas terrestres e a atmosfera cresceu substancialmente, principalmente em sistemas florestais das áreas tropicais e subtropicais do globo. Nessas áreas, o crescimento das árvores é mais acelerado, resultando em maiores taxas de fixação de carbono e consequente remoção de  $\mathrm{CO}_2^{\vphantom{\dagger}}$  da atmosfera.

O Brasil foi um dos primeiros países em desenvolvimento a criar regras específicas para obtenção de créditos de carbono dentro do Mecanismo de Desenvolvimento Limpo (MDL), espinha dorsal do Protocolo de Kyoto para reduzir as emissões mundiais de gases do efeito estufa. Entre as atividades elegíveis para projetos de MDL estão o aumento da eficiência energética, o uso de fontes renováveis de energia e os projetos de florestamento e reflorestamento. O pagamento dos créditos carbono para projetos de florestamento e reflorestamento, contudo, depende da quantificação das taxas de fixação de carbono em cada tipo de sistema florestal.

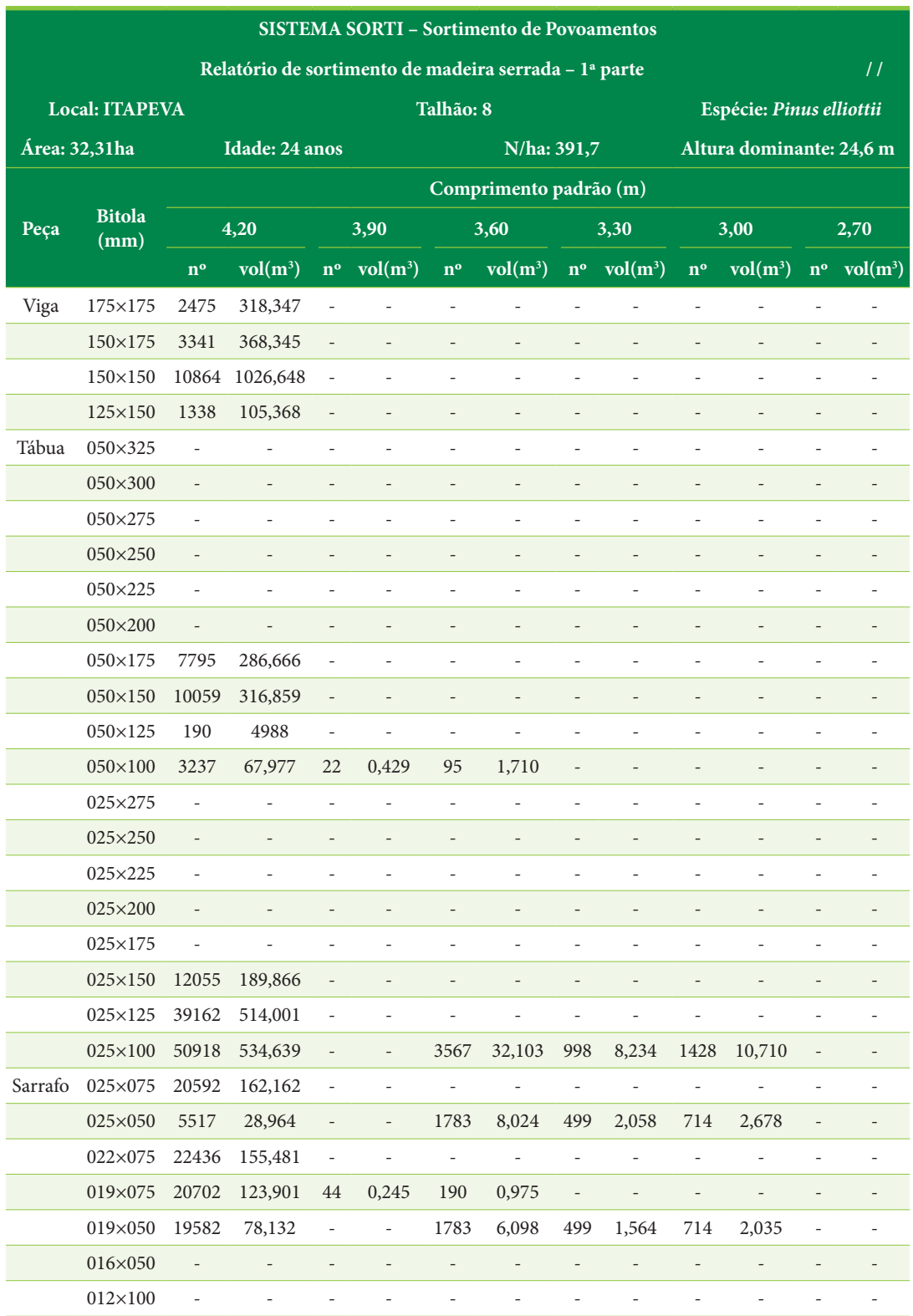

Tabela 2.25. Sortimento de madeira serrada para o talhão nº 8, *Pinus elliottii*, Itapeva, SP (Fonte: Jorge et al, 1994).

#### **Tabela 2.25.** (continuação).

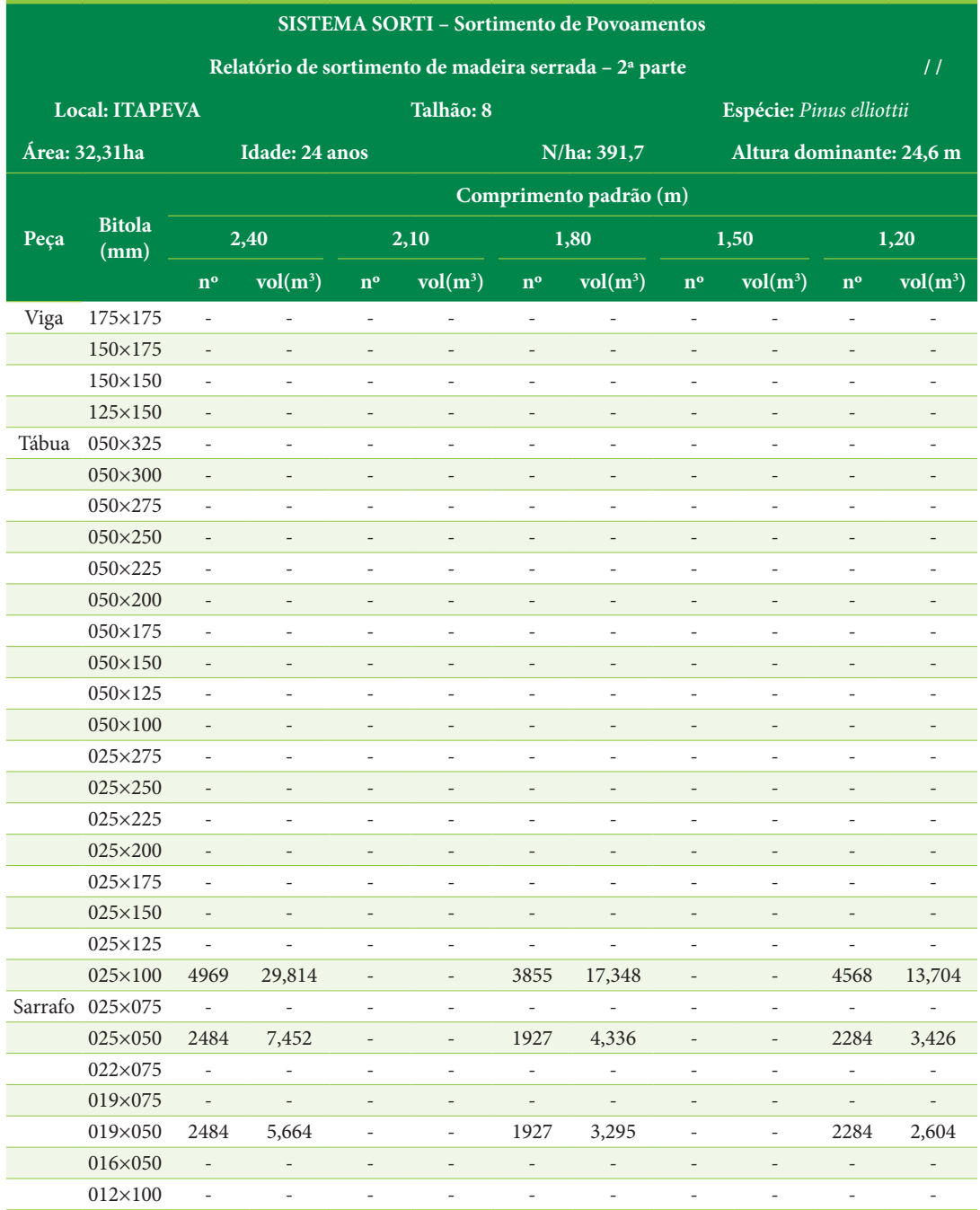

Volume total  $(m^3 c/c)$  9797,388

Volume para serraria (m<sup>3</sup> s/c) 7953,059

Volume do bloco teórico máximo p/serraria (m<sup>3</sup> s/c) 5528,408

Volume de peças curtas (< 4,20 m e > = 1,20 m de comprimento)  $(m^3)$  164,503

Volume de peças com 4,20 m de comprimento (m<sup>3</sup>) 4282,145

Volume de resíduos de desponta (m<sup>3</sup> c/c) 411,920

Volume de casca  $(m^3)$  1551,624

**Tabela 2.26.** Composição volumétrica de 566,56 ha de povoamentos de *Pinus elliottii* com 21 a 24 anos de idade, Itapeva, SP. (p $_1$  = % em relação ao volume total com casca; p $_2$  = % em relação ao volume potencial para serraria) (Fonte: Jorge et al, 1994).

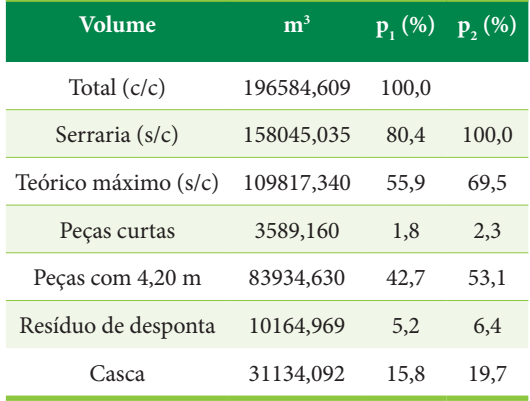

# **Método direto de quantificação de biomassa e carbono**

A quantificação de biomassa e carbono presentes na parte aérea e sistema radicular de uma árvore pelo método direto ou destrutivo implica necessariamente na seleção e derrubada de árvores-amostra para a obtenção dos dados e considera três procedimentos básicos:

- a) seleção de um número de árvores igualmente repartidas em classes ou categorias de tamanho relativo às características do povoamento (DAP, altura, classe de copa);
- b) seleção de um número de árvores, proporcionalmente às respectivas frequências nas classes ou categorias de tamanho;
- c) seleção de árvores baseadas em parâmetros fitossociológicos, no caso de florestas tropicais naturais.

### Amostragem da parte aérea

Compreendem a parte aérea das árvores o conjunto de galhos, folhas ou acículas, o tronco (constituído por madeira e pela casca) e os frutos e flores, se presentes.

A sequência de passos que devem ser seguidos para permitir determinar a biomassa de folhas em uma árvore é:

1. Abater a árvore e pesar todo o conjunto de folhas para obter a massa total úmida no campo  $(PU(c))$ ;

- 2. Retirar uma amostra de massa conhecida do conjunto de folhas (PU(a));
- 3. Levar a amostra de folhas ao laboratório para determinar a massa de matéria seca (PS(a)). A secagem deve ser realizada em estufa de circulação forçada de ar com temperatura de 65 °C, para que não haja combustão do material. Esse deverá permanecer na estufa até a estabilização da massa de sua matéria seca.

A sequência de passos para determinação da biomassa de galhos é a mesma que a das folhas. Porém, no caso dos galhos, a amostra que será levada a laboratório deve ser composta de fragmentos de galhos localizados em diferentes posições da copa da árvore. A temperatura de secagem dos galhos deve ser também de 65 °C. Quanto à amostragem de flores e frutos, seguem-se os mesmos passos para a determinação da biomassa de folhas.

Uma das metodologias empregadas para determinação da biomassa do fuste tem a seguinte sequência de operações:

- 1. Cubar rigorosamente o fuste da árvore para obter o volume com casca, o volume sem casca e o volume de casca;
- 2. Retirar discos de madeira, de 3 a 4 cm de espessura, a 0,30 m, 1,0 m, 1,3 m e a intervalos constantes de 2 em 2 metros ao longo do fuste, até um diâmetro mínimo comercial considerado;
- 3. Determinar, em laboratório, a densidade básica da madeira em cada ponto de amostragem do fuste e subsequente densidade de cada seção, bem como da densidade ponderada do tronco. Para determinar a densidade básica da madeira,

os discos são imersos em água, de tal modo a se obter os respectivos volumes saturados, em que o teor de umidade é maior do que o ponto de saturação das fibras. Pelo método gravimétrico, em que se utiliza um recipiente com água e uma balança de precisão, obtém-se a massa saturada imersa de cada disco. É determinada também a massa saturada ao ar de cada disco. A diferença entre a massa saturada ao ar e a massa saturada imersa fornece o volume saturado ou volume verde  $(v_v)$ . A densidade básica do disco é calculada pela relação entre a massa seca ( $P_s$ ) em estufa (a 103 °C  $\pm$  2 °C) e o respectivo volume saturado, ou seja:

$$
DB_{disco} = \frac{P_s}{v_v}
$$

em que:  $DB_{disco}$  = densidade básica do disco em  $g/cm^3$ ;  $P_s$  = massa do disco de madeira seco em estufa a 103 °C ± 2 °C; v<sub>v</sub> = volume de madeira verde.

A densidade básica de cada seção do tronco e a densidade média ponderada para todo o fuste são calculadas pelas seguintes fórmulas:

$$
DB_{\text{sec}\hat{\text{q}}o} = \frac{DB_{\text{discosuperior}} + DB_{\text{discoinf error}}}{2}
$$
  

$$
DB_{\text{tronco}} = \frac{\sum_{i=1}^{n} (v_{\text{sec}\hat{\text{q}}o} \cdot DB_{\text{sec}\hat{\text{q}}o})}{\sum_{i=1}^{n} v_{\text{sec}\hat{\text{q}}o}}
$$

em que: $DB_{\rm{seção}}$  = densidade básica da seção em  $g/cm^3$ ; DB $_{\text{tronco}}$  = densidade básica média ponderada do tronco comercial em g/cm<sup>3</sup>; v<sub>seção</sub> = volume sem casca da seção (m<sup>3</sup>).

#### Amostragem do sistema radicular

Segundo Soares et al. (2006), os métodos diretos mais utilizados no estudo de raízes são a escavação, a amostragem por monólitos e a tradagem. A escavação consiste em expor total ou parcialmente o sistema radicular, por meio da remoção cuidadosa do solo, para não causar danos às raízes. Além de quantificar o sistema radicular, permite estudar a distribuição natural das raízes no solo, bem como sua forma e cor. A principal desvantagem desse procedimento está no fato de haver um grande dispêndio de tempo para sua realização. A amostragem por monólitos, consiste na retirada de blocos de solo, contendo raízes, os quais podem ser de formas retangular, quadrada ou circular, sendo utilizado aquele de maior facilidade de uso e mais apropriado. A principal vantagem desse método é que permite fazer uma avaliação precisa da distribuição vertical e horizontal do sistema radicular, bem como obtenção da massa de raízes por classe de tamanho. Entretanto, apresenta como desvantagem o dispêndio muito grande de tempo na movimentação e peneiramento de terra. A tradagem consiste na retirada de amostra de solo – raiz, por meio de trados, sem a abertura de valas ou trincheiras. Como os trados possuem diferentes tamanhos e diâmetros, podem-se retirar amostras em diferentes profundidades e de diferentes volumes, sendo, portanto, ajustável conforme a espécie vegetal e as condições de experimentação.

O método de tradagem é muito eficiente para a determinação de biomassa de raízes finas, fácil de ser empregado, causa pouco distúrbio na área de estudo e economiza tempo e mão de obra; contudo, apresenta limitações quando usado em solos pesados, compactados ou pedregosos, não permite o estudo da morfologia dos sistemas radiculares e tem inconveniente operacional quando utilizado em profundidades superiores a 1,0 m.

### Determinação de biomassa

Uma vez realizadas a coleta de dados de campo e as análises laboratoriais, a biomassa de folhas, galhos ou de raízes das árvores amostradas pode ser obtida pela seguinte expressão:

$$
PS(c) = \frac{PU(c).PS(a)}{PU(a)}
$$

em que:  $PS(c) = \text{biomassa em kg}$ ;  $PU(c) = \text{massa de}$ matéria úmida de folhas, galhos ou de raízes, em kg; PU(a) = massa de matéria úmida da amostra levada ao laboratório, em kg; PS(a) = massa de matéria seca da amostra, em kg.

A biomassa da madeira dos fustes das árvores, por sua vez, é obtida pela expressão:

$$
P = DB_{tronco}.1000. v
$$

em que: P = biomassa de madeira seca do tronco comercial da árvore, em kg; v = volume comercial sem casca da árvore, em m<sup>3</sup>; DB<sub>tronco</sub> = densidade básica representativa da árvore, em g/cm<sup>3</sup>.

A constante 1000 relaciona-se à transformação de g/cm3 em kg/m3 para a obtenção da biomassa em kg. A Tabela 2.27 apresenta um exemplo do cálculo de biomassa seca do tronco comercial de uma árvore de *Eucalyptus grandis* com 11 anos de idade.

### **Método indireto de quantificação de biomassa e carbono**

O método indireto de quantificação de biomassa e carbono é preferencialmente utilizado para facilitar o trabalho de campo e diminuir o custo da coleta de dados. Para isso, são utilizados modelos de regressão, cujas variáveis independentes são as características diretamente mensuráveis das árvores amostradas e as variáveis dependentes, a biomassa e a quantidade de carbono.

**Tabela 2.27.** Dados obtidos para o cálculo da biomassa seca do tronco de um indivíduo de *Eucalyptus grandis* com 11 anos de idade (Fonte: autores).

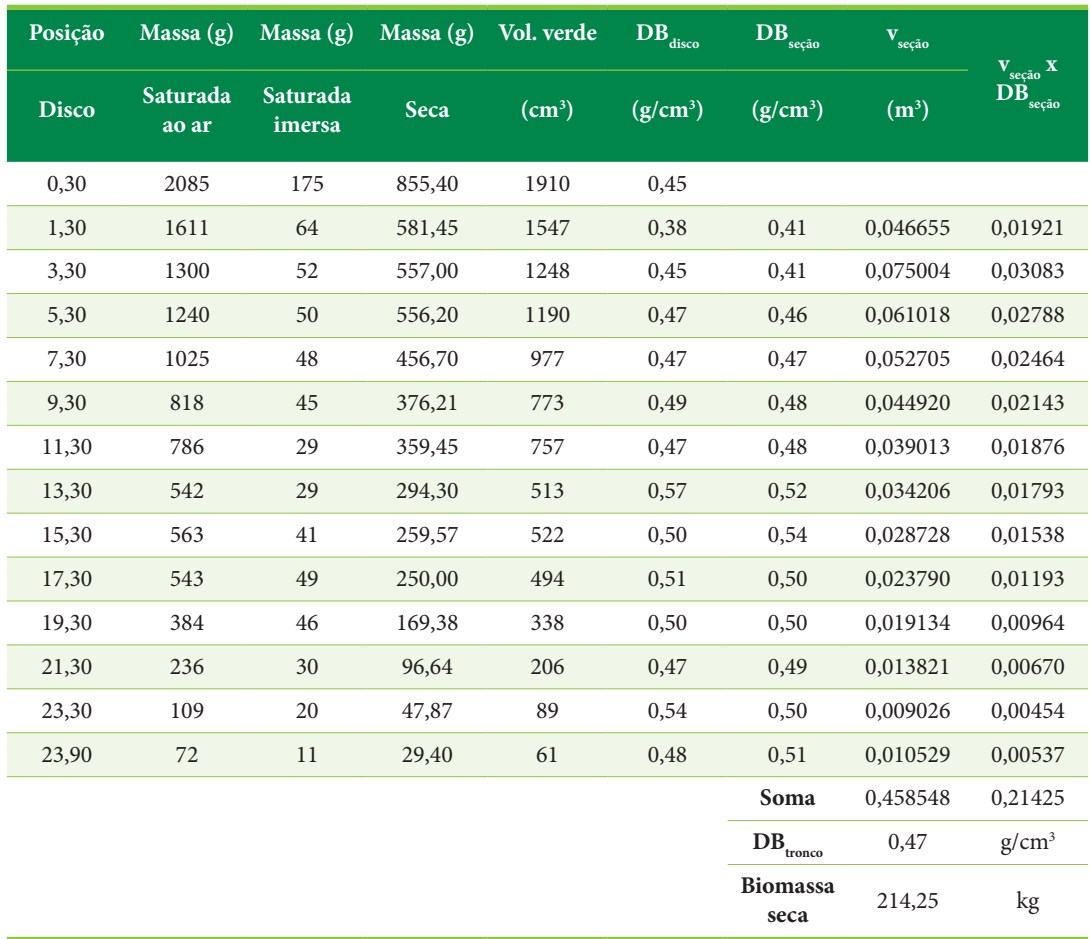

Para estimar a biomassa de árvores individuais, as variáveis independentes básicas mais utilizadas nos modelos são o diâmetro com casca a 1,30 m (DAP) e a altura total (Tabela 2.28). Outras variáveis são ocasionalmente utilizadas, como a idade, o índice de sítio e a largura de copa. Essas variáveis não são suficientes para estimar a biomassa dos componentes da copa da árvore, tornando necessário incluir no modelo o comprimento da copa e o diâmetro do tronco na sua base, uma vez que esse último está muito relacionado à resistência requerida para suportar o peso da copa da árvore.

Um conjunto de dados (Tabela 2.29) oriundos de um experimento de *Eucalyptus grandis*, com 7 anos de idade, localizado no Município de São Manuel – SP, foi usado como exemplo do ajuste (Tabela 2.30) de equação de biomassa do tronco, tendo como **Tabela 2.28.** Principais modelos de equação de biomassa.

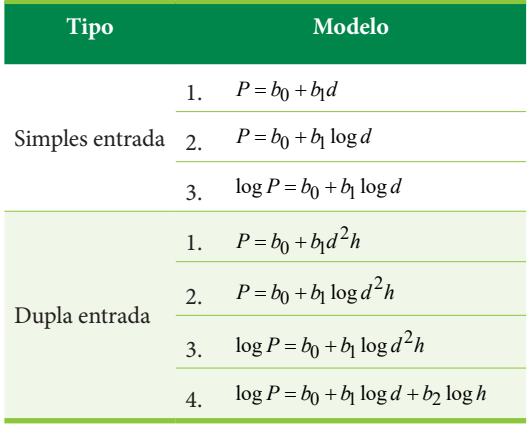

P = biomassa de componente da árvore (kg); d = diâmetro à altura do peito – DAP (cm); h = altura total da árvore (m);  $b_0$ ,  $b_1$ ,  $b_2$  = coeficientes dos modelos.

**Tabela 2.29.** Dados de diâmetro, altura e biomassa do tronco de árvores amostradas em um experimento de *Eucalyptus grandis* localizado no Município de São Manuel – SP (Fonte: autores).

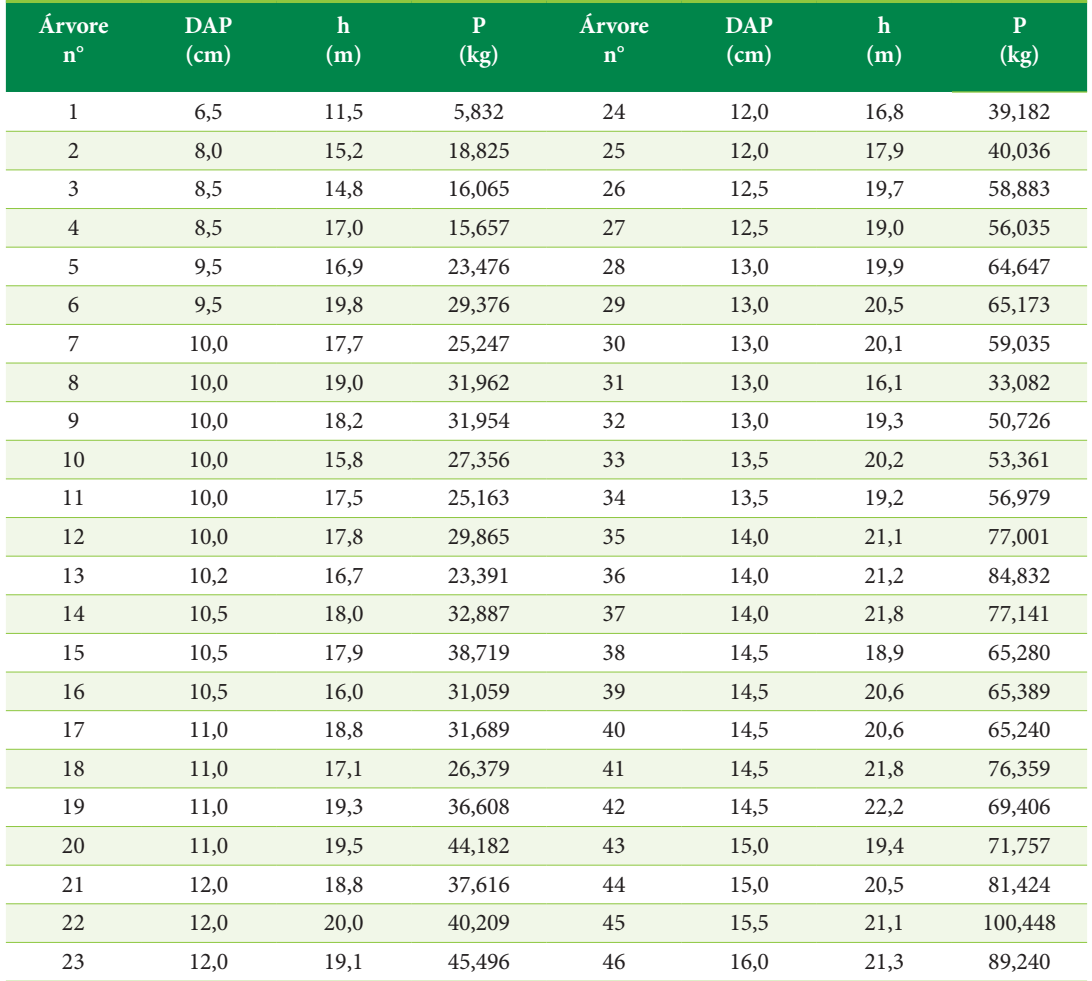

**Tabela 2.30.** Estatísticas relacionadas ao ajuste de equação de biomassa do tronco de árvores amostradas em um experimento de *Eucalyptus grandis* localizado no Município de São Manuel – SP (Fonte: autores).

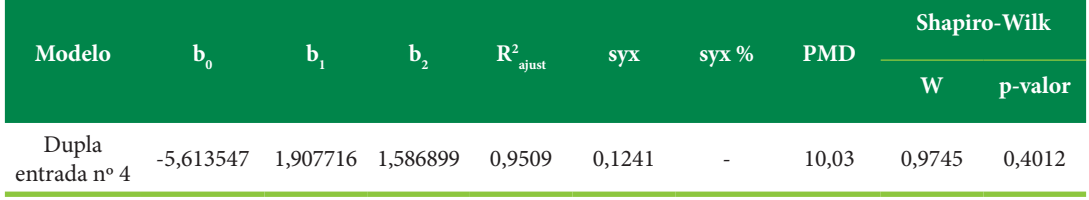

base o modelo de dupla entrada nº 4 (modelo logarítmico de Schumacher-Hall) . Os resíduos da equação apresentaram distribuição normal, o que foi constatado pelo teste de Shapiro-Wilk, em que o p-valor foi maior do que 0,05 (Tabela 2.30). A distribuição aleatória de resíduos (Figura 2.32) indicou que a equação não é tendenciosa. É possível ainda verificar o comportamento das curvas da biomassa do tronco em função da variação do DAP e de três classes de altura das árvores (Figura 2.33).

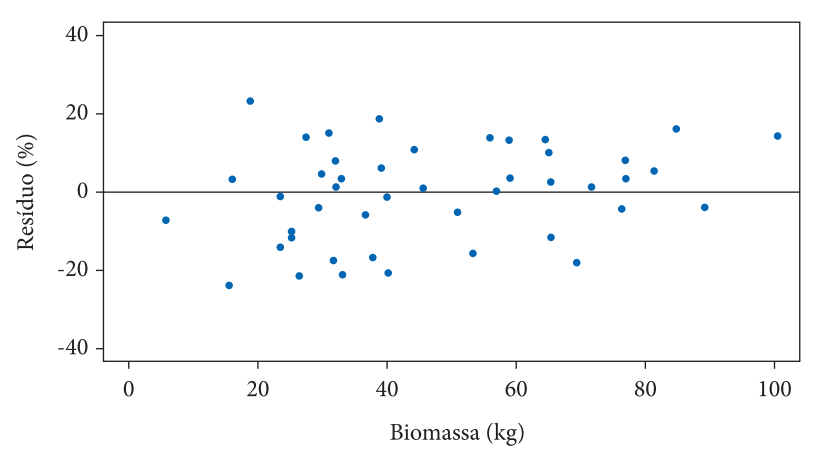

**Figura 2.32.** Distribuição dos resíduos da equação de biomassa do tronco ajustada com base no modelo logarítmico de Schumacher - Hall, para dados de um experimento de *Eucalyptus grandis* localizado em São Manuel – SP (Fonte: autores).

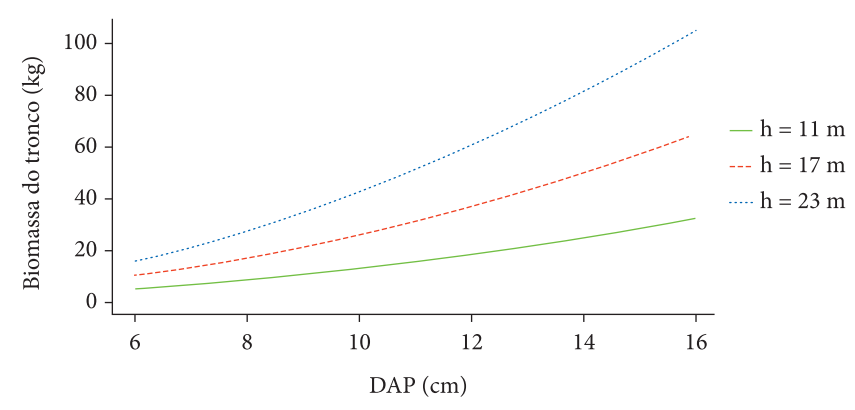

**Figura 2.33.** Variação da biomassa do tronco em função do DAP e de três classes de altura das árvores de um experimento de *Eucalyptus grandis* localizado em São Manuel – SP (Fonte: autores).

### **Teores de carbono nos compartimentos da biomassa florestal**

Segundo Dallagnol et al. (2011), a quantificação da biomassa e do carbono é importante para avaliação do potencial em espécies florestais. Parte da biomassa corresponde ao carbono que pode ser convertido ao equivalente de  $\mathrm{CO}_2^{}$  para aplicação em projetos de Mecanismo de Desenvolvimento Limpo (MDL) e outros mercados de carbono.

Higuchi et al. (1998), usando um banco de dados com 315 árvores, com amplitude total de diâmetros à altura do peito entre 5 – 130 cm, testaram quatro modelos estatísticos – linear, não linear e dois logarítmicos – para estimar a biomassa de árvores em pé. Os dados foram coletados, de forma destrutiva, na Estação Experimental de Silvicultura Tropical do INPA, região de Manaus, Estado do Amazonas, em um sítio coberto por floresta de terra-firme sobre platôs de latossolo amarelo. A biomassa total de cada indivíduo amostrado foi compartimentada em tronco e copa (incluindo galhos, folhas e, eventualmente, flores e frutos). Mediram-se o diâmetro à altura do peito, altura total, altura comercial, altura e diâmetro da copa. Foram retirados discos a 0% (base), 25, 50, 75 e 100% (topo) do tronco e de galhos grossos (diâmetro de base ≥10 cm). Do tronco foi extraído também um disco à altura do DAP. Todos os discos foram imediatamente pesados e enviados ao laboratório para secagem em estufas, que estavam calibradas para 105° C. Para os galhos finos e folhas foram obtidas, de várias partes da copa, amostras de 5 e 3 kg respectivamente. Valores médios de biomassa seca dos diferentes compartimentos das árvores amostradas foram: 1301,65 kg no tronco; 665,63 kg em galhos grossos; 246,64 kg em galhos finos; 23,58 kg em folhas e 0,80 kg em flores / frutos. Os teores médios de carbono podem ser observados na Tabela 2.31.

Oliveira et al. (2006) fizeram um estudo da biomassa vegetal e estoque de carbono, que foi realizado em um plantio de seringueira (*Hevea brasiliensis,* clone PB235) localizado na Fazenda Guanabara, em Paranapoema, PR, às margens do Rio Paranapanema, na divisa com São Paulo. Amostras para quantificação da biomassa de seringueira foram tomadas a partir de talhões de árvores com 4, 6 e 15 anos de idade, plantadas em espaçamento de 8 m × 2,5 m. As árvores tinham altura média de 6, 8 m e 18 m para as idades de 4, 6 e 15 anos, respectivamente. Os teores médios de carbono (expresso em gramas de carbono/gramas de matéria seca) podem ser observados na Tabela 2.31. O acúmulo de carbono na biomassa ocorreu a uma taxa de 2 t/ha.ano, durante os primeiros 4 anos, e aumentou para aproximadamente 7 t/ha.ano no período entre o 4º e 15º anos. O acúmulo total de carbono na biomassa chegou a 90 t/ha após 15 anos.

O trabalho de Dallagnol et al. (2011) teve como objetivo avaliar os teores de carbono de espécies florestais, nos seus cinco compartimentos da biomassa: raízes, madeira, casca, galhos e folhas. O estudo foi desenvolvido com base em um conjunto de dados de teores de carbono de cinco espécies florestais com diferentes números de indivíduos por espécie e variações de idade e de povoamentos. Essas espécies são comumente usadas em reflorestamentos no sul do Brasil, sendo: 40 indivíduos da espécie *Pinus taeda* variando entre 2 e 24 anos; 30 indivíduos da espécie *Mimosa scabrella* variando entre 2 e 19 anos; 45 indivíduos da espécie *Populus deltoides* variando entre 2 e 8 anos; 24 indivíduos de *Eucalyptus grandis* variando entre 8 e 20 anos, e 10 indivíduos da espécie *Araucaria angustifolia* variando entre 14 e 31 anos. Para realizar a determinação dos teores de carbono, foram coletadas diversas amostras de biomassa. Para quantificar a biomassa, foi utilizado o método direto ou destrutivo. Para verificar o teor de carbono, usou-se equipamento que analisa o carbono pela combustão total, na qual a amostra é submetida à temperatura de 1.000 °C por cerca de 60 segundos. Nesse método, a amostra de material sólido é levada à combustão, sendo que um sensor detecta a quantidade de dióxido carbono  $(CO<sub>2</sub>)$  gerado, relacionando automaticamente com a quantidade de carbono elementar existente na amostra. Na Tabela 2.31, estão apresentados os teores médios de carbono para cada espécie e compartimento analisados.

O estudo de Silva et al. (2015) teve como objetivo a quantificação do estoque de carbono em compartimentos aéreos da planta, e o uso da análise de regressão para a modelagem do estoque de carbono total ( $C_{total}$ ), lenho comercial ( $C_{leco}$ ) e parte residual  $(C_{rad})$  presentes na biomassa aérea em plantações de *Eucalyptus* spp. A investigação

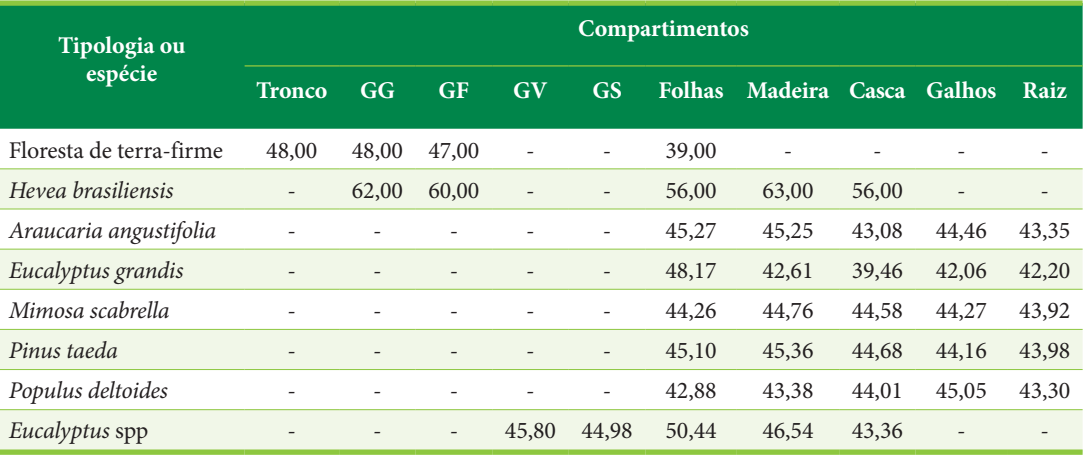

**Tabela 2.31.** Teor médio de carbono (%) na biomassa seca dos compartimentos da árvore (Fonte: Higuchi et al. (1998), Oliveira et al. (2006), Dallagnol et al. (2011), Silva et al. (2015)).

GG: galhos grossos; GF: galhos finos; GV: galhos vivos; GS: galhos secos.

foi realizada em plantios florestais da região do Vale do Paraíba Paulista com idades entre 2,3 e 8 anos. No campo, foram coletados dados biométricos em parcelas convencionais de inventário e derrubadas árvores para a coleta de material que, posteriormente, em laboratório, teve o seu conteúdo de carbono determinado. Os modelos para a estimativa do carbono foram desenvolvidos com base nos logaritmos do diâmetro à altura do peito (DAP) e a altura total dos indivíduos arbóreos (h). De acordo com os resultados encontrados, o estoque de carbono total médio presente na parte aérea das árvores de eucaliptos foi de 38,98 kg.árv-1, sendo lenho comercial e a parte residual responsável por 68,9% (27,11 kg.árv<sup>-1</sup>) e 31,1% (12,33 kg.árv-1), respectivamente. Os teores médios de carbono (%) na biomassa seca dos compartimentos das árvores investigadas são apresentados na Tabela 2.31.

## **Biomassa de resíduos da exploração florestal**

Em países em que o recurso florestal é limitado, a biomassa florestal decorrente dos resíduos da exploração é utilizada para geração de energia. Segundo Infante & Vieiras (2003), nos últimos tempos o aproveitamento de biomassa como fonte de energia voltou a suscitar um grande interesse, entre outras razões, ante a problemática de mudança climática global, cuja origem parece vinculada ao sistema energético atual. Esta circunstância motivou que, aos critérios tradicionais de gestão energética, se incluam outros que tendem a alcançar maior proteção do meio ambiente, através de uma política que incorpora o desenvolvimento de energias de caráter renovável, entre as quais as originadas de biomassa. Nesse contexto, é relevante analisar as técnicas de colheita de biomassa residual procedente das explorações florestais, como ocorre, por exemplo, no norte da Espanha.

Um aspecto crucial na colheita dos resíduos do corte é a integração das operações prévias de aproveitamento. Com a finalidade de valorar adequadamente esta questão, é possível distinguir três situações:

situação 1: resíduos da exploração distribuídos no terreno. Nesse caso, ao não se estabelecer uma metodologia de trabalho específica, os ramos estão depositados de forma dispersa pela floresta. Essa situação, que corresponde à maior parte das explorações existentes, é a mais desfavorável para o tratamento do material, porque os equipamentos obtêm um rendimento muito baixo na colheita dos resíduos;

- situação 2: resíduos do corte agrupados em pequenos montes. Esse estado é assimilável a um aproveitamento madeireiro realizado manualmente, seguindo uma metodologia de trabalho adequada à colheita da biomassa, ou de outro modo quando se realiza a exploração com equipamentos mecanizados de desrama e traçamento;
- situação 3: resíduos do corte agrupados em pilhas localizadas às margens das estradas. Neste caso, os resíduos são colhidos com um trator florestal, com a finalidade de empilhá-los em grandes montes próximos à estrada. A conveniência dessa situação deve-se à necessidade de reduzir o conteúdo de umidade do material, ou ainda em função de razões logísticas devidas à sazonalidade do consumo.

Na situação 1, em que a exploração é feita manualmente e os resíduos ficam distribuídos na floresta sem que se adote uma atividade prévia de empilhamento, o rendimento obtido de material recolhido e empilhado em áreas florestais no norte da Espanha é de 3,2 e 4,0 toneladas de material verde por hora de trabalho, para resíduos de *Pinus* e *Eucalyptus*, respectivamente. O rendimento com *Eucalyptus* é um pouco maior em função da conformação dos galhos.

Como consequência da grande dispersão do material, a tarefa que ocupa a maior parte do tempo de operação de uma equipe é a colheita do material com a grua. A preparação da colheita dos resíduos, agrupando-os durante o corte (situação 2), possibilita um rendimento sensivelmente superior. Algumas referências bibliográficas se reportam a 8 e 11 toneladas de material verde por hora como o rendimento que um trator autocarregável pode alcançar, partindo da situação 2. Caso se utilizem equipamentos adaptados (garras e contêineres especiais), o rendimento pode elevar-se até alcançar valores situados entre 10 e 14 toneladas por hora.

A maior limitação que afeta a manipulação da biomassa de resíduos florestais é sua baixa densidade aparente (Figura 2.34), que dificulta e encarece o transporte. Por essa razão, as tecnologias de colheita baseiam-se em reduzir a granulometria do material, fragmentando-o em cavacos, ou comprimindo-o até formar unidades compactas

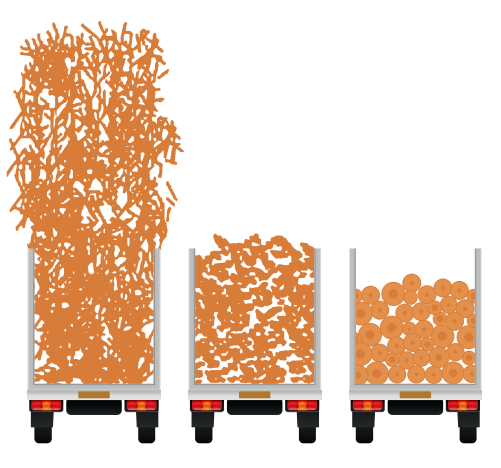

Galhos Cavacos Toras **Figura 2.34.** Granulometria de diferentes tipos de biomassa florestal a serem transportadas (Fonte: Infante & Vieiras, 2003).

de maior densidade. Na situação 3, é possível testar sistemas em que são utilizados equipamentos que fragmentam os resíduos em cavacos.

### **2.7. BIOMASSA DA SERRAPILHEIRA DE** *Mimosa scabrella*

A quantificação da biomassa da serrapilheira de *Mimosa scabrella* (Jorge & Mori, 2003) constituiu-se em uma parte de um trabalho inserido em uma linha de pesquisa que visava estudar o crescimento e o potencial de uso múltiplo de espécies leguminosas arbóreas na região de Botucatu-SP. Pode-se considerar que Botucatu está fora ou em uma faixa marginal da área de ocorrência natural da Bracatinga (*Mimosa scabrella* Benth). A espécie, entretanto, tem um grande potencial de utilização em sistemas agroflorestais e em reflorestamentos de pequena escala, sendo indicada para fazer parte da composição do sistema de produção nas propriedades rurais. Em se tratando de leguminosa arbórea, é importante observar, além do crescimento, seu potencial de uso múltiplo, que pode estar ligado aos seguintes aspectos: produção de madeira para energia e pequenas peças serradas, conservação e recuperação do solo (planta fixadora de nitrogênio), consorciação com outras essências florestais e espécies agrícolas, produção de mel com fins medicinais (floração no inverno sustentando as colmeias).

Uma parcela de observação de *Mimosa scabrella*  (3500 m2 ) foi instalada em uma área de transição de Nitossolo Vermelho e Neossolo Litólico, localizada na Fazenda Experimental Lageado, unidade de Ensino e Pesquisa da UNESP – Campus de Botucatu - SP, posicionada no reverso da Cuesta (início do planalto ocidental). Em função dos valores médios de precipitação anual e temperatura mensal, respectivamente 1314 mm e 19,4 ºC, o tipo climático pela classificação de Koeppen é o Cwb (mesotérmico de inverno seco), em que a temperatura média do mês mais quente não ultrapassa 22 ºC, sendo julho o mês mais seco e frio. A estação seca ocorre de maio a setembro. Janeiro é o mês mais quente e úmido.

As sementes para produção de mudas foram inoculadas com bactéria do gênero *Rhizobium*, que faz a simbiose com a *Mimosa scabrella*, fixando nitrogênio. O preparo da área constou de duas gradagens, marcação das curvas de nível e construção de cordões para o controle de erosão. Utilizou-se um espaçamento de 2,5 x 1,5 m, o que possibilitou o estabelecimento de 635 indivíduos. Não houve adubação.

Foi quantificada a serrapilheira produzida por *Mimosa scabrella* na parcela de observação, para a qual foram instalados 10 coletores de 0,25 m2 , com fundo de sombrite, a 30 cm do solo (Figura 2.35c). Os coletores foram distribuídos na área de forma sistemática e as coletas foram feitas com intervalos de 30 dias. A serrapilheira acumulada em cada um dos coletores foi seca em estufa, à temperatura de 60 ºC e pesada. A partir desses dados, foi possível estimar as médias mensais e anual de serrapilheira. Além da obtenção da biomassa seca da serrapilheira, em 4 épocas do ano, meio e final das estações chuvosa e seca, o material foi moído e foram retiradas alíquotas representativas que foram encaminhadas para análise química em laboratório. Com isso foram determinadas as concentrações médias dos seguintes nutrientes na serrapilheira produzida pela espécie: N, P, K, Ca, Mg, S (em g/kg) e B, Cu, Fe, Mn, Zn (em mg/kg).

Imediatamente após o início da ciclagem realizada pela *Mimosa scabrella*, foram instalados os coletores. Avaliou-se a produção mensal de serrapilheira em conjugação com as variáveis climáticas respectivamente de precipitação mensal (Figura 2.36a), temperatura média mensal (Figura 2.36b) e umidade relativa (Figura 2.36c).

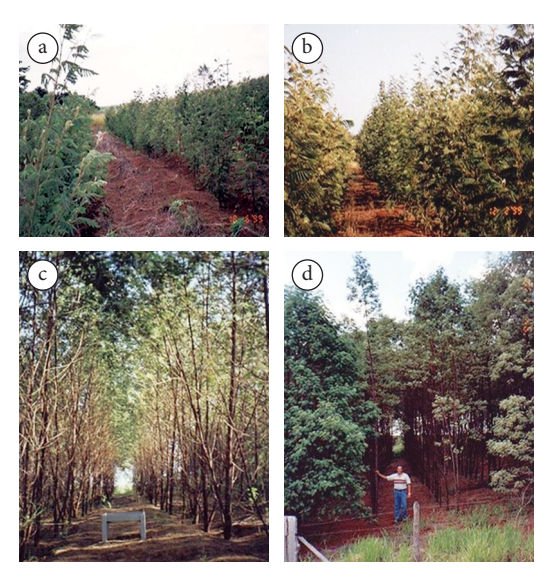

**Figura 2.35.** *Mimosa scabrella*: a. 6 meses; b. 12 meses; c. 21 meses; d. 36 meses (Fonte: Jorge & Mori, 2003).

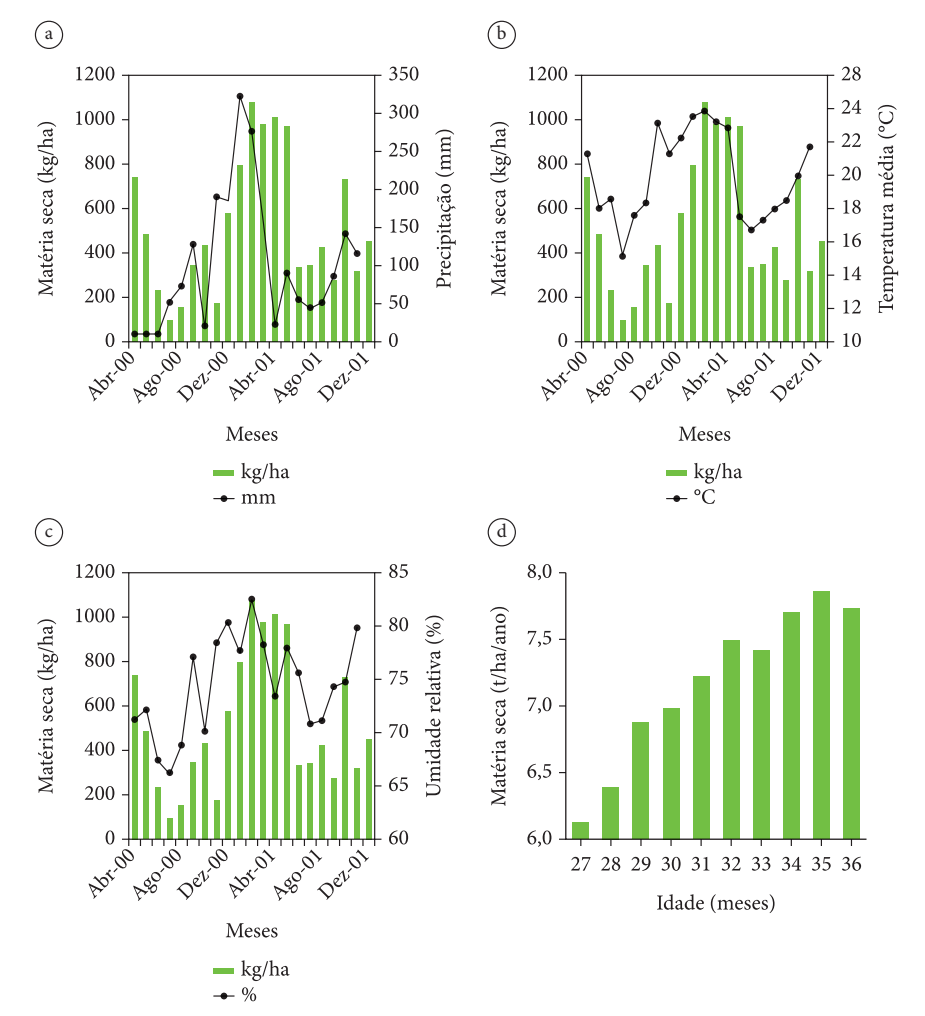

**Figura 2.36.** Produção mensal de serrapilheira de *Mimosa scabrella* em conjugação com a. precipitação mensal, b. temperatura média mensal e c. umidade relativa; d. produtividade da serrapilheira (Fonte: Jorge & Mori, 2003).

Observou-se que a espécie manteve um padrão de deposição da serrapilheira semelhante ao encontrado na região de ocorrência natural, com uma produção mais acentuada no verão, período de maior precipitação, produção e renovação foliar. Existe uma correlação entre a quantidade de material depositado na serrapilheira e a precipitação (Figura 2.36a), porém a resposta a variável climática ocorreu 1 ou 2 meses depois. A correlação existe também com a temperatura média mensal e umidade relativa, porém é um conjunto de fatores ambientais que deve propiciar maior ou menor deposição da serrapilheira ao longo do ano.

Os valores anuais de matéria seca produzida pela serrapilheira foram obtidos acumulando-se aqueles correspondentes a 12 meses, começando-se em abril de 2000 a março de 2001, e em seguida promovendo-se o deslocamento de 1 mês, somando-se os valores de maio de 2000 a abril de 2001, e assim sucessivamente. Esse procedimento permitiu verificar a produtividade dos 27 aos 36 meses de idade (Figura 2.36d). Aos 36 meses ou 3 anos de idade, o valor de produtividade de matéria seca oriundo da serrapilheira foi de 7,7 t/ha/ano, o qual pode ser comparado aos valores encontrados por Chiaranda et al. (1983), para talhões experimentais de *Mimosa scabrella* e *Eucalyptus saligna* localizados em uma área de solos alterados pela mineração de xisto no Estado do Paraná, que aos 5 anos produziram respectivamente 6,3 t/ha/ano e 3,0 t/ha/ano de litter. As condições de solo são bem diferentes nos dois trabalhos, porém fica evidente o potencial de produção de serrapilheira da Bracatinga, tanto em

um solo fértil (Fazenda Lageado), como em um solo alterado pela atividade de mineração.

As análises de serrapilheira para a determinação de macro e micronutrientes foram realizadas trimestralmente a partir de junho de 2000. Obtiveram-se os valores de concentrações de nitrogênio em 7 análises elaboradas até dezembro de 2001 (Figura 2.37). A ordem de grandeza e a elevação ao longo do tempo da concentração de N no litter reflete a atividade simbiótica do *Rhizobium* com a *Mimosa scabrella*. Esta dinâmica leva ao acréscimo de nitrogênio no solo em função da decomposição da serrapilheira, disponibilizando-o para própria Bracatinga ou para outras espécies que possam compor com a *Mimosa scabrella* um sistema agroflorestal ou de plantio misto.

Franco & Faria (1997) relataram que espécies de leguminosas arbóreas podem contribuir com aproximadamente 12 toneladas de serrapilheira seca e 190 kg de N/ha/ano para renovação de solos degradados. Os resultados apresentados na Tabela 2.32, associam a informação de produtividade de matéria seca total da serrapilheira de *Mimosa scabrella* depositada durante 1 ano (dos 24 aos 36 meses) com o conteúdo total de nutrientes. Durante o período, para as condições ambientais da parcela de observação, o valor de produtividade de matéria seca da serrapilheira foi de 7,7 t/ha/ano e o conteúdo de nitrogênio correspondeu a 135,94 kg/ha/ano. É importante notar a grande quantidade de cálcio na serrapilheira da espécie. O Ca, elemento de baixa mobilidade, está associado à lignificação das paredes celulares, e desta forma faz parte da estrutura da folha.

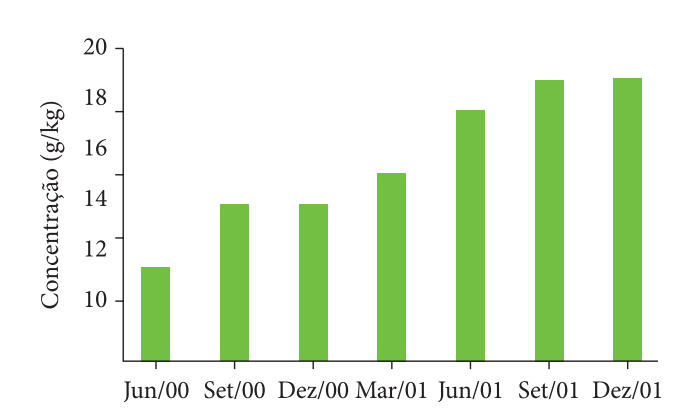

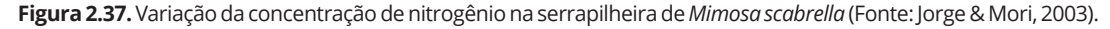

| <b>Trimestre</b>       | kg/ha            |       |      |             |             |       |      | g/ha     |       |                            |                  |       |
|------------------------|------------------|-------|------|-------------|-------------|-------|------|----------|-------|----------------------------|------------------|-------|
|                        | Matéria.<br>seca | N     | P.   | $\mathbf K$ | Ca          | Mg    | S.   | $\bf{B}$ | Cu    | Fe                         | Mn               | Zn    |
| $jan - mar 01$ 2850,20 |                  | 45,60 | 1,71 | 8,55        | 42,75       | 4,28  | 2,85 | 65,55    | 45,60 | 2302,96                    | 903,51           | 54,15 |
| $abr - jun 01$         | 2321,00          | 41,78 | 1,16 |             | 9,28 23,21  | 2,79  | 2,09 | 48,74    | 30,17 | 812,35                     | 540,79           | 53,38 |
| $i$ ul – set 01        | 1048,00          | 19,91 | 0,73 | 2,10        | 11,53       | 1,26  | 1,15 | 24,10    | 13,62 | 626,70                     | 273,53           | 33,54 |
| out – dez $01$         | 1507,90          | 28,65 | 1,21 | 3,02        | 18,09       | 2,11  | 1,51 | 33,17    | 15,08 | 565,46                     | 357,37           | 39,21 |
| ano                    | 7727,10 135,94   |       | 4,81 |             | 22,95 95,58 | 10,44 |      |          |       | 7,60 171,56 104,47 4307,47 | 2075, 20 180, 28 |       |

**Tabela 2.32.** Matéria seca total da serrapilheira de *Mimosa scabrella* depositada durante 1 ano (dos 24 aos 36 meses) e conteúdo total de nutrientes (Fonte: Jorge & Mori, 2003).

## **2.8. ÁREA BASAL**

A densidade de um povoamento florestal mede o grau de aproveitamento do terreno pelas árvores, estando implícito o nível de utilização dos fatores de crescimento pelos indivíduos, tais como: água, ar, luz, nutrientes. Um dos objetivos do manejo florestal é dirigir a produção do povoamento, de tal maneira que seja aproveitado ao máximo a capacidade de sítio e que, por outro lado, as árvores tenham condições de alcançar as dimensões desejadas. Esse equilíbrio só é obtido através do controle da densidade do povoamento, que é sem dúvida, das variáveis que influem na produção, a principal que pode ser manejada. Por isso, é necessária a utilização de índices que expressem a densidade dos povoamentos florestais. A área basal é uma variável de uso corrente para expressar a densidade. Além de representar bem o grau de utilização do local, ela serve para comparar o crescimento entre espécies e locais em um determinado período, para estimar o volume, visto que há uma relação direta entre o volume e área basal.

A área basal pode ser estimada pelo método de área fixa ou pelo método de área variável (Bitterlich). No método de área fixa, inicialmente são instaladas unidades amostrais de tamanho e forma preestabelecidos. Depois da instalação física das unidades no campo, são feitas as medições dos diâmetros e alturas dos indivíduos. A área basal de cada unidade de amostra é obtida então pelo somatório das áreas transversais das árvores incluídas em cada parcela. No método da área variável são utilizados instrumentos construídos com base no princípio de Bitterlich. Nesse caso, a área basal/ha é obtida através da leitura direta feita a partir do centro de unidades denominadas de área variável.

# **Estimativa da área basal pelo método de Bitterlich**

O primeiro instrumento utilizado para quantificar a área basal pelo método da área variável foi a barra de Bitterlich (Figura 2.38), que é composta por uma haste de 1m de comprimento, tendo um visor na extremidade e na outra uma mira de 2 cm de largura. O operador, munido da barra, efetua um giro de 360°, visa todos os troncos a altura de 1,3 m e conta as árvores cujos diâmetros se apresentam maiores ou iguais à largura (d) da mira. As linhas de visada que tangenciam as extremidades da mira determinam um ângulo α. Três diferentes grupos de árvores são encontrados: 1. árvores com DAP aparente maior do que α; 2. árvores com DAP aparente menor do que α; 3. árvores com DAP aparente igual a α. Esse método é baseado no seguinte postulado ou princípio: " O número de árvores (n), cujos diâmetros à altura do peito, vistos de um ponto fixo do povoamento, aparecem superiores a um dado valor constante (α), é proporcional a sua área basal (G) por hectare".

A Figura 2.39 ilustra uma visada feita com a barra, a partir do centro de uma parcela de área variável. Em concordância com o enunciado do princípio de Bitterlich, a área basal por hectare é igual a 3,0 m<sup>2</sup>, pois a leitura indica a contagem de 3 árvores com DAP aparente maior do que α (cada uma conta 1 m2 ). Conforme o postulado, n é multiplicado por uma constante instrumental k. Essa constante é igual a 1 para a barra,

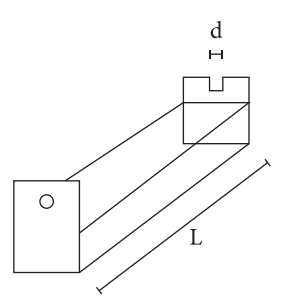

**Figura 2.38.** Barra de Bitterlich (Fonte: Soares et al., 2006).

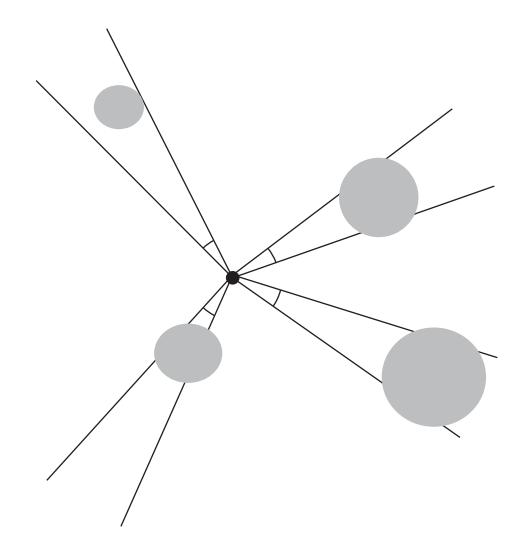

**Figura 2.39.** Visada feita com a barra de Bitterlich (Fonte: adaptado de Soares et al., 2006).

então: G = n . k . No exemplo relacionado com a Figura 2.39 verifica-se que  $G = 3.0$  .  $1 = 3.0$  m<sup>2</sup>/ha.

A Figura 2.40 representa a leitura feita com a barra ( $L =$  comprimento da barra / 1 m; d = abertura da mira / 2 cm) em uma unidade em que somente uma árvore de diâmetro D (área transversal  $g = \pi D^{2/4}$ ) foi lida. R é o raio da unidade S (área de A = πR2 ). A observação da Figura 2.40 permite verificar a existência da seguinte relação:

$$
\frac{d}{L} = \frac{D}{R}
$$

Uma vez que só existe uma árvore na unidade, a área basal proporcional (G) entre a área transversal de uma única árvore (g) e a área da unidade (A) é representada por:

$$
G = \frac{g}{A} = \frac{\pi D^2 / 4}{\pi R^2} = \frac{1}{4} \left(\frac{D}{R}\right)^2
$$

A expressão que traduz a proporcionalidade existente entre as duas áreas, segundo as dimensões da barra, é dada por:

$$
G = \frac{1}{4} \left(\frac{d}{L}\right)^2
$$

Maior interesse está relacionado com a estimativa da área basal por hectare, em que:

$$
G = 10^4 \frac{1}{4} \left(\frac{d}{L}\right)^2
$$

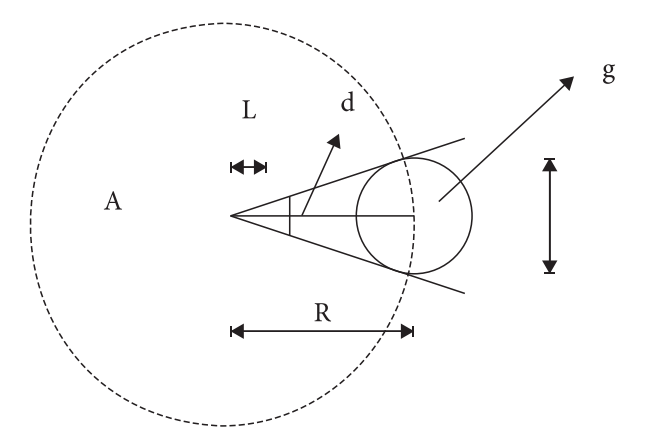

**Figura 2.40.** Leitura feita com a barra de Bitterlich em uma unidade em que somente uma árvore de diâmetro D foi lida (Fonte: Soares et al., 2006).

Essa expressão traduz o postulado em que G = n . k. Como há uma árvore contada, então n é igual a um e  $G = 1$ . k. A expressão que representa a constante instrumental é igual a:

$$
k = 10^4 \frac{1}{4} \left(\frac{2}{100}\right)^2 = 1
$$

Complementando a demonstração do fundamento teórico, verifica-se que  $G = n$ .  $k(G = 1, 1)$ , ou seja,  $G = 1m^2/ha$ .

## **Considerações com base numérica sobre o postulado de Bitterlich**

Tomando-se como exemplo uma árvore de DAP = 20 cm, a que distância o operador poderá situar-se de tal forma a garantir sua inclusão na leitura? Partindo-se da relação  $\frac{d}{L} = \frac{D}{R}$ , substituindo-se os valores obtém-se:

$$
\frac{2}{100} = \frac{20}{R}
$$
  

$$
R = \frac{2000}{2} = 1000cm = 10m
$$

Também numericamente a proporcionalidade entre a área basal e a área da unidade é:

$$
G = \frac{g}{A} = \frac{\pi D^2 / 4}{\pi R^2} = \frac{\pi \frac{0,20^2}{4}}{\pi 10^2} = \frac{0,031416}{314,16} = 0,0001
$$

em m2 /ha,

 $G = 0,0001.10^{4} = 1m^{2}$  / ha

Essa proporcionalidade de 0,0001, que ocorre entre a área basal e a área da unidade, também existe quando a árvore tem DAP diferente de 20 cm. Até aqui o postulado de Bitterlich foi avaliado em função das dimensões originais da barra, o que resulta sempre em uma constante (k) igual a 1. Entretanto, aumentando a abertura da mira para 4 cm, o que resulta em um raio de 5 m, tem-se que:

$$
G = \frac{\pi \frac{0,20^2}{4}}{\pi 5^2} = \frac{0,031416}{78,54} = 0,0004
$$

A área basal por hectare gera um valor igual a 4 m2 /ha. Assim, cada árvore lida em uma barra com mira de 4 cm indica um fator instrumental (k) igual a 4. É de se observar que a área da unidade, quando k = 4, é 4 vezes menor em relação à área da parcela quando  $k = 1$ .

### **Constante instrumental (k)**

Atribuindo-se valores diversos para a abertura d da mira, são encontrados valores de k também diferentes da unidade. Conforme o valor da constante, a área da unidade varia. Para um raio R de parcela igual a 10 m, o k é igual a um, e para um raio de 5 m, o k é igual a quatro, considerando uma árvore de 20 cm de DAP. A relação  $k = (10/R)^2$  permite ao operador encontrar o valor da constante de seu instrumento. Para isso deve-se mirar uma árvore de 20 cm (coincidir a abertura da mira com os dois lados da mesma) e medir a distância entre si e a árvore (R).

### **Escolha do fator k**

A escolha do fator instrumental k é dependente das características dos povoamentos florestais que são inventariados com o uso do método da área variável. Essas características se relacionam com a maior ou menor homogeneidade na distribuição diamétrica, a densidade dos povoamentos, com o relevo mais ou menos acidentado. Para povoamentos mais heterogêneos, escolhe-se um fator menor, pois as unidades de área variável serão maiores, o que leva à possibilidade de se amostrar de forma mais representativa. Em povoamentos densos e terrenos acidentados, escolhe-se um fator maior, o que diminui a distância crítica e, consequentemente, a possibilidade de superposição de troncos.

### **Número de estações**

O número de pontos a serem amostrados depende da área e homogeneidade do povoamento, da precisão requerida e do fator de instrumento. Bitterlich sugere o número de pontos por hectare quando se estiver utilizando o fator k igual a 4 (Tabela 2.33). É recomendado diminuir em 30% e 50% o número de pontos, respectivamente para fatores 2 e 1. A amostragem deve obedecer a um desenho sistemático. A distância mínima entre dois pontos de amostragem, de tal forma que uma árvore não seja contada duas vezes, é dada por  $dist = 48 + \sqrt{n^{\circ}ha}$ .

**Tabela 2.33.** Número de pontos a serem amostrados pelo método de área variável (k=4).

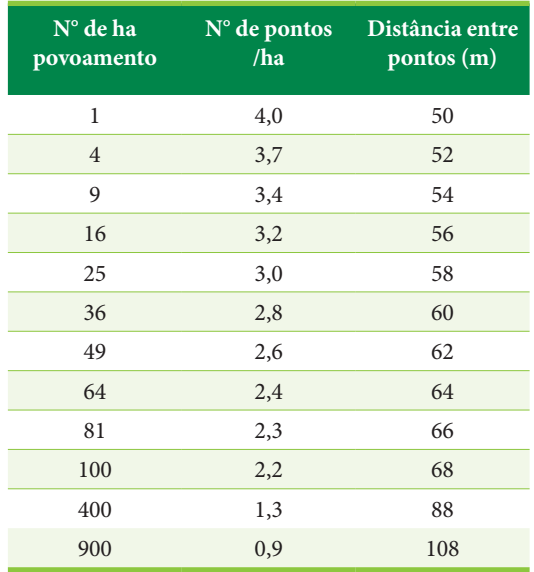

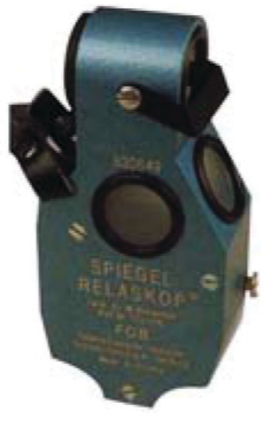

**Figura 2.41.** Relascópio de espelho de Bitterlich (Fonte: Barreiro et al., 2004).

**Relascópio**

O relascópio (Figura 2.41) é um instrumento utilizado para estimar a área basal de povoamentos florestais. Sua construção foi derivada do mesmo princípio da barra de Bitterlich, entretanto, é um instrumento mais preciso, pois pode ser nivelado em cada visada, permitindo descontar os erros devidos à inclinação do terreno. As leituras realizadas nas faixas brancas 1 e 2 (Figura 2.42) correspondem respectivamente aos fatores 1 e 2. O fator 4 corresponde às leituras do conjunto formado pela faixa 1 mais as quatro faixas a direita da faixa 1.

Um clinômetro eletrônico com funções adicionais de relascopia, o EC II D-R (Figura 2.43), permite obter estimativas de área basal por hectare e volume por hectare utilizando uma altura como referência. As funções de medição de ângulos e alturas próprias do clinômetro permanecem as mesmas encontradas no EC II - D. Pode-se escolher um entre

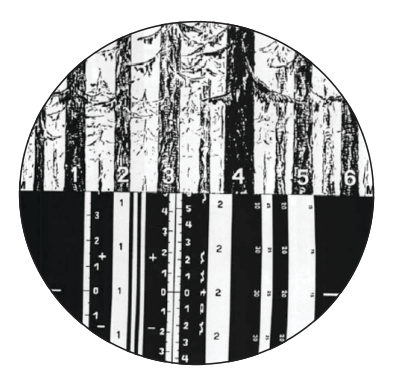

**Figura 2.42.** Porção da escala do relascópio contida na metade inferior do campo visual e a metade superior na qual se observa a paisagem (Fonte: Barreiro et al., 2004).

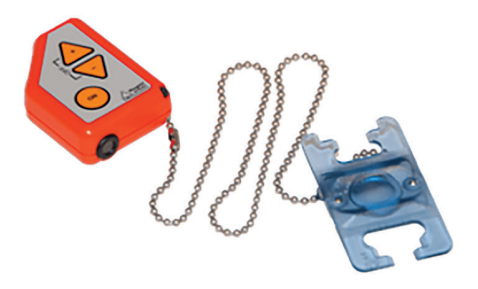

**Figura 2.43.** Clinômetro eletrônico EC II D-R e exemplo de manuseio do instrumento (Fonte: Haglöf, 2022).

4 fatores (0.5, 1, 2, 4) para contagem de árvores, dependendo da densidade da plantação florestal.

O operador do EC II D-R, posicionado no centro de uma unidade de amostra de área variável, deve fazer um giro de 360º e dar um clique para cada árvore em que o diâmetro a 1,30m do solo seja mais largo do que a abertura do gabarito relacionado ao fator escolhido. Depois que todas as árvores tiverem sido contadas, é necessário dar um clique longo para que a área basal por hectare seja mostrada.

O volume da unidade é estimado com base nas entradas de altura dominante x fator de forma x área basal. Por isso, é necessário medir uma altura, no caso da árvore de altura dominante. O instrumento possibilita ainda a entrada de um fator de forma, com valor variando de 0,10 até 0,95 (default de 0,45).

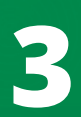

**Desenhos amostrais utilizados em Inventários Florestais**
## **3.1. OBJETIVOS DOS INVENTÁRIOS FLORESTAIS**

Os Inventários Florestais podem oferecer alternativas para um programa de utilização dos recursos florestais; fornecer subsídios para formular uma política de manejo das florestas; propiciar aos órgãos governamentais uma base concreta para fiscalização dos recursos florestais; oferecer informações sobre a viabilidade de instalação de polos industriais; garantir a preservação florestal ao levantar a dinâmica dos fatores ecológicos, incluindo os estudos de crescimento e regeneração natural; determinar áreas que poderão ser de preservação permanente, parques e reservas; avaliar uma área para fins de compra e venda de madeira.

Os principais componentes de um Inventário Florestal e sua programação dependem da finalidade da operação. Objetivos e planejamento do levantamento estão estreitamente relacionados. Os objetivos devem estar claramente definidos e o planejamento tem de ser detalhado para satisfazer esses objetivos.

Os objetivos devem ser definidos em conjunto pelos inventariantes e por aqueles que vão utilizar os resultados. O especialista deve planejar um inventário de tal forma que aos usuários sejam fornecidas as informações de que esses realmente necessitam, em um formato adequado e com a precisão requerida.

Deve-se estabelecer com clareza a prioridade dos objetivos a serem cumpridos antes de planejar o inventário. Por exemplo, se a estimativa da área de uma floresta é mais importante que a estimativa de seu volume, o planejamento se reforçará nos trabalhos de mapeamento, dando menor importância à medição de árvores.

Alguns objetivos específicos pretendidos em Inventários Florestais são: estimar volume comercial e/ou total por unidade de área; estimar volume comercial e/ou total por espécie e unidade de área; estimar volume comercial e/ou total por classe de diâmetro, por espécie e unidade de área; estimar

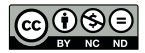

[Este é um capítulo publicado em acesso aberto \(Open Access\)](https://creativecommons.org/licenses/by-nc-nd/4.0/)  sob a licença *Creative Commons Attribution-NonCommercial-NoDerivatives*, que permite uso, distribuição e reprodução em qualquer meio, sem restrições desde que sem fins comerciais, sem alterações e que o trabalho original seja corretamente citado.

o número de árvores por espécie e por unidade de área; estimar a área basal; estimar o crescimento em volume e em área basal; estimar o número de toras por espécie e unidade de área; estimar o potencial de regeneração; estimar o número de falhas, árvores mortas, bifurcadas e doentes; definir e mapear tipologias florestais; estudar a estrutura de uma floresta natural.

Os Inventários estratégicos possuem objetivos amplos, definidos para uma grande região e até para todo o país. Normalmente são organizados por órgãos do governo. Têm função de planejamento. Nos Inventários táticos, os objetivos são mais específicos, havendo necessidade de maior precisão e detalhe das informações geradas. São organizados por empresas, comunidades e instituições públicas. Têm a finalidade de instrumentalizar os interessados na tomada de decisões relacionadas ao manejo de florestas, a compra de uma área florestal, etc.

#### **3.2. TEORIA DA AMOSTRAGEM**

A realização de Inventários Florestais está vinculada intimamente à teoria da amostragem, que evoluiu para permitir que a medição de parte de uma população florestal de interesse possibilitasse inferir sobre o todo com uma precisão aceitável, a um custo baixo e a um nível de probabilidade previamente especificado.

Uma revisão cuidadosa relacionada à literatura sobre o tema (Loetsch & Haller, 1973; Péllico Netto & Brena, 1997; Sanquetta et al., 2006; Soares et al., 2006) permite entender o significado de conceitos tais como população e amostra, parâmetros e estimadores, erro amostral e erros não amostrais, que são utilizados na amostragem aplicada aos Inventários Florestais.

#### **População e amostra**

Uma população ou universo, no sentido geral, é um conjunto de elementos com pelo menos uma característica ou atributo em comum, existindo uma diferenciação entre os indivíduos, que denominamos de variação. A característica comum deve delimitar quais elementos pertencem à população e quais não pertencem.

Em qualquer trabalho que envolve estatística, busca-se levantar uma ou mais características dos elementos de uma população. Em uma determinada floresta, a população está formada por árvores ou indivíduos, e cada árvore é de uma espécie, apresenta um diâmetro, altura, volume. As características comuns podem ser tomadas de uma amostra, que é parte da população anteriormente caracterizada.

A amostra é um subconjunto da população, cujo objetivo é fazer inferências (dedução pelo raciocínio) corretas sobre a população, o que se justifica somente se a parte selecionada é uma representação verdadeira do todo em tamanho menor. A amostra é constituída de unidades de registro ou unidades de amostra, nas quais são feitas as observações e medições.

#### **Parâmetros e estimadores**

As medidas descritivas de uma população denominam-se parâmetros. No caso de uma floresta, os parâmetros podem dizer respeito a variáveis como: volume total, volume/ha, área basal, diâmetro médio, número de árvores.

Na prática, na maioria das vezes, as medidas descritivas da população são estimadas medindo-se uma parte do total (amostra). As medidas descritivas obtidas dessa maneira denominam-se estimadores.

Os parâmetros mais importantes de uma população são sua média aritmética e a média quadrática dos desvios individuais dessa média aritmética, que é chamado de desvio padrão.

A soma dos quadrados dos desvios é um parâmetro de significância específica, que é uma medida da variabilidade e como tal define suficientemente a variabilidade característica da população. A variação deve ser dividida pelo número de indivíduos em uma população, se nós queremos obter a medida da variabilidade adequada para comparações de populações de diferentes tamanhos. Essa expressão é chamada variância da população, ou seja:

$$
\sigma^2 = \frac{\sum_{i=1}^{N} (x_i - \mu)^2}{N}
$$

O desvio padrão para a população é dado por:

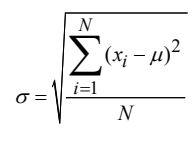

O fato de uma estimativa ser livre de tendenciosidade não significa que seu valor é igual ao correspondente parâmetro da população. Mesmo com um rigoroso método de seleção, a amostra não é um retrato exato da população. Haverá sempre diferenças entre o parâmetro da população e suas correspondentes estimativas de amostra.

A probabilidade de ocorrência de um evento ou um valor é determinada para qualquer amostra de duas formas:

- 1. Cada indivíduo da população tem uma chance conhecida de ser amostrado. Essa condição pode ser preenchida somente se a população é dividida em unidades iguais, tal como unidades de área de determinado tamanho, caracterizadas como unidades de amostra.
- 2. O método de seleção deve ser consistente com a primeira condição, em que a chance de ser selecionado deve ser igual.

A população consistindo de unidades individuais iguais e sendo o método de seleção consistente com probabilidades conhecidas, é possível, a partir da amostra, calcular os erros de estimativas dos parâmetros e os limites de confiança dos estimadores para certo nível de probabilidade.

Podem-se obter estimativas dos parâmetros da população por meio de uma amostra. Sendo assim, estima-se a média aritmética e a variância. A diferença entre a estimativa e o parâmetro da população é o erro de amostragem. Ele é, portanto:

 $Δx = x - μ =$ erro da média da amostra;

 $\Delta s^2 = s^2 - \sigma^2 =$  erro da variância.

O erro de amostragem verdadeiro ocorre porque a amostra compreende somente parte da população, e consequentemente as estimativas não podem ser idênticas aos correspondentes parâmetros.

O erro de estimativa tem componentes de erro de amostragem e erros não amostrais, sendo que os últimos originam-se de um determinado número de fontes. Esses erros podem ser causados por incorreções na medição, observações, registro dos dados da unidade de amostra, uso de um método imperfeito de computação, ou ainda de equívocos nos cálculos.

Como nós não conhecemos, quando fazemos uma amostragem, os parâmetros de uma floresta, não podemos determinar o valor real do erro de amostragem no Inventário Florestal. Como

alternativa se pode usar dados da amostra para obter uma medida do erro de amostragem que deve preencher a condição de consistência. O erro padrão é uma medida da magnitude esperada do erro de amostragem.

#### **Distribuição normal**

Na evolução da estatística, esforços foram feitos para desenvolver fórmulas matemáticas para descrever modelos de distribuições. As fórmulas desenvolvidas foram um progresso importante de um ponto de vista teórico e prático, porque possibilitaram a comparação entre distribuições de frequência empíricas e a expressão em termos quantitativos do grau de similaridade para a quantidade de desvios de uma distribuição teórica.

Uma das mais importantes distribuições teóricas é a distribuição normal, que foi simultaneamente desenvolvida independentemente por Laplace na França, De Moivre na Inglaterra e Gauss na Alemanha. A fórmula para a curva de distribuição normal é:

$$
f(x) = \frac{1}{\sigma\sqrt{2\pi}}e^{-(x_i-\mu)^2/2\sigma^2}
$$

Em que:

f(x) é a densidade de frequência relativa do valor de x. Por densidade de frequências, entende-se a frequência relativa por unidade de medida do eixo x ou abscissa. Escrevendo N na equação em vez de 1 como multiplicador, obtemos a fórmula que dá a frequência absoluta;

μ = média da população;

σ = desvio padrão;

*e* = base natural do logaritmo neperiano, que é igual a 2,718281828;

 $\pi$  = razão da circunferência do círculo pelo seu diâmetro, que é igual a 3,141592654.

A distribuição normal pode ser construída se dois parâmetros μ e σ são conhecidos, desde que possamos pressupor que a distribuição tenha somente um pico e é simétrica. Simétrica nesse caso significa que a média coincide com o centro da curva, ou seja, que ela represente o ponto com a maior densidade de ocorrências. A introdução da forma padronizada da distribuição torna possível descrever qualquer distribuição que preencha as condições de normalidade em unidades iguais. Então, a equação da distribuição normal reduzida pode ser escrita como:

$$
f(x) = \frac{1}{\sqrt{2\pi}} e^{-z^2/2}
$$

Em que:

$$
z = \frac{x_i - \mu}{\sigma}
$$

Toda a área sob a curva da distribuição normal reduzida é igual a 1. Consequentemente, a área entre  $z_1$  e  $z_2$  é igual à frequência relativa entre dois pontos. Na Figura 3.1, observa-se a curva da distribuição normal.

## **A probabilidade de uma discrepância entre x̅ e μ**

As médias de várias amostras equivalentes apresentam distribuição normal, com uma média de valor μ e com desvio padrão σ<sub>*x*</sub>. Assumindo que *x* é uma estimativa não tendenciosa de μ e que *xs* é uma estimativa não tendenciosa de  $\sigma_{\overline{x}}$ , Student desenvolveu a seguinte variável:

$$
t = \frac{\overline{x} - \mu}{s_{\overline{x}}}
$$

A variável t apresenta uma distribuição simétrica, com média 0, porém é diferente da distribuição normal reduzida (Figura 3.2). É claro

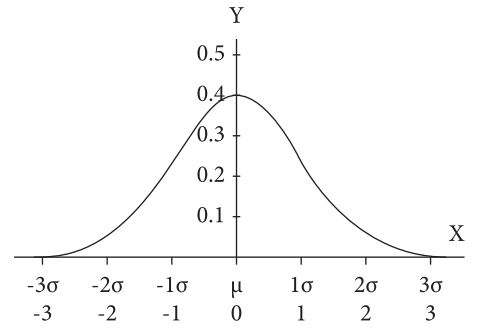

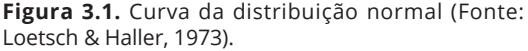

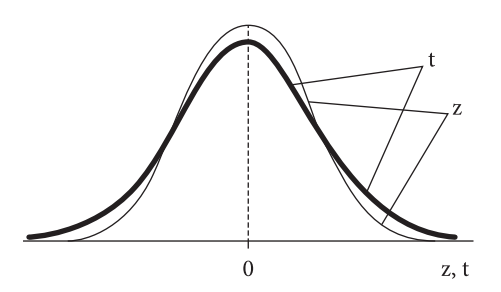

**Figura 3.2.** Distribuição t de Student e distribuição normal reduzida (Fonte: Loetsch & Haller, 1973).

que à medida que tomamos amostras maiores, a distribuição t aproxima-se da normal.

Geralmente, o objetivo do Inventário Florestal é obter uma estimativa do valor médio de μ para cada uma das diferentes populações abordadas. A determinação exata da média μ não é possível, mas nós somos capazes de expressar os limites de amplitude dentro do que se pode esperar encontrar a média com uma probabilidade determinada. A média μ deve ser maior ou menor do que o estimador *x* , assim:

$$
t = \frac{\left|\overline{x} - \mu\right|}{s_{\overline{x}}} \therefore t \cdot s_{\overline{x}} = \left|\overline{x} - \mu\right| \therefore \mu = \overline{x} \pm t \cdot s_{\overline{x}}
$$

A escolha do nível de probabilidade dependerá das circunstâncias. A probabilidade da discrepância de p = 0,05 é a mais comumente usada em Inventários Florestais.

## **3.3. CLASSIFICAÇÃO DA AMOSTRAGEM**

A literatura sobre amostragem, geral ou aplicada, não apresenta uma classificação completa e diversificada sobre a aplicação de amostragem em uma determinada população. Uma primeira aproximação dessa classificação (Péllico Netto & Brena, 1997) constitui-se em três níveis distintos:

- 1°.Segundo a periodicidade (abordagem no tempo): a. *uma ocasião* – o Inventário Florestal é realizado uma única vez; b. *múltiplas ocasiões* – amostragem repetitiva ou periódica. Sua realização se faz em espaços regulares de tempo → monitoramento da população.
- 2°.Segundo a estrutura: a. *aleatória* a aleatória irrestrita implica que nenhuma restrição prévia é imposta ao processo de seleção das unidades, ou seja, de uma listagem de todas as unidades potenciais (N), em que a população foi dividida, procede-se ao sorteio das (n) unidades de amostra. Na amostragem aleatória restrita, sempre a unidade mínima da amostragem está dependente de uma prévia restrição à população a ser amostrada. Geralmente conduz a amostragem a uma estrutura de dois ou mais estágios. A seleção de unidades à restrição caracteriza-se pelos estágios hierárquicos do processo de seleção. A amostragem aleatória estratificada e a amostragem em dois estágios são exemplos de amostragem aleatória restrita. b. *sistemática* – o processo probabilístico caracteriza-se por sele-

ção aleatória da primeira unidade amostral; as demais unidades são distribuídas sistematicamente dentro da população amostrada. c. *mista* – seleção amostral envolvendo sempre dois ou mais estágios, onde estejam presentes sempre as seleções aleatória e sistemática simultaneamente. Geralmente nessa estrutura amostral o primeiro estágio é aleatório.

3°.Segundo a abordagem da população: a. *métodos de amostragem* – abordagem referente à unidade amostral. Quatro métodos de amostragem são mais conhecidos e utilizados: 1. método de área fixa (Seleção dos indivíduos é feita proporcional à frequência. As duas variáveis que definem o método são portanto a área e a frequência dos indivíduos. As variações de sua aplicação dependem das variações de tamanho e forma das unidades de amostra.); 2. método de Bitterlich (A seleção dos indivíduos na unidade de amostra em que o critério probabilístico é tomado proporcional ao tamanho dos indivíduos selecionados e também à frequência de sua ocorrência.); 3. método 3P ou de Grosenbauch (Os indivíduos da unidade amostral são selecionados com probabilidade à predição. Nessas circunstâncias, somente parte dos indivíduos são amostrados, enquanto os demais têm seus valores amostrais preditos por um critério prefixado.); 4. método de 6 árvores ou de Prodan (A unidade amostral tem sua seleção proporcional à distância dos indivíduos a um ponto de referência definido como centro de unidade de amostra. Em cada unidade são amostradas sempre 6 árvores, assegurando-se assim uma frequência fixa.). b. *processos de amostragem* – por processo de amostragem entende-se uma abordagem à população como um todo. O processo está vinculado com a forma estrutural ou esquema amostral lançado sobre a população. Estreitamente ligada aos processos de amostragem está a periodicidade com que a amostragem será realizada: uma ocasião (processos aleatórios – aleatório irrestrito, aleatório restrito [amostragem estratificada, amostragem em dois estágios, amostragem em múltiplos estágios]; processos sistemáticos – único estágio, múltiplos estágios; processos mistos – amostragem em grupos ou conglomerados, amostragem com múltiplos inícios aleatórios); em múltiplas ocasiões (processos aleatórios – amostragens

independentes, amostragem com repetição total das unidades amostrais, amostragem dupla, amostragem com repetição parcial). c. *sistema de amostragem* – é o conjunto de método(s) e processo(s) de amostragem, estruturados de forma integrada para ser aplicado em área de amostragem.

#### **3.4. AMOSTRAGEM INTEIRAMENTE ALEATÓRIA**

## **Introdução**

É o mais antigo processo de amostragem. A distribuição das unidades de amostra é feita segundo um critério estritamente aleatório, ou seja:

- 1. Todas as unidades de amostra são sorteadas com igual probabilidade de seleção (1/N), em que N é o número total de unidades que compõe o espaço amostral considerado ou população a ser amostrada.
- 2. As unidades são selecionadas independentemente uma das outras. Alocando-se previamente uma estrutura de N unidades de amostras potenciais, das quais n unidades são amostradas, então o número de combinações possíveis de n grupamentos é obtido pela seguinte relação:

$$
C_n^N = \frac{N!}{n!(N-n)!}
$$

Apenas uma dessas possíveis combinações é selecionada para a amostragem. No sorteio, pode-se utilizar, por exemplo, uma tabela de números aleatórios.

A amostragem inteiramente aleatória é recomendada em Inventários Florestais de áreas pequenas, homogêneas e de fácil acesso, em função do caminhamento que é feito para se localizar as unidades amostrais no campo.

## **Seleção e alocação de unidades de amostra**

Inicialmente, é necessário definir a população que será inventariada. Trabalhando-se com um sistema de eixos cartesianos, é possível, a partir de uma tabela de números aleatórios, obter-se os valores correspondentes à distância entre um ponto de acesso e o ponto de entrada no povoamento flo-

restal –  $d_1$  e a distância entre o ponto de entrada no povoamento e um ponto relacionado à unidade de amostra (O ponto da unidade pode ser, por exemplo, um vértice de uma parcela retangular ou quadrada de área fixa, ou o centro de uma unidade circular.) –  $d_2$  (Figura 3.3).

Cada unidade de amostra sorteada deve ser alocada sobre o mapa da área, levando-se em consideração a escala do documento. No campo, serão feitos os caminhamentos das áreas de acesso até as unidades, considerando-se as distâncias estabelecidas no mapa. Localizam-se e instalam-se as unidades amostrais em conformidade com o que foi definido no escritório, garantindo-se assim que os procedimentos sejam não tendenciosos. Após a instalação de uma unidade de amostra, efetuam-se as medições, nos indivíduos incluídos na parcela, das variáveis relevantes (DAP, altura, diâmetro de copa, etc.), assim como são feitas anotações sobre informações qualitativas importantes.

## **Parâmetros e estimadores da amostragem inteiramente aleatória**

Sendo N o número de unidades de amostra em que a população foi dividida (unidades potenciais), n o número de unidades sorteadas, instaladas e inventariadas, x (na amostragem) ou X (na enumeração completa) a variável de interesse, pode-se calcular os parâmetros e estimadores da média (medida de tendência central) e total da população (montante total existente da variável de interesse na população) através das seguintes fórmulas:

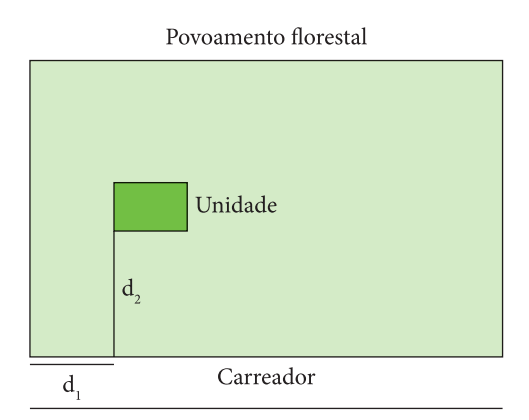

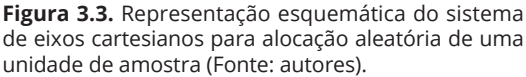

média paramétrica:  $\mu = \frac{X_1 + X_2 + ... + X_N}{N} = \frac{\bar{i} = 1}{N}$ *N i*  $\frac{N}{i} = \frac{i}{i}$ *X*  $\mu = \frac{X_1 + X_2 + ... + X_N}{N} = \frac{\overline{i=1}}{N}$ ∑ ;

estimador da média:  $\bar{x} = \frac{x_1 + x_2 + ... + x_n}{n} = \frac{\bar{i} = 1}{n}$ *n i*  $\frac{n}{i} = \frac{i}{i}$ *x*  $\overline{x} = \frac{x_1 + x_2 + ... + x_n}{n} = \frac{\overline{i=1}}{n}$ ∑ ;

parâmetro do total da população: 1 *N i i*  $X = \sum_{i} X_i = N \mu$  $=\sum_{i=1} X_i = N\mu;$ estimador do total da população:  $\hat{X} = N\overline{x}$ .

A variância permite avaliar o grau de dispersão dos dados em relação à média. É uma medida de descrição da variabilidade de uma determinada característica ou atributo do povoamento florestal inventariado, sendo os cálculos do parâmetro e do estimador dados por:

variância paramétrica: 
$$
\sigma^2 = \frac{\sum_{i=1}^{N} (X_i - \mu)^2}{N}
$$
;

estimador da variância: 
$$
s^2 = \frac{\sum_{i=1}^{n} (x_i - \overline{x})^2}{n-1}
$$
 ou

$$
s^{2} = \frac{\sum_{i=1}^{n} x_{i}^{2} - \frac{\left(\sum_{i=1}^{n} x_{i}\right)^{2}}{n}}{n-1}.
$$

A variância da média determina a precisão da média estimada e representa a variação teórica das médias das diversas amostras que hipoteticamente poderiam ser tomadas da população. O erro padrão da média expressa a precisão do inventário de forma análoga à variância da média, porém em termos lineares, na mesma medida da média. É o erro existente devido a variações das médias. Antes de calcular a variância da média, deve-se verificar se a população é considerada como finita ou infinita. Intuitivamente, pode-se considerar que a população é finita quando a amostra é grande ao compará-la com o todo, e é considerada infinita quando a amostra é pequena ao ser comparada com a população. A diferença estatística de população finita ou infinita é feita pelo valor do fator de correção (1 - f) aplicado sobre a variância da média. Desse modo, se:

 $(1 – f) ≥ 0.98 ⇒ a popularção é considerada infinita;$ 

(1 – f) < 0,98 ⇒ a população é considerada finita.

Sendo f a fração de amostragem, calculada a partir do quociente do número de parcelas amostradas (n) e o número total de parcelas da população (N) ou número potencial de unidades amostrais, ou seja:

$$
f = \frac{n}{N} ;
$$
  

$$
N = \frac{A}{a} .
$$

Em que:

A = área total da população;

a = área da unidade amostral ou parcela.

Quando a população for considerada infinita, o fator de correção pode ser desprezado. Assim, a estimativa da variância da média pode ser obtida por:

$$
s_{\overline{x}}^2 = \frac{s^2}{n}
$$
 (populações infinitas);  

$$
s_{\overline{x}}^2 = \frac{s^2}{n} (1 - f)
$$
 (populações finitas).

O estimador do erro padrão da média ( *xs* ) é obtido ao se extrair a raiz quadrada do estimador da variância da média.

O coeficiente de variação permite expressar a variabilidade em forma relativa e, consequentemente, permite a comparação entre valores de diferentes populações. É expresso em função da média e reportado em percentagem, e sua estimativa pode ser obtida por:

$$
cv = \frac{s}{\overline{x}}.100;
$$

Em que:

*s* = desvio padrão estimado;

 $\bar{x}$  = média estimada.

O intervalo de confiança possibilita determinar o limite inferior e o limite superior para variação da média paramétrica que está sendo estimada. O intervalo é baseado na distribuição t, que sabemos ser simétrica em relação à média, então:

$$
\pm t = \frac{\overline{x} - \mu}{s_{\overline{x}}} \therefore \pm t \cdot s_{\overline{x}} = \overline{x} - \mu \therefore \mu = \overline{x} \pm t \cdot s_{\overline{x}}.
$$

Deve-se decidir quanto ao grau de confiança com que o intervalo deve englobar μ. É comum escolher um nível de confiança de 95%. Em outras palavras, utiliza-se uma técnica que dará um intervalo correto 19 vezes em cada 20. O valor de t é obtido na tabela apropriada para a probabilidade P e para os graus de liberdade da amostragem realizada. Assim, os intervalos de confiança para média e total da população são determinados por:

 $IC\{\overline{x} - t.\overline{s_{\overline{x}}} \leq \mu \leq \overline{x} + t.\overline{s_{\overline{x}}} \} = P$  (para a média);

 ${IC} \Big\{\hat{X} - t. N \cdot S_{\overline{X}} \leq X \leq \hat{X} + t. N \cdot S_{\overline{X}}\Big\} = P$  (para o total da população).

A expressão graus de liberdade pode ser explicada da seguinte maneira intuitiva: originalmente há n graus de liberdade em uma amostra de n observações, mas um grau de liberdade é usado no cálculo de *x* , deixando n – 1 graus de liberdade para os resíduos (x<sub>i</sub> -  $\overline{x}$ ) no cálculo do estimador da variância.

Com os dados do inventário piloto, pode-se obter uma estimativa preliminar da média e da variância da variável de interesse e, com esses valores, calcular a intensidade amostral (n) para o inventário definitivo, que pode ser obtida por:

$$
n = \frac{t^2 \cdot s^2}{E^2}
$$
 (populações infinitas)  

$$
n = \frac{t^2 \cdot s^2}{E^2 + \frac{t^2 \cdot s^2}{N}}
$$
 (populações finitas)

 $E = LE \cdot \overline{x}$ 

Em que:

E = precisão desejada;

LE = limite de erro expresso em percentagem (10% ou 0,1);

 $\bar{x}$  = estimativa da média (inventário piloto);

 $s<sup>2</sup>$  = estimativa da variância (inventário piloto);

t = valor de Student tabelado (n-1 gl; 95%);

N = número de unidades potenciais.

#### **Exemplo – Inventário Piloto**

Em um povoamento de *Pinus elliottii* com 41,92 ha, localizado na Estação Experimental de Itapeva – SP, com 24 anos de idade, foi realizado um inventário preliminar, em que se instalaram aleatoriamente 5 unidades de amostra retangulares, com 600 m2 . Foram mensurados os diâmetros à altura do peito e alturas totais de todas as árvores das unidades. Ajustou-se a equação de volume com base no modelo logarítmico  $ln v = b_0 + b_1 ln d^2 + b_2 ln d^2 h$ . Após a estimativa dos coeficientes, a equação ficou definida por:

$$
v = e^{-12,01344793 - 0,56255977 \cdot \ln\left(d^2\right) + 1,55762201 \cdot \ln\left(d^2 h\right)}
$$

Em que:

 $v =$  volume individual total sem casca  $(m^3)$ ;

- d = diâmetro à altura do peito (cm);
- $h =$  altura total  $(m)$ ;
- ln = logaritmo neperiano

Inicialmente foram calculados os volumes individuais, volumes por unidade e volumes das unidades extrapolados para hectare (Tabela 3.1). Tomando o volume por hectare como variável de interesse, obteve-se a estimativa preliminar da média e da variância:

$$
\overline{x} = 267,767m^3 / ha
$$

$$
s^2 = 811,2368(m^3 / ha)^2
$$

Computados os valores de N, da fração amostral e do fator de correção (fc), verificou-se a necessidade de se utilizar a fórmula da intensidade amostral para população infinita.

$$
N = \frac{41,92}{0,06} \approx 699 \text{ unidades}
$$

$$
fc = 1 - \frac{5}{699} = 0,99
$$

Sendo o valor de t igual a 2,78, para quatro graus de liberdade, no nível de 95% de probabilidade e um limite de erro de 10%, uma primeira aproximação do tamanho da amostra a ser utilizado no Inventário Florestal definitivo foi:

$$
n = \frac{(2, 78)^{2} * 811,2368}{(0, 1 * 267, 767)^{2}} = 8,74
$$

#### $n = 9$ *unidades de amostra*

Em concordância com Soares et al. (2006), como n foi obtido com base em um número de graus de liberdade pequeno, recalculou-se o valor de n para o t tabelado igual a 2,31 a 8 graus de liberdade (n-1) e 95% de probabilidade. Assim:

$$
n = \frac{(2,31)^{2} * 811,2368}{(0,1 * 267,767)^{2}} = 6,037
$$

 $n = 7$ *unidades de amostra* 

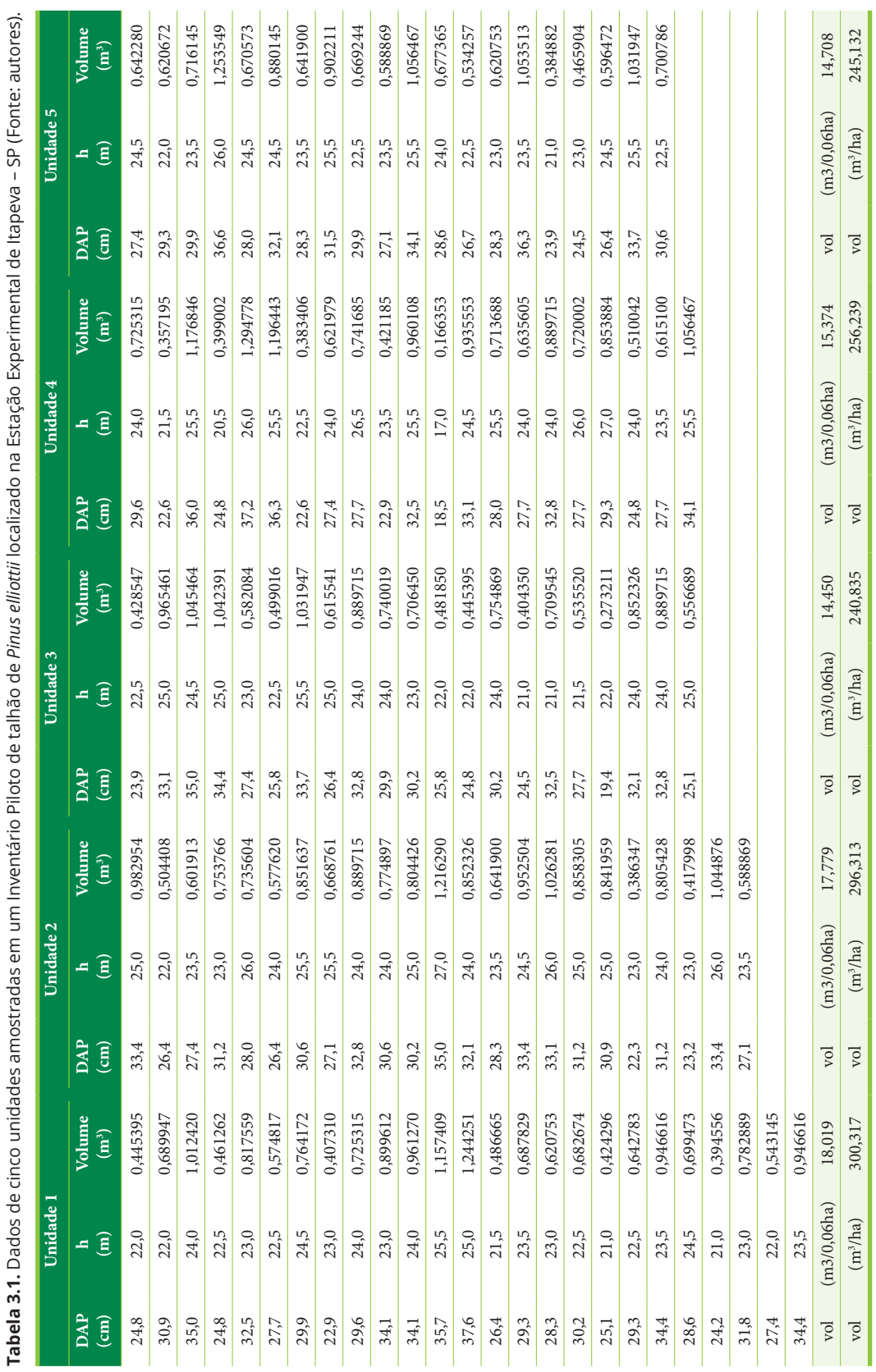

**Tabela 3.1.** Dados de cinco unidades amostradas em um Inventário Piloto de talhão de *Pinus elliottii* localizado na Estação Experimental de Itapeva – SP (Fonte: autores).  $\cdot$ J, CD (F -۱۰ ماه ۱۰۰  $\ddot{\phantom{a}}$ ť ្ត  $\frac{1}{2}$ L. ÷  $\left| \frac{1}{2} \right|$  $\ddot{=}$ aia  $\frac{1}{2}$ بۃ⊾ا<br>مطالحۂ Ŕ J,  $rac{1}{2}$ دن<br>منابعہ J Ĥ J,  $\frac{1}{2}$  $\frac{1}{2}$ J. Ŕ

#### **Exemplo – Inventário Definitivo**

O valor recalculado da intensidade amostral apontou para a necessidade de instalação de mais 2 parcelas. Após a instalação e coleta de dados das duas unidades de amostra adicionais, o processamento do inventário definitivo possibilitou obter os estimadores da amostragem inteiramente aleatória (Tabela 3.2). Para o cálculo dos intervalos de confiança, utilizou-se o t igual a 2,45, para 6 graus de liberdade (n -1) e 95% de probabilidade.

## **Custos na amostragem inteiramente aleatória**

O custo de um inventário florestal realizado com amostragem inteiramente aleatória apresenta três componentes: 1°. Custos fixos – são aqueles que não se modificam em função do número de unidades de amostra instaladas no levantamento. Dentro desse tipo de custos estão inseridos o planejamento e administração do inventário, o processamento e a análise de dados, bem como a elaboração de relatórios. 2°. Custos de deslocamento dentro da área

**Tabela 3.2.** Estimadores da amostragem inteiramente aleatória relacionados a um inventário de um talhão de *Pinus elliottii* localizado na Estação Experimental de Itapeva – SP (Fonte: autores).

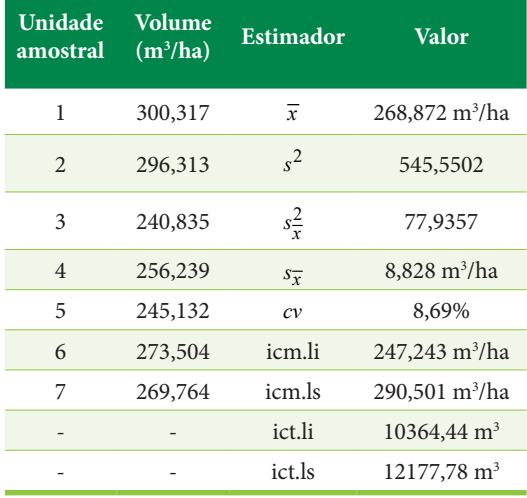

 $\bar{x}$  = média aritmética;  $s^2$  = variância;  $s^2_{\bar{x}}$  = variância da média; *xs* = erro padrão da média; *cv* = coeficiente de variação; icm.li = limite inferior do intervalo de confiança para média; icm.ls = limite superior do intervalo de confiança para média; ict.li = limite inferior do intervalo de confiança para o total da população; ict.ls = limite superior do intervalo de confiança para o total da população. **Figura 3.4.** Função de custos do inventário florestal.

que está sendo inventariada – nessa categoria estão incluídos os custos de combustível e manutenção de veículos. 3º. Custos de medições – que incluem despesas com pessoal, salários, seguros, diárias, encargos sociais e apoio logístico (alojamento, alimentação). A função de custos do inventário é dada por:

 $C = C_0 + C_1 n + C_2 n$ 

Em que:

 $C$  = custo total do inventário florestal;  $C_0$  = custos fixos;  $C_1$  = custos de caminhamento;  $C_2$  = custos de medição.

O custo total do inventário florestal tem uma relação linear direta com o número de unidades amostradas (Figura 3.4).

## **Forma e tamanho de unidades de amostra de área fixa**

A seleção da forma de unidades amostrais deve ser o resultado de um compromisso entre considerações teóricas e práticas. A questão mais importante é o da ocorrência de árvores marginais. A escolha de uma forma que apresente o menor perímetro atenua o erro resultante desse problema. A unidade de forma circular, além de atender essa premissa, quando alocada com o auxílio de trena, apresenta vantagens práticas para sua instalação até um tamanho de 0,1 ha (raio de 17,84 m). Nesse contexto, para unidades maiores recomendam-se formas retangulares ou quadradas.

Havendo a disponibilidade do Vertex, uma alternativa para alocar unidades de amostras circulares de área fixa é aquela em que se usa a capacidade do equipamento de empregar impulsos ultrassônicos para medir distâncias. Para isso, fixa-se o transponder sobre o monopé, sendo o conjunto posicionado no

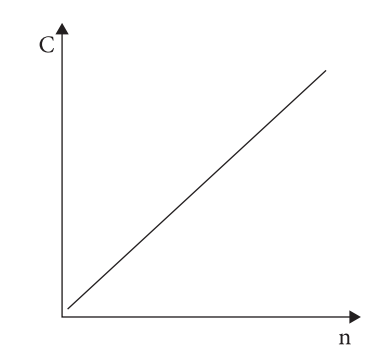

centro da unidade de amostra (Figura 3.5). Em diferentes posições no campo, o raio da parcela é medido e se pode checar quais árvores estão inclusas ou não na unidade. As especificações do aparelho indicam a medição de distâncias de até 30 m, com uma resolução de 0,01m, mesmo com vegetação densa.

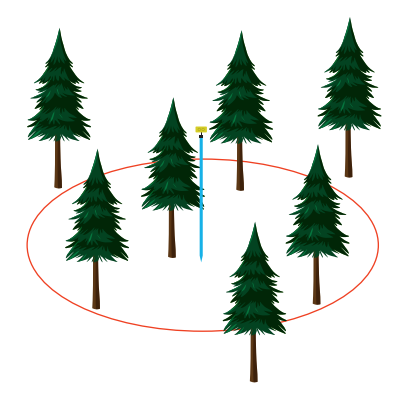

**Figura 3.5.** Representação de unidade circular de área fixa alocada com o auxílio do Vertex, tendo o transponder sobre monopé posicionado no centro da unidade de amostra (Fonte: Haglöf, 2022).

Quanto à escolha do tamanho de unidades amostrais de área fixa, é importante considerar a experiência da equipe de trabalho. Por exemplo, em levantamentos realizados em plantações florestais manejadas em densidade completa (sem desbastes), caso de áreas de *Eucalyptus grandis*, no planejamento do inventário que tem como objetivo principal a quantificação do estoque em volume, pode-se selecionar forma circular e tamanho da unidade de 400 m2 (raio igual a 11,30 m).

O aumento do tamanho das unidades de amostra leva a uma diminuição do coeficiente de variação, até sua estabilização. Em uma plantação de eucalipto, o comportamento do coeficiente de variação do volume em função do aumento do tamanho de unidades de amostra circulares (Figura 3.6a) foi descrito pela seguinte equação:

# $cv = 72,917899 a^{-0.315721}$

Em que cv corresponde ao coeficiente de variação e a ao tamanho da unidade amostral.

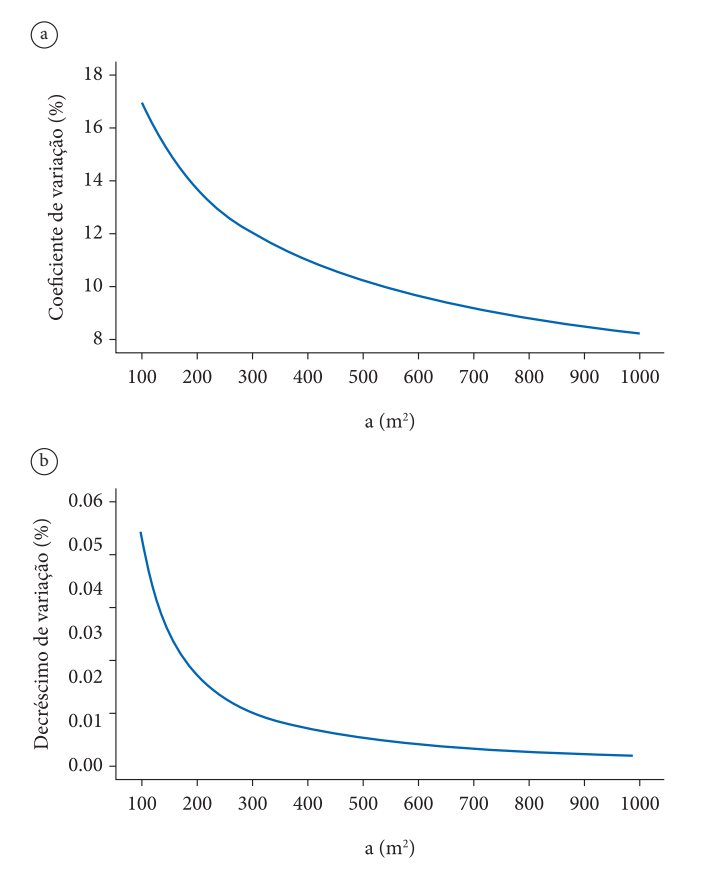

**Figura 3.6.** a. Influência do tamanho de unidades amostrais sobre o coeficiente de variação; b. Taxa de decréscimo do coeficiente de variação em função do aumento do tamanho da unidade (Fonte: autores).

Desdobrando-se dessa relação, é possível verificar a taxa de decréscimo do coeficiente de variação em função do aumento do tamanho da unidade (Figura 3.6b). A taxa foi calculada ponto a ponto na curva (descrita com base em 900 pares de valores). Apesar de a curva da taxa de decréscimo de **cv** sugerir um início de estabilização entre os tamanhos de 550 e 600 m2 , não se pode apontar para um tamanho ótimo para essa situação. O que auxilia nessa definição é se complementar com um estudo de tempo, avaliando-se o tempo de caminhamento, instalação e medições nas unidades de diferentes tamanhos.

## **3.5. CUIDADOS NA INSTALAÇÃO DE UNIDADES DE AMOSTRA**

#### **Instalação de parcelas permanentes**

O estabelecimento de parcelas permanentes é feito em inventários realizados em múltiplas ocasiões e de tal maneira que, após a primeira medição, conservem-se as unidades de amostra para futuras medições, com o objetivo de acompanhar o crescimento e a dinâmica da população (ingresso, mortalidade, aproveitamento).

Normalmente para realizar um estudo de crescimento e dinâmica de uma plantação florestal, necessita-se fazer medições desde idades jovens até o fim da rotação, de tal modo que se gerem informações sobre todas as fases de desenvolvimento dos povoamentos. Outra preocupação relevante refere-se ao intervalo de medição, que deve ser estabelecido em função do recurso disponível para realizar os levantamentos e do ritmo de crescimento da espécie ou da floresta, bem como deve estar relacionado aos objetivos do trabalho. Quanto à localização das parcelas, essas são instaladas, em geral, aleatoriamente dentro da floresta ou dos talhões da plantação, procurando-se cobrir todas as classes de idades e/ou sítios ou ambientes. Na alocação, usa-se um sistema de eixos cartesianos para a marcação do vértice inicial de cada unidade de amostra. Essa é plotada inicialmente sobre um mapa da floresta ou plantação, que auxiliará na localização no campo. Uma tabela de números aleatórios é usada para a obtenção das distâncias nos eixos x e y. O cruzamento formado pelas projeções dos pontos nos respectivos eixos determina o ponto de início da unidade de amostra. As parcelas permanentes devem ser numeradas, o que concorre para a organização na coleta de dados, montagem e expansão do banco de dados.

Em povoamentos manejados com desbastes (em que se fazem cortes intermediários, diminuindo a densidade dos povoamentos ao longo do tempo), deve-se saber quantas árvores ficarão nas unidades permanentes no final da rotação. Por isso, o tamanho das parcelas deve ser tal que possibilite a medição ao menos de 10 a 20 árvores no fim do ciclo.

Cada unidade deve ser delimitada no campo, sendo todas as árvores marcadas. No caso de unidades retangulares, todos os cantos são marcados com piquetes. Dentro das unidades, as árvores devem ser pintadas à altura de 1,30 m, sendo fixadas plaquetas com numeração que as identifique. Em unidades circulares, é alocado um piquete no centro, sendo as árvores incluídas nestas pintadas e numeradas.

Para facilitar a localização das unidades permanentes, são alocadas placas na bordadura do talhão ou povoamento, contendo o número da unidade, distância e rumo. Ainda são pintadas duas árvores que indicam o acesso às unidades.

## **Alocação de unidades de amostra em encosta**

Informações de área em inventários florestais referem-se ao plano horizontal. Uma unidade de amostra circular alocada em encosta resulta em uma unidade elíptica menor, se projetada no plano horizontal. Enquanto o raio do círculo perpendicular ao declive não é afetado e forma o maior semieixo da elipse, o raio paralelo à inclinação fica reduzido em sua magnitude pelo fator cos β (em que β é a inclinação em graus) e torna-se o menor semieixo da elipse. A área da parcela pode ser obtida por  $\pi R^2$ .cos  $\beta$  quando projetada em um plano horizontal (Figura 3.7).

Sendo o inventário conduzido em uma área montanhosa, é recomendado o uso de unidades amostrais pequenas. Ocorrendo apenas uma diminuta inclinação, podem ser utilizadas unidades maiores. Entretanto, é importante verificar a relação entre declividade e máximo raio horizontal mensurável para alocação de parcelas circulares em encosta (Tabela 3.3). Em áreas com declividade correspondente a 5º, pode-se instalar unidades circulares de até 0,1 ha. Em locais com declividade de 10º, pode-se instalar unidades de no máximo 0,04 ha, e em sítios que apresentem declividade de 20º, pode-se usar unidades de no **Tabela 3.3.** Relação entre declividade e máximo raio horizontal mensurável para alocação de parcelas circulares em encosta (Fonte: Loetsch et al., 1973).

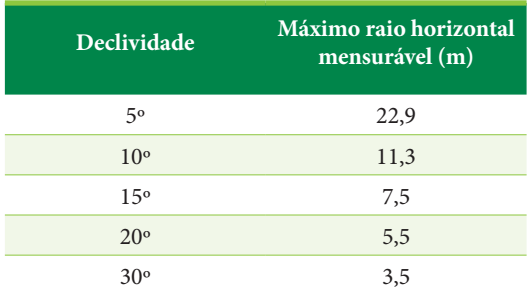

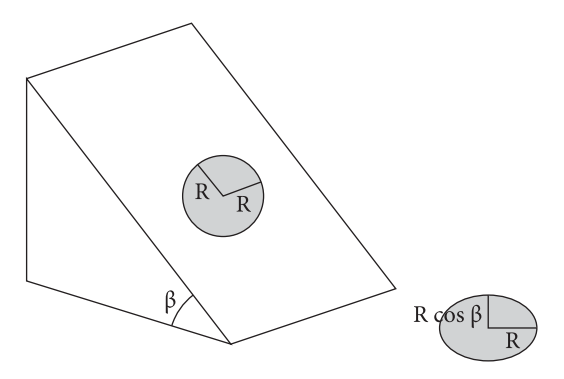

**Figura 3.7.** Unidade circular alocada em encosta (Fonte: adaptado de Loetsch et al., 1973).

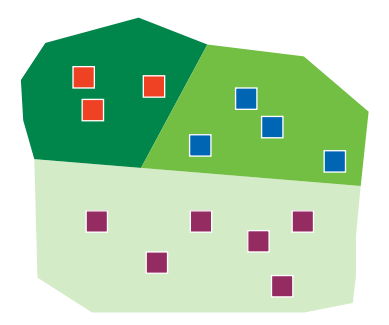

**Figura 3.8.** Representação esquemática da divisão da população em subpopulações e alocação aleatória das unidades amostrais nos estratos (Fonte: autores).

máximo 0,01 ha. Para declividades excedentes a 20º, será necessário usar complicadas medidas de distâncias horizontais ou adotar um procedimento em que a declividade é determinada para derivar um fator de correção.

Como discutido, unidades de área constante alocadas em encosta originam unidades de tamanho menor, quando projetadas em plano

horizontal. A diferença em área cresce com o crescimento da declividade. Unidades de área constante, suplementadas pela determinação da declividade, são usadas algumas vezes para eliminar tendenciosidades resultantes de técnicas complicadas de alocação. Para ajustar a informação obtida em unidades alocadas em terrenos inclinados, por exemplo, área basal, volume ou número de árvores, uma percentagem adicional pode ser usada, calculada por  $[(1/\cos \beta) - 1]$ .100.

Quando unidades retangulares ou quadradas são estabelecidas em terrenos inclinados, os lados que correm perpendicularmente à direção da declividade não são afetados. Os lados paralelos à direção de inclinação são ajustados pela multiplicação do fator de declividade  $\frac{1}{\cos \beta}$ .

# **3.6. AMOSTRAGEM ALEATÓRIA ESTRATIFICADA**

Quando se tem uma população heterogênea, pode-se dividi-la em subpopulações homogêneas (estratos), de modo que haja redução da variabilidade da variável de interesse. Quanto mais heterogênea for uma população, maior será sua variância, e assim será necessário aumentar a intensidade amostral, elevando o custo do inventário. Com a estratificação, é possível conseguir, com uma intensidade amostral menor, uma estimativa precisa da média, com consequente diminuição dos custos. No processo de estratificação (Figura 3.8), a divisão da população em estratos é feita de modo que esses não sejam superpostos e juntos totalizem o tamanho da população. A estratificação deve ser feita com base na variável de interesse, que pode ser a espécie, a idade, a procedência, regiões administrativas, tipologia, condições topográficas, estágio de desenvolvimento, classes de densidade ou diâmetro, índice de sítio ou altura média das árvores dominantes e a característica de interesse (volume, biomassa, etc.).

## **Tipos de estratificação**

Podem ser observadas as seguintes possibilidades de estratificação: 1ª. estratificação da variável de interesse, que tem como objetivo a homogeneização da característica de interesse dentro dos estratos; 2ª. estratificação administrativa, cuja aplicação tem como objetivo obter informações setorizadas por

área de interesse, ou apenas para organização do trabalho; 3ª. estratificação tipológica, que tem como objetivo obter informações particulares para cada tipo florestal. Esse tipo de estratificação é geralmente utilizado nos inventários de florestas nativas; 4ª. pré-estratificação, que é a divisão da população em estratos realizada antes dos levantamentos de campo; 5ª. pós-estratificação, que decorre da identificação da variabilidade da população durante os trabalhos de amostragem. É a estratificação realizada após a coleta de dados no campo.

#### **Notação para amostragem estratificada**

Para a realização dos cálculos das estimativas da amostragem aleatória estratificada, é necessário conhecer algumas notações, quais sejam:

- N = número de unidades potenciais em toda população;
- $N<sub>h</sub>$  = número de unidades potenciais por estrato;
- n = número de unidades amostradas na população;
- $n_h$  = número de unidades amostradas por estrato;
- L = número de estratos  $2 \le L \le 7$ ;
- h = variável que especifica cada um dos estratos (varia de 1 até L);
- $f_h^{\phantom{\dagger}} =$  fração amostral do estrato;

 $W<sub>h</sub>$  = peso de cada estrato;

 $\bar{x}_h$  = estimador da média aritmética no estrato h;

 $s_h^2$  = estimador da variância no estrato h;

 $\bar{x}_{st}$  = estimador da média estratificada;

 $s_{st}^2$  = estimador da variância estratificada;

 $s_{\bar{x}_{st}}^2$  = estimador da variância da média estratificada.

 $f_h = \frac{n_h}{N_h}$ 

 $W_h = \frac{N_h}{N} = \frac{A_h}{A}$ ;  $\sum_{h=1}$ 1 *L h h W*  $\sum_{h=1} W_h =$ 

## **Estimadores da amostragem aleatória estratificada**

Os estimadores apresentados a seguir estão relacionados à amostragem aleatória estratificada com alocação das unidades proporcional ao tamanho dos estratos. Na alocação proporcional, a variabilidade do estrato e o custo não são levados em consideração. Sendo assim, os estratos maiores recebem mais parcelas que os menores, independente da variação da característica de interesse no estrato. Os principais estimadores são:

média estratificada:

$$
\overline{x}_{st} = \sum_{h=1}^{L} W_h \overline{x}_h
$$

variância estratificada:

$$
s_{st}^2 = \sum_{h=1}^L W_h s_h^2
$$

variância da média estratificada:

$$
s_{\overline{x}_{st}}^2 = \sum_{h=1}^L W_h^2 \frac{s_h^2}{n_h} \text{ (população infinita)}
$$
  

$$
s_{\overline{x}}^2 = \sum_{h=1}^L W_h^2 \frac{s_h^2}{n_h^2} - \sum_{h=1}^L W_h \frac{s_h^2}{n_h} \text{ (população fin)}
$$

$$
s_{\overline{x}_{st}}^2 = \sum_{h=1} W_h^2 \frac{s_h^2}{n_h} - \sum_{h=1} W_h \frac{s_h^2}{N}
$$
 (população finita)

erro padrão da média estratificada:

$$
s_{\overline{x}_{st}}=\sqrt{s_{\overline{x}_{st}}^2}
$$

Número efetivo de graus de liberdade

Para calcular o intervalo de confiança e a intensidade de amostragem, é necessário obter o valor de t. Esse valor é encontrado em função do número efetivo de graus de liberdade e do nível de probabilidade admitido pelo inventário. Segundo Péllico Netto & Brena (1997), Satterthwaite desenvolveu um método para o cálculo do número efetivo de graus de liberdade, em que:

$$
gl = \frac{\left(\sum_{h=1}^{L} g_h s_h^2\right)^2}{\sum_{h=1}^{L} \frac{g_h^2 s_h^4}{n_h - 1}}
$$

Sendo:

$$
g_h = \frac{N_h (N_h - n_h)}{n_h}
$$

Intervalo de confiança para média:

$$
IC\left\{\overline{x}_{st} - t \cdot s_{\overline{x}_{st}} \le \mu \le \overline{x}_{st} + t \cdot s_{\overline{x}_{st}}\right\} = P
$$

Intensidade de amostragem com alocação proporcional à área dos estratos:

$$
n = \frac{t^2 \sum_{h=1}^{L} W_h s_h^2}{E^2}
$$
 (população infinita)  

$$
n = \frac{t^2 \sum_{h=1}^{L} W_h s_h^2}{E^2 + t^2 \sum_{h=1}^{L} W_h \frac{s_h^2}{N}}
$$
 (população finita)

 $n_h = W_h.n$ 

## **Exemplo do cálculo dos estimadores da amostragem aleatória estratificada**

Uma floresta natural com 460 hectares, incluída em um plano de Manejo Florestal, foi dividida em três estratos, que apresentaram áreas de 200 ha, 100 ha e 160 ha. Em um inventário realizado no povoamento florestal, foram alocadas, de maneira aleatória e proporcional às áreas das subpopulações,

23 unidades de amostra de 1 hectare. Os volumes das unidades de amostra estão apresentados na Tabela 3.4, que exibe também os cálculos de médias e variâncias dos estratos. A Tabela 3.5 apresenta os valores que auxiliam nos cálculos dos estimadores da amostragem aleatória estratificada. Apesar de ser um exemplo relacionado a um inventário definitivo, com a finalidade de auxiliar no treinamento, obtiveram-se os valores da intensidade amostral, tanto para área total como para os estratos.

Média estratificada:

$$
\overline{x}_{st} = 59, 3m^3/ha
$$

Variância estratificada:

$$
s_{st}^2 = 167,35
$$

Variância da média estratificada:

fator de correção:  $FC = 1 - \frac{23}{460} = 0.95$  (população finita)

Os fatores de correção para os três estratos são iguais, pois as unidades foram alocadas de forma proporcional ao tamanho das subpopulações.

$$
s_{\overline{x}_{st}}^2 = 7,28-0,37 = 6,91
$$

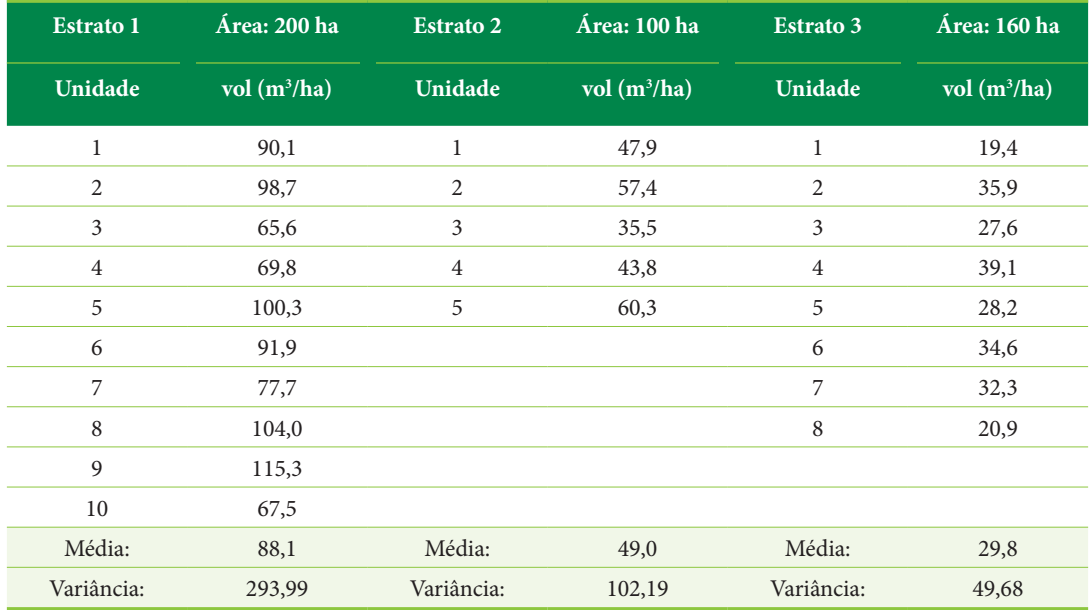

**Tabela 3.4.** Volumes das unidades de amostra, cálculos de médias e variâncias dos estratos (Fonte: autores).

**Tabela 3.5.** Valores utilizados nos cálculos dos estimadores da amostragem aleatória estratificada (Fonte: autores).

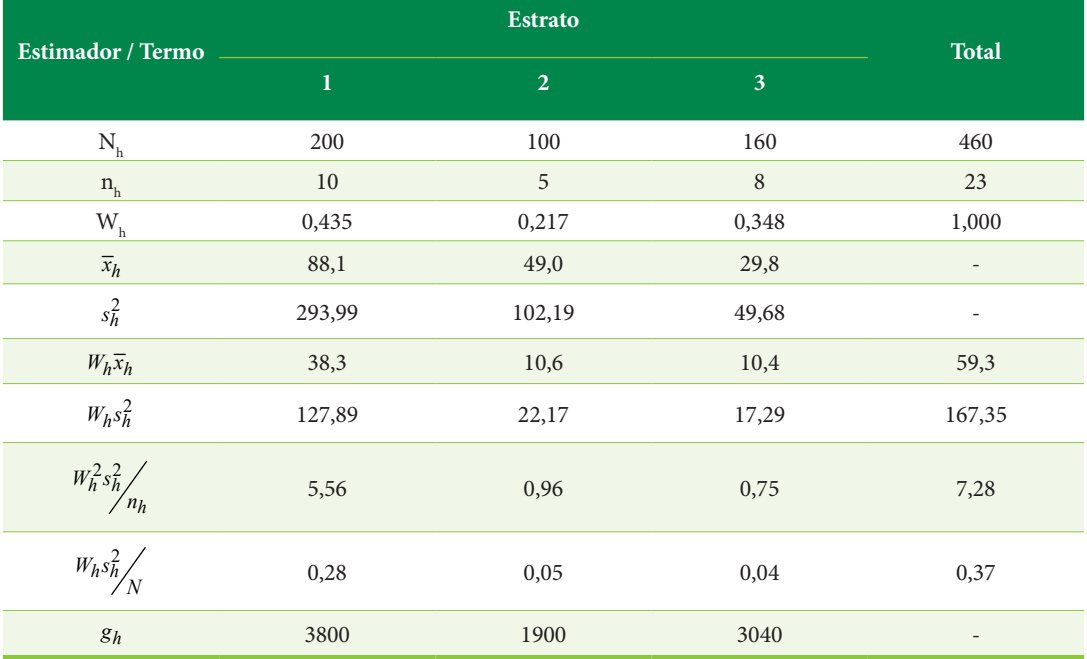

Erro padrão da média estratificada:

$$
s_{\overline{x}_{st}} = \sqrt{6.91} = 2,63m^3/ha
$$

Número efetivo de graus de liberdade:

$$
gl = \frac{\left(1462352,28\right)^2}{151.358.568.694,59} = 14,13 \approx 14
$$

 $t(14 \text{ gl} ; 95\%) = 2,14$ 

Intervalo de confiança para média:

$$
IC \left\{ 53, 7m^3 / ha \le \mu \le 64, 9m^3 / ha \right\} = 95\%
$$

Intensidade de amostragem:

 $n = 21; n_1 = 9; n_2 = 5; n_3 = 7$ 

## **3.7. AMOSTRAGEM SISTEMÁTICA**

#### **Introdução**

A amostragem sistemática constitui um processo em que o critério probabilístico de seleção de unidades se faz pelo sorteio da primeira unidade aleatoriamente, e as demais unidades através de uma alocação sistemática. Nesse processo de amostragem, as unidades de amostra são estruturalmente mais facilmente localizadas na população.

A primeira estrutura usada em amostragem de populações florestais foi a faixa cortando toda a população (Figura 3.9), ou amostragem sistemática em um único estágio. A sistematização se faz pela definição de intervalos de grandeza k. A distribuição é equânime, porém em áreas de difícil acesso e topografia acidentada, a distribuição das faixas é prejudicada e os resultados podem incorporar erros de avaliação de área, devido ao tamanho excessivo das unidades de amostra.

A segunda estrutura utilizada em levantamentos florestais consistiu em subdividir as faixas em um segundo estágio de amostragem, caracterizando uma amostragem sistemática em dois estágios, em que um intervalo $\mathbf{k}_{\text{\tiny{l}}}$ é definido para distâncias entre faixas e um intervalo  $k<sub>2</sub>$  é utilizado para as unidades dentro das faixas (Figura 3.10). Nessa estrutura, o trabalho torna-se mais objetivo e simplificado. Através da especificação de  $k_1$  e  $k_2$ , fica definida a intensidade de amostragem. Um modo prático de alocação de unidades de amostra sistematicamente é realizar o inventário piloto com um desenho aleatório, permitindo então o cálculo da

intensidade de amostragem (n), e no inventário definitivo distribuir as unidades de amostra sistematicamente na área.

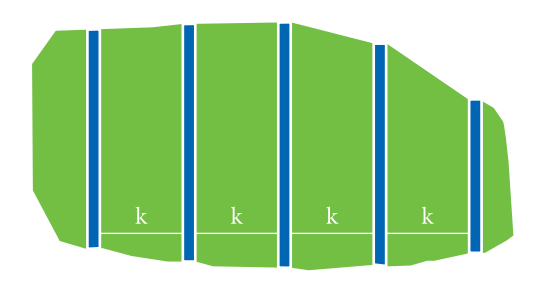

**Figura 3.9.** Representação esquemática de alocação de faixas sobre uma área florestal inventariada, caracterizando um desenho de amostragem sistemática em um único estágio (Fonte: autores).

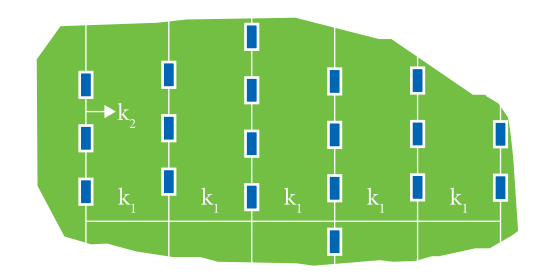

**Figura 3.10.** Representação esquemática de alocação de faixas sobre uma área florestal inventariada, caracterizando um desenho de amostragem sistemática em dois estágios (Fonte: autores).

# **Considerações sobre o processo de amostragem sistemática**

No processo de amostragem sistemática, não é dada igual probabilidade de seleção a todas as unidades amostrais, entretanto, a experiência demonstra que, em grande número de casos, fornece resultados comparáveis aos obtidos pela amostragem aleatória. Um fator importante a ser considerado é a distribuição espacial dos indivíduos no povoamento florestal (Figura 3.11). Em plantações, os indivíduos apresentam um padrão de distribuição espacial uniforme, e os resultados dos estimadores da amostragem realizada com um desenho aleatório ou sistemático das unidades de amostra no campo são muito próximos. Nos levantamentos realizados em florestas naturais, sendo os indivíduos ou grupos de indivíduos distribuídos aleatoriamente na área, as amostragens aleatória e sistemática não apresentam divergências. Havendo tendência de agrupamento na distribuição espacial dos indivíduos na população, a utilização da amostragem sistemática pode resultar em avaliações incorretas do erro de amostragem. Observando-se a questão das variações cíclicas (Figura 3.12), quando a alocação das unidades coincide com a parte superior da senoide (áreas de maior densidade), há uma superestimativa da(s) variável(eis) de interesse. Coincidindo a alocação com a parte inferior da senoide (áreas de menor densidade), ocorre uma subestimativa.

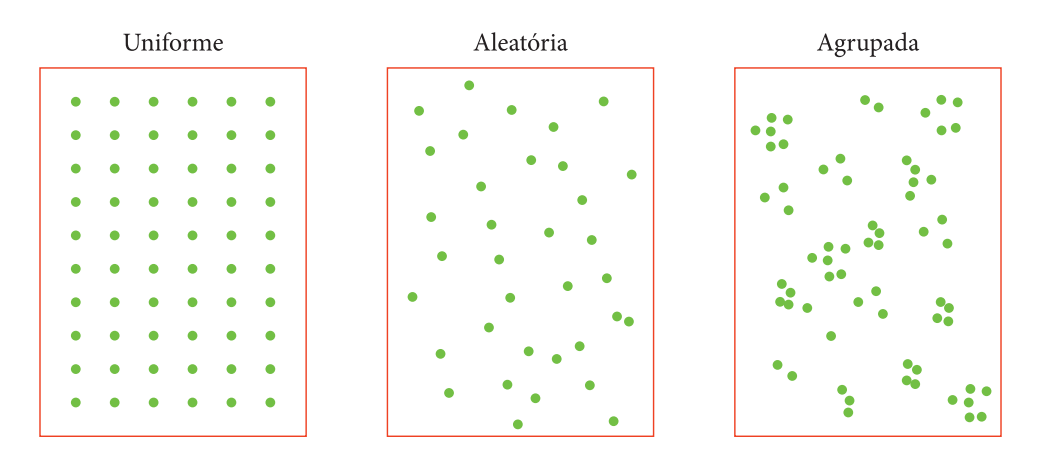

**Figura 3.11.** Distribuição espacial dos indivíduos no povoamento florestal (Fonte: autores).

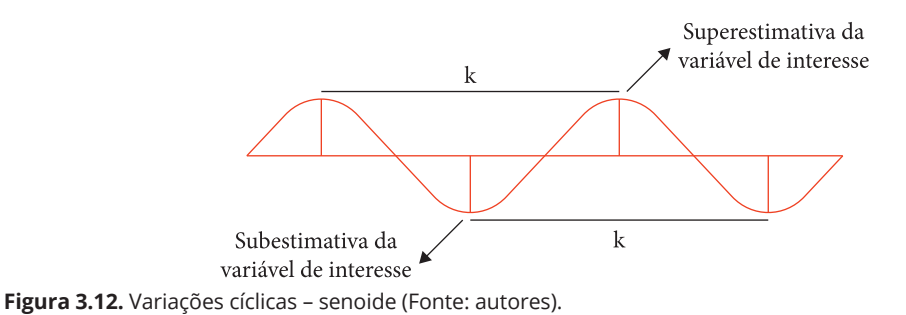

**Estimadores da amostragem sistemática**

Em um levantamento florestal, as unidades de amostra podem ser alocadas sistematicamente e se utilizar as fórmulas da amostragem inteiramente aleatória para os cálculos necessários. Entretanto, a amostragem sistemática tem formulação própria, que também pode ser empregada para se obter os estimadores relacionados ao Inventário Florestal. Na amostragem sistemática em dois estágios, esses estimadores podem ser calculados pelas seguintes fórmulas:

média:

$$
\overline{x} = \frac{\sum_{i=1}^{m} \sum_{j=1}^{n_i} x_{ij}}{\sum_{i=1}^{m} n_i}
$$

Em que: m = número de faixas; n<sub>i</sub> = número de unidades dentro da faixa i. variância da média:

$$
s_{\overline{x}}^{2} = \frac{\sum_{i=1}^{m} \sum_{j=1}^{n_i} x_{ij}^{2} - \sum_{i=1}^{m} \sum_{j=1}^{n_i} x_{ij} x_{i(j+1)} - \left\{ \sum_{i=1}^{m} (x_{i}^{2} + x_{n_{i}}^{2}) / 2 \right\}}{n(n-m)} \text{ (população infinita)}
$$

$$
s_{\overline{x}}^2 = \frac{\sum_{i=1}^m \sum_{j=1}^{n_i} x_{ij}^2 - \sum_{i=1}^m \sum_{j=1}^{n_i} x_{ij} x_{i(j+1)} - \left\{ \sum_{i=1}^m (x_1^2 + x_{n_i}^2)/2 \right\}}{n(n-m)} \left( 1 - \frac{n}{N} \right) \text{ (população finita)}
$$

erro padrão da média:

$$
s_{\overline{x}} = \sqrt{s_{\overline{x}}^2}
$$

intervalo de confiança para média:

$$
IC\left\{\overline{x} - t\cdot s_{\overline{x}} \le \mu \le \overline{x} + t\cdot s_{\overline{x}}\right\} = P
$$

intervalo de confiança para o total da população:

$$
IC\left\{\hat{X} - t.N.s_{\overline{X}} \le X \le \hat{X} + t.N.s_{\overline{X}}\right\} = P
$$

#### **Exemplo**

Em um talhão de *Eucalyptus grandis* (6 anos de idade) com 39 hectares, foram alocadas 26 unidades  $circ$ circulares de 400 m<sup>2</sup>, distribuídas em três faixas, caracterizando uma estrutura de amostragem sistemática em dois estágios. Com base nos dados obtidos do inventário, foram calculados os valores dos volumes das unidades de cada faixa amostral (Tabela 3.6), os valores dos somatórios utilizados nas fórmulas da média e da variância da média (Tabela 3.7) e os estimadores da amostragem sistemática em dois estágios (Tabela 3.8), o que possibilitou quantificar o estoque em volume do povoamento.

# **3.8. DISTÚRBIOS ANTROPOGÊNICOS E A REGENERAÇÃO DA VEGETAÇÃO NATURAL**

Os Inventários Florestais, através dos quais se geram informações importantes para o planejamento e manejo relacionados aos sistemas de produção florestal, possibilitam também a avaliação de áreas de vegetação natural destinadas à conservação. A Fazenda Experimental Edgardia, unidade de ensino, pesquisa e extensão administrada pela Universidade Estadual Paulista – UNESP / Campus de Botucatu – SP, apresenta cinco fragmentos florestais. A localização em área de proteção ambiental, o tamanho dos fragmentos e a possibilidade de ligação com outros remanescentes, por meio de corredores ecológicos, atribuem à área grande importância para a Bacia do Rio Capivara, na qual a propriedade se insere. Essa importância leva à necessidade de conservação. Para conservar a vegetação natural, é preciso entender seu comportamento frente aos distúrbios naturais e antropogênicos. Procurando contribuir para esse entendimento, têm sido realizados estudos sobre a composição florística, a estrutura e a dinâmica da vegetação. A vegetação natural (área total de 740 hectares) da unidade territorial perde parcialmente as folhas na estação seca.

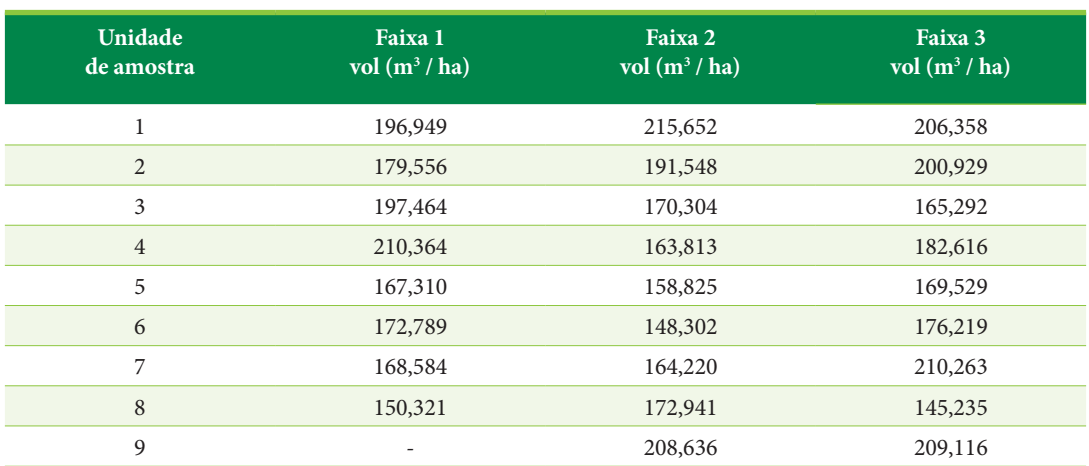

**Tabela 3.6.** Valores dos volumes (m<sup>3</sup>/ha) para as unidades de amostra de cada faixa (Fonte: autores).

**Tabela 3.7.** Valores de somatórios que compõem os numeradores nas fórmulas da média (somatório 1) e variância da média (somatórios 2, 3 e 4) na amostragem sistemática em dois estágios (Fonte: autores).

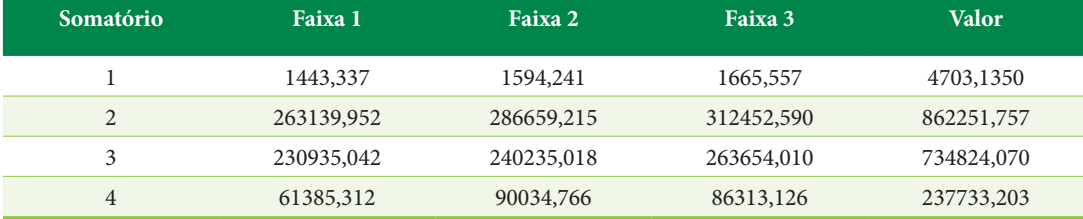

Na tipologia de quatro fragmentos florestais dessa Fazenda Experimental, estes foram classificados como floresta estacional semidecidual.

**Tabela 3.8.** Estimadores da amostragem sistemática em dois estágios calculados com os dados do inventário realizado no talhão de *Eucalyptus grandis* (Fonte: autores).

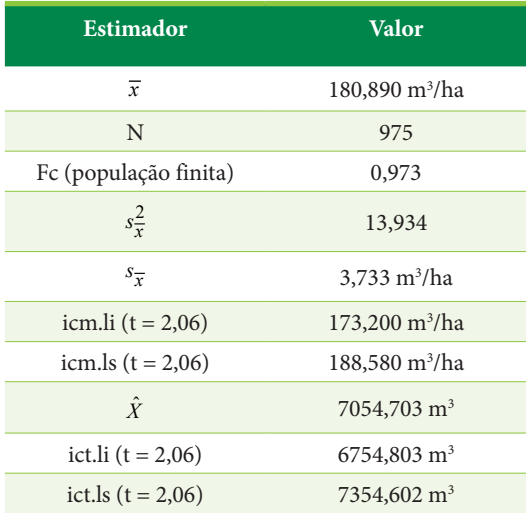

 $\overline{x}$  = média aritmética; N = número de unidades de amostra potenciais; Fc = fator de correção;  $s_{\overline{x}}^2$  = variância da média;  $s_{\overline{x}}$  = erro padrão da média; icm.li = limite inferior do intervalo de confiança para média; icm.ls = limite superior do intervalo de confiança para média;  $\hat{X}$  = estimador do total; ict.li = limite inferior do intervalo de confiança para o total; ict.ls = limite superior do intervalo de confiança para o total.

Está também presente, no local, um quinto remanescente florestal, cuja vegetação foi caracterizada como um ecótono entre floresta estacional semidecidual e savana florestada (cerradão). Esse ecótono sofreu, no passado, distúrbios gerados por: 1. exploração seletiva de espécies arbóreas com importância econômica, sendo a última intervenção realizada entre 1975 e 1980 [extração de indivíduos de copaíba (*Copaifera langsdorffii*), guaritá (*Astronium graveolens*) e jatobá (*Hymenaea courbaril*)] e 2. Uso de parte da área como pastagem. Nesse fragmento, de acordo com Jorge & Pereira (2015), foram realizados três levantamentos fitossociológicos, em 2006, 2010 e 2014, em uma área amostral de um hectare (duas faixas com respectivamente 24 e 16 parcelas permanentes contíguas de 250 m2 (Figura 3.13)), além do mapeamento das sete espécies mais abundantes dentre as dez de maior importância [em uma unidade com dois hectares (Figura 3.13)].

Procurou-se compreender o processo de regeneração da vegetação na área de estudo. Esse entendimento é importante para conservação desse recurso natural, mas é relevante também para dar subsídios na pré-seleção de espécies a serem testadas com a finalidade de restauração. A pesquisa visou responder à seguinte questão: de que modo a vegetação natural se comportou frente aos dois distúrbios antropogênicos verificados no local? Para isso, os objetivos específicos da investigação foram: 1°. avaliar a estrutura e a dinâmica

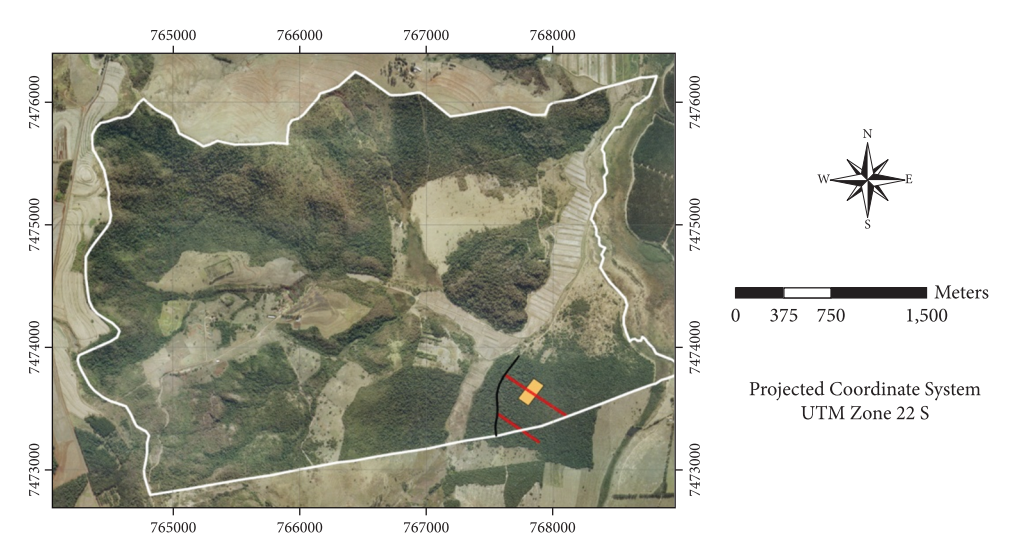

**Figura 3.13.** Posição das duas faixas de parcelas contíguas (em vermelho) em relação à área de amostragem para o mapeamento das espécies mais abundantes (em laranja), sobre fotografia aérea de 2005, que apresenta os limites da Fazenda Experimental Edgardia (em branco) (Fonte: Jorge & Pereira, 2015).

da vegetação natural; 2°. Analisar a distribuição diamétrica de cada uma das espécies arbóreas mais abundantes dentre as dez de maior valor de importância na área; 3°. verificar os padrões de distribuição espacial e associações entre as espécies arbóreas mais abundantes no fragmento florestal.

O fragmento florestal inventariado está situado em um ambiente com predominância de Neossolo Quartzarênico Órtico, que apresenta baixa fertilidade. Grande parte dos 111,29 hectares do remanescente está localizada na Fazenda Experimental Edgardia, mas uma porção da área encontra-se em uma propriedade vizinha. Os pontos de entrada e saída das faixas de amostragem, bem como a localização das 40 unidades no campo (Figuras 3.14 e 3.15), foram georreferenciados com GPS. Cada indivíduo arbóreo incluso em uma unidade de amostra e com DAP ≥ 4.8 cm foi

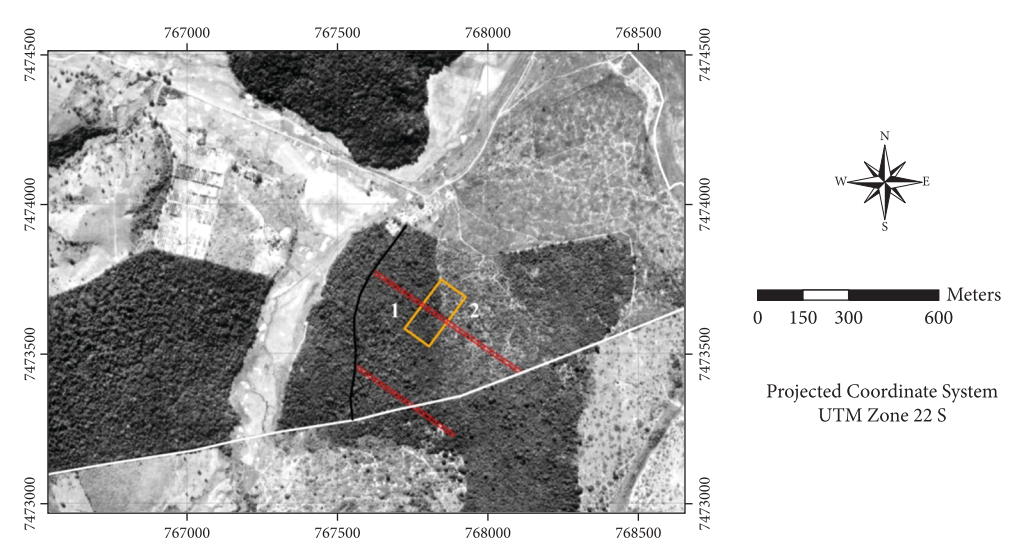

**Figura 3.14.** Detalhe da posição das duas faixas de parcelas contíguas (em vermelho) em relação à área de amostragem para o mapeamento das espécies mais abundantes (retângulo com contorno em laranja), sobre fotografia aérea de 1962 (Fonte: Jorge & Pereira, 2015).

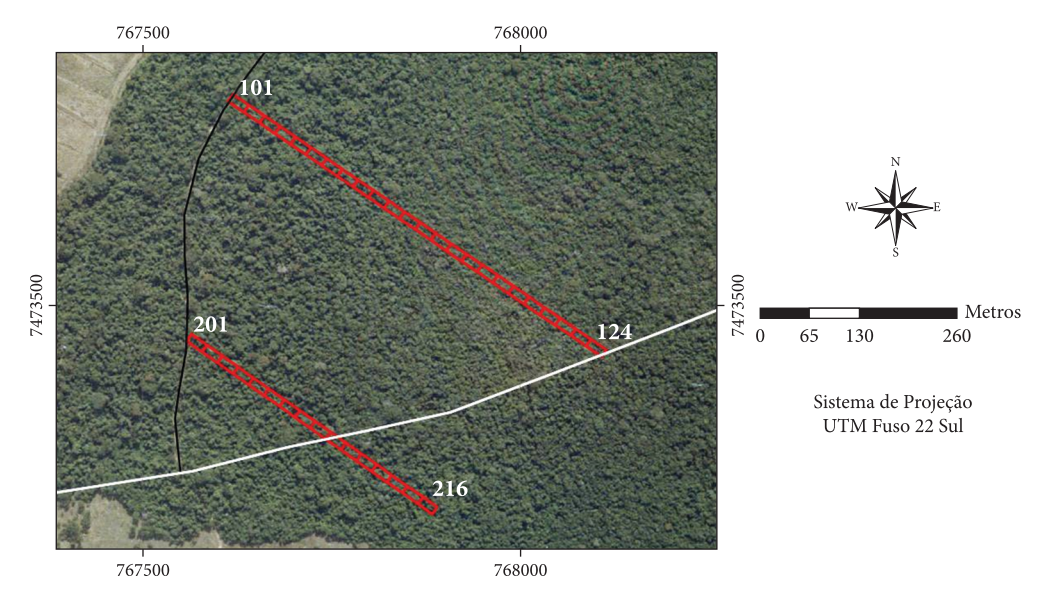

**Figura 3.15.** Posição das 40 unidades permanentes (em vermelho) amostradas nos levantamentos fitossociológicos (Fonte: adaptado de Jorge & Pereira, 2015).

registrado, sendo sua espécie classificada de acordo com o sistema de classificação botânica APG III.

#### **Comportamento da vegetação natural**

Os parâmetros quantitativos empregados no estudo da estrutura horizontal da vegetação foram a densidade absoluta, densidade relativa, dominância absoluta, dominância relativa, frequência absoluta, e frequência relativa, expressos também como índice de valor de importância, resultante da soma dos valores relativos (Müeller-Dombois & Ellenberg, 1974). Os parâmetros da estrutura horizontal da amostra de 1 hectare haviam sido calculados para 2006, 2010 e 2014, após o desenvolvimento do script correspondente no ambiente do software R (R Core Team, 2013).

As fórmulas utilizadas para os cálculos dos parâmetros da estrutura horizontal foram:

$$
DA_i = \frac{n_i}{A}
$$
  

$$
DR_i = \frac{DA_i}{\sum_{i=1}^{P} DA_i} \times 100
$$

1

Em que:

DA<sub>i</sub> = densidade absoluta para a i-ésima espécie; DR<sub>i</sub> = densidade relativa para a i-ésima espécie, em %;

n<sub>i</sub> = número de indivíduos amostrados da i-ésima espécie;

A = área amostrada, em hectares;

P = número de espécies amostradas.

$$
DoA_i = \frac{G_i}{A}
$$

$$
DoR_i = \frac{DoA_i}{\sum_{i=1}^{P} DoA_i} x100
$$

Em que:

DoA<sub>i</sub> = dominância absoluta para a i-ésima espécie;

DoR<sub>i</sub> = dominância relativa para a i-ésima espécie, em %;

 $G_i$  = área basal da i-ésima espécie, em m<sup>2</sup>/ha;

A = área amostrada, em hectares;

P = número de espécies amostradas.

$$
FA_i = \frac{u_i}{u_t} x100
$$

$$
FR_i = \frac{FA_i}{\sum_{i=1}^{P} FA_i} \times 100
$$

Em que:

 $FA<sub>i</sub>$  = frequência absoluta para a i-ésima espécie;  $FR<sub>i</sub>$  = frequência relativa para a i-ésima espécie, em %;

 $u_i$  = número de unidades amostrais em que a i-ésima espécie está presente;

 $u_t$  = número total de unidades amostrais;

P = número de espécies amostradas.

$$
IVI_i = \left( DR_i + FR_i + DoR_i \right)
$$

Em que:

IVI<sub>i</sub> = índice de valor de importância da i-ésima espécie.

Os levantamentos fitossociológicos envolveram indivíduos de 37 famílias e 110 espécies. Obteve-se material reprodutivo de 81 espécies arbóreas e arbustivas (Jorge et al., 2018). A estrutura diamétrica da comunidade florestal, com base no inventário de 2014, caracterizou-se por um padrão típico em J invertido. A área basal (m<sup>2</sup>/ha) dos indivíduos medidos na área de um hectare amostrada apresentou um valor de 16,6419 em 2006, aumentou para 18,5184 em 2010, diminuindo levemente para 18,3363 em 2014. Essa oscilação na área basal é decorrente da instabilidade gerada pelos distúrbios que aconteceram no fragmento, que está em processo de regeneração.

Em relação aos levantamentos fitossociológicos de 2006, 2010 e 2014, oito espécies se mantiveram entre as dez de maior valor de importância - IVI (Figura 3.16). Outras três espécies entraram e saíram da relação das dez de maiores IVIs ao longo do intervalo de oito anos de observação, porém ficaram no mínimo na décima primeira posição. Na área do retângulo de 2 hectares, foram mapeadas em 2014, com o uso de GPS, as espécies mais abundantes.

# **Estrutura diamétrica das espécies mais abundantes**

Geraram-se as distribuições diamétricas das espécies mais abundantes, em que foram mapeados indivíduos na área retangular de 2 hectares inventariada. As frequências observadas por classe de diâmetro foram computadas a partir do desenvolvimento do script correspondente, que foi programado no ambiente do software R. Procurando-se descrever

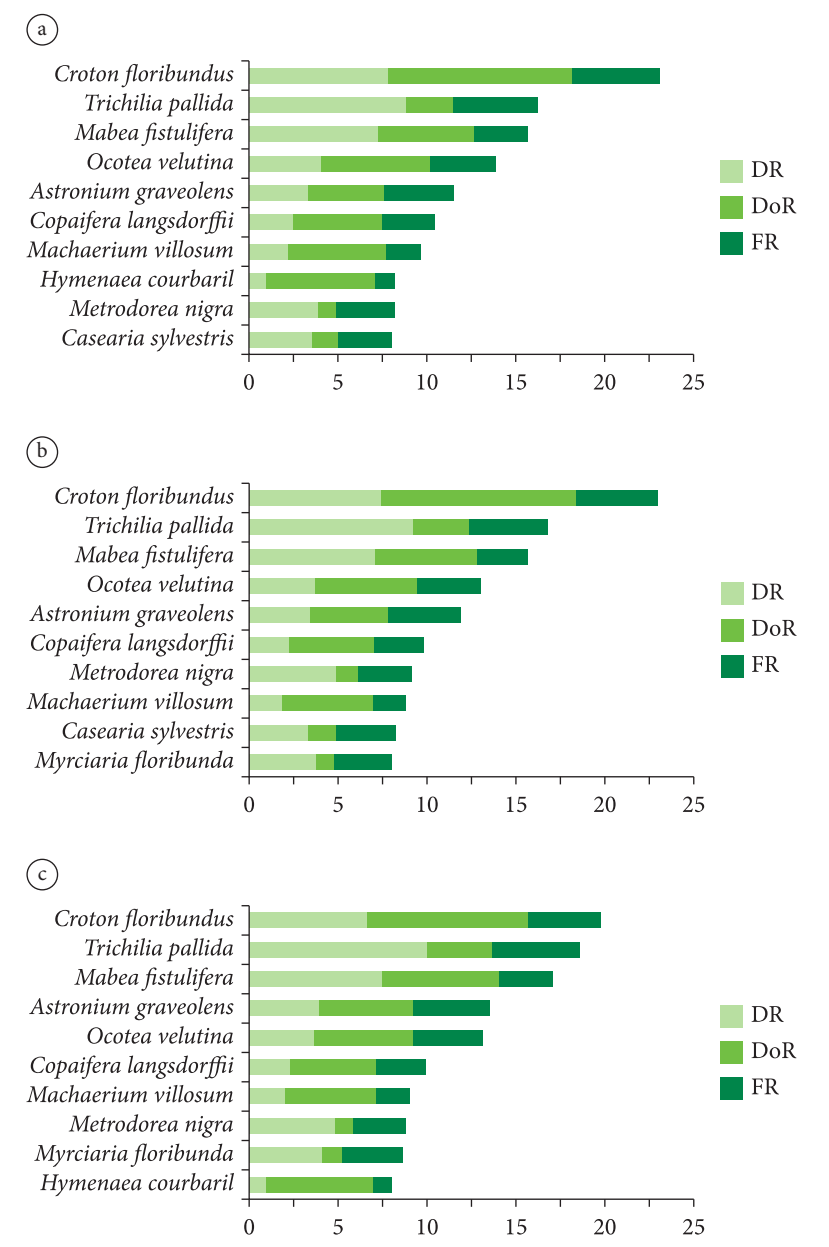

**Figura 3.16.** Dez espécies com maiores valores de importância: a. 2006; b. 2010; c. 2014 (Fonte: Jorge & Pereira, 2015).

de maneira mais detalhada o comportamento das distribuições de diâmetro que mostraram um padrão em J invertido, ajustaram-se três modelos exponenciais (Tabela 3.9). O melhor ajuste permitiu indicar se o decréscimo do número de árvores relacionadas a uma distribuição específica se aproximou a uma progressão geométrica uniforme - tipo I, crescente - tipo II ou decrescente - tipo III (Loetsch et al., 1973).

Tendo como base os modelos linearizados (Tabela 3.9), usaram-se as equações lineares como funções de autoiniciação para o ajuste das equações não lineares no ambiente do software estatístico R (Ritz & Streibig, 2008), sendo os valores iniciais dos coeficientes a, b, assumidos respectivamente por  $e^{b0}$ ,  $b_1$ .

Quando as frequências observadas de determinada espécie apontaram para um padrão de dis**Tabela 3.9.** Modelos ajustados para o padrão de distribuição de diâmetros em J invertido (Fonte: Jorge & Pereira, 2015).

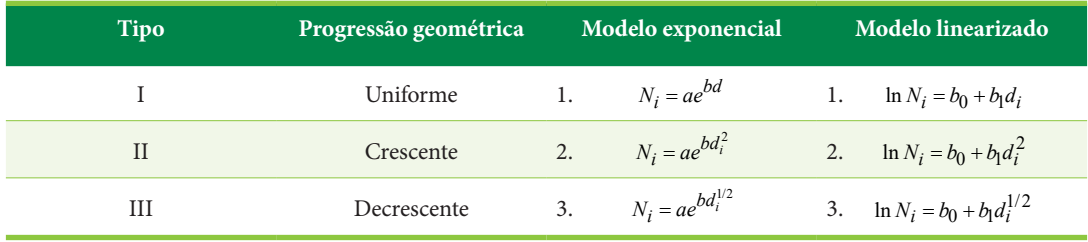

 $N_i$  = número de indivíduos na classe i; d<sub>i</sub> = centro da classe de diâmetros i; a, b = coeficientes dos modelos exponenciais;  $b_0$ ,  $b_1$  = coeficientes dos modelos linearizados.

tribuição de diâmetros unimodal, empregaram-se quatro modelos (Tabela 3.10) adaptados para seu uso na presente pesquisa. Os modelos linearizados foram ajustados. Selecionou-se a melhor equação em função do coeficiente de determinação (R<sup>2</sup>), erro padrão de estimativa (syx) e significância dos coeficientes. Após derivar o antilogaritmo da equação escolhida, descreveu-se a distribuição estimada.

Dentre outras estatísticas, a qualidade do ajuste das equações utilizadas para descrever as distribuições diamétricas, tanto para as que apresentaram um padrão em J invertido como unimodal, foi medida pelo índice de ajustamento (IA).

Analisando-se as distribuições de diâmetros (Tabelas 3.11 e 3.12, Figura 3.17) das sete espécies que são abundantes no fragmento florestal e que permaneceram na lista das dez de maior valor de importância no período de 2006 a 2014, verificou-se que para duas delas (*Trichilia pallida* (Meliaceae) e *Metrodorea nigra* (Rutaceae)) ocorreu um padrão em J invertido, que é um indicador de que a regeneração se processou de maneira contínua. Outras cinco espécies (*Croton floribundus* (Euphorbiaceae), *Mabea fistulifera* (Euphorbiaceae), *Ocotea velutina* (Lauraceae), *Astronium graveolens* (Anacardiaceae) e *Copaifera langsdorffii* (Fabaceae)) apresentaram um padrão de distribuição unimodal, que é característico de regeneração em ciclos.

As equações usadas na descrição das distribuições em J invertido para *Trichilia pallida* e *Metrodorea nigra* foram ajustadas a partir do modelo 2 e selecionadas em função do nível de significância dos coeficientes, dos valores do erro padrão de estimativa (syx) e do índice de ajustamento – IA % (Tabela 3.11). A seleção de equações relacionadas ao modelo 2 mostra que a diminuição dos indivíduos nas classes aconteceu obedecendo a uma progressão geométrica crescente.

**Tabela 3.10.** Modelos ajustados para o padrão de distribuição de diâmetros unimodal (Fonte: Jorge & Pereira, 2015).

| Modelo                         | Modelo linearizado                                  |
|--------------------------------|-----------------------------------------------------|
| 1. $N_i = ad_i^b e^{cd_i}$     | 1. $\ln N_i = b_0 + b_1 \ln d_i + b_2 d_i$          |
| 2. $N_i = ad_i^b e^{cd_i^2}$   | 2. $\ln N_i = b_0 + b_1 \ln d_i + b_2 d_i^2$        |
| 3. $N_i = ad_i^b e^{cd^{1/2}}$ | 3. $\ln N_i = b_0 + b_1 \ln d_i + b_2 d_i^{1/2}$    |
| 4. $N_i = ad_i^b e^{cd^r}$     | 4. $\ln N_i = b_0 + b_1 \ln d_i + b_2 d_i^{\gamma}$ |

 $N_i$  = número de indivíduos na classe i; d $_i$  = centro da classe de diâmetros i; a, b, c = coeficientes dos modelos não lineares;  $b_0$ ,  $b_1$ ,  $b_2$  = coeficientes dos modelos linearizados; γ = potência.

As equações utilizadas na descrição das distribuições unimodais para *Croton floribundus*, *Mabea fistulifera, Ocotea velutina*, *Astronium graveolens* e *Copaifera langsdorffii*, foram ajustadas a partir respectivamente dos modelos 2, 1, 4, 4 e 1, sendo selecionadas em função do nível de significância dos coeficientes, dos valores do erro padrão de estimativa (syx), do coeficiente de determinação ajustado ( $\mathsf{R}^2_\text{\tiny ajust}$ ) e do índice de ajustamento – IA % (Tabela 3.12).

## **Arranjo espacial das espécies mais abundantes**

Para a análise da distribuição espacial das espécies mais abundantes do fragmento florestal, foram mapeados em 2014 os indivíduos que ocorreram em uma área retangular amostrada de 2 hectares (Figuras 3.13 e 3.14), com base na metodologia descrita por Figueiredo & Cunha (2007), utilizando-se GPS com antena de alta sensibilidade, o que permitiu captar os sinais dos satélites mesmo **Tabela 3.11.** Estatísticas relacionadas às equações ajustadas para o padrão de distribuição de diâmetros em J invertido, referentes ao fragmento florestal (Fonte: Jorge & Pereira, 2015).

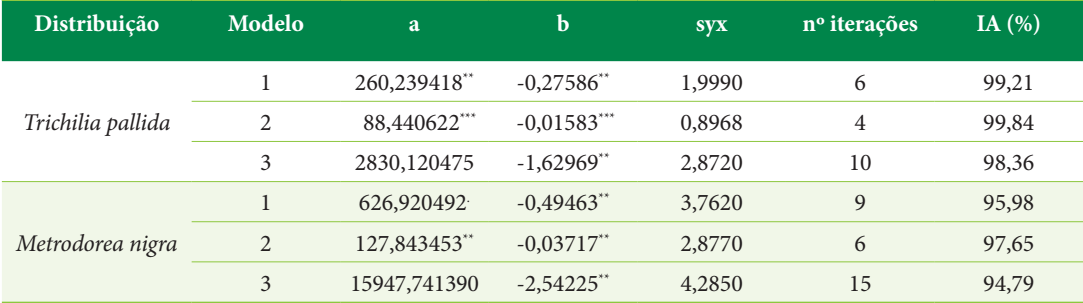

\*\*\*P  $\leq 0.001$ ; \*\*P  $\leq 0.01$ ; .P  $\leq 0.1$ .

**Tabela 3.12.** Estatísticas relacionadas às equações ajustadas para o padrão de distribuição de diâmetros unimodal, referentes ao fragmento florestal (Fonte: Jorge & Pereira, 2015).

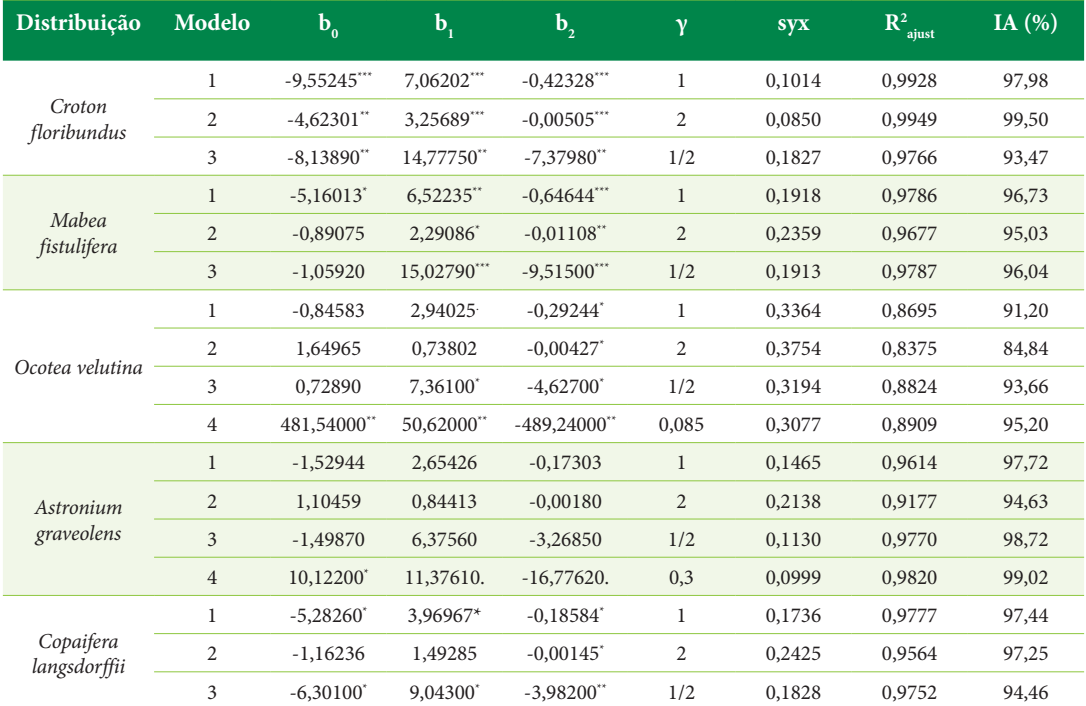

\*\*\*P  $\leq 0.001$ ; \*\*P  $\leq 0.01$ ; \*P  $\leq 0.05$ ; .P  $\leq 0.1$ .

sob cobertura das copas das árvores. O mapeamento incluiu os indivíduos com DAP mínimo de 4,8 cm.

Os mapas de pontos, contendo a posição de cada indivíduo das espécies em que se avaliou a distribuição espacial, foram elaborados no ambiente do software ArcInfo v.10, com base nos arquivos do GPS. Em um segundo momento, os dados foram transferidos para o ambiente do software R, utilizando-se o pacote "spatstat" (Baddeley, 2010).

A função K de Ripley computa as distâncias entre todas as árvores em um mapa (Cruz-Rot, 2006). De modo simplificado, o procedimento consiste em gerar um círculo de raio r centrado em cada árvore. O número de vizinhos dentro de cada círculo é contado. Variando o raio r, é

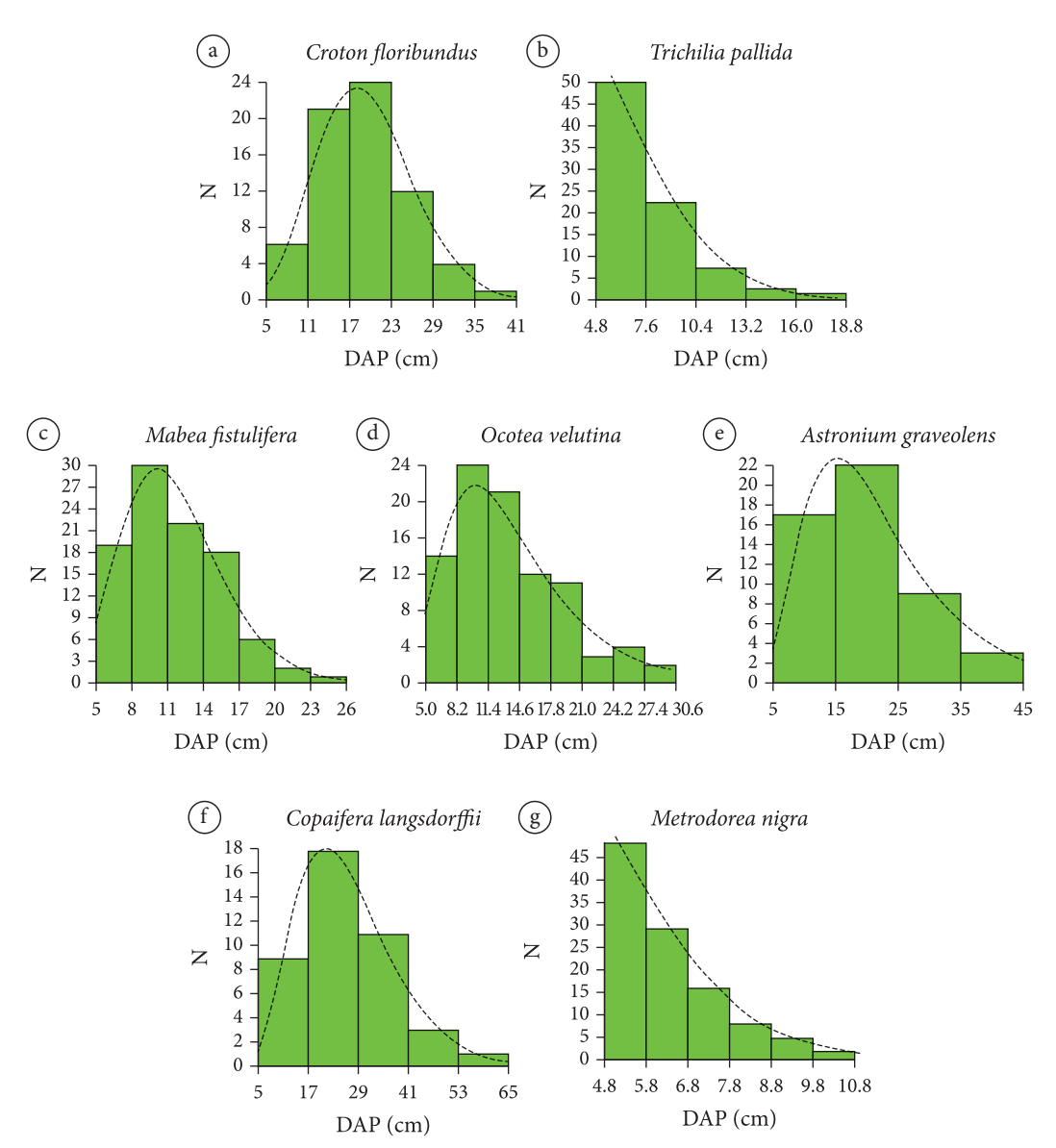

**Figura 3.17.** Distribuição de diâmetros: a. *Croton floribundus*; b. *Trichilia pallida*; c. *Mabea fistulifera*; d. *Ocotea velutina*; e. *Astronium graveolens*; f. *Copaifera langsdorffii*; g. *Metrodorea nigra* (Fonte: Jorge & Pereira, 2015).

possível detectar o padrão espacial em diferentes escalas. Para determinar o padrão de distribuição dos indivíduos das espécies mais abundantes, empregou-se, em concordância com Cruz-Rot (2006) e Dalmaso et al. (2012), a função L, que é uma transformada da função K univariada  $(L(r) = (K(r) / \pi)^{1/2})$ . Testes de significância para as medidas espaciais são geralmente construídos utilizando simulações de Monte Carlo (Diggle, 2003). Para a função univariada, a hipótese nula é a da completa aleatoriedade espacial (testar se  $L(r) - r = 0$  a cada distância r). A hipótese foi testada no "spatstat" por 500 simulações Monte Carlo para α = 0,01. Criaram-se os envelopes de confiança. Assim, para os valores observados que estavam dentro de tais envelopes considerou-se o padrão espacial como aleatório. Para valores positivos encontrados fora dos envelopes de confiança, rejeitou-se a hipótese nula e considerou-se o padrão espacial como agregado.

Os testes do padrão de interação entre as espécies foram realizados com a utilização da função bivariada  $K_{12}$  e a correspondente função  $L_{12}$  (Cruz-Rot, 2006). Os valores observados de  $L_{12}$  foram comparados com os valores teóricos obtidos para um valor nulo da hipótese de independência que corresponde à ausência de interação entre os dois tipos de pontos. O modelo nulo (hipótese de independência espacial) foi gerado com 500 simulações para  $\alpha = 0.01$ , utilizando-se o pacote "spatstat".

O mapeamento das árvores permitiu verificar a distribuição dos indivíduos das sete espécies (Figura 3.18) dentro da área de dois hectares amostrada em 2014 no remanescente de vegetação natural. Assim, pode-se determinar o padrão de distribuição espacial das espécies (Figura 3.19). *Croton floribundus*, *Trichilia pallida*, *Mabea fistulifera, Astronium graveolens* e *Metrodorea nigra* mostraram uma distribuição agregada dos indivíduos, em função de que, para essas cinco espécies, a linha que descreve a função L superou o valor teórico esperado, ou seja,

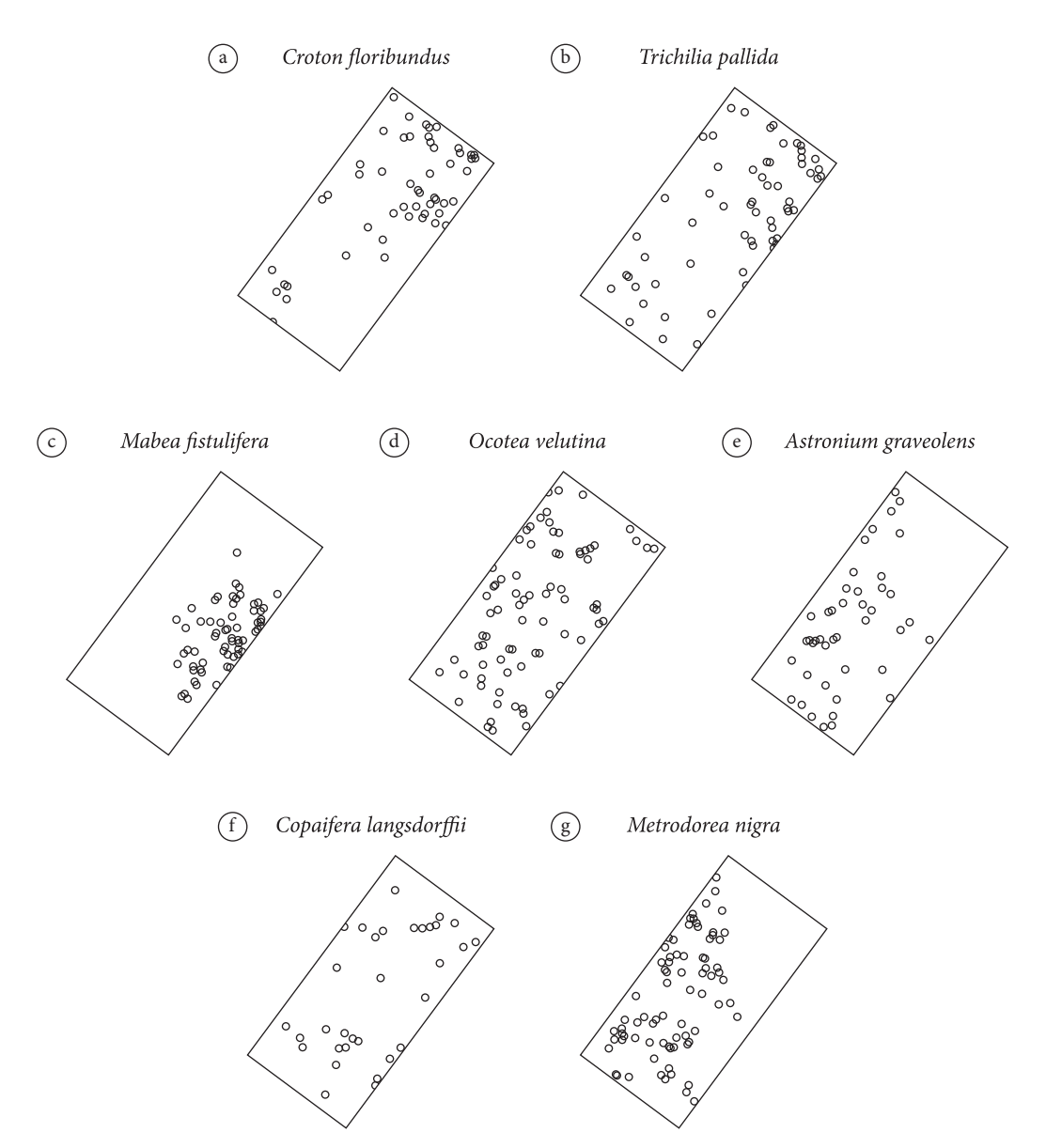

**Figura 3.18.** Distribuição espacial dos indivíduos: a. *Croton floribundus*; b. *Trichilia pallida*; c. *Mabea fistulifera*; d. *Ocotea velutina*; e. *Astronium graveolens*; f. *Copaifera langsdorffii*; g. *Metrodorea nigra* (Fonte: Jorge & Pereira, 2015).

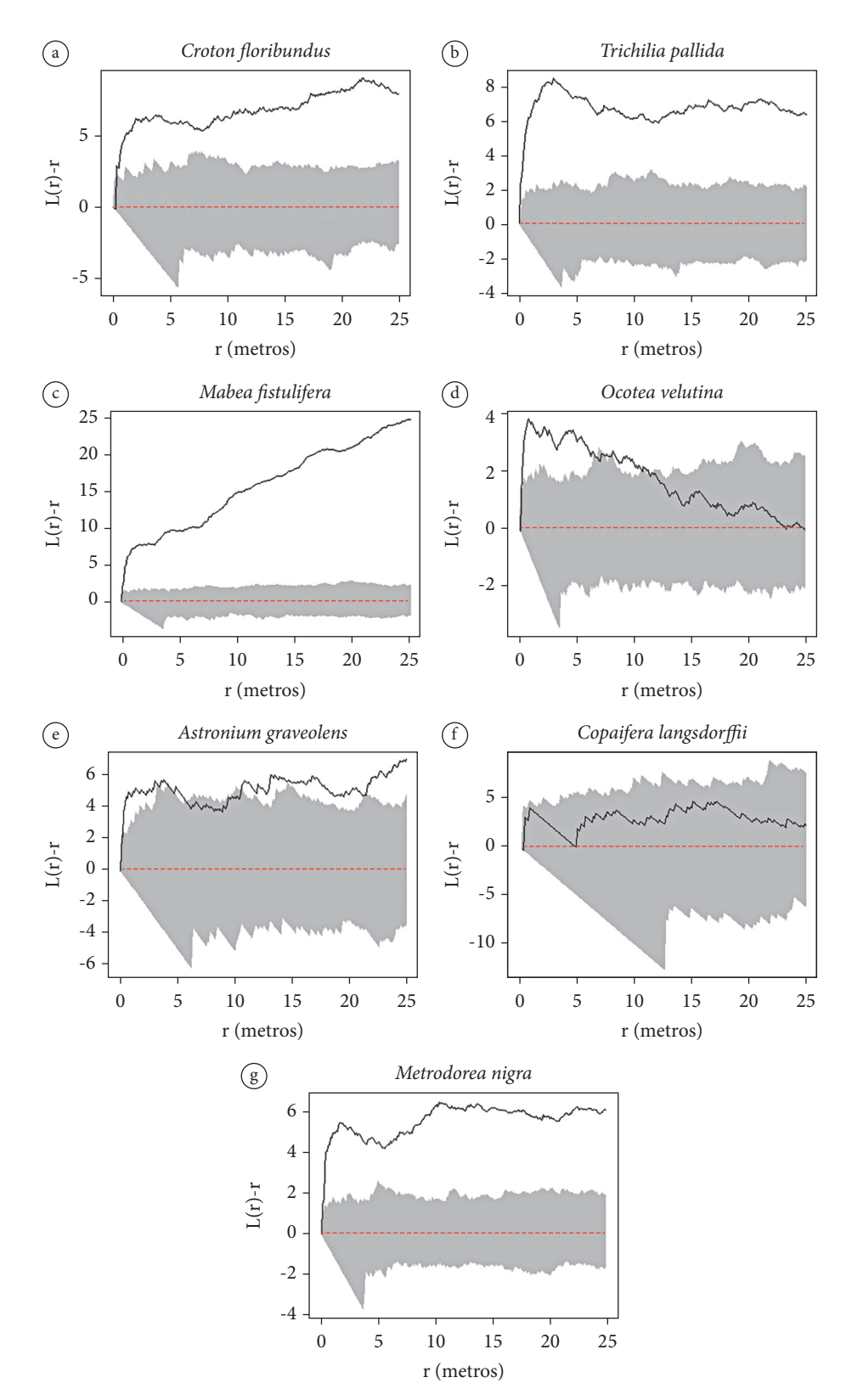

**Figura 3.19.** Função L e envelope de confiança: a. *Croton floribundus*; b. *Trichilia pallida*; c. *Mabea fistulifera*; d. *Ocotea velutina*; e. *Astronium graveolens*; f. *Copaifera langsdorffii*; g. *Metrodorea nigra* (Fonte: Jorge & Pereira, 2015).

o envelope de confiança (área de cor cinza). Para *Copaifera langsdorffii*, a função empírica (L estimado) ficou dentro dos limites de confiança, indicando padrão aleatório de distribuição. O padrão de distribuição espacial para *Ocotea velutina* dependeu da escala de análise. *Ocotea velutina* apresentou um padrão de distribuição agregado para um raio de distância entre os indivíduos entre 0 e 10 metros e distribuição aleatória para indivíduos que apresentaram uma distância maior do que 10 metros entre eles.

A dispersão de sementes produzidas pela planta-mãe é o processo inicial que gera a distribuição espacial de uma determinada espécie. Para uma espécie em que a dispersão ocorre pelo vento (anemocoria), seria esperada uma distribuição dos indivíduos ao acaso. Em relação à autocoria, a expectativa está na deposição das sementes/ frutos em determinados microssítios, mais precisamente ao redor da planta-mãe, estabelecendo uma distribuição agregada. Tal padrão também seria plausível para espécies dispersas por animais (zoocoria), visto que muitas vezes há a deposição de sementes em certos locais, como em poleiros de alimentação. Harms et al. (2000) e Jordano & Godoy (2002) observaram padrões de dispersão por animais com acúmulo de sementes em determinados pontos, enquanto grande parte da área não era atingida pela disseminação, contrastando com os padrões geralmente aleatórios de espécies anemocóricas. Essas possíveis associações diretas

entre padrão de distribuição espacial encontrado e síndrome de dispersão não foram observadas para todas as sete espécies mais abundantes na área de estudo (Tabela 3.13). O que indica que no processo para *Astronium graveolens* e *Copaifera langsdorffii*, além da dispersão de sementes, entraram outros aspectos relacionados a características ecofisiológicas das espécies (fenologia, competição intraespecífica e interespecífica) e as condições ambientais (disponibilidade de luz, umidade, nutrientes no solo) nos microssítios em que as sementes das árvores foram depositadas. Verificou-se associação direta entre a distribuição espacial e a síndrome de dispersão para *Croton floribundus*, *Mabea fistulifera, Metrodorea nigra*, *Trichilia pallida* e *Ocotea velutina*, nesse caso em escalas específicas.

# **Ocorrência de espécies que refletem o processo de regeneração natural**

Foi possível analisar, no processo de regeneração natural da vegetação do fragmento florestal em estudo, a ocorrência de quatro espécies (dentre as sete mais abundantes) em relação aos dois ambientes evidenciados na fotografia aérea de 1962 (Figura 3.20). *Croton floribundus* é encontrado no sítio 1, mas principalmente no sítio 2, que no passado era ocupado por pastagem (pasto sujo). Árvores de *Mabea fistulifera* estão localizadas quase exclusivamente no sítio 2, em locais mais

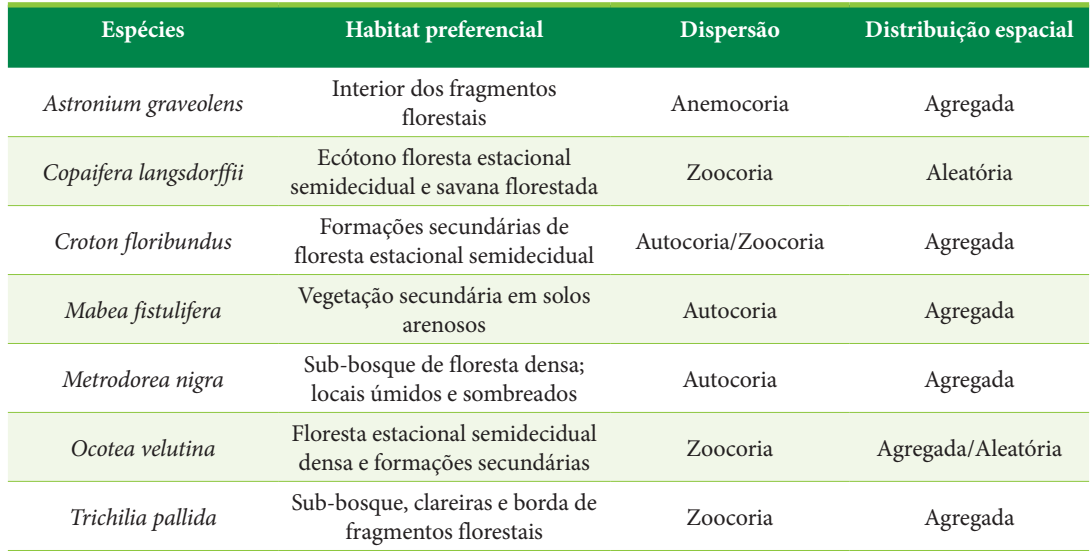

**Tabela 3.13.** Principais características das espécies mais abundantes (Fonte: Jorge & Pereira, 2015).

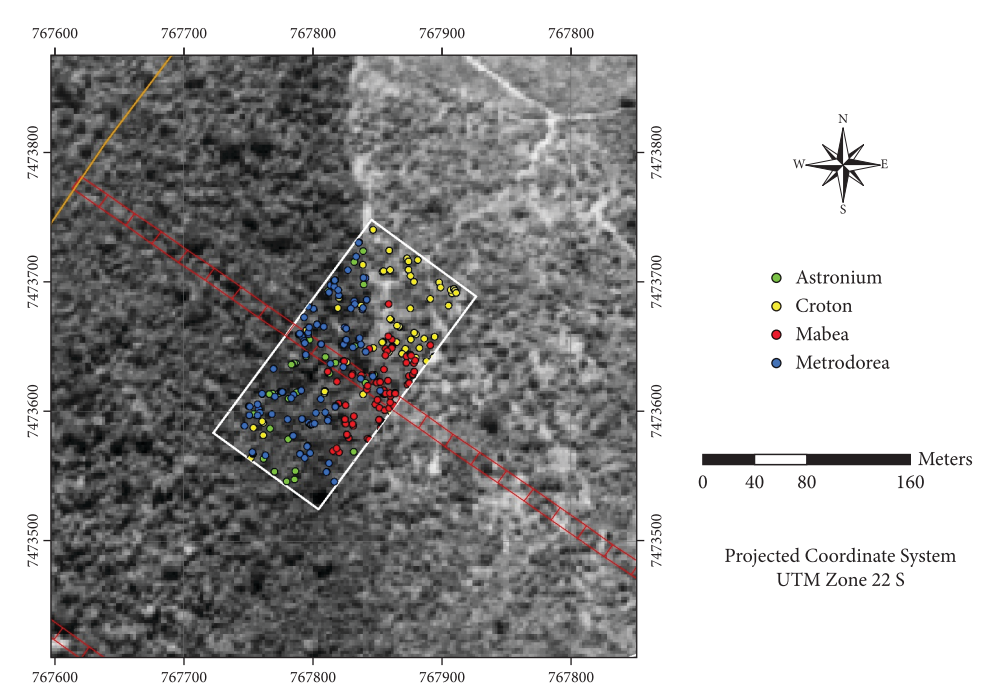

**Figura 3.20.** Ocorrência de *Astronium graveolens*, *Croton floribundus*, *Mabea fistulifera* e *Metrodorea nigra*, na área amostrada de dois hectares, sobre a fotografia aérea de 1962 (Fonte: Jorge & Pereira, 2015).

abertos. Não existe interação espacial entre as duas espécies na escala de 0 a 15 metros (Figura 3.21a). A distribuição espacial de *Croton floribundus* é independente em relação à distribuição das outras duas espécies (Figura 3.21b e 3.21c). A atração entre *Mabea fistulifera* e *Astronium graveolens* ou *Metrodorea nigra* somente ocorre entre indivíduos que estão muito próximos (Figura 3.21d e 3.21e), existindo mesmo uma inibição em relação a *Metrodorea nigra* na escala de 10 até 25 metros. *Astronium graveolens* e *Metrodorea nigra* estão se regenerando principalmente no sítio 1, em que houve exploração seletiva de espécies arbóreas (última intervenção entre 1975 e 1980), mas que de qualquer modo se manteve com cobertura florestal. Na análise da dependência espacial, as duas espécies apresentaram associação positiva / atração (Figura 3.21f). *Astronium graveolens* ocupa o dossel superior e *Metrodorea nigra* o sub-bosque nas áreas com cobertura florestal mais densa.

A distribuição espacial de *Astronium graveolens*, *Croton floribundus*, *Mabea fistulifera* e *Metrodorea nigra* forneceu indícios de como o processo de regeneração da vegetação natural vem se processando frente a dois tipos de distúrbios antropogênicos, que são comuns em áreas de fragmentos de florestas tropicais.

#### **Análise de agrupamento**

Procurando acrescentar outras informações àquelas obtidas por Jorge & Pereira (2015) em relação ao fragmento florestal estudado, utilizaram-se os dados dos levantamentos fitossociológicos de 2006, 2010 e 2014 e se procedeu à análise de agrupamento, a fim de separar as 40 unidades de amostra permanentes, de acordo com o nível de distúrbio no mosaico de sucessão secundária da vegetação natural. A análise de agrupamento foi processada no ambiente do software R, sendo usadas inicialmente as seguintes 13 variáveis: área basal (m<sup>2</sup>) por parcela (250 m<sup>2</sup>) dos inventários de 2006 (G.06), 2010 (G.10) e 2014 (G.14), número de árvores e área basal (m<sup>2</sup>) por parcela das espécies *Astronium graveolens* (n.Ag e G.Ag), *Metrodorea nigra* (n.Mn e G.Mn), *Trichilia pallida* (nTp e G.Tp), *Croton floribundus* (n.Cf e G.Cf) e *Mabea fistulifera* (n.Mf e G.Mf).

Segundo Silva (2016), a análise de agrupamento (*cluster analysis*) é um dos métodos multivariados utilizado quando se procura padrões no conjunto de dados, de tal forma que seja possível particionar as observações em grupos. Então, surge a ideia de similaridade ou dissimilaridade baseada em medidas de distância. Ferreira et al. (2020) relataram que os

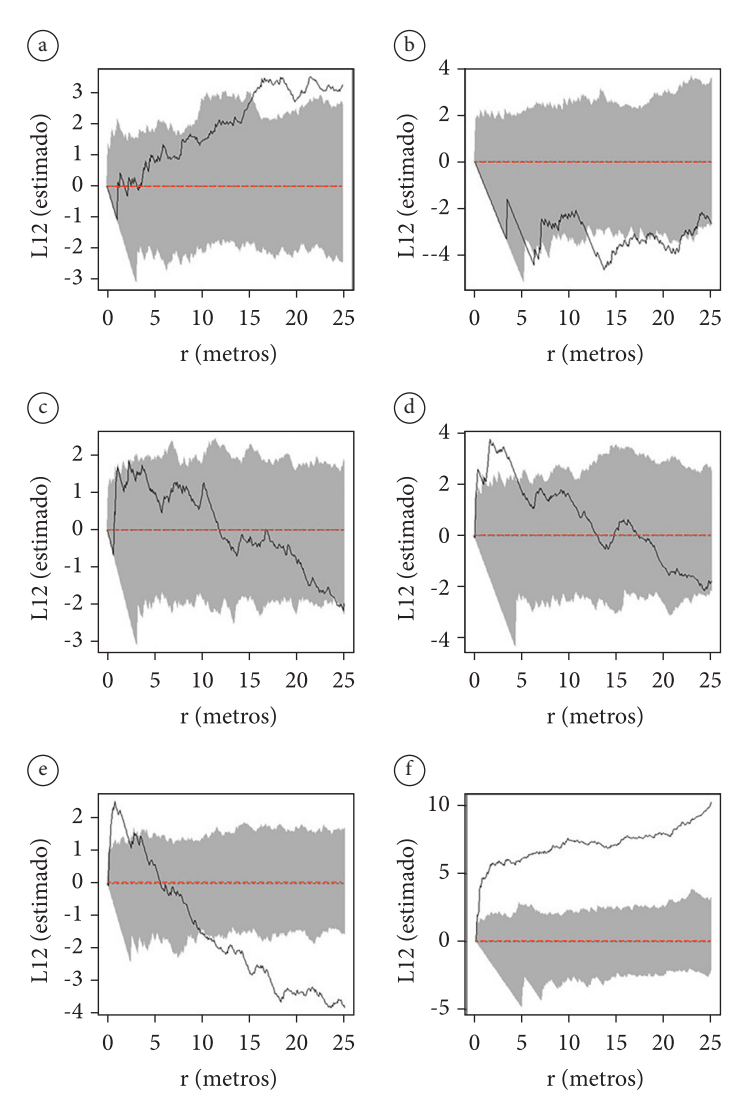

Figura 3.21. Análise da dependência espacial com a função K<sub>12</sub> (L<sub>12</sub> estimado) para árvores de: a. *Croton floribundus* e *Mabea fistulifera*; b. *Croton floribundu*s e *Astronium graveolens*; c. *Croton floribundus* e *Metrodorea nigra*; d. *Mabea fistulifera* e *Astronium graveolens*; e. *Mabea fistulifera* e *Metrodorea nigra*; f. *Astronium graveolens* e *Metrodorea nigra* (Fonte: Jorge & Pereira, 2015).

coeficientes de dissemelhança mais usados para dados quantitativos são: distância Euclideana, distância Manhattan, distância Minkowski, coeficiente de correlação de Pearson e coeficiente de separação angular.

Os métodos hierárquicos de agrupamento, em que os indivíduos são agrupados por um processo que se repete em vários níveis até que seja estabelecido o dendrograma (diagrama em forma de árvore), são os mais utilizados em análise de agrupamento. Alguns dos principais métodos são: método de ligação simples, método de ligação completa, método de ligação média (UPGMA) e método de Ward (Silva, 2016).

Depois de realizado o agrupamento, de acordo com Silva (2016) faz-se necessário quantificar sua qualidade, isto é, o quão semelhantes são as distâncias originais em relação às distâncias produzidas pelo dendrograma. Para isso, o coeficiente de correlação cofenética é uma medida adequada, sendo que quanto maior for o valor da correlação, menor será a distorção provocada pelo agrupamento. Quanto mais próximo o valor do coeficiente de correlação estiver de 1, mais precisamente o dendrograma reflete as condições originais.

Para a análise dos dados dos levantamentos realizados no fragmento florestal estudado, foram selecionados alternativamente no R os coeficientes de dissemelhança distância Euclideana ou distância Manhattan. O método de agrupamento usado foi o de ligação média (UPGMA). Iniciou-se a investigação com as 13 variáveis descritas e em passos sucessivos se diminuiu o número de variáveis utilizadas no processo. Através dos valores de coeficiente de correlação cofenética (Tabela 3.14), verificou-se que o resultado mais consistente foi obtido com o método de distância Manhattan e

7 variáveis (Tabela 3.15). Além das variáveis G.06, G.10 e G.14, a melhor resposta incluiu as variáveis relacionadas ao número de árvores e área basal (m2 ) por parcela das espécies *Astronium graveolens* (n.Ag e G.Ag), *Metrodorea nigra* (n.Mn e G.Mn).

Usando o pacote **ape** do R, gerou-se o dendrograma correspondente à melhor solução (Figura 3.22). A observação da Tabela 3.15 e da Figura 3.22 permitiu verificar, de forma geral, a ocorrência de três níveis principais de distúrbios

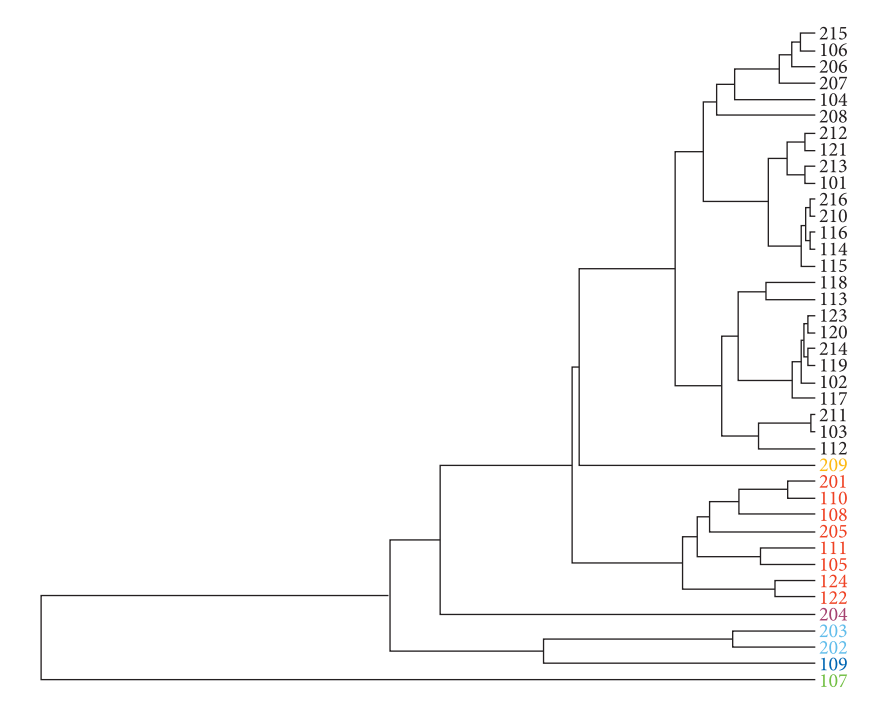

**Figura 3.22.** Dendrograma relacionado ao agrupamento das 40 parcelas permanentes instaladas no fragmento florestal estudado (Fonte: autores).

**Tabela 3.14.** Coeficientes de dissemelhança, método de agrupamento, número de variáveis quantitativas utilizadas e respectivos coeficientes de correlação cofenética (Fonte: autores).

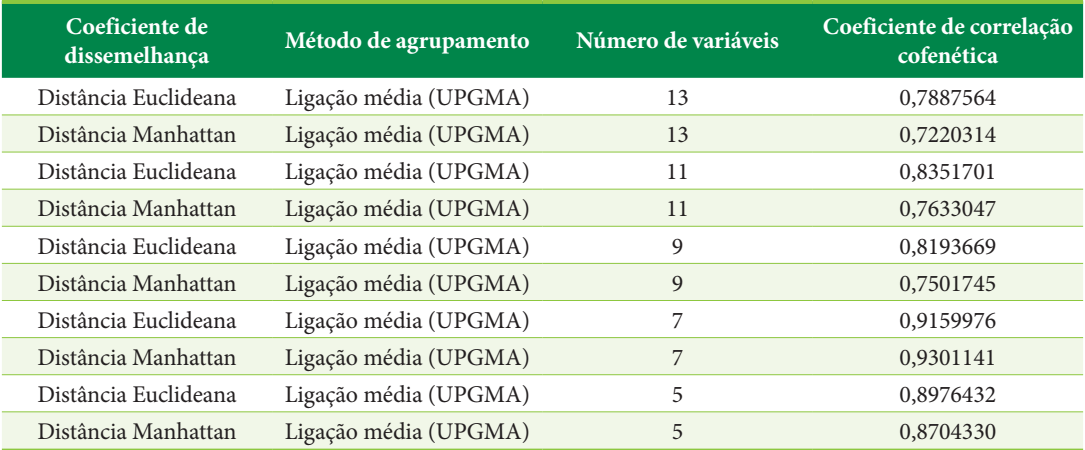

**Tabela 3.15.** Valores das sete variáveis selecionadas na análise que corresponde ao melhor resultado de agrupamento (Fonte: autores).

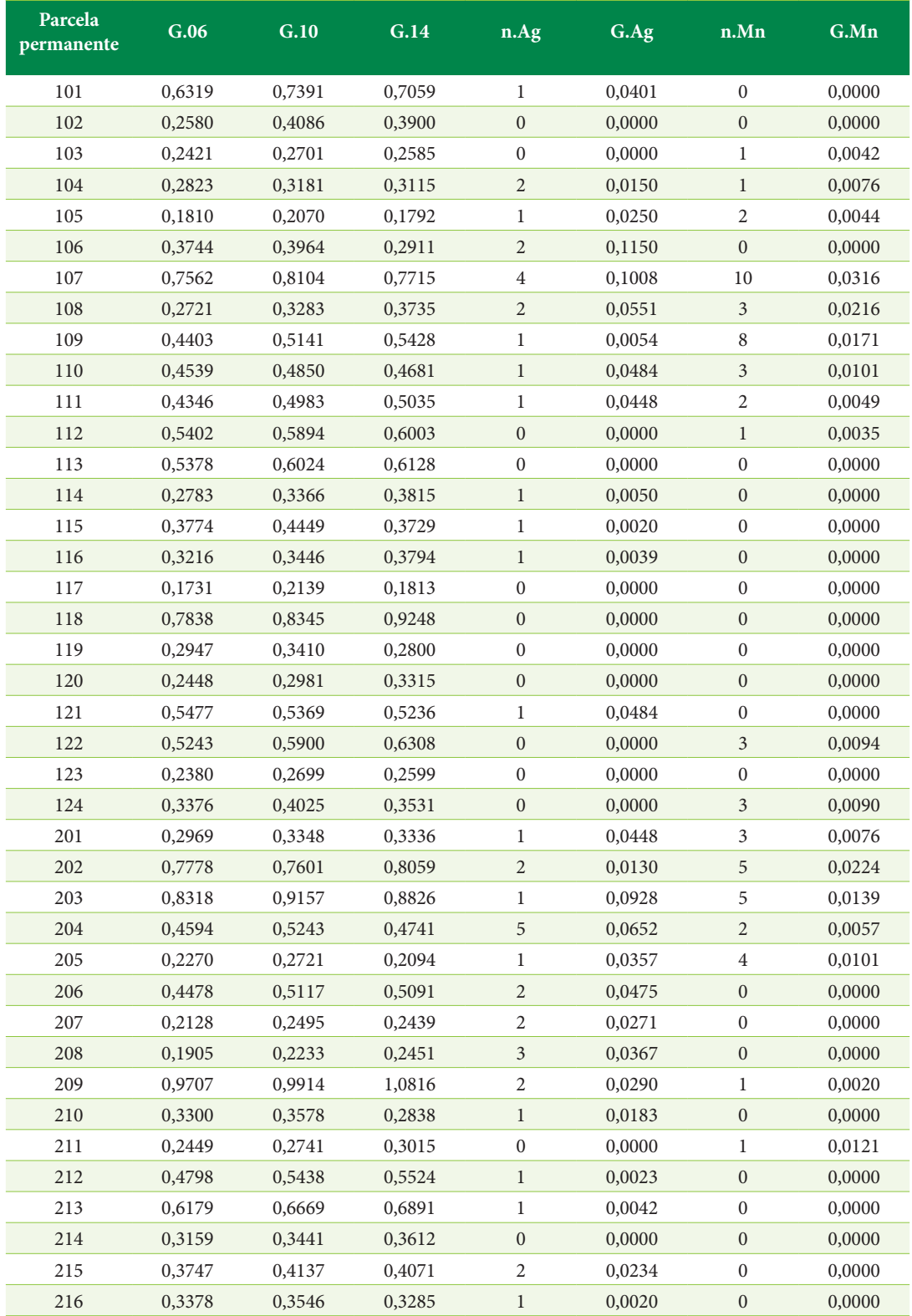

na vegetação natural do remanescente estudado: 1. distúrbio mais acentuado (nas parcelas permanentes com numeração em preto no dendrograma); 2. distúrbio em um nível intermediário (nas parcelas com numeração em vermelho no dendrograma); 3. um menor nível de distúrbio (parcelas permanentes 107, 109, 202, 203 e 204). Pelo que é perceptível, a separação dos grupos foi influenciada não só pelos valores absolutos de área basal, mas uma combinação com a evolução da área basal ou em contrapartida com a oscilação e decréscimo de valores, bem como com a área basal e o nível de ocorrência / ausência das duas espécies indicadoras de locais em que a vegetação está menos degradada.

Através do trabalho de Lourenção & Jorge (2017), a área para o mapeamento das espécies mais abundantes foi expandida (Figura 3.23). As duas espécies indicadoras de locais em que a vegetação está menos degradada, *Astronium graveolens* e *Metrodorea nigra* (Figuras 3.24 e 3.25), corroborando com Jorge & Pereira (2015), ocorrem principalmente no sítio 1.

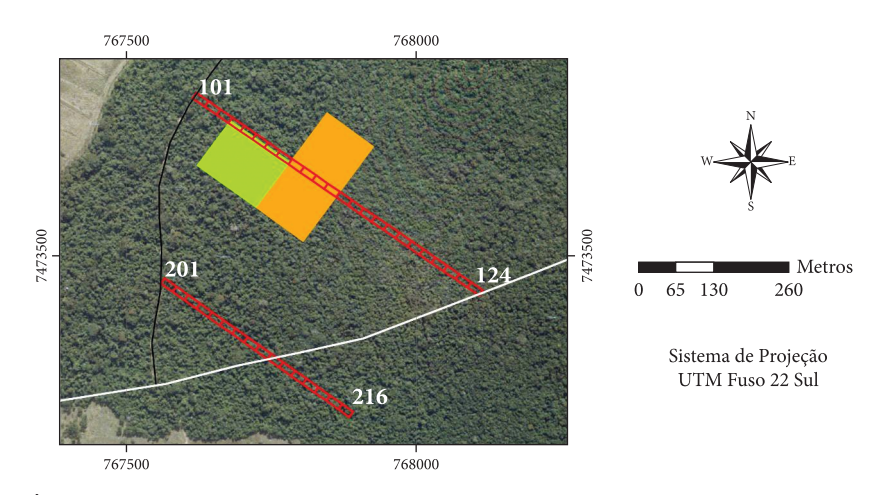

**Figura 3.23.** Área expandida (retângulo em verde com 1,25 hectares), em relação à área utilizada por Jorge & Pereira (2015) para o mapeamento das espécies mais abundantes (retângulo em laranja) e aos dois transectos de unidades contíguas (em vermelho), sobre fotografia aérea de 2005 (Fonte: Lourenção & Jorge, 2017).

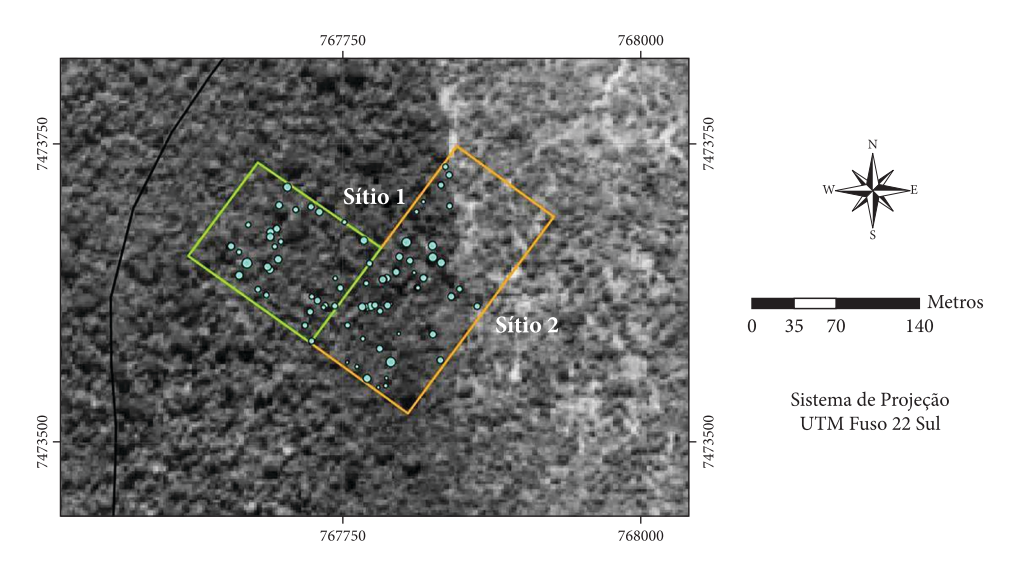

**Figura 3.24.** Mapa de pontos com as posições dos indivíduos de *Astronium graveolens* na área expandida de 1,25 hectares (retângulo com borda verde) e na área utilizada por Jorge & Pereira (2015) (retângulo com borda laranja), sobre fotografia aérea de 1962 (Fonte: Lourenção & Jorge, 2017).

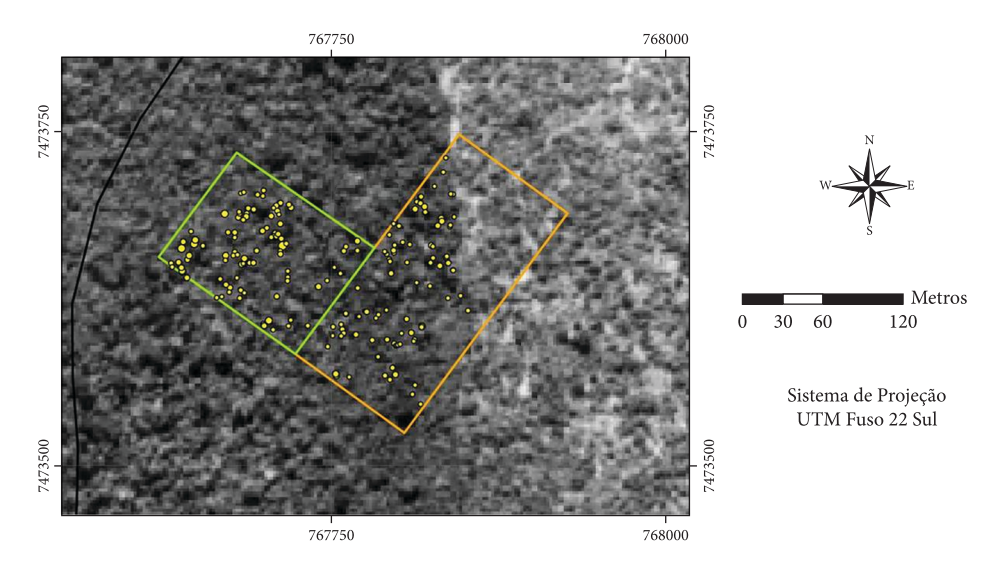

**Figura 3.25.** Mapa de pontos com as posições dos indivíduos de *Metrodorea nigra* na área expandida de 1,25 hectares (retângulo com borda verde) e na área utilizada por Jorge & Pereira (2015) (retângulo com borda laranja), sobre fotografia aérea de 1962 (Fonte: Lourenção & Jorge, 2017).

#### **Restauração florestal**

Um aspecto importante das pesquisas realizadas a partir de levantamentos em fragmentos florestais relaciona-se ao embasamento que essas podem oferecer na seleção de espécies a serem utilizadas, em áreas com condições ambientais semelhantes, em projetos de restauração. Um método interessante a ser utilizado em restauração ecológica é aquele que se baseia em espécies 'framework' (Elliott et al., 2003). Nesse contexto, como desdobramento do presente trabalho, considera-se a pré-seleção das onze espécies com maior valor de importância (Figura 3.16) em relação à vegetação natural do fragmento florestal em estudo, a serem testadas em experimentos de restauração que usem o método de espécies framework.

# **3.9. AMOSTRAGEM SISTEMÁTICA COM MÚLTIPLOS INÍCIOS ALEATÓRIOS**

Shiue (1960) introduziu uma variação no processo de seleção probabilística da amostragem sistemática, em que todas as faixas de amostragem devem ser sorteadas aleatoriamente (Figura 3.26), ocorrendo uma convergência da amostragem sistemática para amostragem aleatória, caracterizando a amostragem sistemática com múltiplos inícios aleatórios. A estrutura estatística dessa amostragem pode ser considerada semelhante à estrutura da

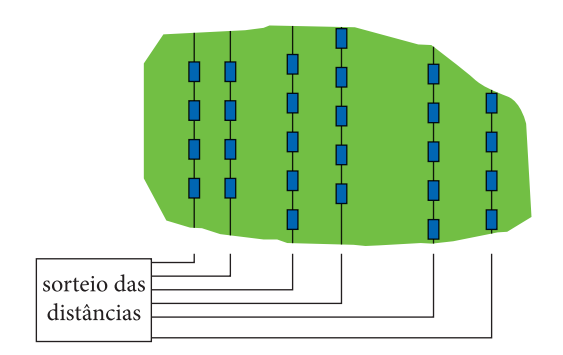

**Figura 3.26.** Representação esquemática de alocação de faixas cortando o sentido de variação da floresta, caracterizando um desenho de amostragem sistemática com múltiplos inícios aleatórios (Fonte: autores).

amostragem em conglomerados, diferenciando-se no fato de que as unidades de amostra são lineares e ocorrem em número diferente para cada faixa. Quando há uma aleatorização das faixas, torna-se possível proceder a uma análise de variância para se estimar os componentes de variação entre e dentro das faixas, pois a variância é bipartida, ou seja:

$$
s_{total}^2 = s_{dentro}^2 + s_{entre}^2
$$
  
faixa *fai*xas

Os estimadores da amostragem sistemática com múltiplos inícios aleatórios podem ser encontrados em Sanquetta et al. (2006).

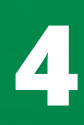

# **Crescimento florestal**
## **4.1. NOÇÕES DE CRESCIMENTO E PRODUÇÃO FLORESTAL**

Através de redes de parcelas permanentes, instaladas em plantações florestais, nos consórcios agroflorestais e em florestas naturais, são realizados levantamentos em ocasiões sucessivas. Assim, esse monitoramento permite verificar o crescimento florestal. Este pode ser entendido como o aumento gradual das variáveis de interesse do ponto de vista do Inventário e Manejo Florestal, tais como diâmetro, altura, área transversal e área basal, volume e biomassa, atributos relacionados a árvores e / ou povoamentos florestais.

O incremento é a representação da taxa de crescimento, ou seja, o aumento de uma das variáveis mensuráveis dentro de um intervalo de tempo. Em plantações florestais, por exemplo, os principais incrementos obtidos são: 1. ICA – incremento corrente anual – taxa de crescimento que ocorre na árvore ou no povoamento florestal durante o período de 1 ano; 2. IMA – incremento médio anual – taxa de crescimento que corresponde ao crescimento que sucede até uma determinada idade dividido pela idade em anos.

O aumento gradual das variáveis de interesse reflete-se na curva de crescimento e na relação dessa com as curvas de incrementos, como se observa no crescimento em volume de plantações florestais (povoamentos com indivíduos de mesma idade ou equianos) (Figura 4.1).

A curva de crescimento (Figura 4.1a), que considera a produção florestal (incluindo o volume dos desbastes, em povoamentos manejados com desbastes) em função do tempo ou idade  $(P = f(T))$ , tem uma forma típica sigmoidal e apresenta duas características: é assintótica e tem um ponto de inflexão que varia com a espécie e sítio (ambiente). A culminância, que se pode verificar por exemplo em relação a uma árvore, obedece a uma ordem, ocorrendo primeiro em altura, e em seguida respectivamente em diâmetro, área transversal e volume. A curva típica apresenta 3 fases:

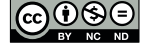

[Este é um capítulo publicado em acesso aberto \(Open Access\)](https://creativecommons.org/licenses/by-nc-nd/4.0/)  sob a licença *Creative Commons Attribution-NonCommercial-NoDerivatives*, que permite uso, distribuição e reprodução em qualquer meio, sem restrições desde que sem fins comerciais, sem alterações e que o trabalho original seja corretamente citado.

a. jovem – crescimento lento mas aumentando; b. adulta – crescimento rápido; c. senil – crescimento lento e diminuindo. A amplitude das fases depende primeiro da espécie e em seguida do sítio (ambiente). Para espécies de rápido crescimento, a amplitude de fases é menor. Para a mesma espécie florestal, a curva de crescimento atinge valores assintóticos mais elevados em sítios bons do que em sítios ruins.

O incremento corrente anual traduz-se por uma curva que corresponde à derivada primeira da curva de crescimento ou seja ICA =  $f'(T)$ , e apresenta um máximo relativamente cedo, ponto máximo esse que corresponde ao ponto de inflexão da curva de crescimento (ponto I no gráfico). O incremento médio anual exprime-se pela curva em que IMA = f(T) / T, que tem um máximo no ponto de abscissa A1, no cruzamento com a curva de ICA, e que é considerado como o ponto de máxima produtividade (Figura 4.1b).

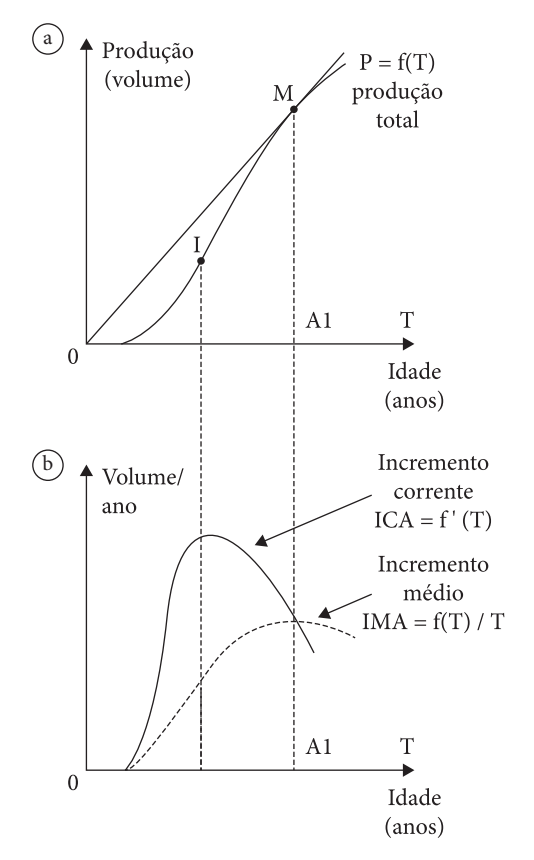

**Figura 4.1.** Curva de crescimento (a) e curvas de incrementos relacionadas (b), de povoamentos equianos de uma plantação florestal (Fonte: Office National des Forêts, 1989).

Alguns modelos que descrevem a curva de crescimento podem ser divididos em: modelos biológicos, que são não lineares e levam em consideração as características da curva de crescimento, por exemplo, a existência de um valor assintótico; modelos hiperbólicos, não lineares, mas que podem ser linearizados; e modelos polinomiais, que são lineares (Tabela 4.1).

Os modelos, das equações de crescimento e incremento, são compatíveis quando o modelo de equação que descreve a curva do ICA é derivado do modelo de equação que descreve a curva de crescimento pela sua diferenciação com relação ao tempo ou idade. A partir do modelo hiperbólico de Prodan (2b), por exemplo, pode-se observar os passos para se chegar à derivada primeira, que gera o modelo compatível da curva de ICA (Tabela 4.2).

## **4.2. RELAÇÃO ENTRE A PRECIPITAÇÃO ANUAL E O INCREMENTO EM VOLUME DE ÁRVORES DE** *Pinus taeda*

## **Introdução**

O perfil do tronco dos indivíduos de espécies arbóreas que emitem anéis de crescimento anuais pode ser reconstituído a partir da contagem e medição dos anéis de seções transversais tomadas em diversas alturas. Através da análise de tronco completa, verificam-se os padrões do crescimento em camadas, o que permite o ajuste de modelos de funções de crescimento e incremento, conforme realizado por Barusso (1977) com árvores de *Pinus elliottii* e *Pinus taeda* amostradas em plantações florestais localizadas na região de Ponta Grossa, Estado do

**Tabela 4.1.** Modelos para função de crescimento (Fonte: Jorge, 2013).

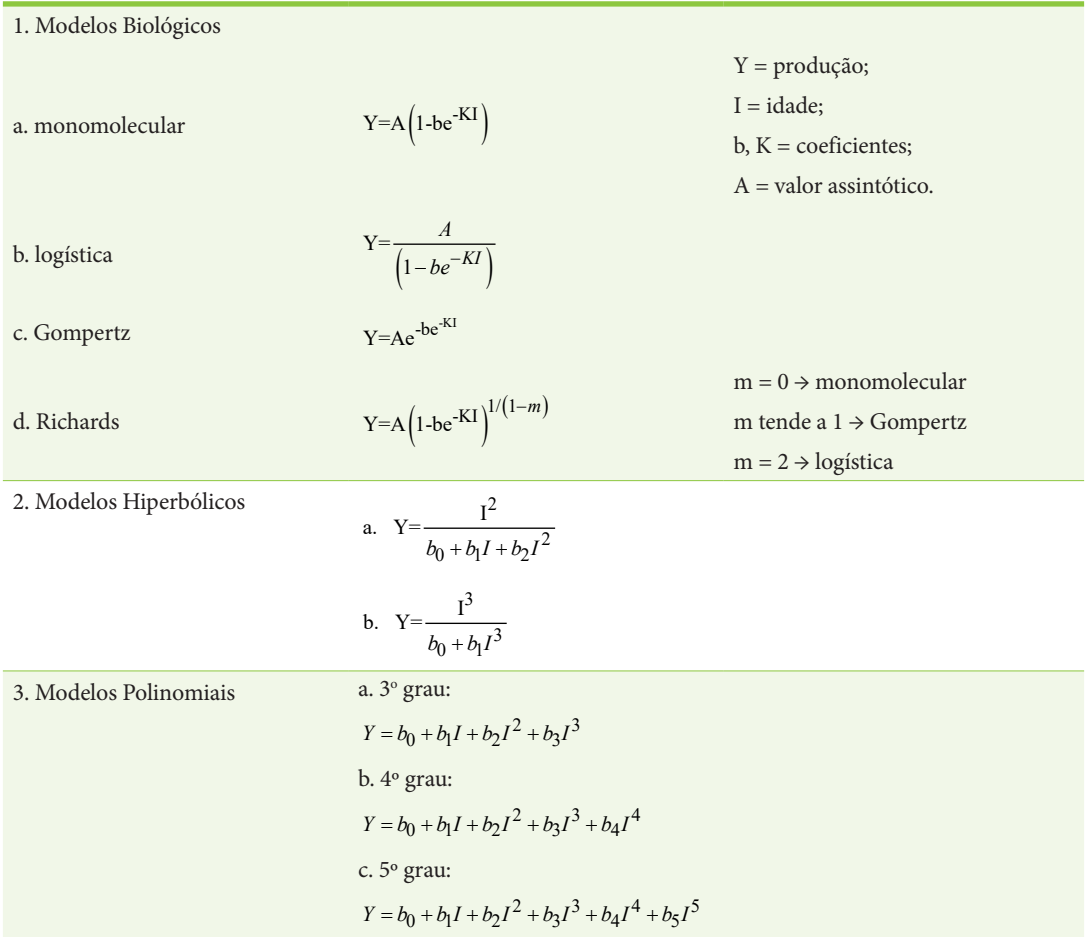

**Tabela 4.2.** Passos para chegar à derivada 1ª do modelo de crescimento hiperbólico de Prodan (2b), gerando o modelo compatível da curva de ICA (Fonte: Jorge, 2013).

Modelo de função de crescimento:  $\sqrt{3}$ 

$$
V = \frac{I^3}{b_0 + b_1 I^3}
$$

em que:  $V = vol/ha$  (m<sup>3</sup>); I = idade em anos.

$$
f(x) = \frac{I^3}{b_0 + b_1 I^3}
$$

Derivada primeira da função quociente:  $f(x) = \frac{u}{w} \Rightarrow f'(x) = \frac{u'w - uw}{w^2}$ *w*  $v'(x) = \frac{u'w - uw'}{2}$  $f'(x) = \frac{3I \left( \frac{b_0 + b_1 I}{T} \right) - I \left( \frac{3b_1 I}{T} \right)}{2}$  $2\left(b_{0+}b_{1}l^{3}\right)-l^{3}\left(3b_{1}l^{2}\right)$  $3I^2$   $\left[b_0 + b_1I^3\right] - I^3$   $\left[3b_1I^3\right]$  $(+b_1I^3)$  –

 $\left( \begin{array}{c} b_0 + b_1 I^{\circ} \end{array} \right)$ 

 $b_0 + b_1$ 

+

 $f'(x) = \frac{3b_0I^2 + 3b_1I^5 - 3b_1I^5}{b_0^2 + 2b_0b_1I^3 + b_1^2I^6}$  $3b_0I^2 + 3b_1I^3 - 3$ 2  $b_0 I^2 + 3b_1 I^3 - 3b_1 I$  $b_0^2 + 2b_0b_1I^3 + b_1^2I$  $+3b_1I^3 -$ +  $2b_0b_1I^3$  +

ICA = f'(x) =  $\frac{3b_0I^2}{b_0^2 + 2b_0b_1I^3 + b_1^2I^6}$ 

 $b_0 + b_1 I^3$ <sup>2</sup>

3 2  $b_0$ *l*  $b_0^2 + 2b_0b_1I^3 + b_1^2I$ 

Passo 2:

Passo 1:

Passo 3:

Paraná. As funções ajustadas descrevem o comportamento do crescimento passado relacionado a variáveis como diâmetro, altura, fator de forma e volume. O entendimento do crescimento passado registrado nos anéis possibilita prognosticar o crescimento futuro. Para que se possa fazer uma prognose do crescimento relacionada aos indivíduos, deve-se proceder a uma amostragem em que árvores de diferentes idades, sítios, classes fitossociológicas e classes de diâmetros estejam representadas. De qualquer maneira, a medição dos anéis de crescimento caracteriza-se por um trabalho lento e repetitivo. Buscando resolver esse problema, Rosot et al. (2003) desenvolveram um método digital para medição dos anéis, utilizando fotografia digital dos discos amostrados, processamento digital de imagens e sistema de informações geográficas.

O *Pinus taeda* é uma espécie arbórea que possui, assim como a maioria das coníferas, uma distinção muito grande dos anéis de crescimento, ou seja, a cada ano é acrescentado um novo anel no tronco. Essa característica estimulou o desenvolvimento do projeto que se refletiu nos artigos elaborados por Jorge et al. (2011) e Jorge et al. (2012). Os trabalhos complementam-se e constituem uma apreciação

inicial do comportamento do crescimento passado da espécie em povoamentos localizados na Floresta Estadual de Avaré II e na Estação Experimental de Itapeva, unidades do Instituto Florestal do Estado de São Paulo. Os objetivos específicos da pesquisa foram: 1. a partir da análise de tronco completa, verificar o comportamento do crescimento e incremento corrente anual em volume de indivíduos de *Pinus taeda* amostrados em povoamentos localizados nas duas unidades do Instituto Florestal citadas; 2. analisar a relação entre a precipitação anual e o incremento corrente anual em volume das árvores.

## **Áreas de estudo**

A Floresta Estadual de Avaré II (23º 06' de latitude sul e 48º 55' de longitude oeste) e a Estação Experimental de Itapeva (24º 02' de latitude sul e 49° 06' de longitude oeste) se encontram em uma faixa de transição entre as regiões tropical e subtropical do Brasil, a primeira unidade do Instituto Florestal do Estado de São Paulo ao norte, e a segunda ao sul do Trópico de Capricórnio: 23° 26' 22" de latitude sul (Figura 4.2). O tipo climático da região segundo Köppen é o Cfa. A temperatura média do mês mais quente, que ocorre em janeiro, é de 22,3 °C em Avaré e de 23,7 °C em Itapeva. A temperatura média do mês mais frio é de 15,5 °C (julho) em Avaré e de 17,3 °C em Itapeva (junho). Informações sobre precipitações médias mensais foram obtidas com base em dados de chuva de 1954 a 2008 para Avaré e de 1981 a 2010 para Itapeva (Figura 4.3). A precipitação média anual é igual a 1424 mm em Avaré e 1378 mm em Itapeva. Quanto às unidades de solo, na Floresta Estadual de Avaré II ocorre o predomínio de Latossolo Vermelho-Amarelo fase arenosa (LVa), e na Estação Experimental de Itapeva predomina Latossolo Vermelho Escuro-orto (LE). Nos dois talhões em que foram derrubados indivíduos de *Pinus taeda* com a finalidade de se realizar a análise de tronco, talhão 44 em Avaré e talhão 51 em Itapeva, também se efetuaram coletas de solo para se proceder à análise granulométrica (Tabela 4.3) e análise química (Tabelas 4.4 e 4.5), de tal maneira a contribuir para uma caracterização geral dessas áreas de estudo. Para isso foram tomadas amostras compostas relacionadas às profundidades de 0 – 20 cm e 40 – 60 cm.

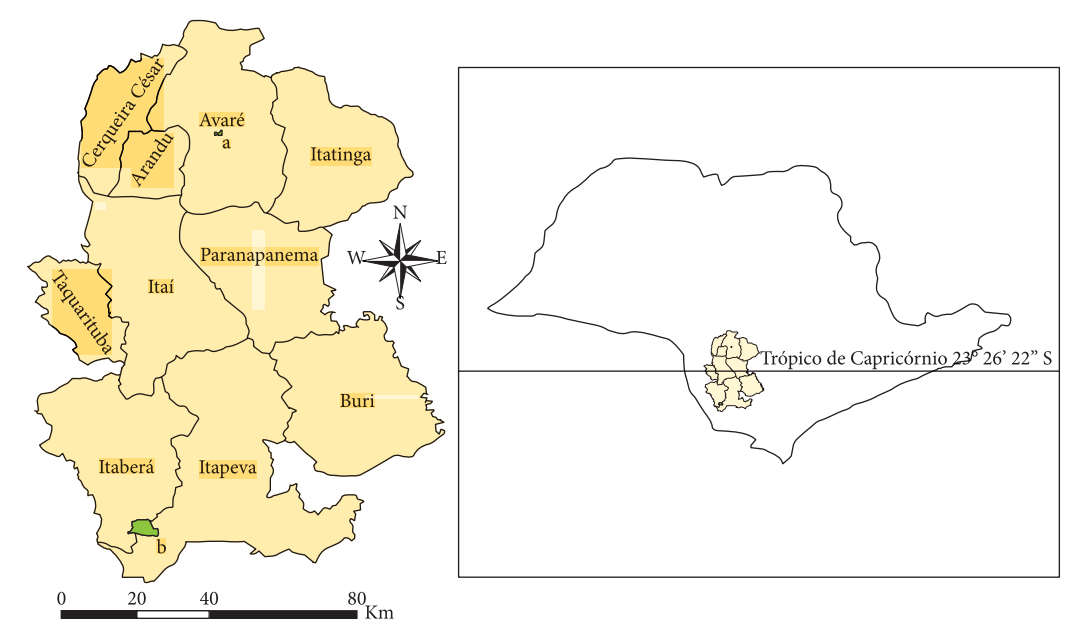

**Figura 4.2.** Localização das duas unidades do Instituto Florestal do Estado de São Paulo: a. Floresta Estadual de Avaré II; b. Estação Experimental de Itapeva (Fonte: autores).

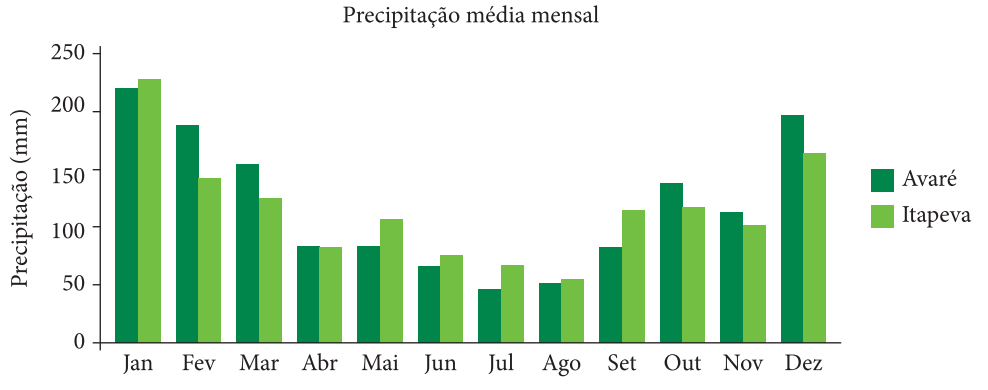

**Figura 4.3.** Distribuição de chuvas nas regiões de Avaré e Itapeva (Fonte: Jorge et al., 2011; Jorge et al., 2012).

**Tabela 4.3.** Resultados da análise granulométrica do solo do talhão 44 em Avaré e talhão 51 em Itapeva (Fonte: Jorge et al., 2011; Jorge et al., 2012).

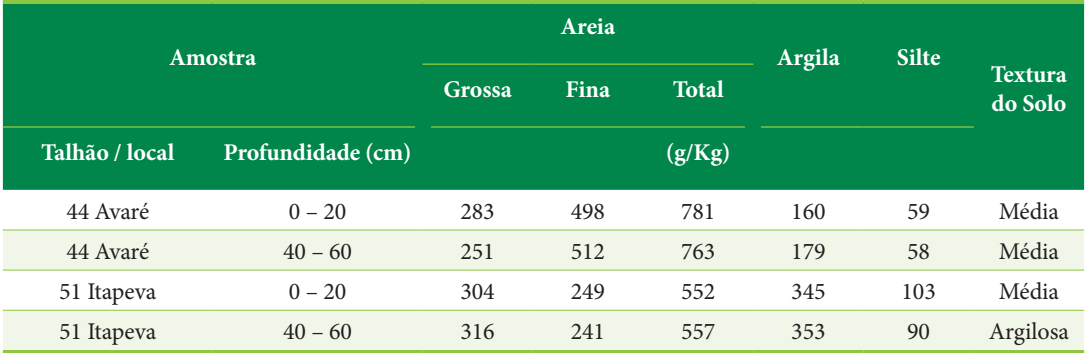

**Tabela 4.4.** Resultados da análise química/macronutrientes do solo do talhão 44 em Avaré e talhão 51 em Itapeva (Fonte: Jorge et al., 2011; Jorge et al., 2012).

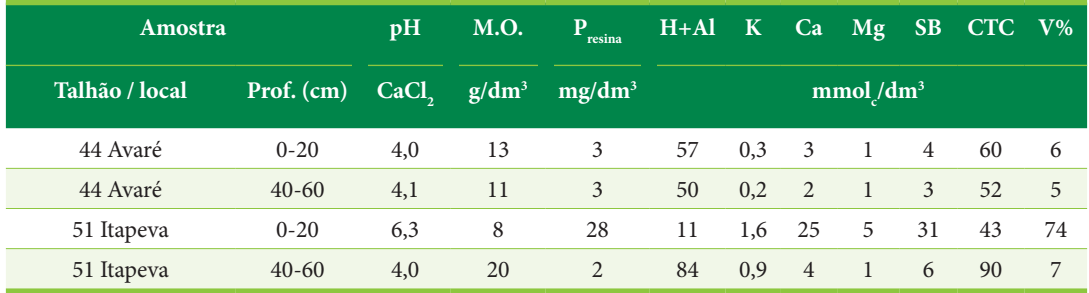

**Tabela 4.5.** Resultados da análise química/micronutrientes do solo do talhão 44 em Avaré e talhão 51 em Itapeva (Fonte: Jorge et al., 2011; Jorge et al., 2012).

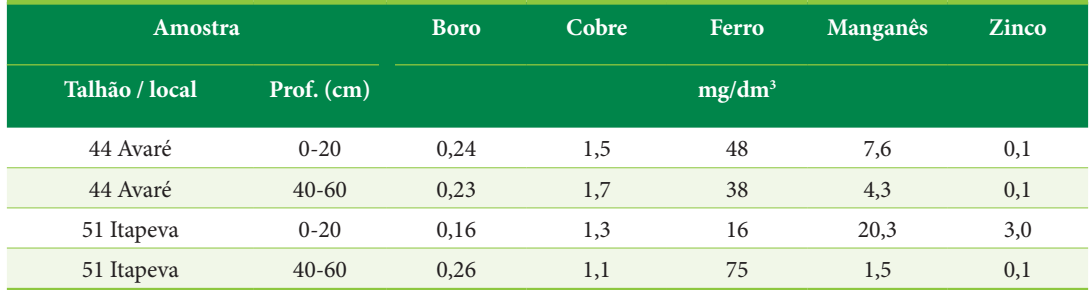

## **Seleção das árvores e de fatias retiradas do tronco**

O talhão 44 da Floresta Estadual de Avaré II, constituído por uma superfície de 3,70 ha, foi implantado em março de 1958 com uma densidade de 2500 indivíduos de *Pinus taeda* por hectare. Foram realizados três desbastes, aos 6, 16 e 26 anos. Em outubro de 2008, tendo a plantação 50 anos de idade, foram derrubados na área dois indivíduos para se proceder à análise de tronco completa. Inicialmente, foi feita uma varredura nas linhas de plantio, medindo-se os diâmetros à altura do peito (DAPs) de duzentas árvores, o que permitiu gerar a distribuição de diâmetros, como representado na Figura 4.4a. Selecionaram-se os dois indivíduos em função da distribuição nas classes de tamanho. O primeiro, com dimensões de 32,0 cm de DAP e 27,0 m de altura total, referente à classe de diâmetro médio (29,0 |─ 32,5 cm) e o segundo, com dimensões de 42 cm de DAP e 28,7 m de altura total, sendo uma árvore codominante (classe de diâmetro: 39,5 |─ 43,0 cm).

O talhão 51 da Estação Experimental de Itapeva, constituído por uma superfície de 19,19 ha, foi implantado em 1981 com uma densidade de 1667 indivíduos de *Pinus taeda* por hectare. Foram realizados quatro desbastes, aos 9, 14, 20 e 27 anos. Em outubro de 2009, tendo a plantação 28 anos de idade, foram derrubados na área dois indivíduos para se proceder à análise de tronco completa. Inicialmente, foi feita uma varredura nas linhas de plantio, medindo-se os diâmetros à altura do peito (DAPs) de duzentas árvores, o que permitiu gerar a distribuição de diâmetros, como representado na Figura 4.4b. Selecionaram-se os dois indivíduos em função da distribuição nas classes de tamanho. O primeiro, com dimensões de 31,9 cm de DAP e 25,6 m de altura total, referente à classe de diâmetro médio (29,0 |─ 32,5 cm), e o segundo com dimensões de 39,9 cm de DAP e 24,5 m de altura total, sendo uma árvore codominante (classe de diâmetro: 39,5 |─ 43,0 cm).

Foram retiradas do tronco dos indivíduos amostrados uma série de fatias com 5 cm de espessura, tomadas nas alturas de 0,30 e 1,30 m a partir da base das árvores, bem como nas seguintes posições relativas: 0,05h; 0,15h; 0,25h; 0,35h; 0,45h; 0,55h; 0,65h; 0,75h; 0,85h e 0,95h. As fatias, identificadas, acondicionadas em sacos plásticos e encaminhadas para laboratório, foram secas em estufa com temperatura e umidade controladas. Após a secagem, a face superior de cada fatia foi lixada.

#### **Análise de tronco completa**

Em cada fatia lixada foram marcados quatro raios, formando entre eles um ângulo de 90°. Todas as fatias foram escaneadas (Figura 4.5), de tal maneira que se puderam fazer as leituras dos anéis de crescimento no ambiente do software ImageTool for Windows v. 3.0. A medição foi feita diretamente sobre os raios marcados, no sentido medula – casca, obtendo-se os valores das larguras dos anéis ao final do lenho tardio ou outonal. Após a obtenção dos dados relacionados aos discos de madeira de todos os indivíduos selecionados, foi estruturado um banco de dados no ambiente do Microsoft Access. A utilização dos valores médios dos anéis de crescimento, tomados a partir dos valores dos quatro raios amostrados, permitiu reconstituir o perfil do tronco das árvores (Figuras 4.6, 4.7, 4.8, 4.9). A altura de término de cada anel de crescimento foi obtida com base no método do paralelismo ao anel imediatamente anterior (Barusso, 1977; Rosot et al., 2003).

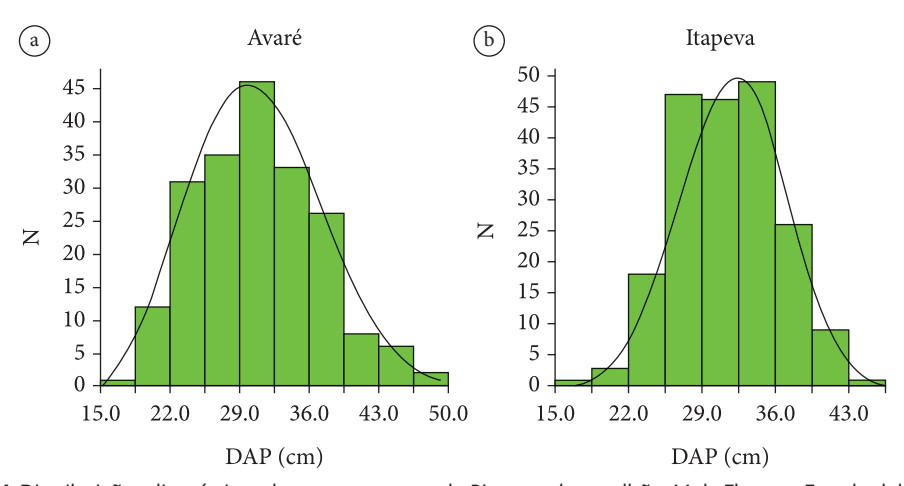

**Figura 4.4.** Distribuições diamétricas dos povoamentos de *Pinus taeda*: a. talhão 44 da Floresta Estadual de Avaré II, com 50 anos de idade; b. talhão 51 da Estação Experimental de Itapeva, com 28 anos de idade (Fonte: Jorge et al., 2011; Jorge et al., 2012).

#### **Função de crescimento**

A verificação do comportamento do crescimento e incremento corrente anual dos indivíduos amostrados demandou os cálculos de volumes relacionados aos anéis de crescimento (Jorge et al., 2011). As alturas de término de anel e os volumes observados das camadas de crescimento foram obtidos após o desenvolvimento, no ambiente do Microsoft Access, de módulos de programação com o Visual Basic for Applications – VBA.

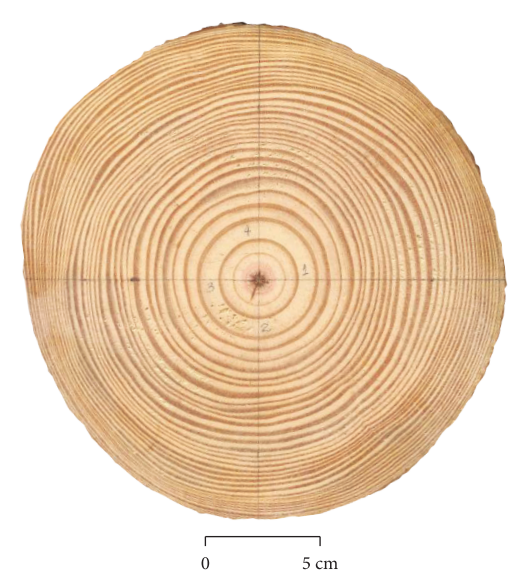

**Figura 4.5.** Fatia escaneada correspondente à posição 0,55h do tronco do indivíduo de *Pinus taeda* com 32 cm de DAP, amostrado em Avaré – SP (Fonte: autores).

O comportamento do crescimento em volume dos indivíduos foi descrito através de equações ajustadas a partir de um modelo modificado da função de incremento de Hugershoff (Prodan, 1968), em que:

$$
v = at^m e^{kt^{\gamma}}
$$

Sendo:

v = volume acumulado até a camada de crescimento  $(m^3)$ ;

 $t =$  idade em anos;

a, m, k = coeficientes do modelo de equação;

 $γ = potência.$ 

Tendo como base o modelo linearizado, usaram-se as equações lineares como funções de autoiniciação para o ajuste das equações não lineares no ambiente do software estatístico R (Ritz & Streibig, 2008), sendo os valores iniciais dos coeficientes de a, m, k, assumidos respectivamente por  $e^{b0}$ ,  $b_1$ ,  $b_2$ .

$$
\ln v = b_0 + b_1 \ln t + b_2 t^{\gamma}
$$

Gerados os perfis dos troncos, calculados os volumes das camadas e ajustada a equação de crescimento para cada árvore (Tabela 4.6; Figura 4.10a, 4.10b, 4.10c e 4.10d), pôde-se verificar o comportamento do crescimento em volume dos indivíduos de *Pinus taeda* selecionados em Avaré e Itapeva.

A pequena modificação implementada na função de incremento de Hugershoff permitiu

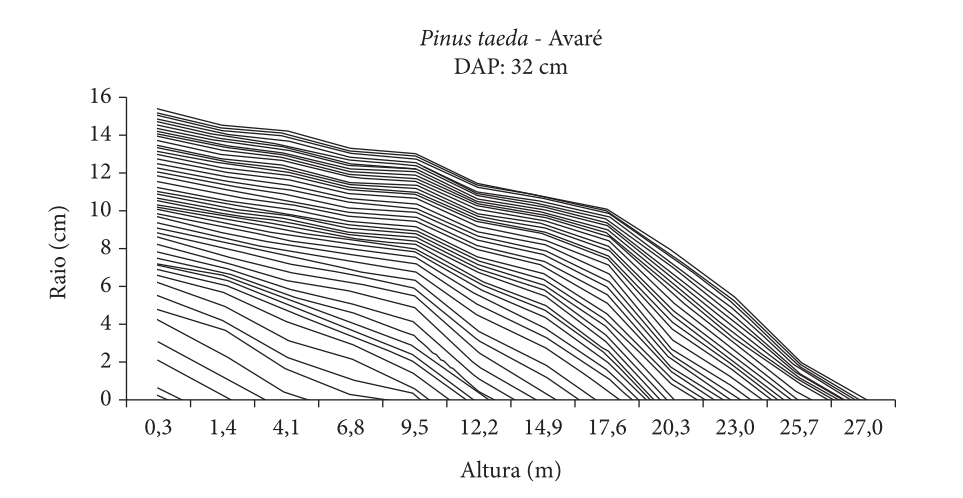

**Figura 4.6.** Perfil do tronco de indivíduo de *Pinus taeda* com 32 cm de DAP e 50 anos de idade, Avaré – SP (Fonte: Jorge et al., 2011; Jorge et al., 2012).

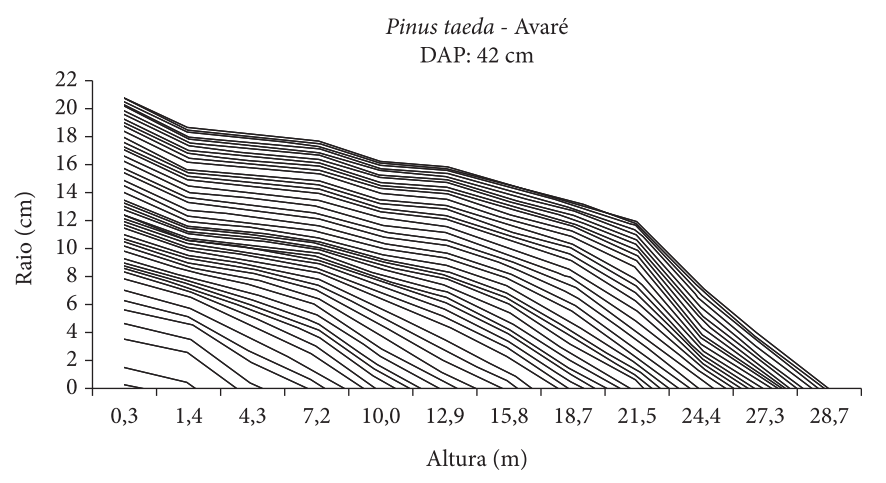

**Figura 4.7.** Perfil do tronco de indivíduo de *Pinus taeda* com 42 cm de DAP e 50 anos de idade, Avaré – SP (Fonte: Jorge et al., 2011).

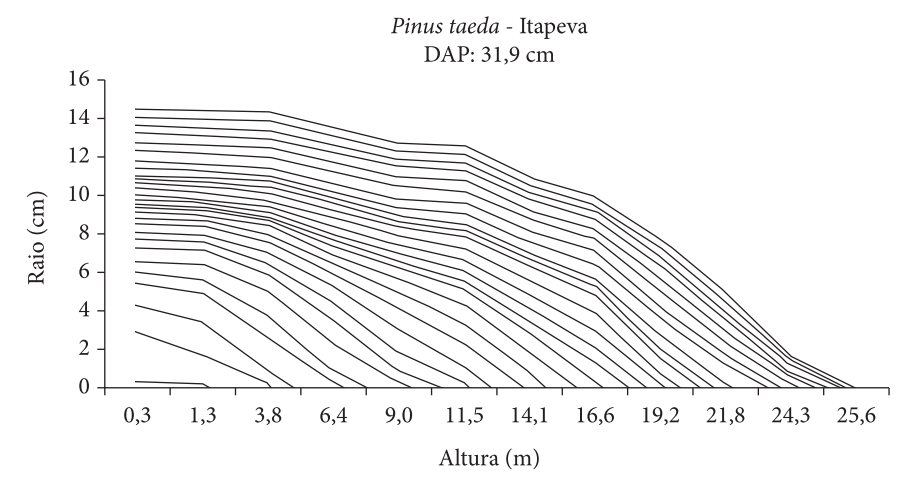

**Figura 4.8.** Perfil do tronco de indivíduo de *Pinus taeda* com 31,9 cm de DAP e 28 anos de idade, Itapeva – SP (Fonte: Jorge et al., 2011).

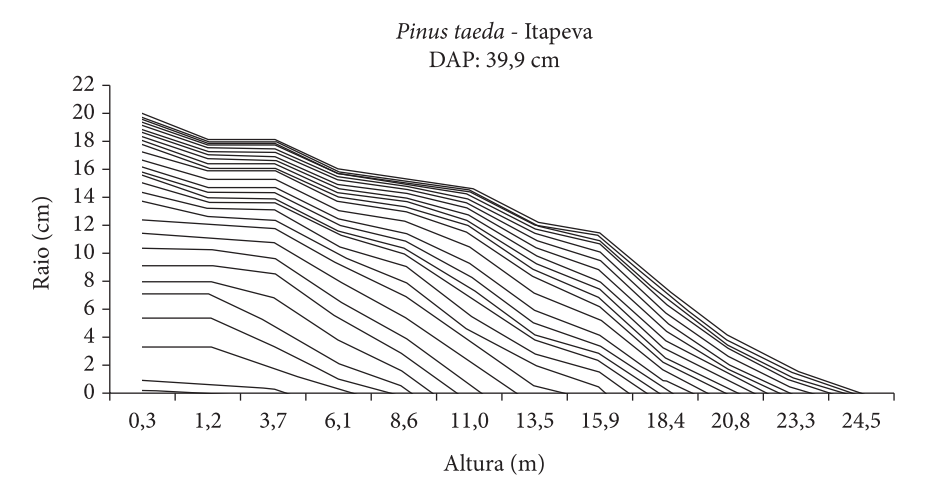

**Figura 4.9.** Perfil do tronco de indivíduo de *Pinus taeda* com 39,9 cm de DAP e 28 anos de idade, Itapeva – SP (Fonte: Jorge et al., 2011).

**Tabela 4.6.** Estatísticas relacionadas às equações de crescimento ajustadas (Fonte: Jorge et al., 2012).

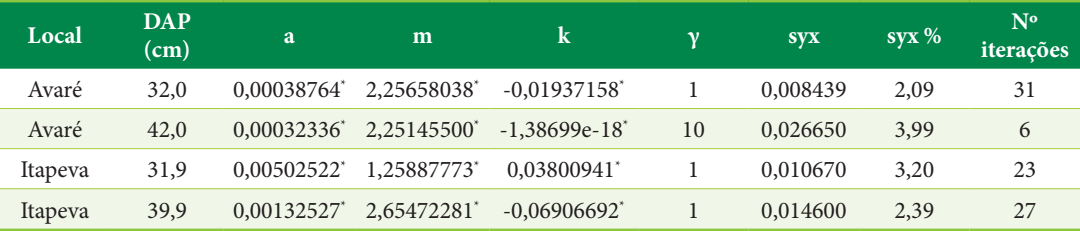

\*P ≤ 0,001 (nível de significância); DAP: diâmetro à altura do peito (cm); a, m, k: coeficientes da equação; γ = potência; syx: erro padrão de estimativa.

usar o modelo para ajustar adequadamente as equações de crescimento em volume das árvores, como observado pelo nível de significância dos estimadores dos coeficientes e pelos erros padrões de estimativa encontrados.

## **Relação entre a precipitação anual e o incremento em volume das árvores**

Takahashi et al. (2005), Wilczynski & Feliksik (2007) e Feliksik & Wilczynski (2008) estudaram a influência das condições climáticas sobre a largura dos anéis de crescimento, usando para isso variáveis como temperatura e precipitação. Em face da disponibilidade de dados históricos apenas de precipitação, no presente trabalho avaliou-se a relação entre a precipitação acumulada durante um ano e o índice de incremento corrente anual (ICA) em volume dos troncos das árvores amostradas. O índice de ICA (cronologia residual) foi calculado, de acordo com Fritts (1976), usando-se a seguinte equação:

 $I_i = R_i.Y_i^{-1}$ 

#### Em que:

I = índice de ICA em volume;

R = ICA em volume do anel de crescimento;

Y = valor da curva ajustada;

 $i =$ ano.

O modelo utilizado para ajustar a curva, cujo valor se refere ao denominador da fórmula do índice de ICA em volume, foi um polinômio de nono grau sem o b<sub>0</sub>, isto é, saindo da origem, em que o ICA em volume foi dado como uma função da idade.

Analisou-se a relação da precipitação anual com o índice de incremento corrente anual em volume das árvores, através dos coeficientes de correlação cruzada (Ehlers, 2009) calculados a partir dos dados das respectivas séries temporais. Empregou-se também um método de similaridade baseado no coeficiente de convergência – GL (Feliksik & Wilczynski, 2003), calculado pela seguinte equação:

$$
GL = 100.m.(n-1)^{-1}
$$

Em que:

m = número de seções convergentes das curvas comparadas;

n = número de anos comparados.

Foi aplicado, no ambiente do software estatístico R, o teste de Shapiro-Wilk aos dados de precipitações anuais de Avaré e Itapeva, relativos aos períodos de tempo analisados. Verificou-se que as distribuições dos dados (Figura 4.11) apresentaram normalidade (Tabela 4.7). As séries temporais obtidas (Figura 4.12) puderam ser comparadas com aquelas de índice de ICA das árvores amostradas.

A razão entre os valores observados e estimados do ICA em volume das árvores (Figura 4.13) consti-

**Tabela 4.7.** Estatísticas relacionadas ao teste de Shapiro-Wilk para normalidade (Fonte: Jorge et al., 2012).

| Variável                                              | <b>Estatística W</b> | p-valor |
|-------------------------------------------------------|----------------------|---------|
| Precipitação anual - Avaré                            | 0,9641               | 0,1479  |
| Índice de ICA - árvore de<br>diâmetro médio / Avaré   | 0,9832               | 0,7176  |
| Indice de ICA – árvore<br>codominante / Avaré         | 0,9670               | 0,1935  |
| Precipitação anual<br>- Itapeva                       | 0,9476               | 0,2214  |
| Índice de ICA - árvore de<br>diâmetro médio / Itapeva | 0,9664               | 0,5558  |
| Indice de ICA – árvore<br>codominante / Itapeva       | 0,9746               | 0,7618  |

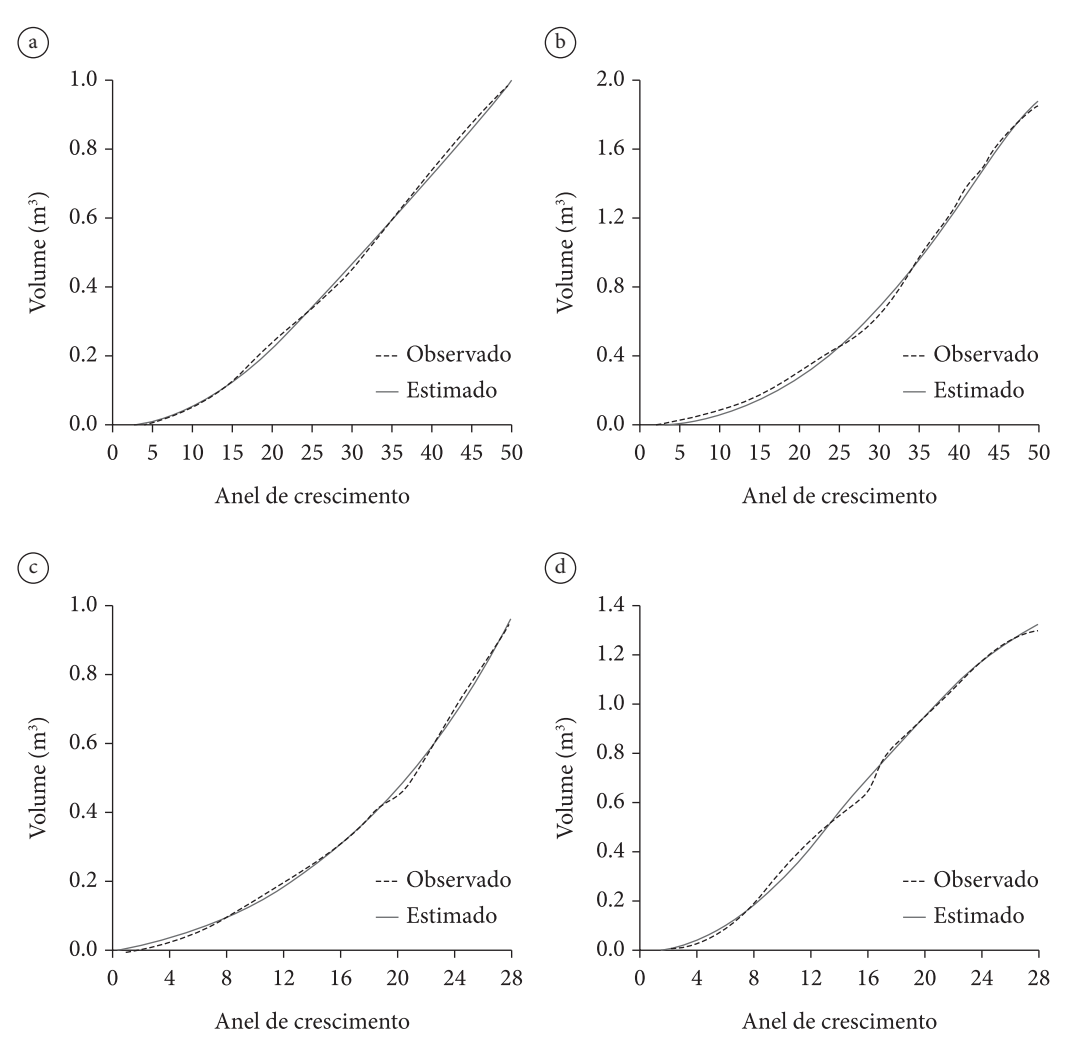

**Figura 4.10.** Crescimento em volume de indivíduos de *Pinus taeda*: a. árvore com 32 cm de DAP e 50 anos de idade, Avaré/SP; b. árvore com 42 cm de DAP e 50 anos de idade, Avaré/SP; c. árvore com 31,9 cm de DAP e 28 anos de idade, Itapeva/SP; d. árvore com 39,9 cm de DAP e 28 anos de idade, Itapeva/SP (Fonte: Jorge et al., 2012).

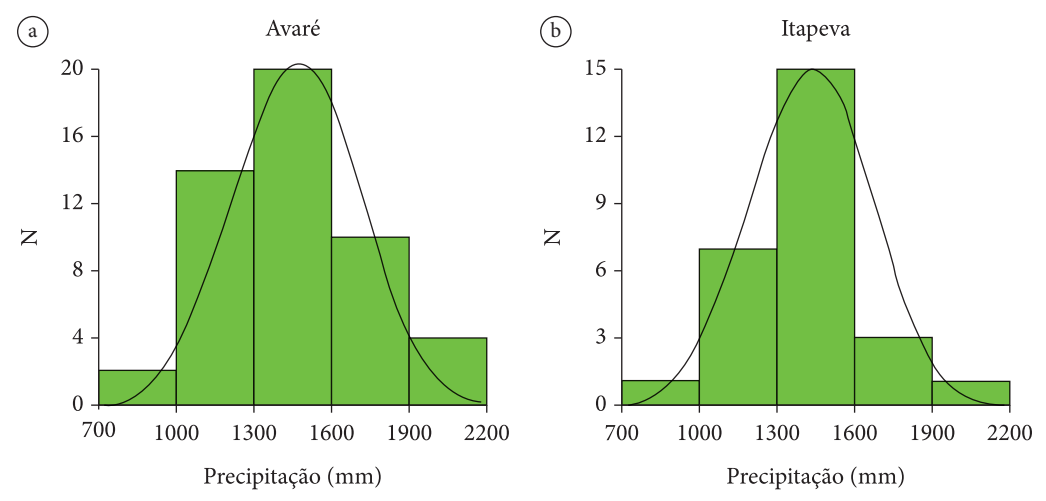

**Figura 4.11.** Distribuições das precipitações anuais: a. Avaré; b. Itapeva (Fonte: Jorge et al., 2012).

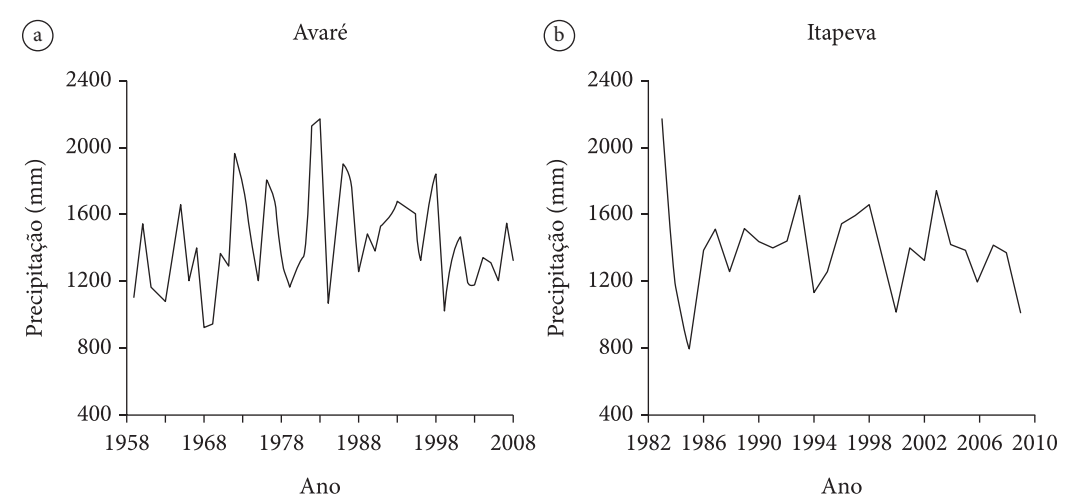

**Figura 4.12.** Séries temporais de precipitação anual (mm): a. Avaré; b. Itapeva (Fonte: Jorge et al., 2012).

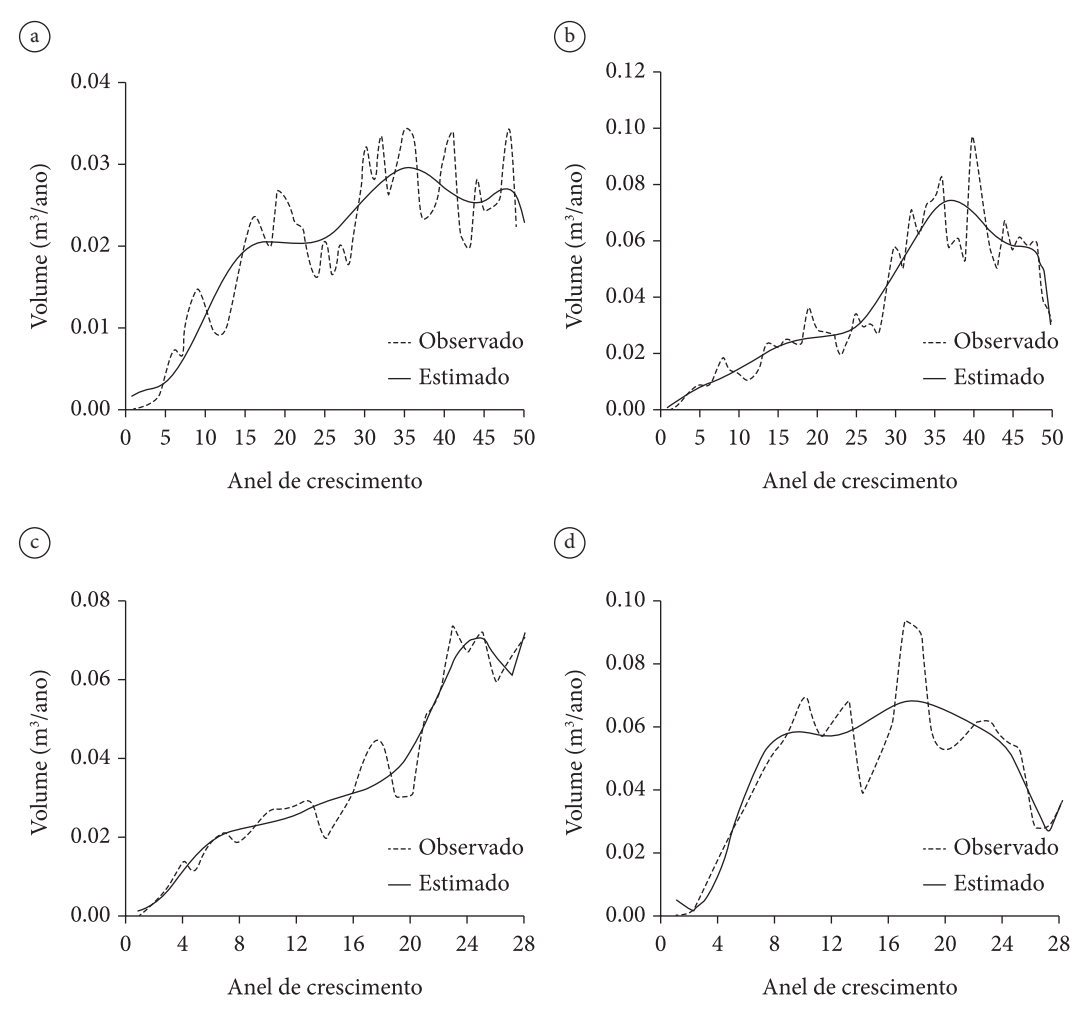

**Figura 4.13.** Valores observados e estimados de incremento corrente anual (ICA) em volume de indivíduos de *Pinus taeda*: a. árvore com 32 cm de DAP e 50 anos de idade, Avaré/SP; b. árvore com 42 cm de DAP e 50 anos de idade, Avaré/SP; c. árvore com 31,9 cm de DAP e 28 anos de idade, Itapeva/SP; d. árvore com 39,9 cm de DAP e 28 anos de idade, Itapeva/SP (Fonte: Jorge et al., 2012).

tuiu as séries do índice de ICA - cronologia residual (Figura 4.14), necessárias para a comparação com as séries de precipitação anual dos locais correspondentes. Os valores do índice de ICA dos dois primeiros anos das quatro árvores amostradas foram considerados como pontos aberrantes (outliers), sendo retirados da análise comparativa entre séries temporais. Após essa retirada, os dados de índice de ICA em volume das árvores apresentaram normalidade pelo teste de Shapiro-Wilk (Tabela 4.7). Os valores de correlação cruzada, gerados no ambiente do software estatístico R, entre a precipitação anual e o índice de ICA em volume dos indivíduos de *Pinus taeda* (Figura 4.15), observando-se os limites de confiança de 95% (Ehlers, 2009) e considerando-se a defasagem de um ano, apresentaram valores com significância estatística para os indivíduos codominantes de Avaré e Itapeva e para a árvore de diâmetro médio de Itapeva. Não houve significância na correlação cruzada para a árvore de diâmetro médio de Avaré. Complementou-se a avaliação calculando-se os valores de coeficiente de convergência (GL) entre as duas séries, levando-se em conta a defasagem de um ano. Esses valores de GL foram de 57,45%, 63,83%, 83,33% e 75,00% respectivamente para os indivíduos de diâmetro médio e codominante de Avaré, de diâmetro médio e codominante de Itapeva.

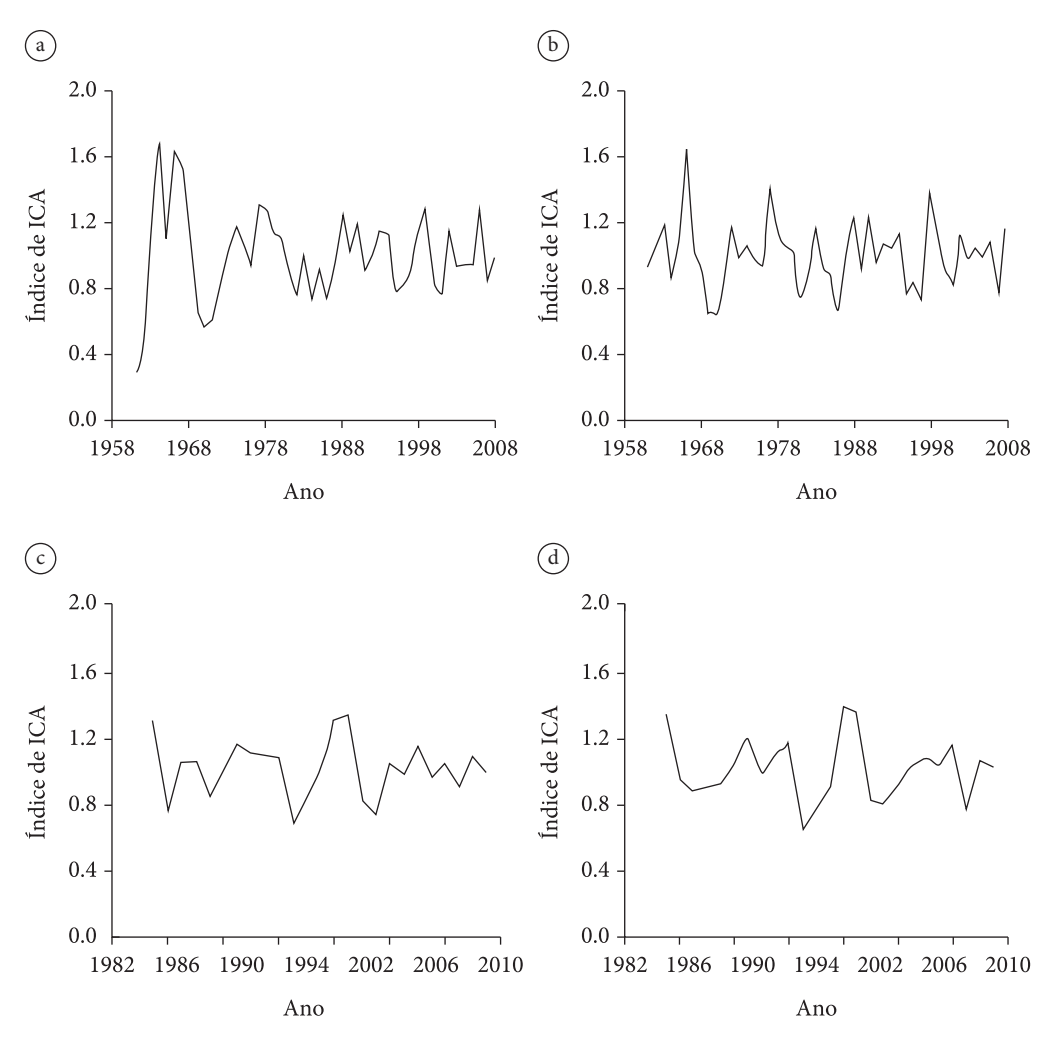

**Figura 4.14.** Séries temporais do índice de ICA em volume de indivíduos de *Pinus taeda*: a. árvore com 32 cm de DAP e 50 anos de idade, Avaré/SP; b. árvore com 42 cm de DAP e 50 anos de idade, Avaré/SP; c. árvore com 31,9 cm de DAP e 28 anos de idade, Itapeva/SP; d. árvore com 39,9 cm de DAP e 28 anos de idade, Itapeva/SP (Fonte: Jorge et al., 2012).

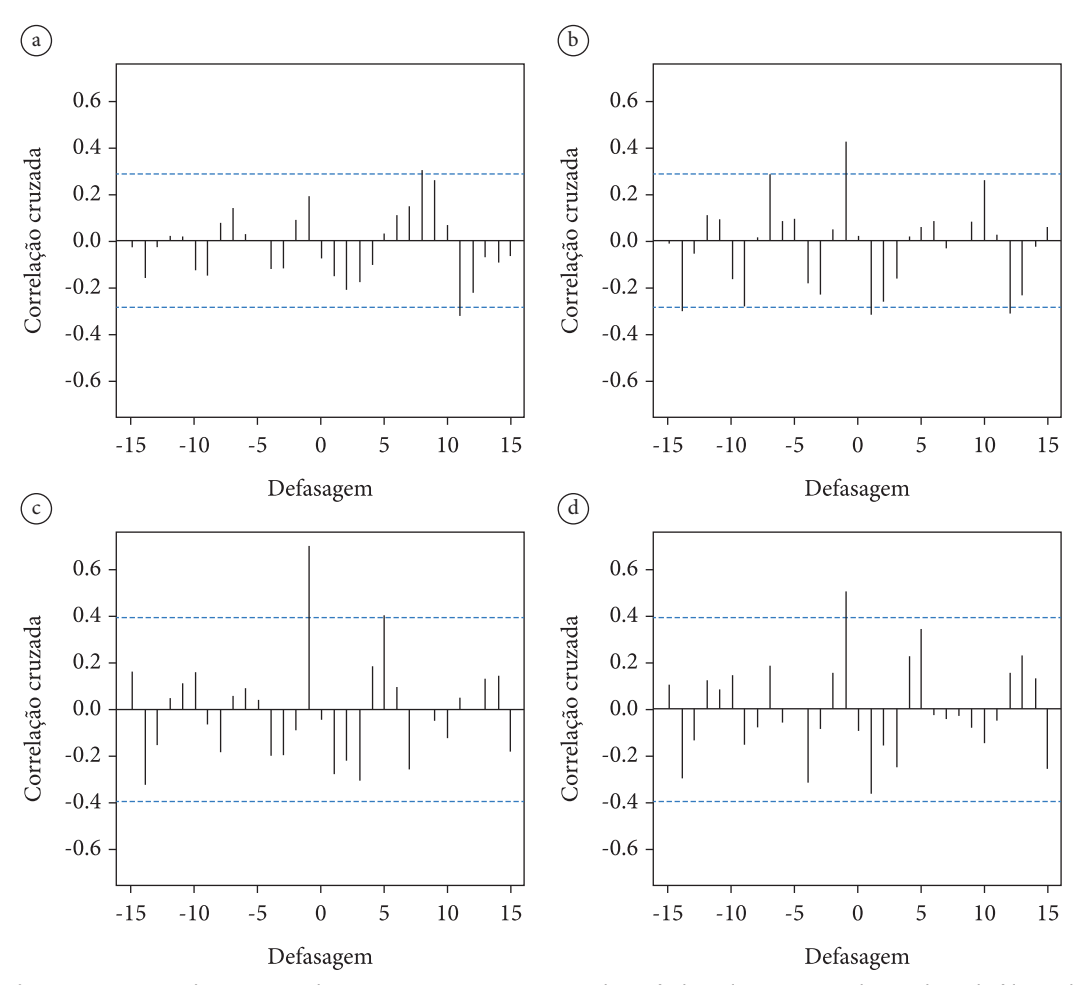

**Figura 4.15.** Correlação cruzada entre a precipitação anual e o índice de ICA em volume de indivíduos de *Pinus taeda*: a. árvore com 32 cm de DAP e 50 anos de idade, Avaré/SP; b. árvore com 42 cm de DAP e 50 anos de idade, Avaré/SP; c. árvore com 31,9 cm de DAP e 28 anos de idade, Itapeva/SP; d. árvore com 39,9 cm de DAP e 28 anos de idade, Itapeva/SP (Fonte: Jorge et al., 2012).

Para os indivíduos amostrados em que ocorreu significância estatística na correlação cruzada entre as séries temporais de precipitação anual e índice de ICA em volume, houve um indicativo de que a precipitação do ano anterior influiu significativamente no incremento corrente anual em volume do ano considerado.

Os valores dos coeficientes de convergência entre as séries temporais foram maiores para Itapeva. Entretanto, como não ocorreu diferença significativa nas distribuições das precipitações entre os dois locais, credita-se para a textura do solo à profundidade de 40 – 60 cm, média em Avaré e argilosa em Itapeva, o reflexo mais acentuado da disponibilidade de água sobre o incremento corrente anual em volume na plantação de Itapeva.

Como já relatado anteriormente, as medições sucessivas nas parcelas permanentes possibilitam, além de verificar o crescimento dos povoamentos florestais, examinar a dinâmica (ingresso, competição, mortalidade) das florestas ou de plantações florestais. A análise de tronco e a avaliação das relações entre ocorrência de desbastes, variáveis climáticas, propriedades físicas e químicas do solo, ataques de pragas e doenças e o crescimento de indivíduos arbóreos permitem complementar as informações geradas a partir dos dados de parcelas permanentes.

# **5 Linguagem R**

## **5.1. INTRODUÇÃO**

O R é uma linguagem de programação. É gratuito e está disponível para uma série de sistemas operacionais. Pode ser considerado como uma ferramenta importante na computação estatística e geração de gráficos relacionados com a quantificação, planejamento e manejo dos recursos florestais.

Após instalado no Windows, o software R apresenta uma interface (Figura 5.1), em que na janela RGui mostra a barra de menus, barra de ferramentas ou comandos e o console do R. O prompt do R ( > ) permite a inserção de comando para ser executado.

A instalação do R já apresenta um conjunto de pacotes. Associado a isso, pode-se fazer o *download* e instalar [função *install.packages()*] outros pacotes, agregando funções que são disponibilizadas à comunidade de forma gratuita. Para acessar um pacote que esteja disponível no sistema usa-se a função *library()*, por exemplo *library(spatstat)*. O pacote spatstat (Baddeley, 2010) possibilita a análise de padrões de distribuição espacial de pontos, ajuste de modelos, simulação e testes.

A janela do usuário do R oferece um editor de texto. Um novo arquivo em branco pode ser aberto acessando o menu "*Arquivo → Novo script*". O software RStudio oferece uma interface de usuário mais completa, pois dispõe da integração entre o R e um editor de texto voltado para edição de comandos. O RStudio integra-se à última versão do R instalada no computador. A janela do RStudio (Figura 5.2) é dividida em quatro partes: 1ª. Através do menu "*File → New → R Script*" é aberto, na parte superior esquerda, um novo documento em branco onde os comandos devem ser digitados; 2ª. A parte inferior esquerda é uma janela do console do R; 3ª. A parte superior direita apresenta os objetos criados na sessão atual do R, além de uma aba em que se pode visualizar o histórico dos comandos executados no console; 4ª. A parte inferior direita constitui quatro abas: *Files*, que mostra o conteúdo do diretório de trabalho atual; *Plots*, que exibe os gráficos gerados pelo R; *Packages*, que apresenta

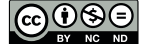

[Este é um capítulo publicado em acesso aberto \(Open Access\)](https://creativecommons.org/licenses/by-nc-nd/4.0/)  sob a licença *Creative Commons Attribution-NonCommercial-NoDerivative*s, que permite uso, distribuição e reprodução em qualquer meio, sem restrições desde que sem fins comerciais, sem alterações e que o trabalho original seja corretamente citado.

os pacotes instalados e os carregados; *Help*, que exibe a ajuda do R.

Para poder relatar a base da linguagem R, que permite o desenvolvimento de scripts, foi feita uma revisão com apoio nos materiais preparados por Torgo (2006), Mello & Peternelli (2013) e Wickham (2019). Cada script compõe uma sequência de instruções da linguagem de programação. É relevante ressaltar que o símbolo # é muito utilizado no ambiente do R. Tudo o que for digitado após o símbolo # na mesma linha de comando será ignorado pelo software. Esse recurso é usado para colocar comentários, que auxiliam no entendimento dos comandos executados ou de maneira mais relevante no registro dos passos e compreensão dos programas elaborados.

#### **5.2. OBJETOS DO R**

O R é uma linguagem pautada em objetos. Tudo que é usado no R é guardado em forma de objetos. Os objetos têm um nome associado e podem armazenar diferentes tipos de estruturas (números, texto, vetores, matrizes, expressões, chamadas a funções).

O nome do objeto do R pode ser formado por qualquer letra maiúscula ou minúscula, os dígitos 0 a 9 (exceto no início do nome) e também o ponto final ".". Os nomes são sensíveis a letras maiúsculas e minúsculas (Dap e dap são dois objetos diferentes). Não se pode usar espaços nos nomes. Para armazenar um dado em um objeto usa-se o operador de atribuição ( <- ), por exemplo (Janela 5.1):

#### **Janela 5.1**

> dap.arvore <- 20.1 > dap.arvore [1] 20.1

Também se pode atribuir expressões numéricas a objetos. O resultado do cálculo é colocado no objeto, ou seja (Janela 5.2):

#### **Janela 5.2**

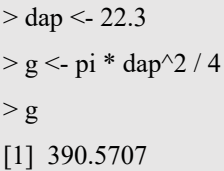

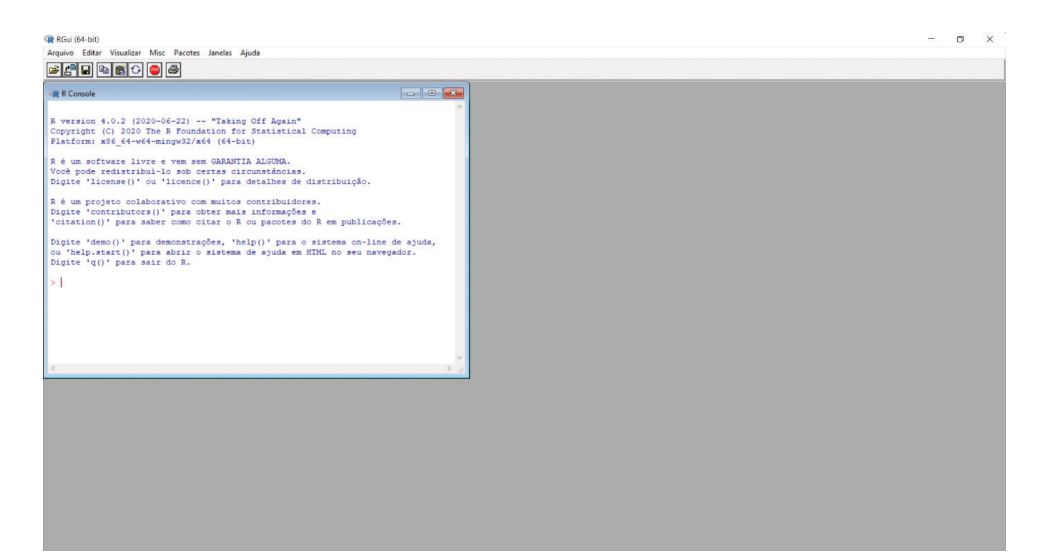

**Figura 5.1.** Janela RGui, mostrando a barra de menus, barra de ferramentas e o console do software R (Fonte: autores).

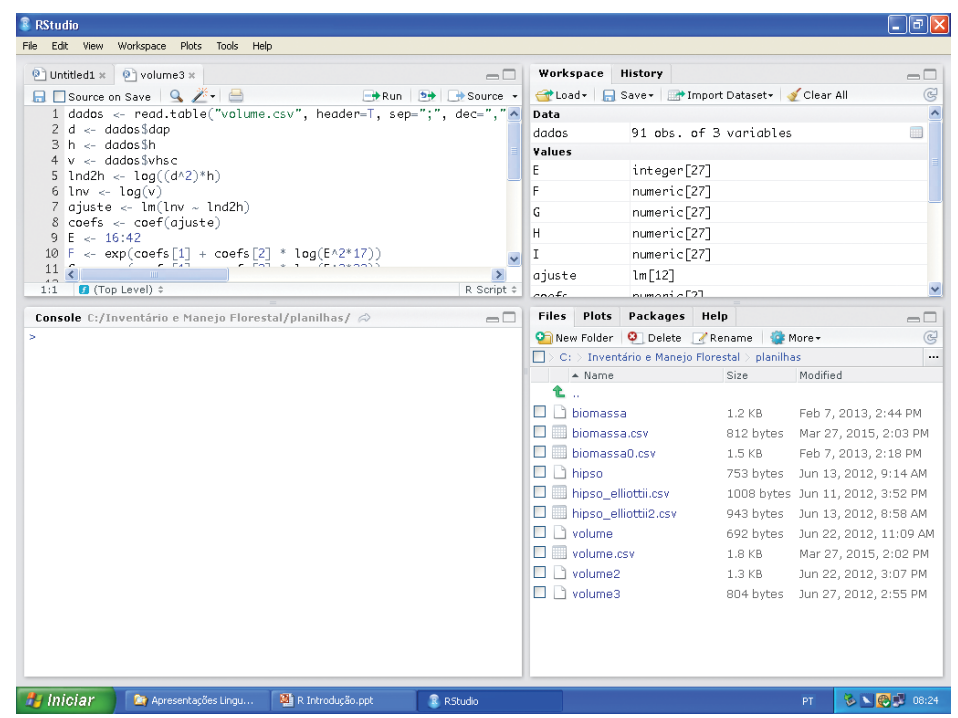

**Figura 5.2.** Janela do RStudio dividida em quatro partes (Fonte: autores).

#### **Vetores**

Um vetor é uma estrutura de dados que permite armazenar um conjunto de valores do mesmo tipo sob um mesmo nome. Os elementos de um vetor podem ser acessados através de um esquema de indexação. O vetor tem um modo (character, logical, numeric, complex) e um tamanho. Os tipos de dados de um vetor podem ser um conjunto de caracteres, valores lógicos (F / T ou FALSE / TRUE), números inteiros ou reais e números complexos. A função c() indica ao R os elementos que formam o vetor, por exemplo (Janela 5.3):

- > altura <- c(18.4, 18.9, 20.2, 20.4, 22.5)
- > altura[4] # acesso ao 4º elemento do vetor altura através da indexação
- [1] 20.4
- $>$  length(altura) # tamanho do vetor altura
- [1] 5
- > mode(altura) # modo (tipo) do vetor altura
- [1] numeric
- $>$ lucros  $\le$  c(234000, 245000, NA, 124500) # NA representa o elemento que tem valor desconhecido
- $> k <$  vector() # a função vector() cria um vetor vazio
- $> x < c(1:50)$  # cria o vetor x com 50 elementos
- $> x$ [] <- 0 # aos 50 elementos de x é atribuído o valor 0
- $>$  v <- c(4, 7, 23.5, 76.2, 80)
- $> y <$  sqrt(v) # a função sqrt() possibilita que se atribua aos elementos de y a raiz quadrada dos de v
- $> x < 1:1000$  # cria um vetor com números inteiros de 1 a 1000
- > 5:0 # sequência descendente

#### **Janela 5.4**

 $>$  seq(from = 1, to = 10, by = 1) # sequência de inteiros de 1 a 10, com incremento igual a 1 [1] 1 2 3 4 5 6 7 8 9 10  $>$  seq(from = -4, to = 1, by = 0.5) # sequência de números reais, com incremento igual a 0.5 [1] -4.0 -3.5 -3.0 -2.5 -2.0 -1.5 -1.0 -0.5 0.0 0.5 1.0  $>$  seq(from = 10, to = 1, by = -3) # sequência com incremento negativo [1] 10 7 4 1

Além da forma mostrada nos dois exemplos anteriores, uma das maneiras de se produzirem sequências numéricas de valores é usar o comando *seq()*, que tem como argumentos o início (*from*), o fim (*to*) e o incremento (*by*) (Mello & Peternelli, 2013) (Janela 5.4).

## **Matrizes**

São estruturas de dados com duas dimensões. Há várias formas de criar uma matriz. Uma delas é usando o comando *matrix()*, que recebe um vetor como argumento e o transforma em uma matriz de acordo com as dimensões especificadas (Mello & Peternelli, 2013) (Janela 5.5).

As funções *cbind()* e *rbind()* possibilitam juntar dois ou mais vetores ou matrizes por colunas ou por linhas (Janela 5.6).

#### **Data Frames**

O data frame é um objeto usado para guardar tabelas de dados. É semelhante a uma matriz, mas as suas colunas têm nomes e podem conter dados de tipos diferentes. Pode ser visto como uma tabela de uma base de dados, em que cada linha corresponde a um registro e cada coluna corresponde a um campo (Janela 5.7).

Os elementos podem ser acessados como em uma matriz, e as colunas pelo seu nome (Janela 5.8).

 $>$ dap1 <- matrix(c(20.0, 22.5, 23.3, 26.5, 27.9, 28.1), nrow = 3, ncol = 2) # preenchendo por coluna > dap1  $[,1]$   $[,2]$ [1,] 20.0 26.5 [2,] 22.5 27.9 [3,] 23.3 28.1 > dap1[3,1] # esquema de indexação semelhante ao dos vetores [1] 23.3  $>$  dap2  $\le$  matrix(c(20.0, 22.5, 23.3, 26.5, 27.9, 28.1), nrow = 3, ncol = 2, byrow=T) # preenchendo por linha > dap2 [,1] [,2] [1,] 20.0 22.5 [2,] 23.3 26.5 [3,] 27.9 28.1

## **Janela 5.6**

```
> dap11 <- cbind(dap1, c(25.3, 27.4, 28.2))
>dap11
     [,1] [,2] [,3][1,] 20.0 26.5 25.3
[2,] 22.5 27.9 27.4
[3,] 23.3 28.1 28.2
> dap12 <- rbind(dap1, c(25.4, 27.5))
>dap12
    [,1] [,2][1,] 20.0 26.5
[2,] 22.5 27.9
[3,] 23.3 28.1
[4,] 25.4 27.5
> m1 %*% m2 # operador especial (%*%) para multiplicação matricial
> A \leq t(dap11) # A recebe a transposta de dap11
> A[,1] [,2] [,3][1,] 20.0 22.5 23.3
[2,] 26.5 27.9 28.1
[3,] 25.3 27.4 28.2
```
# **Janela 5.6** (continuação)

 $\overline{P} > B \leq$ solve(dap11) # B recebe a inversa da matriz não singular quadrada dap11

 $>$  B

 $[0,1]$   $[0,2]$   $[0,3]$ [1,] -1.6565021 3.577612 -1.989967 [2,] -0.3855991 2.507378 -2.090301 [3,] 1.7529018 -5.454456 3.762542  $> C <$  det(dap11) # C recebe o determinante da matriz dap11  $> C$ 

[1] -10.166

#### **Janela 5.7**

 $>$  regeneração.um  $\le$  data.frame(unidade = c(101, 101, 102), código = c(1, 2, 2), espécie = c("Peroba",

 $+$ "Jatobá", "Jatobá"), altura = c(0.9, 1.1, 0.5))

> regeneração.um

unidade código espécie altura

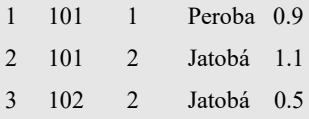

#### **Janela 5.8**

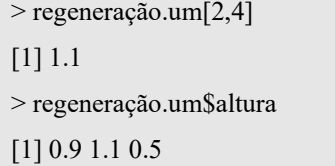

#### **5.3. ENTRADA DE DADOS**

A entrada de dados no R pode ser via teclado, usando para isso a função *scan()*. Esta função lê dados diretamente do console, isto é, coloca o R em modo *prompt* onde o usuário deve digitar cada dado seguido da tecla Enter. Para encerrar a entrada de dados basta digitar Enter duas vezes consecutivas (Janela 5.9).

Por padrão, a função *scan()* aceita apenas valores numéricos como entrada. Para alterar a classe do objeto de entrada é necessário especificar o argumento *what* (ou seja: character, logical, integer, numeric, complex, raw, list) (Janela 5.10).

#### **Janela 5.9**

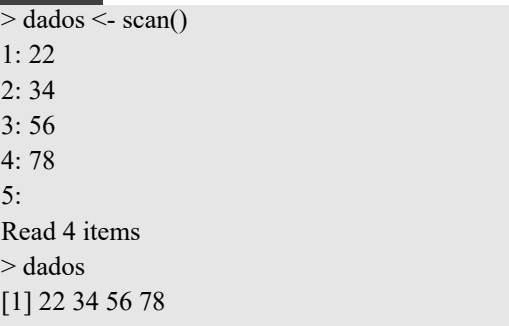

Para importar os dados de um arquivo no formato csv e armazenar em um objeto, utiliza-se a função *read.table()*. É necessário fornecer o endereço e o nome do arquivo entre aspas, indicando que a primeira linha do arquivo corresponde ao cabeçalho (argumento header = TRUE). Define-se que a separação dos elementos será por ponto e vírgula ou por vírgula (argumento sep), e a separação de casas decimais (argumento dec) será por ponto ou vírgula (Janela 5.11).

O R utiliza a barra normal e não a invertida. São muito utilizados arquivos de texto com valores separados por vírgula, no formato csv (*coma separated values*). Quando há a necessidade de se ler arquivos nos formatos .xls e .xlsx (arquivos do Microsoft Excel), usa-se a função *read.xlsx()*. Para isso, recorre-se ao pacote xlsx, que não consta da instalação base do R (Janela 5.12).

#### **Janela 5.10**

 $>$  dados  $\le$ - scan(what = character()) 1: aaa  $2:$  bbb 3: ccc 4: ddd 5: eee  $6.$ Read 5 items > dados [1] "aaa" "bbb" "ccc" "ddd" "eee"

## **5.4. GRAVAÇÃO DE ARQUIVO**

É possível salvar os dados de um data frame (no exemplo denominado de parâmetros) em um arquivo tipo csv (*coma separated values*) (Janela 5.13).

# **5.5. CRIAÇÃO DE GRÁFICOS**

O pacote *graphics* é instalado junto com o R e carregado sempre que se acessa o software. O comando *plot()*, um dos mais utilizados, em sua forma mais simples recebe valores de coordenadas para plotar nas abscissas e ordenadas (Janela 5.14).

O comando *dev.new()* estabelece uma nova janela gráfica e permite a criação de um novo gráfico sem sobrescrever o antigo.

Segundo Mello & Peternelli (2013), por default, o argumento *type* do comando *plot()* é definido como type="p" (pontos), porém pode assumir diferentes caracteres, dentre eles:

"l" (segmentos de reta usados para ligar os pontos);

"b" (tanto segmentos de retas quanto pontos);

#### **Janela 5.11**

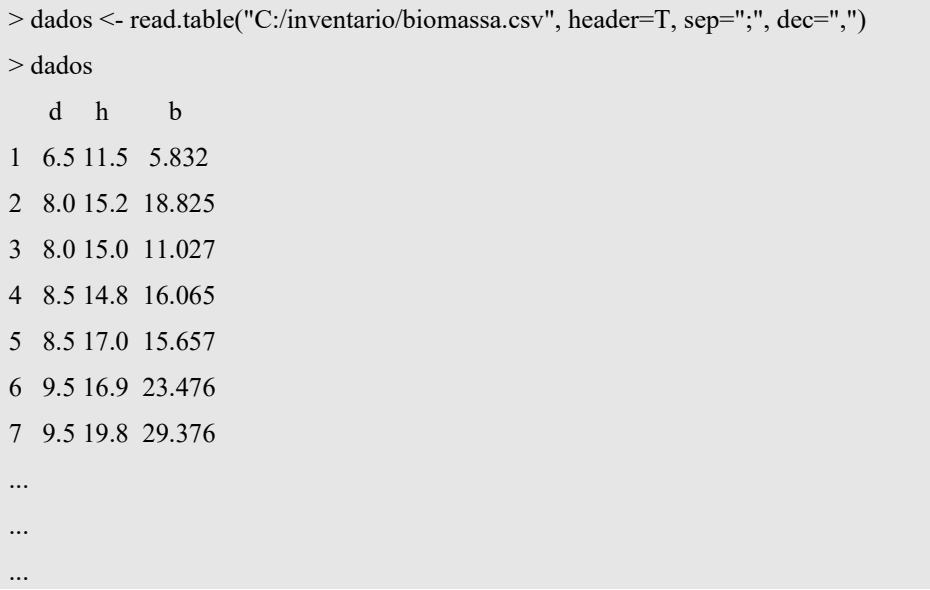

## **Janela 5.12**

 $>$  library(xlsx) # carrega o pacote xlsx

> dados2 <- read.xlsx(file ="C:/amostra1.xlsx", sheetName ="biomassa", h=F)

> write.csv2(parâmetros, file = " C: /inventario/parametros06.csv")

#### **Janela 5.14**

- $> x < -1:20 \#$  criando x
- $> y < x^2$  # criando y (igual a x elevado ao quadrado)
- $> plot(x,y)$  # plota os pares de valores x,y (Figura 5.3)

#### **Janela 5.15**

 $> plot(x, y, type = "o", pch = 20, col = 2) # uso dos arguments type, pch e col$ 

"o" (o mesmo que o anterior, mas as retas tocam os pontos);

"c" (como o "b" mas sem os pontos);

"n" (cria um gráfico vazio, sem segmentos de retas e pontos).

O argumento *pch* é usado para mudar o padrão de pontos (Figura 5.4) (Janela 5.15).

Para personalizar um gráfico, além de *type*, *pch* e *col* (que define a cor de pontos e linhas), pode-se usar os seguintes argumentos associados ao comando plot(): *xlab*="título do eixo x"; *ylab*="título do eixo y"; *main*="título do gráfico"; *xlim* e *ylim* indicam os limites dos valores relacionados aos eixos x e y; *bg* determina a cor de preenchimento; *cex* demarca o tamanho do ponto.

Em histogramas, o padrão do comando *hist()* indica que os intervalos de classes são fechados à direita (right=TRUE). O argumento *include.lowest* por *default* é definido como TRUE, pois inclui o primeiro valor do vetor na primeira classe, quando fechados à direita. Inclui o último valor quando fechados à esquerda. O argumento *breaks* define os intervalos a serem usados no eixo das abscissas do histograma.

Em um script digitado e rodado no ambiente do RStudio, a partir de uma coleção de diâmetros de árvores de Peroba-rosa (*Aspidosperma polyneuron*) (Figura 5.5), a leitura de um arquivo, o armazenamento dos dados em um vetor e o uso do comando *hist()*, possibilitou gerar um histograma relacionado à distribuição de frequências observadas (Figura 5.6) (Janela 5.16).

As Figuras 5.4 e 5.6 refletem o uso do argumento *col* respectivamente no comando plot() e no comando hist(). No primeiro caso, utilizou-se o argumento associando o número correspondente  $\alpha$  cor vermelha (col = 2), que se queria para os

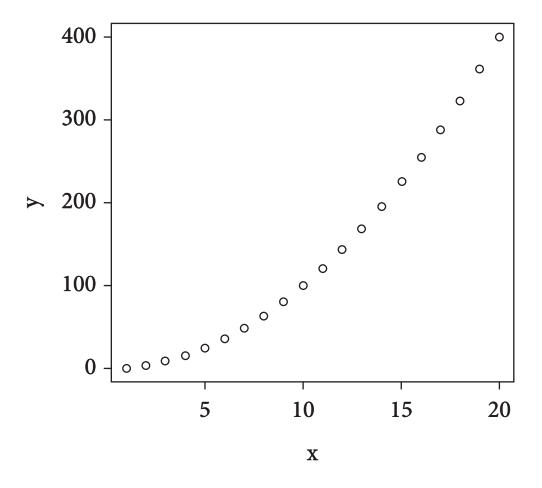

**Figura 5.3.** Gráfico gerado com o uso do comando *plot()* (Fonte: Mello & Peternelli, 2013).

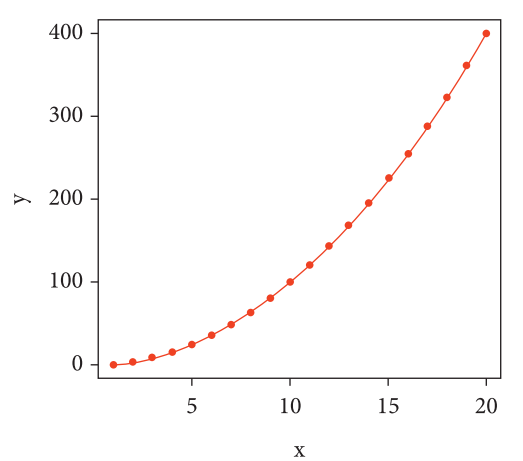

**Figura 5.4.** Gráfico que mostra o resultado do uso dos argumentos *type*, *pch* e *col* dentro do comando plot() (Fonte: adaptado de Mello & Peternelli, 2013).

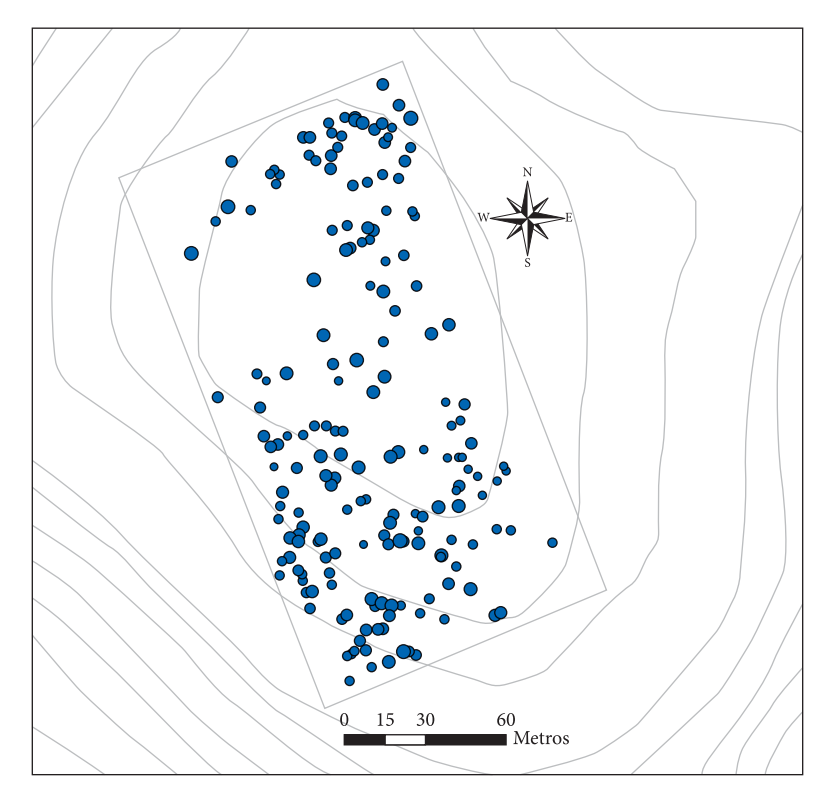

**Figura 5.5.** Mapa de pontos de indivíduos de Peroba-rosa (*Aspidosperma polyneuron*) que ocorrem em uma parcela amostral situada no centro de um fragmento de Floresta Estacional Semidecidual, localizado na Fazenda Experimental Edgardia, em Botucatu – SP (Fonte: adaptado de Jorge et al., 2015).

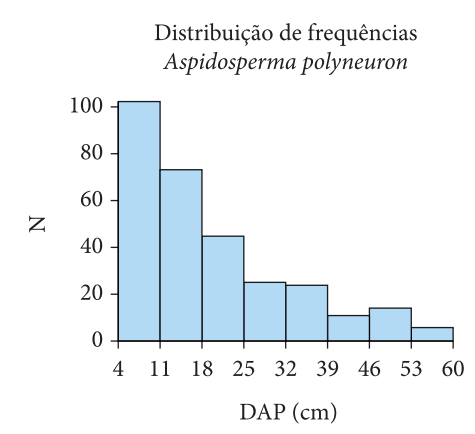

**Figura 5.6.** Distribuição de frequências diamétricas observadas de *Aspidosperma polyneuron* (Fonte: adaptado de Jorge et al., 2015).

segmentos de retas e pontos. Os números de 0 a 8 relacionam-se às cores branca, preta, vermelha, verde, azul, ciano, magenta, amarela e cinza. Pode-se também usar o nome da cor em inglês, como na segunda situação (col = "lightblue"), que permitiu o preenchimento de cada elemento do histograma com a cor azul-claro. O comando *colors()* apresenta alguns nomes de cores possíveis.

Consegue-se adicionar informações em um gráfico (Janela 5.17), por exemplo, que apresenta os pontos de pares de valores de diâmetro e altura de árvores de uma determinada espécie, no caso *Pinus elliottii* (arquivo hipso\_elliottii2.csv), incluindo a linha (Figura 5.7) de uma equação ajustada para essa relação, em que:

# $h = d^2 / (0.793812 + 0.183676d)^{(2)} + 1.3$

A largura das linhas pode ser mudada com o argumento *lwd*, enquanto o estilo da linha pode ser modificado com o argumento *lty*. O comando *legend()* possibilita incluir uma legenda no gráfico (Janela 5.18). Para exemplificar, a partir de uma equação ajustada, é possível graficamente (Figura 5.8) verificar a relação entre o volume do tronco com o diâmetro e a altura de árvores. Foi utilizada a seguinte equação:

```
v = e^{-12,01344793 - 0,56255977*ln(d^2) + 1,55762201*ln(d^2h)}
```
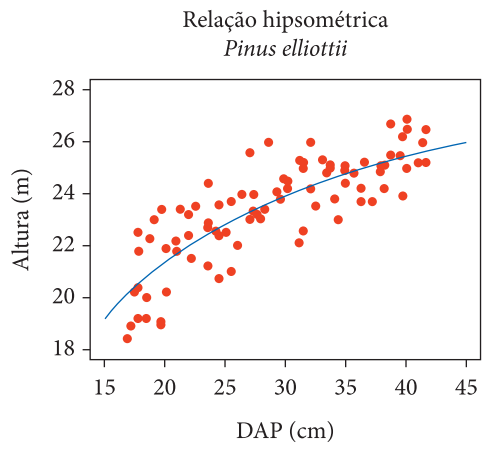

**Figura 5.7.** Relação entre o diâmetro e a altura de árvores de *Pinus elliottii* (Fonte: autores).

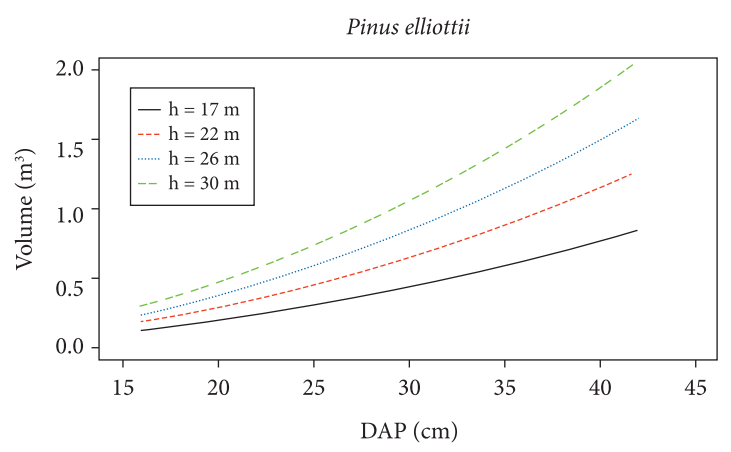

**Figura 5.8.** Relação entre o volume do tronco com o diâmetro e a altura de árvores de *Pinus elliottii* (Fonte: autores).

## **Janela 5.16 Janela 5.16**

# Exemplo – criação de gráficos – histograma # Script histograma.R # leitura dos dados de um arquivo .csv dados <- read.table("C:/inventario/aspidosperma.csv", header=T, sep=";", dec=",") # atribuição ao vetor dap dos valores armazenados na coluna dados\$DAP dap <- dados\$DAP # vetor quebras com os limites de cada classe de diâmetro quebras <- c(4, 11, 18, 25, 32, 39, 46, 53, 60) ## comando hist() # argumento right=F (os intervalos de classes são fechados à esquerda) # argumento breaks (assume os valores dos limites colocados no vetor quebras) # argumento axes=F (sem os eixos de abscissas e ordenadas) hist(dap, right=F, breaks=quebras, axes=F, col="lightblue", main="Distribuição de +frequências\nAspidosperma polyneuron", xlab="DAP(cm) ",ylab="N") # \n (quebra de linha) # montagem dos eixos  $axis(1, at=seq(4, 60, by=7), pos=0)$  $axis(2, at=seq(0, 100, by=20), pos=4)$ 

# Exemplo – adicionando informações em um gráfico # Script adic\_linha.R # leitura dos dados de um arquivo .csv dados <- read.table("C:/inventario/hipso\_elliottii2.csv ", header=T, sep=";", dec=",") # gera gráfico de pontos diâmetro x altura plot(dados\$dap, dados\$h, xlab = "DAP (cm)", ylab = "Altura (m)", xlim = c(15,45), ylim=c(18,28), pch=19, +col="red") # inclui a linha da equação ajustada e o título do gráfico  $E \le$ - seq(from = 15, to = 45, by = 0.01)  $F \le E^2 / (0.793812 + 0.183676 * E)^2 + 1.3$  # equação de relação hipsométrica ajustada lines(E, F, col = "blue") # adiciona linha title("Relação hipsométrica\n Pinus elliottii") # adiciona o título do gráfico

#### **Janela 5.18**

# Exemplo – largura e estilo de linhas, legenda em um gráfico # Script legenda.R ## gráfico de volume do tronco em função do diâmetro e da altura # amplitude de diâmetros  $E < -16:42$ # volume do tronco em função da amplitude de diâmetros e 4 classes de altura coef1 <- -12.01344793 # coeficiente  $b_0$ coef2 <-  $-0.56255977$  # coeficiente b<sub>1</sub> coef3 <- 1.55762201 # coeficiente  $b_2$ F <-  $\exp(\text{coeff} + \text{coeff}^* \log(E^2) + \text{coeff}^* \log(E^2^*17))$ G <-  $\exp(\text{coeff} + \text{coeff}^* \log(E^2) + \text{coeff}^* \log(E^2^*22))$  $H < \exp(\text{coeff} + \text{coeff}^* \log(E^2) + \text{coeff}^* \log(E^2^*26))$ I <-  $\exp(\text{coeff} + \text{coeff}^* \log(E^2) + \text{coeff}^* \log(E^2^*30))$  $xlim < c(15,45)$  $vlim < c(0, 2.0)$ plot(xlim, ylim, type = "n", main = "Pinus elliottii", xlab="DAP (cm)", ylab=quote(~volume(m^3)),  $+cex.$ lab=0.8, cex.axis=0.8)  $lines(E, F, col="black", lty=1, lwd=2)$  $lines(E,G, col="red", lty=2, lwd=2)$  $lines(E,H, col="blue", lty=3, lwd=2)$  $lines(E,I, col="green", lty=4, lwd=2)$ legend(17.5, 1.5, legend=c("h = 17m", "h = 22m", "h = 26m", "h = 30m"), col=c("black", "red", "blue",  $+$ "green"), lty=c(1,2,3,4), lwd=c(2,2,2,2), bty="y", cex=0.9)

## **5.6. FLUXO DE CONTROLE**

Segundo Wickham (2019), existem dois tipos de ferramentas primárias de fluxo de controle: a primeira relacionada aos *loops* ou instruções iterativas (ciclos), que permitem repetir blocos de comandos (instrução *for*, instrução *while*, instrução *repeat*), e a segunda relativa à escolha ou condição (instrução *if* e chamada *switch()*), que leva a rodar um código diferente dependendo da entrada. As estruturas de fluxo de controle, bem como as operações lógicas (Tabela 5.1), possibilitam aumentar a capacidade de desenvolvimento de scripts.

A instrução *for* permite controlar o número de vezes que um ciclo é executado através de uma variável de controle. A sintaxe genérica é definida por:

for (<var> in <conjunto>) <bloco de comandos>

**Tabela 5.1.** Operações lógicas (Fonte: Mello & Peternelli, 2013).

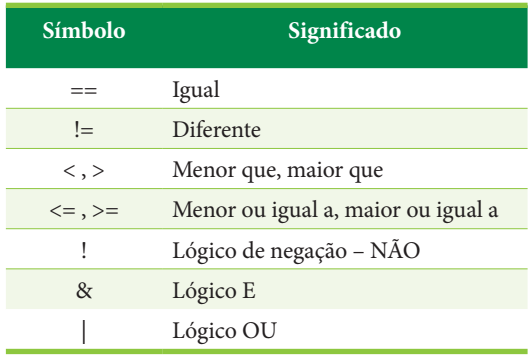

# **Janela 5.19**

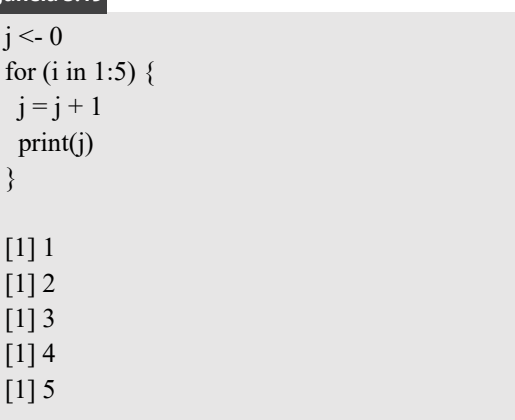

No exemplo seguinte, o bloco de comandos está estabelecido entre os colchetes (Janela 5.19).

Referente à estrutura genérica da instrução *while*, enquanto a condição booleana (utilização de operador lógico) definida for verdadeira, repete-se o bloco de comandos no corpo do ciclo (Janela 5.20).

Na instrução *repeat*, o bloco de comandos é rodado repetidamente até encontrar uma condição verdadeira (adiantando a instrução *if*) que possibilita a execução do comando *break()*, que encerra o *loop* (Janela 5.21).

Pode-se reescrever, de acordo com Wickham (2019), qualquer loop que utiliza a instrução *for*, usando alternativamente a instrução *while*. Também, da mesma maneira, qualquer loop que utiliza a instrução *while* pode ser reescrito com o uso da instrução *repeat*. O inverso, contudo, não é verdadeiro. Isso significa que a instrução *while* é mais flexível que a instrução *for* e a instrução *repeat* é mais flexível que a instrução *while*. É uma boa prática, entretanto, usar a solução menos flexível para resolver um problema. Então, deve-se usar a instrução *for* sempre que possível.

A instrução *if*, que é uma instrução condicional, inclui uma condição booleana (utilização de operador lógico) e dois conjuntos de instruções alternativos, por exemplo:

$$
if (x != 0) y < -z / x else y < -z
$$

O desenvolvimento de um script, usando os dados da coleção de diâmetros de árvores de Peroba-rosa (*Aspidosperma polyneuron*) tomados para gerar o histograma relacionado à distribuição de frequências observadas (Figura 5.6), possibilitou

#### **Janela 5.20**

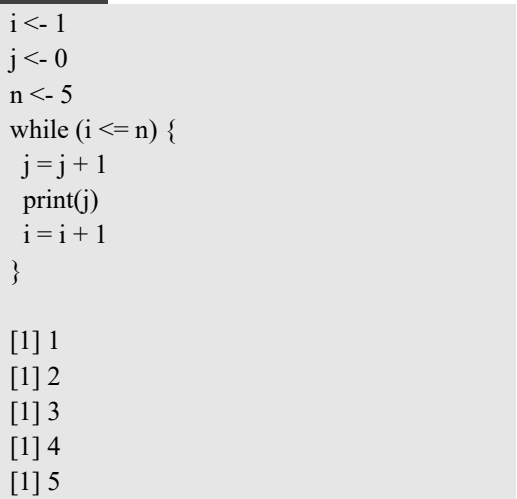

#### **Janela 5.21**

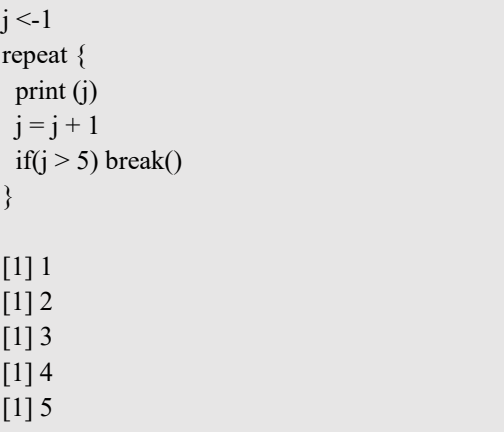

através de um pequeno exercício, computar essas frequências com a combinação da instrução *for* com *if*'s aninhados. Para isso, inicialmente, após a leitura do arquivo de dados, organizou-se uma tabela (Tabela 5.2), relacionada ao objeto data frame, que guardou os valores de frequências computadas.

O script completo ficou definido na Janela 5.22.

Primeiro houve a leitura do arquivo de dados e a atribuição dos valores incluídos nos registros e campos ao objeto *dados*, que é um data frame. No passo seguinte foi atribuído ao objeto *n1*, através do comando *nrow*, o número de linhas do data frame. O vetor *dap* recebeu os dados contidos na coluna dados\$DAP.

O número de elementos do vetor *dap* é igual ao número de linhas de *dados*. A Tabela 5.2 foi estruturada através das linhas de comandos encontradas na Janela 5.23.

O objeto *frequencia* recebeu um valor inicial igual a 0, pois dentro da estrutura que combina a instrução *for* com *if*'s aninhados, para cada classe de diâmetro há um contador, que permitiu computar as frequências. No começo, os elementos da Tabela 5.2 estavam preenchidos de acordo com o que observa-se na Janela 5.24.

Cada elemento do vetor *dap* pôde ser acessado pela indexação, através da variável de controle da instrução *for* (no caso a variável i). Feita a seleção, através dos *if*'s, de qual era a classe do diâmetro acessado, fez-se a computação, acrescentando em 1 o valor da frequência da classe. Como já relatado, os elementos de um data frame podem ser acessados como em uma matriz. No data frame *freq*, as frequências estão associadas à coluna 4, podendo

**Tabela 5.2.** Estrutura gerada para guardar os valores de frequências computadas (Fonte: autores).

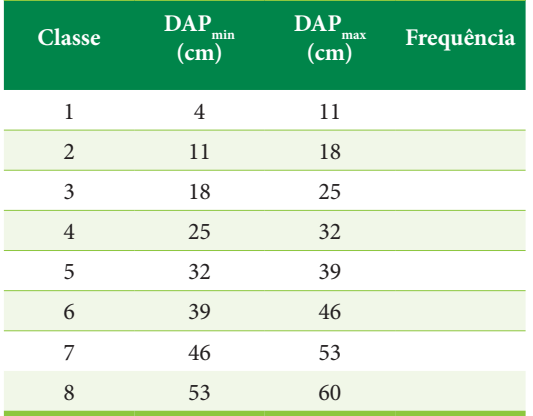

a indexação permitir o acesso por freq[ ,4]. Após rodar o script completo, os elementos da Tabela 5.2 ficaram preenchidos (Janela 5.25).

A organização de um script sempre pode ser melhorada. Como exemplo, verifica-se que uma modificação no script frequencias.R permitiu diminuir o número de linhas de programa, gerando o mesmo resultado em termos computacionais. Essa alteração foi feita na parte da combinação da instrução *for* com instruções *if*. Utilizaram-se duas instruções *for*, uma aninhada na outra. A segunda instrução *for,* usando a variável de controle j, possibilitou acessar os valores dos diâmetros mínimo e máximo, de cada classe, no data frame *freq*, o que diminuiu o número de instruções *if*, em função de uma estrutura de programação mais abrangente (Janela 5.26).

Dentre outros aspectos, o conhecimento de determinadas operações e comandos importantes (Tabela 5.3), podem auxiliar ainda mais na implementação de scripts.

**Tabela 5.3.** Operações e comandos importantes (Fonte: Mello & Peternelli, 2013).

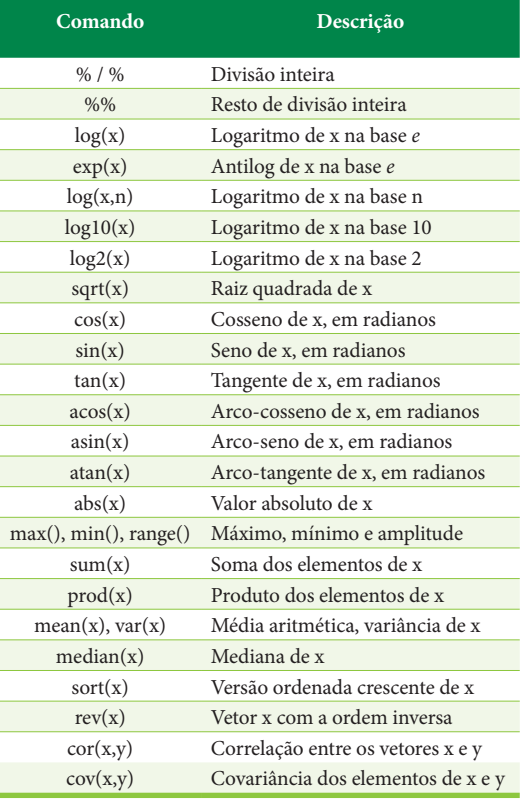

## **Janela 5.22 Janela 5.22**

# Script frequencias.R # Computa frequências nas classes de diâmetro # Espécie: Aspidosperma polyneuron # Leitura do arquivo dados <- read.table("C:/inventario/aspidosperma.csv", header = T, sep = ";", dec = ",") n1 <- nrow(dados) dap <- dados\$DAP # montagem da tabela que recebe os valores de frequências computadas classe  $\leq c(1:8)$ dmin  $\leq c(1:8)$ dmax  $\leq c(1:8)$ dmin $[1] < 4$ dmax[1] <- 11 for (i in 2:8) { dmin[i]  $\le$  dmin[i-1]+7 dmax[i] <- dmax[i-1]+7 } frequencia <- 0 freq <- data.frame(classe, dmin, dmax, frequencia) # combinação da instrução *for* com *if*'s aninhados for  $(i$  in 1:n1)  $\{$ if(dap[i] > = 4 & dap[i] < 11) { freq[1,4] <- freq[1,4] + 1 } else if(dap[i] > = 11 & dap[i] < 18) { freq[2,4] <- freq[2,4] + 1 } else if(dap[i] > = 18 & dap[i] < 25) { freq[3,4] <- freq[3,4] + 1 } else if(dap[i] > = 25 & dap[i] < 32) { freq[4,4] <- freq[4,4] + 1 } else if(dap[i] >= 32 & dap[i] < 39) { freq[5,4] <- freq[5,4] + 1 } else if(dap[i] > = 39 & dap[i] < 46) { freq[6,4] <- freq[6,4] + 1 } else if(dap[i] > = 46 & dap[i] < 53) { freq[7,4] <- freq[7,4] + 1 } else { freq[8,4] <- freq[8,4] + 1 } } # verificação de como ficou a computação das frequências inseridas no Data frame freq # gravação do arquivo frequencias.csv write.csv2(freq, file="C:/inventario/frequencias.csv")

## **5.7. FUNÇÕES CRIADAS PELO USUÁRIO**

Wickham (2019) relatou que para entender o conceito de função no R, é necessário internalizar duas ideias importantes: 1ª. uma função é dividida em três componentes, ou seja, argumentos (lista de argumentos que controlam como chamar a função), o corpo (o código dentro da função), o

# montagem da tabela que recebe os valores de frequências computadas classe  $\leq c(1:8)$ dmin  $\leq c(1:8)$ dmax  $\leq c(1:8)$ dmin $[1] < -4$ dmax[1] <- 11 for (i in 2:8) { dmin $[i]$  <- dmin $[i-1]+7$ dmax $[i]$  <- dmax $[i-1]+7$ } frequencia <- 0 freq <- data.frame(classe, dmin, dmax, frequencia)

#### **Janela 5.24**

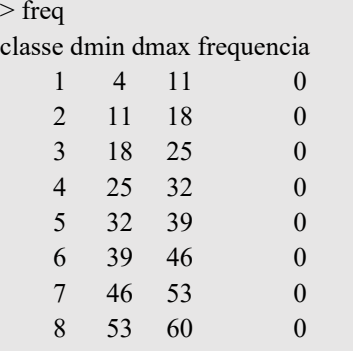

## **Janela 5.25**

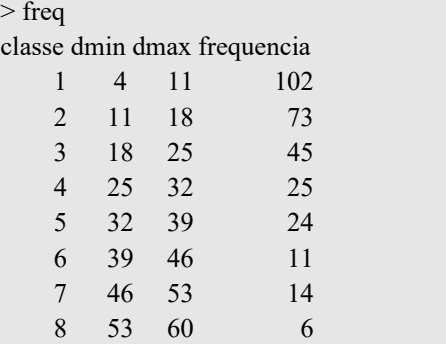

ambiente (a estrutura de dados que determina como a função encontra os valores associados aos nomes). Enquanto os argumentos e o corpo são assinalados explicitamente quando a função é criada, o ambiente é especificado implicitamente. 2ª. funções são objetos, tal como vetores são objetos.

Deve-se saber como usar o objeto função de tal forma a reduzir duplicação no código. Para criar uma função, geralmente são necessárias as seguintes atribuições:

nomefunção <- function (argumento 1, ..., argumento n) {

> corpo da função return()

} Caso se deseje que a função retorne um objeto criado no seu corpo, usa-se o comando return(), colocando dentro do parênteses o nome do objeto a ser retornado. Pode-se tomar um exemplo do uso do objeto função, a partir da necessidade de se determinar os limites de classes de tamanho, relacionados a coleções de diâmetros de árvores de diferentes espécies amostradas em uma determinada formação florestal. No caso, utilizaram-se dados de duas espécies, *Metrodorea nigra* e *Trichilia pallida* , que ocorrem no sub-bosque de um fragmento florestal localizado na Fazenda Experimental Edgardia, em Botucatu-SP. Nesse exemplo, um único argumento (arg.dap) foi utilizado na função (limites.classes), que é o vetor com os dados de valores de diâmetros das árvores amostradas. No corpo da função foram calculados: o número de classes de tamanho, obtido pela fórmula de Sturges (item 2.1, subitem distribuição em classes de diâmetro), o intervalo de classe de diâmetros, bem como foi gerado o vetor com os limites (diâmetros mínimo e máximo) das classes de tamanho. A função retorna o objeto com os valores dos limites das classes. O script completo (f\_usuario.R) do exemplo é apresentado na Janela 5.27.

```
# Script frequencias2.R
# Computa frequências nas classes de diâmetro / Espécie: Aspidosperma polyneuron
# Leitura do arquivo
dados \le- read.table("C:/inventario/aspidosperma.csv", header = T, sep = ";", dec = ",")
n1 <- nrow(dados)
dap <- dados$DAP
# montagem da tabela que recebe os valores de frequências computadas
classe \leq c(1:8)
dmin <- c(1:8)dmax \leq c(1:8)dmin[1] < -4dmax[1] <- 11
for (i in 2:8) {
 dmin[i] \le dmin[i-1]+7
 dmax[i] <- dmax[i-1]+7}
frequencia <- 0
freq <- data.frame(classe, dmin, dmax, frequencia)
# combinação de instruções for com instruções if
n2 <- nrow(freq)
for (i in 1:n1) {
 for (j in 1:n2) {
  if(freq[j,1] != n2) {
   if(dap[i] > freq[j,2] & dap[i] < freq[j,3]) freq[j,4] < freq[j,4] + 1
   } else {
   if(dap[i] >= freq[j,2] & dap[i] <= freq[j,3]) freq[j,4] <- freq[j,4] + 1
 }
 } 
}
# verificação de como ficou a computação das frequências inseridas no Data frame
freq
# gravação do arquivo frequencias.csv
```
write.csv2(freq, file="C:/inventario/frequencias.csv")

A primeira chamada a função ocorreu após a leitura do arquivo de dados de *Metrodorea nigra* e a criação do vetor *dap1*. A função retornou os limites de classes de diâmetro da espécie. No exemplo, esses limites foram usados como quebras para se produzir o histograma de distribuição de frequências diamétricas observadas (Figura 5.9) (Janela 5.28).

A segunda chamada a função, ocorreu após a leitura do arquivo de dados de *Trichilia pallida* e a criação do vetor *dap2*. A função retornou os limites de classes de diâmetro da espécie. No exemplo, esses limites foram usados como quebras para se produzir o histograma de distribuição de frequências diamétricas observadas (Figura 5.10) (Janela 5.29).

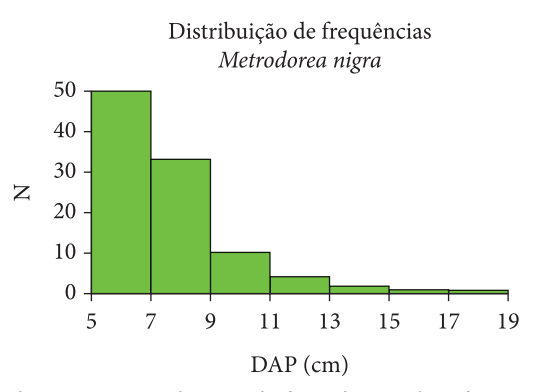

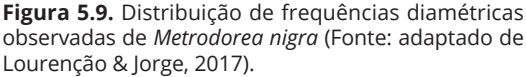

```
# script f_usuario.R
# função criada pelo usuário
# calcula o número e os limites de classes de diâmetro
# fórmula de Sturges
limites.classes <- function(arg.dap) {
  n1 <-length(arg.dap) # número de elementos do vetor
  # número de classes de diâmetro / fórmula de Sturges
 nc <- 1 + 3.3 * log10(n1) # piso (inteiro imediatamente abaixo do valor)
 nc <- floor(nc)
  # intervalo de classes de diâmetros
  dmin <- min(arg.dap)
  dmax <- max(arg.dap)
 ic \le (dmax - dmin)/nc
 # teto (inteiro imediatamente acima do valor)
 ic \le- ceiling(ic)
 quebras.f <- 1:(nc+1) quebras.f[1] <- dmin 
 for (i in 1:nc) \{quebras.f[i+1] <- quebras.f[i] + ic
 }
  return(quebras.f)
}
# Leitura do arquivo de uma coleção de diâmetros de Carrapateira
dados1 <- read.table("C:/inventario/Metrodorea.csv", header = T, sep = ";", dec = ",")
dap1 <- dados1$DAP
quebras1 <- limites.classes(dap1)
quebras1
hist(dap1, right=F, breaks = quebras1, axes = F, col= "lightgreen", main = "Distribuição de
+ frequências\nMetrodorea nigra", xlab="DAP (cm)", ylab="N")
axis(1, \text{at} = \text{seq}(5, 19, \text{by=2}), \text{pos=0})axis(2, at=seq(0, 50, by=10), pos=5)##
# Leitura do arquivo de uma coleção de diâmetros de Catiguá
dados2 <- read.table("C:/inventario/Trichilia.csv", header = T, sep = ";", dec = ",")
dap2 <- dados2$DAP
quebras2 <- limites.classes(dap2)
quebras2
hist(dap2, right=F, breaks = quebras2, axes = F, col= "green",main = "Distribuição de frequências\nTrichilia
+ pallida", xlab="DAP (cm)", ylab="N")
axis(1, \text{at} = \text{seq}(5.2, 20.2, \text{by=3}), \text{pos=0})axis(2, at=seq(0, 11, by=1), pos=5.2)
```
#### **Janela 5.28**

quebras1 <- limites.classes(dap1) quebras1 [1] 5 7 9 11 13 15 17 19

## **Janela 5.29**

quebras2 <- limites.classes(dap2) quebras2 [1] 5.2 8.2 11.2 14.2 17.2 20.2

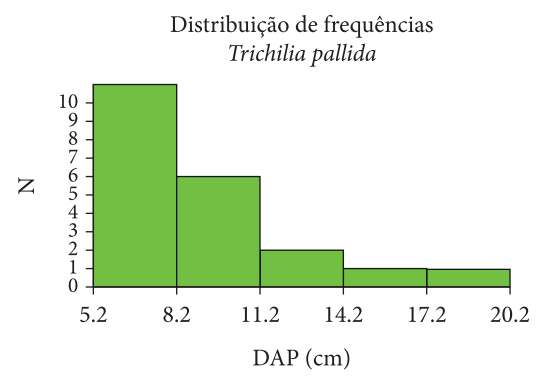

**Figura 5.10.** Distribuição de frequências diamétricas observadas de *Trichilia pallida* (Fonte: adaptado de Lourenção & Jorge, 2017).

## **5.8. DISTRIBUIÇÕES DE PROBABILIDADE**

Uma distribuição de probabilidade é um modelo matemático que relaciona um certo valor da variável em estudo com a sua probabilidade de ocorrência. Há dois tipos de distribuição de probabilidade: 1. distribuições contínuas - quando a variável que está sendo investigada é expressa em uma escala contínua; 2. distribuições discretas – quando a variável que está sendo examinada só pode assumir certos valores, como por exemplo valores inteiros (1, 2, 3, ...). Duas distribuições contínuas que foram abordadas neste livro didático, a Distribuição de Gauss (Normal) e a Distribuição Weibull, podem ser tomadas como exemplo, para avaliar os comandos do R que possibilitam gerar a função densidade de probabilidade e a função de probabilidade acumulada.

Analisando primeiro a Distribuição Normal, verifica-se que é em forma de sino, unimodal, simétrica em relação à sua média e tende cada vez mais ao eixo horizontal à medida que se afasta da média. A área abaixo da curva normal representa 100% de probabilidade associada a uma variável. A probabilidade de uma variável aleatória tomar um valor entre dois pontos quaisquer é igual a área compreendida entre esses dois pontos. A distribuição é caracterizada por dois parâmetros, média e desvio padrão. Sua função de densidade de probabilidade é dada por:

$$
f(x) = \frac{1}{\sigma\sqrt{2\pi}}e^{-(x_i-\mu)^2/2\sigma^2}
$$

Para gerar a função densidade de probabilidade e a função de probabilidade acumulada da Distribuição Normal, tomaram-se dados de 50 anos de precipitação pluviométrica anual em Avaré - SP, relacionados ao trabalho de Jorge et al. (2012). O script completo (d\_normal.R) do exemplo pode ser examinado na Janela 5.30.

Foi utilizado no script o teste de Shapiro-Wilk para identificar se o conjunto de dados de precipitações anuais segue a Distribuição Normal (Janela 5.31).

Nesse teste, rejeita-se  $H_0$  se p-valor  $\leq \alpha$  (x não tem Distribuição Normal); não se rejeita  $H<sub>0</sub>$  se o p-valor > α (a Distribuição Normal é uma distribuição possível para x). Como o p-valor foi maior do que α igual a 0,05, a Distribuição Normal é uma distribuição possível para a precipitação anual (mm) em Avaré-SP. Utilizaram-se então os comandos do R, dnorm(x, média, desvio padrão) e pnorm(x, média, desvio padrão), para produzir a função densidade de probabilidade (Figura 5.11) e a função de probabilidade acumulada (Figura 5.12) da Distribuição Normal.

Segundo Mello & Peternelli (2013), o comando qqnorm() fornece diretamente um gráfico da distribuição de percentagens acumuladas, chamado de gráfico de probabilidade normal. Caso os pontos desse gráfico sigam um padrão aproximado de uma reta, fica evidenciado que a variável aleatória em questão tem distribuição aproximadamente normal. O mesmo resultado obtido pelo teste de normalidade de Shapiro-Wilk para a variável precipitação pluviométrica anual (mm), em Avaré-SP, é sugerido pela análise visual do Q-Q plot (gráfico quantil – quantil) gerado (Figura 5.13). O script (QQplot\_p.R) do exemplo é mostrado na Janela 5.32.

Utilizando os dados da coleção de diâmetros de árvores de Peroba-rosa (*Aspidosperma polyneuron*) (aplicados também nos scripts histograma.R, frequencias.R e frequencias2.R), produziu-se a função densidade de probabilidade e a função de probabilidade acumulada da Distribuição Weibull – 2 parâmetros (b: escala e c: forma). Sua função de densidade de probabilidade (Figura 5.14) é dada por:

$$
f(x,b,c) = \left(\frac{c}{b}\right) \left(\frac{x}{b}\right)^{c-1} \exp\left\{-\left(\frac{x}{b}\right)^{c}\right\} \text{ em que:}
$$
  
 $x \ge 0, b > 0, c > 0$ 

Os coeficientes b e c, no exemplo desenvolvido, foram ajustados pelo método dos percentis para dados agrupados (fórmulas usadas são encontradas

# Distribuições de Probabilidade # Distribuição Normal # Script d\_normal.R # Leitura dos dados dados <- read.table("C:/inventario/precindxla\_a.csv", header=T, sep=";", dec=",") precipitacao <- dados\$precipit\_a shapiro.test(precipitacao) # Histograma quebras <- c(700, 1000, 1300, 1600, 1900, 2200) hist(precipitacao, probability=TRUE, right=F, breaks = quebras, axes = F, col= "yellow", main = +"Distribuição Normal\nPrecipitação anual em Avaré", xlab="Precipitação (mm)", ylab="densidade de +probabilidade") axis(1, at=seq(700, 2200, by=300), pos=0) axis(2, pos= 700)  $#$  Função de densidade de probabilidade  $f(x)$  no ponto media <- mean(precipitacao) desvio <- sd(precipitacao)  $x \leq c(700:2200)$  $fx <$ - dnorm $(x, \text{ media}, \text{desvio})$  $lines(x, fx, col="blue", lty=1, lwd=2)$  $#$  Função de probabilidade acumulada  $F(x)$  no ponto  $Fx <$ - pnorm $(x, \text{ media}, \text{desvio})$ plot(x, Fx, col="blue", axes = F, type = "l", lty=1, lwd=2, main="Distribuição Normal\nPrecipitação anual em +Avaré", xlab="Precipitação (mm)", ylab="probabilidade acumulada", ylim=c(0,1)) axis(1, at=seq(700, 2200, by=300), pos=0) axis(2, pos=700)

#### **Janela 5.31**

shapiro.test(precipitacao)

Shapiro-Wilk normality test data: precipitacao  $W = 0.9641$ , p-value = 0.1479

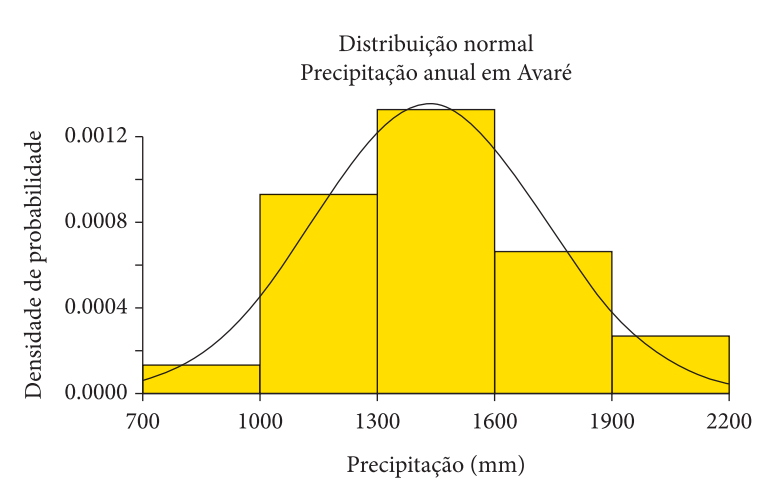

**Figura 5.11.** Função de densidade de probabilidade da Distribuição Normal para a variável precipitação anual (mm), Avaré – SP (Fonte: autores).

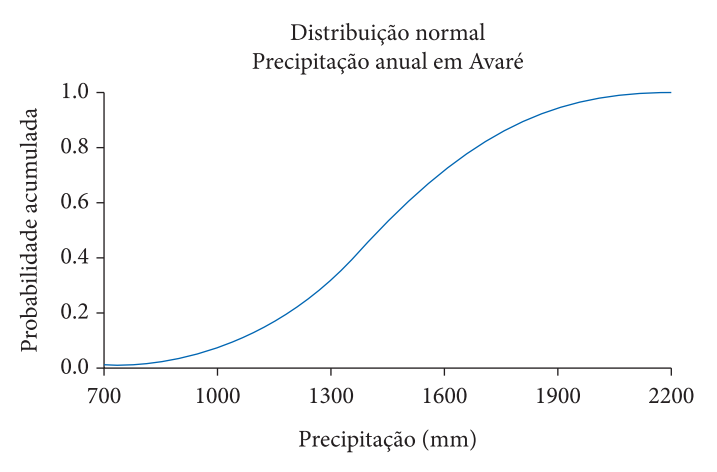

**Figura 5.12.** Função de probabilidade acumulada da Distribuição Normal para a variável precipitação anual (mm), Avaré – SP (Fonte: autores).

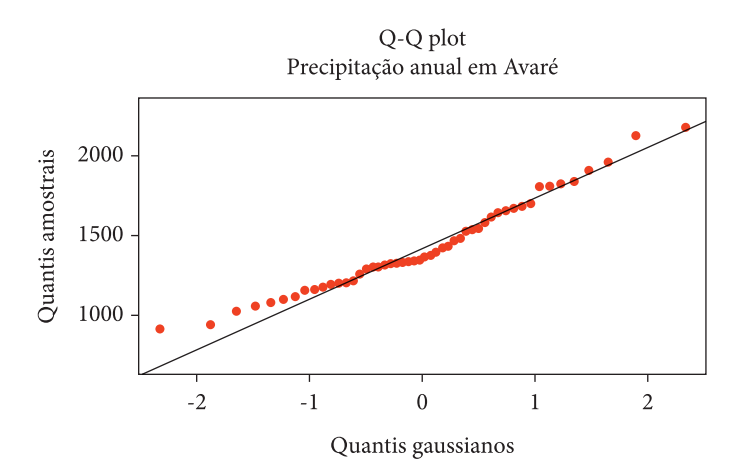

**Figura 5.13.** Gráfico quantil – quantil relacionado à variável precipitação anual (mm), Avaré – SP (Fonte: autores).

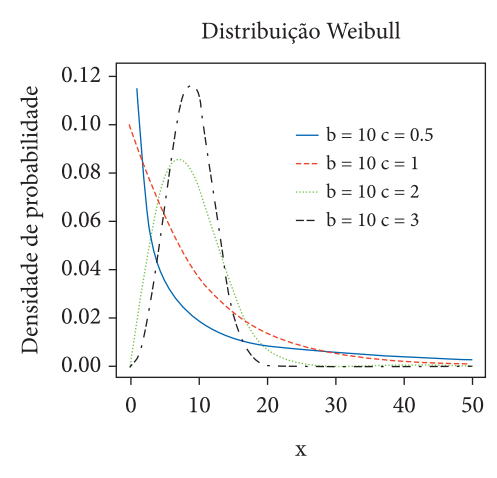

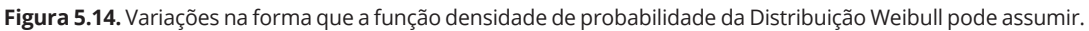

# Distribuições de Probabilidade # Construindo um Q-Q plot: gráfico quantil - quantil # Script QQplot\_p.R # Leitura dos dados dados <- read.table("C:/inventario/precindxla\_a.csv", header=T, sep=";", dec=",") precipitacao <- dados\$precipit\_a # Gerando o gráfico QQ-plot qqnorm(precipitacao, ylim=c(700, 2200), main = "Q-Q plot\nPrecipitação anual em Avaré", xlab = "Quantis +gaussianos", ylab="Quantis amostrais", col="red", pch=20) qqline(precipitacao)

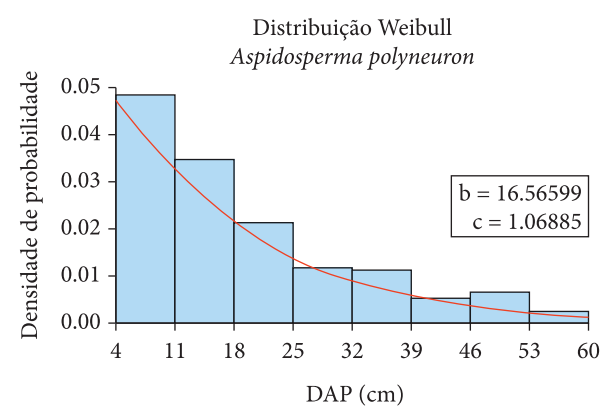

**Figura 5.15.** Função densidade de probabilidade da Distribuição Weibull – 2 parâmetros para a variável diâmetro à altura do peito (cm) de Peroba – rosa (*Aspidosperma polyneuron*) (Fonte: autores).

no item 2.2). Criou-se no script a função de usuário percentis.W, que além do cálculo dos coeficientes, possibilitou computar o índice de ajustamento, que permitiu verificar a qualidade do ajuste produzida pelo método. Além do arquivo de dados .csv contendo a coleção de diâmetros de *Aspidosperma polyneuron* (aspidosperma.csv), foi empregado também no script o arquivo frequencias.csv. Esse arquivo contém as frequências observadas nas classes de diâmetro da espécie. A partir do data frame freq gerado, a gravação do arquivo foi feita no script frequencias.R ou no frequencias2.R. Tendo a necessidade das frequências observadas para se ajustar a Distribuição Weibull, foi feita então a leitura do arquivo. O script completo (d\_Weibull.R) do exemplo é mostrado na Janela 5.33.

Objeto freq2, (Janela 5.34), foi criado no corpo da função percentis.W.

A Janela 5.35 apresenta a leitura do arquivo de dados de frequências e chamada à função percentis.W.

O primeiro elemento do vetor coefW é o coeficiente b, o segundo elemento é o coeficiente c e o terceiro elemento é o índice de ajustamento (IA = 98.05 %), que mostrou a qualidade no ajuste. A função densidade de probabilidade (Figura 5.15) e a função de probabilidade acumulada (Figura 5.16) da Distribuição Weibull puderam ser geradas, através dos comandos do R dweibull(x, shape=c, scale=b) e pweibull(x, shape=c, scale=b).

## **5.9. ANÁLISE DE REGRESSÃO**

Reportando ao que se expos nos itens 2.4, 2.5 e 2.6 deste material didático, através da análise de regressão, descreve-se a existência de uma relação

```
# Script d_Weibull.R
# Ajuste da distribuição Weibull - 2 parâmetros
# Método dos percentis
# Espécie: Aspidosperma polyneuron
#----------------------------------------------------------------------------------------------------
# função percentis.W
# Ajusta os coeficientes b (escala) e c(forma)
# Cálculo do índice de ajustamento
percentis.W <- function(dados) {
  # número de linhas
  n1 <-nrow(dados) 
  ## Montagem do objeto freq2
  classe <- dados$classe
  dmin <- dados$dmin
  dmax <- dados$dmax
  fi <- dados$frequencia
  # Frequência acumulada na classe
 Fi \leq c(1:n1) freq2 <- cbind(classe, dmin, dmax, fi, Fi)
 ## Amplitude de classe
 A \leq dmax[1] - dmin[1] ## valor mínimo de diâmetros
 xmin <- dmin[1] #número total de observações
 n \leq sum(f_i) # computação de frequências acumuladas
 for(i in 1:n1) {
   if (i==1) freq2[i,5] <- freq2[i,4] else freq2[i,5] <- freq2[i,4] + freq2[i-1,5]
  }
  # probabilidades escolhidas
 p1 < -0.24p2 < -0.93# ordem do percentil p na amostra de tamanho n
 op1 \leq p1 * n op2 <- p2 * n
  ## valores dos percentis 24% e 93% foram obtidos a partir dos dados agrupados
 ## Fi1_1 ou Fi2_1: frequência acumulada na classe (i - 1)## LI1 ou LI2: limite inferior da classe i
 ## f1 ou f2: frequência observada na classe i, que inclui op1 ou op2
 for (i \text{ in } 1 \text{ :} n1) {
  if (i == 1) {
   if (op1 \leq freq2[i,5]) {
     Fi1 1 < 0LI1 <- freq2[i,2]f1 \leq freq2[i,4]
     } 
   } else {
     if (op1 \leq freq2[i,5] & op1 > freq2[i-1,5]) {
      Fi1 1 \leq freq2[i-1,5]
      LI1 \leq freq2[i,2]
      f1 \leq freq2[i,4]
 }
     if (op2 \le freq2[i,5] & op2 > freq2[i-1,5]) {
      Fi2 1 < \text{freq2}[i-1,5]
```

```
\overline{L}I2 <- freq2[i,2]
      f2 <- freq2[i,4]
 }
   }
 }
  # valor da variável x em que a probabilidade acumulada atinge 0.24
 x1 < ((op1 - Fil 1)/fl) * A + (LII - xmin) # valor da variável x em que a probabilidade acumulada atinge 0.93
 x2 < ((op2 - Fi2 1)/f2) * A + (LI2 - xmin) # cálculo de K
 K <- log(-log(1 - p1)) - log(-log(1 - p2))# cálculo do coeficiente c (coeficiente de forma)
 cW <- K / (log(x1) - log(x2))
  # cálculo do coeficiente b (coeficiente de escala)
 bW < -x1/(-log(1-p1))^{(1)}(1/k) # frequência estimada na classe i
 fi_est <- 0
 freq2 \le- cbind(freq2, fi_est)
  # cc: centro de classe 
 cc < -c(1:n1)for (i in 1:n1) \{|cc[i] <- freq2[i,2] + (A/2)
  freq2[i,6] <- n * (exp(-(cc[i] - (A/2) - xmin)/bW)^cW - exp(-(cc[i] + (A/2) - xmin)/bW)^cW)
  }
 # cálculo do índice de ajustamento em percentagem (IA)
 y1 < -0y2 < -0y3 \le- mean(freq2[,4])
 for (i \text{ in } 1 \text{:}n1) {
  y1 \le y1 + (freq2[i,4]-freq2[i,6])^2y2 < -y2 + (freq2[i,4]-y3)^2 }
 IAW <- 100 *(1 - y1/y2)IAW <- round(IAW,2)
  coeficientes.W <- c(bW, cW, IAW)
  return(coeficientes.W)
} 
## fim do corpo da função percentis.W ##
#----------------------------------------------------------------------------------------------------
# Leitura dos dados da coleção de diâmetros de Aspidosperma polyneuron
dados1 <- read.table("C:/inventario/aspidosperma.csv", header=T, sep=";", dec=",") 
dap <- dados1$DAP
# Leitura do arquivo de frequências
dados2 <- read.table("C:/inventario/frequencias.csv", header = T, sep = ";", dec = ",")
coefW <- percentis.W(dados2)
b \leq \text{coeff}W[1]c <- coefW[2]
IA <- coefW[3]
# Histograma
quebras <- c(4, 11, 18, 25, 32, 39, 46, 53, 60)
hist(dap, probability=TRUE, right=F, breaks = quebras, axes = F, col= "lightblue", main = "Distribuição 
+Weibull\nAspidosperma polyneuron", xlab="DAP (cm)", ylab="densidade de probabilidade")
axis(1, \text{at} = \text{seq}(4, 60, \text{by} = 7), \text{pos}=0)axis(2, pos=4)# Função de densidade de probabilidade f(x) no ponto
# b = escala; c = forma
```
### <span id="page-144-0"></span>**Janela 5.33** (continuação) **anela 5.33** (continuação

 $x \leq c(4:60)$  $fx <$ - dweibull $(x, shape=c, scale=b)$ lines(x, fx, col="red", lty=1, lwd=2) legend(39, 0.04, legend=c("b = 16.56599", "c = 1.06885"))  $#$  Função de probabilidade acumulada  $F(x)$  no ponto  $Fx < -p$ weibull(x, shape=c, scale=b) plot(x, Fx, col="blue", type = "l", axes=F, lty=1, lwd=2, main="Distribuição Weibull\nAspidosperma +polyneuron", xlab="DAP (cm)", ylab="probabilidade acumulada", ylim=c(0,1))  $axis(1, at=seq(4, 60, by=7), pos=0)$  $axis(2, pos=4)$ 

### **Janela 5.34**

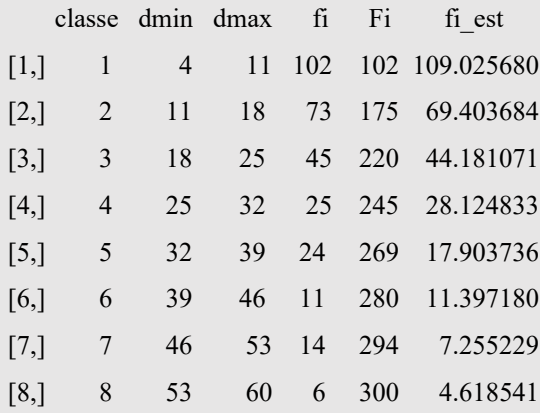

## **Janela 5.35**

# Leitura do arquivo de frequências

dados2 <- read.table("C:/inventario/frequencias.csv", header = T, sep = ";", dec = ",") coefW <- percentis.W(dados2)

## coefW

16.56599 1.06885 98.05

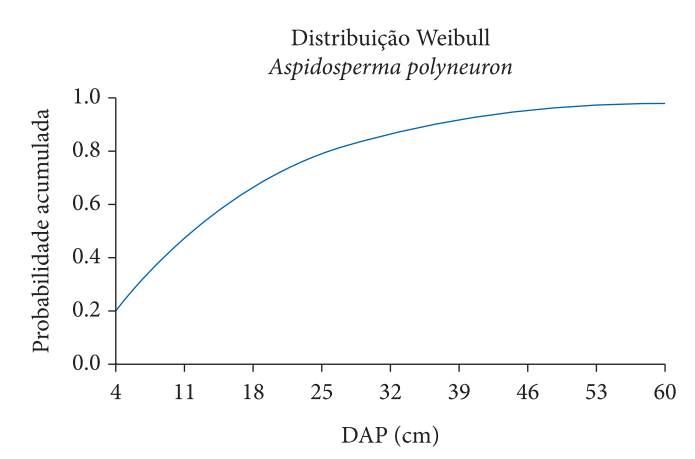

**Figura 5.16.** Função de probabilidade acumulada da Distribuição Weibull – 2 parâmetros para a variável diâmetro à altura do peito (cm) de Peroba – rosa (*Aspidosperma polyneuron*) (Fonte: autores).

<span id="page-145-0"></span>funcional entre duas ou mais variáveis, por meio de um modelo de equação, com base em n observações. Pode ser útil para estimar os valores de uma variável dependente (ou explicada) quando se conhecem os valores da(s) variável(eis) independente(s) (explicativa(s)), de mais fácil obtenção.

Os modelos de equação podem ser classificados em linear e não linear, sendo que os lineares podem ser simples ou múltiplos. A regressão é linear quando os coeficientes da equação apresentam-se na forma aditiva ou subtrativa e elevados ao expoente um. As equações lineares podem ser ajustadas pelo método dos mínimos quadrados ordinários. Quando o modelo linear apresenta uma única variável independente é caracterizado como de regressão linear simples, em que:

 $y_i = b_0 + b_1 x_i + e_i$ 

sendo:  $y_i$  = variável dependente;  $x_i$  = variável independente;  $b_0$ ,  $b_1$  = coeficientes da regressão;  $e_i$  = erro estocástico.

Quando o modelo apresenta duas ou mais variáveis independentes é denominado de modelo de regressão linear múltipla, ou seja:

$$
y_i = b_0 + b_1 x_i + \dots + b_m x_m + e_i
$$

Uma regressão é considerada não linear quando os coeficientes do modelo encontram-se na forma de produto ou fração e elevados ao expoente não unitário. Como exemplo, pode ser apresentado o seguintes modelo:

$$
y_i = b_0 b_1^{x_i} + e_i
$$

Os modelos não lineares não têm solução pelo método dos mínimos quadrados ordinários, a não ser que possam ser linearizados, aplicando-se propriedades logarítmicas, por exemplo:

$$
y_i = b_0 x_i^{b_1}
$$

$$
ln\ y_i=b_0+b_1lnx_i
$$

Segundo Schneider et al. (2009), no uso das equações de regressão alguns aspectos estatísticos devem ser considerados, dentre eles é importante conferir as condições a serem cumpridas para a análise de regressão, que são: Homogeneidade de variância, Normalidade e Independência. Para verificar os comandos do R empregados no ajuste de modelos

lineares, utilizaram-se os dados de diâmetro, altura e volume de 91 árvores amostradas (Tabela 2.15) em povoamentos de *Pinus elliottii* (21 a 24 anos de idade). No item 2.5, usando-se esses dados mencionados no ajuste de equações de volume, foram apresentados os resultados (Tabela 2.16) do modelo de Spurr de regressão linear simples, qual seja:  $\ln v = b_0 + b_1 \ln(a^2 h)$ . Para mostrar uma alternativa, no exemplo que possibilitou a elaboração do script eq\_volume.R, houve a intenção de trabalhar com um modelo de regressão linear múltipla. Por isso, inicialmente foi selecionado o modelo de Stoate, em que  $v = b_0 + b_1 d^2 + b_2 d^2 h + b_3 h$ . As condicionantes da regressão foram averiguadas, no ambiente do R, por: 1. teste de Bartlett para a homogeneidade de variância; 2. teste de Shapiro-Wilk para normalidade na distribuição dos resíduos da equação; 3. teste de Durbin-Watson para avaliar se os resíduos da equação estão ou não correlacionados em série. Buscando certificar-se sobre a homogeneidade de variância dos volumes individuais (v considerado como variável resposta), esses foram relacionados a oito classes da variável independente d<sup>2</sup>h (que apresenta forte correlação com v), que são condizentes com oito fatores (uso do comando *factor()*). O script t Bartlett.R foi então desenvolvido (Janela 5.36).

O p-valor de 0,1835 indicou a não-rejeição de  $H_0$ , pelo que se validou o pressuposto da homogeneidade de variância dos volumes individuais (Janela 5.37).

Entretanto, após o ajuste do modelo de Stoate, verificou-se, pelo teste de Shapiro-Wilk (p-valor de 0,008825), que os resíduos não apresentaram uma distribuição normal. Descartou-se a equação ajustada (Janela 5.38).

Então, utilizou-se o modelo logarítmico  $ln v = b_0 + b_1 ln d^2 + b_2 ln d^2 h$  para gerar o exemplo completo do ajuste de um modelo de regressão linear múltipla. Elaborou-se o script eq\_volume.R (Janela 5.39).

O uso do comando *lm()* possibilitou o ajustamento do modelo de regressão linear. No script, as informações foram passadas para o objeto *ajuste*. O comando *summary()* pode ser usado para obter informações de um objeto (Janela 5.40).

Observando-se as informações contidas no quadro gerado pelo comando *summary(ajuste)*, entre outros aspectos, verificaram-se os valores dos coeficientes  $b_0$ ,  $b_1$  e  $b_2$ , a significância dos coeficientes, o valor do erro padrão de estimativa (syx = 0,08382), o valor do  $R^2$  ajustado ( $R^2 = 0.9837$ ). É importante res-

<span id="page-146-0"></span># Script t\_Bartlett.R # Teste de homogeneidade de variâncias # Plantação de Pinus elliottii (21 a 24 anos de idade) # volumes individuais # Leitura do arquivo de dados dados <- read.table("C:/inventario/volume.csv", header=T, sep=";", dec=",") # d <- dados\$dap h <- dados\$h v <- dados\$vhsc d2h <- d^2\*h  $classe < 0$  $dados2 \leq as.data-frame(cbind(v, d2h, classe))$ n1 <- nrow(dados2) for  $(i$  in 1:n1)  $\{$ if(dados2[i,2] > = 5000 & dados2[i,2] < 10000){ dados2 $[i,3]$  <- 1 } else if(dados2[i,2]  $> = 10000 \&$  dados2[i,2] < 15000){ dados2[i,3] <- 2 } else if(dados2[i,2]  $> = 15000 \&$  dados2[i,2] < 20000){  $dados2[i,3] < 3$ } else if(dados2[i,2]  $> = 20000 \&$  dados2[i,2]  $< 25000$ } dados2 $[i, 3] < -4$  } else if(dados2[i,2] >= 25000 & dados2[i,2] < 30000){ dados2 $[i,3] < -5$ } else if(dados2[i,2]  $> = 30000 \&$  dados2[i,2] < 35000){ dados2[i,3] <- 6 } else if(dados2[i,2] > = 35000 & dados2[i,2] < 40000){ dados2 $[i, 3]$  <- 7 } else { dados2[i,3] <- 8 } } tr <- data.frame(trat=factor(dados2\$classe), resp=dados2\$v) bartlett.test(tr\$resp, tr\$trat)

### **Janela 5.37**

Bartlett test of homogeneity of variances

data: tr\$resp and tr\$trat Bartlett's K-squared = 10.09, df = 7, p-value =  $0.1835$ 

### **Janela 5.38**

Shapiro-Wilk normality test data: ajuste\$residuals  $W = 0.96161$ , p-value = 0.008825 saltar que, para essa equação ajustada, o erro padrão de estimativa está em uma escala logarítmica.

Após o ajuste da equação, verificaram-se, pelos testes de Shapiro-Wilk (p-valor de 0,9553) e de Durbin-Watson (p-valor de 0,452), que os resíduos apresentaram uma distribuição normal e que não há correlação entre eles, ou seja, são independentes (Janela 5.41).

Os coeficientes da equação foram passados para o objeto *coefs* e em seguida, no script, usando o comando *exp()*, foram calculados os volumes estimados (objeto *vest*) das árvores amostradas. Após essa retro-transformação, foram calculados os resíduos

<span id="page-147-0"></span># Plantação de Pinus elliottii (21 a 24 anos de idade) # Ajuste de equação de volume individual de árvores # Script eq\_volume.R # Leitura do arquivo de dados dados <- read.table("C:/inventario/volume.csv", header=T, sep=";", dec=",") d <- dados\$dap h <- dados\$h v <- dados\$vhsc # variáveis utilizadas no modelo de equação de volume ajustada  $\ln v < log(v)$  $\ln d2 < \log(d^2)$  $\ln d2h < \log(d^2 \cdot h)$ # Ajuste da equação ajuste  $\leq$  lm(lnv  $\sim$  lnd2 + lnd2h) summary(ajuste) # teste de normalidade dos resíduos shapiro.test(ajuste\$residuals) # teste de independência dos resíduos library(car) durbinWatsonTest(ajuste) # Cálculo dos volumes estimados e resíduos em percentagem coefs <- coef(ajuste) vest  $\leq$  exp(coefs[1] + coefs[2] \* lnd2 + coefs[3] \* lnd2h) res  $\leq ((v - vest)/v) * 100$ # Cálculo da percentagem média de desvios (PMD) PMD <- mean(abs(res)) PMD # gráfico de resíduos em % plot(res  $\sim$  d, main = "a", xlim = c(15,45), ylim = c(-30,30), xlab = "DAP (cm)", ylab = "resíduo (%)", pch=19,  $+$  col="blue") abline(h=0) # gráfico de volume em função do diâmetro e 4 classes de altura  $E < -16:42$  $F \leq -\exp(\cos[1] + \cos[2] * \log(E^2) + \cos[3] * \log(E^2 + 17))$ G <- exp(coefs[1] + coefs[2] \* log(E^2) + coefs[3] \* log(E^2 \* 22))  $H < \exp(\text{coeff}[1] + \text{coeff}[2] * \log(E \cdot 2) + \text{coeff}[3] * \log(E \cdot 2 * 26))$ I <-  $\exp(\text{coeff}[1] + \text{coeff}[2] * \log(E^2) + \text{coeff}[3] * \log(E^2 * 30))$  $xlim < c(15, 45)$  $vlim < c(0, 2.5)$ plot(xlim, ylim, type = "n", main = "b", xlab="DAP (cm)", ylab=quote( $\sim$ volume(m $\sim$ 3)), cex.lab=0.8,  $+cex.axis=0.9$  $lines(E,F, col="black", lty=1, lwd=2)$ lines(E,G, col="red", lty=2, lwd=2) lines(E,H, col="blue", lty=3, lwd=2) lines(E,I, col="green", lty=4, lwd=2) legend(17.0,2.0, legend=c("h = 17m", "h = 22m", "h = 26m", "h = 30m"), col=c("black", "red", "blue", +"green"), lty=c(1,2,3,4), lwd=c(2,2,2,2), bty="y", cex=0.9)

em percentagem dos volumes e não do logaritmo neperiano do volume (Janela 5.42). Então, pôde ser gerado o gráfico dos resíduos em percentagem em relação ao diâmetro à altura do peito (Figura 5.17). Produziu-se também o gráfico de volume em função do diâmetro e 4 classes de altura (Figura 5.18).

Após a retro-transformação dos *lnv* estimados para os volumes individuais estimados, calculou-se a percentagem média de desvios, em que o valor de 6,65 % ficou abaixo do limite aceitável de 10%, indicando uma adequação na precisão da equação (Janela 5.43).

# Ajuste da equação ajuste  $\leq$  lm(lnv  $\sim$  lnd2 + lnd2h) summary(ajuste) Call:  $lm(formula = Inv ~ln d2 + Ind2h)$ Residuals: Min 1Q Median 3Q Max -0.198402 -0.052756 0.001225 0.056446 0.228862 Coefficients: Estimate Std. Error t value Pr(>|t|) (Intercept) -12.0134 0.3965 -30.297 < 2e-16 \*\*\* lnd2 -0.5626 0.1935 -2.907 0.00461 \*\* lnd2h 1.5576 0.1697 9.181 1.74e-14 \*\*\* Signif. codes:  $0$  '\*\*\*'  $0.001$  '\*\*'  $0.01$  '\*'  $0.05$  '.'  $0.1$  ' ' 1

Residual standard error: 0.08382 on 88 degrees of freedom Multiple R-squared: 0.9841, Adjusted R-squared: 0.9837 F-statistic: 2718 on 2 and 88 DF, p-value: < 2.2e-16

## **Janela 5.41**

# teste de normalidade dos resíduos shapiro.test(ajuste\$residuals) Shapiro-Wilk normality test data: ajuste\$residuals  $W = 0.99393$ , p-value = 0.9553 # teste de independência dos resíduos library(car) Carregando pacotes exigidos: carData durbinWatsonTest(ajuste) lag Autocorrelation D-W Statistic p-value 1 0.06561472 1.865028 0.452 Alternative hypothesis: rho  $!= 0$ 

## **Janela 5.42**

# Cálculo dos volumes estimados e resíduos em percentagem coefs <- coef(ajuste) vest  $\leq$  exp(coefs[1] + coefs[2]  $*$  lnd2 + coefs[3]  $*$  lnd2h) res  $\leq ((v - vest)/v) * 100$ 

## **Janela 5.43**

# Cálculo da percentagem média de desvios (PMD) PMD <- mean(abs(res)) PMD [1] 6.646646

<span id="page-149-0"></span>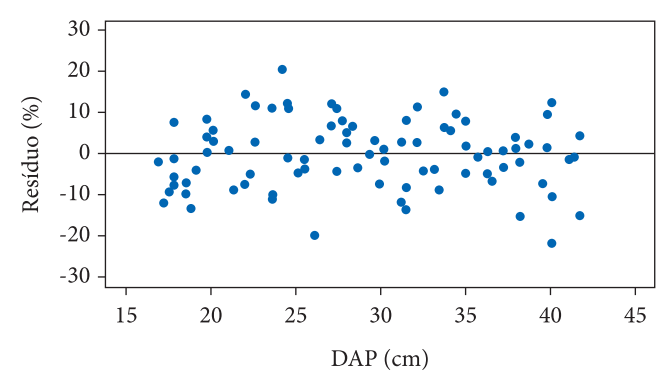

**Figura 5.17.** Distribuição dos resíduos em percentagem dos volumes individuais de *Pinus elliottii* (Fonte: autores).

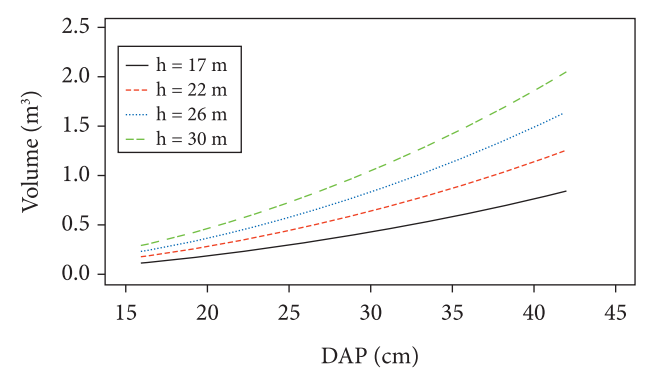

**Figura 5.18.** Variação do volume individual em função do DAP e de quatro classes de altura das árvores de povoamentos de *Pinus elliottii* (Fonte: autores).

## **5.10. CÁLCULO DOS ESTIMADORES DA AMOSTRAGEM INTEIRAMENTE ALEATÓRIA**

Tendo como base o exemplo descrito no item 3.4, incluindo as Tabelas 3.1 e 3.2, foi desenvolvido o script inventario\_d.R, que possibilitou produzir os cálculos, no ambiente do R, dos estimadores da amostragem inteiramente aleatória. O script completo pode ser observado na Janela 5.44.

Os valores de diâmetros e alturas das unidades de amostra gravados no arquivo *unidades elliottii2.csv* foram passados para o data frame *dados* (Janela 5.45).

Através do comando *cbind* acrescentou-se uma coluna ao data frame *dados*, de tal forma que para cada registro (linha), passou-se o valor do volume individual, estimado pela equação ajustada, para esse campo denominado *v.arv*. Cada linha (são n1 linhas) foi acessada dentro da estrutura da instrução *for*, utilizando-se a variável de controle i (Janelas 5.46 e 5.47).

Em um passo seguinte, foi feito o cálculo dos volumes das unidades de amostra. Para isso, primeiramente se produziu um novo data frame denominado *v.ua*, sendo sua estrutura inicial verificada na Janela 5.48.

Os somatórios dos volumes das unidades puderam ser obtidos através de duas instruções *for*, estruturadas de forma aninhada. O comando *for* externo acessando os elementos das linhas do data frame *v.ua*. O comando *for* interno acessando os elementos das linhas do data frame *dados*. O comando *if* utilizado comparou o número da unidade de amostra que está na primeira coluna do data frame *dados* com o número da unidade de amostra que está na primeira coluna do data frame *v.ua*. Quando esses valores são iguais o volume individual da árvore, que está na quarta coluna do data frame *dados* foi somado ao valor que está na segunda coluna do data frame *v.ua* (Janela 5.49).

Os estimadores da amostragem inteiramente aleatória, então, foram calculados, usando-se as

```
# Plantação de Pinus elliottii (21 a 24 anos de idade)
 # Cálculo dos estimadores de Amostragem Inteiramente Aleatória
 # Script inventario d.R
 # Dados de um talhão da plantação
 # Área total do talhão (ha)
 A < 41.92# Número de unidades amostradas
 n < -7# Tamanho das unidades de amostras (ha)
 a < -0.06# Leitura do arquivo de unidades de amostra
dados <- read.table("C:/inventario/unidades elliottii2.csv", header=T, sep=";", dec=",")
 # Cálculo do volume das árvores 
 v.\text{arv} < 0dados <- cbind(dados, v.arv)
 # equação de volume: ln v = -12.01344793 - 0.562552977 ln(d2) + 1.55762201 ln(d2h)
 n1 <- nrow(dados)
 for (i in 1:n1) \{dados[i,4] <- exp(-12.01344793 - 0.56255977 * log(dados[i,2]^2) + 1.55762201 * log((dados[i,2])^2*dados[i,3]))
   dados[i, 4] <- round(dados[i, 4], 6)} 
 # Cálculo do volume das unidades de amostra
 ua < -c(1:n)volume <- 0
 v.ua <- cbind(ua, volume)
 for (i in 1:n) \{for (i in 1:n1) {
    if (dados[j,1] == v.ua[i,1]) {
     v.ua[i,2] < v.ua[i,2] + dados[i,4] } 
   }
 }
 # volume por hectare
 for (i in 1:n) v.ua[i,2] <- round(v.ua[i,2]/a,3)
 # Cálculo dos estimadores da amostragem inteiramente aleatória
 media \le- round(mean(v.ua[,2]),3)
 variancia \leq var(v.\text{ua}[,2])N \le- round(A / a,2)
 fc \le- round(1 - n / N,2)
 if (fc >= 0.98) {
   var.media <- variancia / n
   } else {
   var.media <- variancia / n * fc
 }
 erro <- round(sqrt(var.media),3)
 cv \le- round(sd(v.ua[,2])/media * 100,2)
 # t de Student para 6 gl e 95 %
 t.student <- 2.45
 icm.li <- round(media - erro * t.student,3)
 icm.ls <- round(media + erro * t.student,3)
 ict.li <- round(media * A - erro * t.student * A,3)
 ict.ls <- round(media * A + erro * t.student * A,3)
 E < 0.1 * media
 if (fc >= 0.98) {
  intensidade <- floor(t.student^2 * variancia / E^2) + 1
```
### **Janela 5.44** (continuação)  $i$ aneia 5.44 (continuação)  $\frac{1}{2}$   $\frac{1}{2}$   $\frac$

} else {

intensidade <- floor(t.student^2 \* variancia / (E^2 + t.student^2 \* variancia/N)) + 1 } # Criação do Data frame estatisticas.aa estatisticas.aa <- cbind(media, variancia, var.media, erro, cv, icm.li, icm.ls, ict.li, ict.ls, intensidade) # Gravação das informações write.csv2(dados, file="C:/inventario/volume\_individual.csv") write.csv2(v.ua, file="C:/inventario/volume\_unidades.csv") write.csv2(estatisticas.aa, file="C:/inventario/estatisticas\_aa.csv")

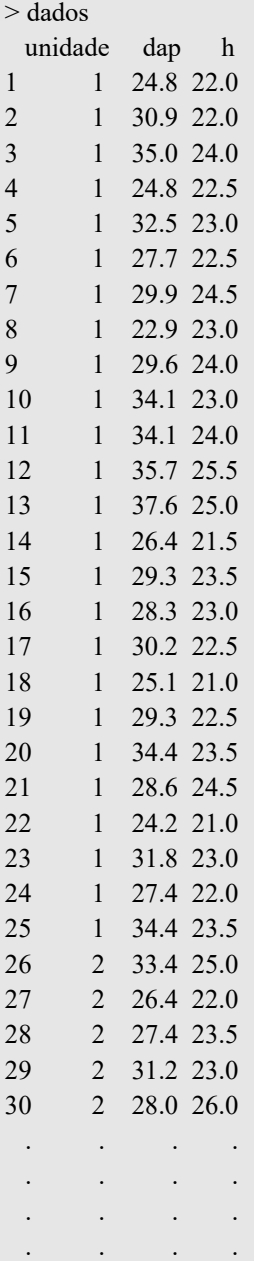

### **Janela 5.46 Janela 5.52**

# Cálculo do volume das árvores  $v.$ arv  $\leq 0$ dados <- cbind(dados, v.arv) # equação de volume: ln v = -12.01344793 - 0.562552977 ln(d2) + 1.55762201 ln(d2h) n1 <- nrow(dados) for (i in 1:n1) { dados[i,4] <- exp(-12.01344793 - 0.56255977 \* log(dados[i,2]^2) + 1.55762201 \* log((dados[i,2])^2\*dados[i,3]))  $dados[i,4] <$ - round(dados[i,4],6) }

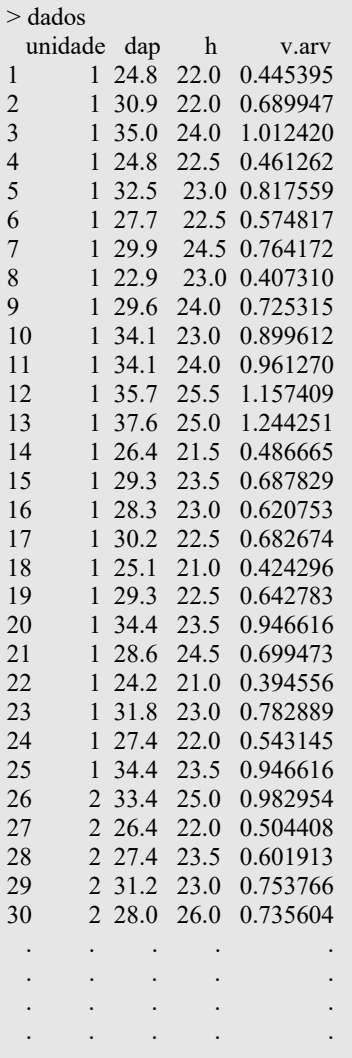

<span id="page-153-0"></span>fórmulas apresentadas no item 3.4. Criou-se o data frame estatisticas.aa (Janela 5.50).

## **Janela 5.48**

# Cálculo do volume das unidades de amostra  $ua < c(1:n)$ volume <- 0 v.ua <- cbind(ua, volume)

### ua volume

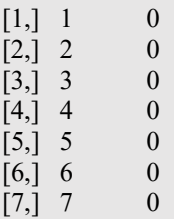

### **Janela 5.49**

```
for (i in 1:n) \{for (i in 1:n1) \{if (dados[j,1] == v.ua[i,1]) {
    v.ua[i,2] < v.ua[i,2] + dados[i,4] } 
  }
}
```
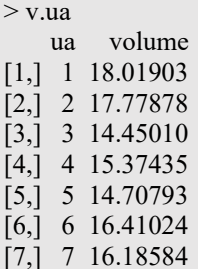

# volume por hectare for (i in 1:n) v.ua[i,2] <- round(v.ua[i,2]/a,3)

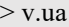

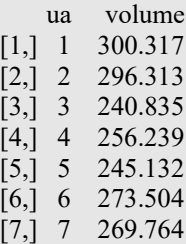

As informações geradas no script foram gravadas nos arquivos *volume\_individual.csv*, *volume\_ unidades.csv* e *estatísticas\_aa.csv* (Janela 5.51).

## **5.11. ANÁLISE DE AGRUPAMENTO**

Conectado ao item 3.8, no que se relaciona à análise de agrupamento, a partir dos dados dos levantamentos fitossociológicos de 2006, 2010 e 2014, realizados em 40 unidades de amostra permanentes do fragmento florestal estudado, produziu-se o script cluster40.R. Os dados para a análise foram obtidos do arquivo *unidades fragmento.csv*, que ao se observar os 10 primeiros (Tabela 5.4) dentre os 1556 registros, em sua estrutura apresenta 6 campos: 1. **unidade** - número da parcela permanente; 2. **arvore** - número da árvore na parcela, que tem uma plaqueta correspondente no campo; 3. **codigo** – código da espécie, que tem uma associação com o código da espécie no arquivo *especies.csv*; 4. **cap06** – circunferência à altura do peito (cm), medida no inventário de 2006; 5. **cap10** – circunferência à altura do peito (cm), medida no inventário de 2010; 6. **cap14** – circunferência à altura do peito (cm), medida no inventário de 2014. Quando em um dos campos relacionados às circunferências aparece o código 999, refere-se a uma árvore que foi registrada anteriormente e morreu. Quando o código é igual a 0, significa que a árvore não havia entrado no levantamento e o valor do CAP no inventário subsequente, maior ou igual à circunferência de inclusão (15 cm), possibilitou que o indivíduo fosse registrado.

O script cluster40.R. completo pode ser verificado na Janela 5.52.

Observando o código e o processamento das partes iniciais do script, pode-se verificar como ficou a montagem dos objetos *unidade* e *cluster1* (Janela 5.53).

Um aspecto importante para a construção do dendrograma é que se necessita dos nomes das linhas do conjunto de dados, que nesse caso estão relacionados aos números das parcelas permanentes. Então, pode-se gerar o objeto *cluster2* (com os nomes das linhas) usando o código que encontra-se na Janela 5.54.

A matriz de distâncias é gerada pelo comando *dist()*, no caso usando a distância Manhattan (Janela 5.55).

# Criação do data frame estatisticas.aa estatisticas.aa <- cbind(media, variancia, var.media, erro, cv, icm.li, icm.ls, ict.li, ict.ls)

> estatisticas.aa

 media variancia var.media erro cv icm.li icm.ls ict.li ict.ls [1,] 268.872 545.5502 77.93574 8.828 8.69 247.243 290.501 10364.44 12177.78

## **Janela 5.51**

# Gravação das informações write.csv2(dados, file="C:/inventario/volume\_individual.csv") write.csv2(v.ua, file="C:/inventario/volume\_unidades.csv") write.csv2(estatisticas.aa, file="C:/inventario/estatisticas\_aa.csv")

## **Janela 5.52**

# Fragmento florestal - ecótono floresta estacional / savana florestada (cerradão)

# Script cluster40.R

# Preparação dos dados para o agrupamento (40 parcelas permanentes)

# Leitura do arquivo

# Arquivo de parcelas permanentes (ordenado por unidade de amostra)

dados <- read.table("C:/inventario/unidades fragmento.csv", header=T, sep=";", dec=",")

# parcelas permanentes de 250 m2

# Cálculo da área basal (m2) das parcelas permanentes (2006, 2010, 2014)

# Cálculo do número de árvores e da área basal (m2) de 2 espécies chaves na sucessão secundária # montagem da numeração das parcelas permanentes

unidade  $\leq$  c(1:40)

for (i in 1:24) unidade[i] <-  $100 + i$ 

for (i in 25:40) unidade[i] <-  $200 + (i-24)$ 

# variáveis relacionadas a área basal das parcelas permanentes

# variáveis relacionadas ao número de árvores e área basal de 2 espécies indicadoras nas parcelas  $G.06 \le c(1:40)$  $G.06$ [] <- 0

 $G.10 < -0$  $G.14 < -0$  $n.Ag < 0$  $G.Ag \leq 0$  $n.Mn < 0$  $GMn < 0$ ## montagem do data frame cluster1 cluster1 <- as.data.frame(cbind(G.06, G.10, G.14, n.Ag, G.Ag, n.Mn, G.Mn)) n1 <- nrow(cluster1) n2 <- nrow(dados) for  $(i \text{ in } 1 \text{ : } n1)$  { for (j in 1:n2)  $\{$ if  $(dados[j,1] == unidade[i])$  { if (dados[j,4]!=0) { if (dados[j,4]!=999){  $d06 <$ - dados[j,4]/pi

```
Janela 5.52 (continuação)
 d06 <- dados[j,4]/pi
      g06 \le- pi * (d06/100)^2 / 4
      cluster1[i,1] <- cluster1[i,1] + g06
 } 
 }
   if (dados[i,5]!=0) {
      if (dados[j,5]!=999){
      d10 < - dados[j,5]/pi
      g10 <- pi * (d10/100)^2 / 4
      cluster1[i,2] \le cluster1[i,2] + g10
 }
 }
   if (dados[i, 6]!=0) {
      if (dados[j,6]!=999){
      d14 < - dados[j,6]/pi
      g14 <- pi * (d14/100)^2 / 4
      cluster1[i,3] \le cluster1[i,3] + g14
      if (dados[j,3]==12) cluster1[i,4] <- cluster1[i,4] + 1
      if (dados[j,3]==12) cluster1[i,5] <- cluster1[i,5] + g14
      if (dados[j,3] == 60) cluster1[i,6] < cluster1[i,6] + 1if (dados[j,3]==60) cluster1[i,7] <- cluster1[i,7] + g14
 }
     } 
   }
  }
}
# arredondamento dos valores de área basal
for (i in 1:n1) \{cluster1[i,1] \leq round(cluster1[i,1],4)cluster1[i,2] < round(cluster1[i,2],4)cluster1[i,3] <- round(cluster1[i,3],4)
 cluster1[i,5] \le round(cluster1[i,5],4)
 cluster1[i,7] \le round(cluster1[i,7],4)
 }
# Gravação dos dados
write.csv2(cluster1, file="C:/inventario/cluster1.csv")
```

```
cluster2 \leq data.frame(unidade, cluster1, row.names = 1)
write.csv2(cluster2, file="C:/inventario/cluster2.csv")
## análise de agrupamento
library(ape)
D.cluster40 <- dist(cluster2, method="manhattan")
cluster.40 <- hclust(D.cluster40, method="average")
plot(cluster.40)
dist.cluster40 <- cophenetic(cluster.40)
```
cor(D.cluster40, dist.cluster40)

grupos  $\leq$  cutree(cluster.40, k=7) cluster40.phylo <- as.phylo(cluster.40)

```
plot(cluster40.phylo, type = "phylogram", tip.color = grupos)
```

```
plot(cluster40.phplo, type = "fan", tip-color = grupos)
```
> unidade

[1] 101 102 103 104 105 106 107 108 109 110 111 112 113 114 115 116 117 118 119 120 121 122 123 124 201 202 203 204 205

[30] 206 207 208 209 210 211 212 213 214 215 216

> cluster1

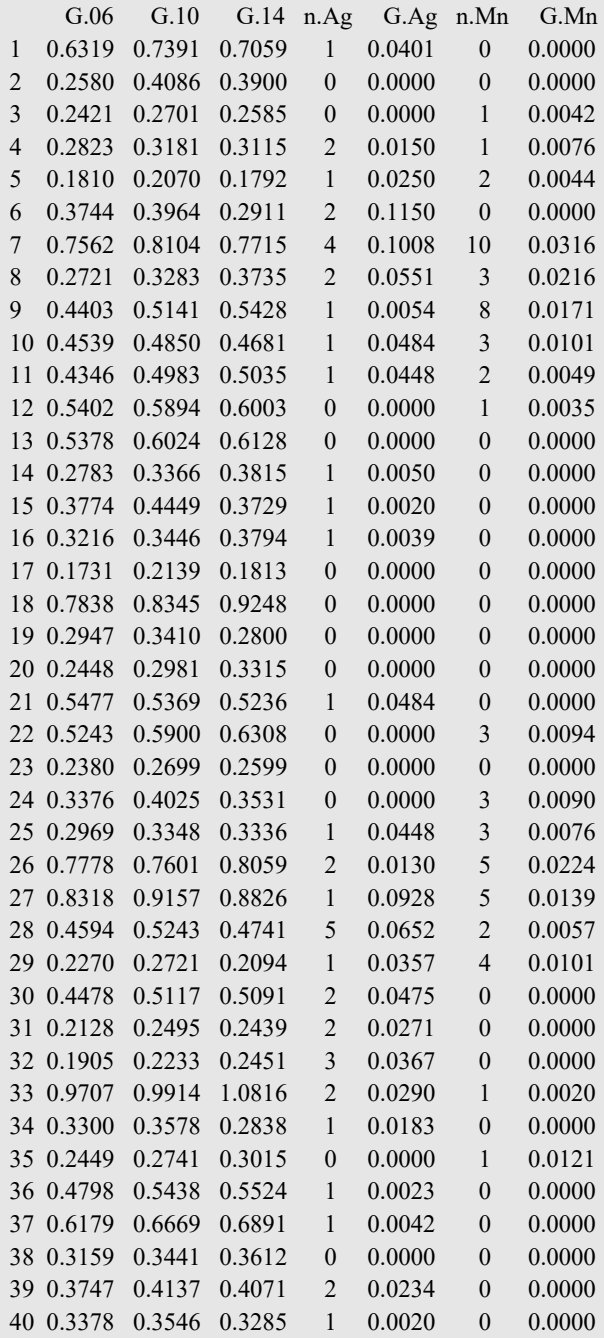

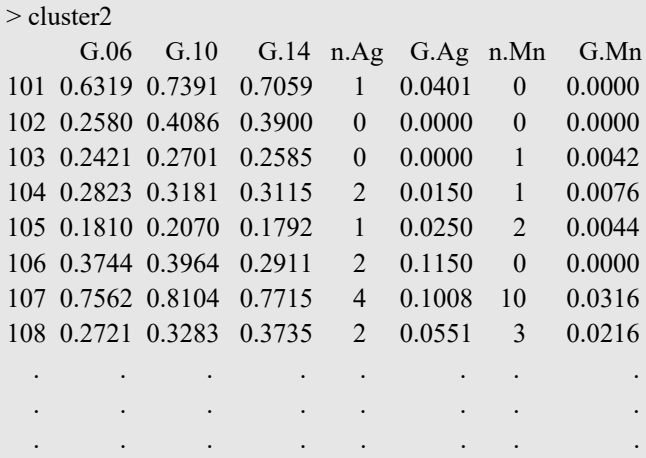

<span id="page-157-0"></span>cluster2 <- data.frame(unidade, cluster1, row.names = 1)

### **Janela 5.55**

D.cluster40 <- dist(cluster2, method="manhattan")

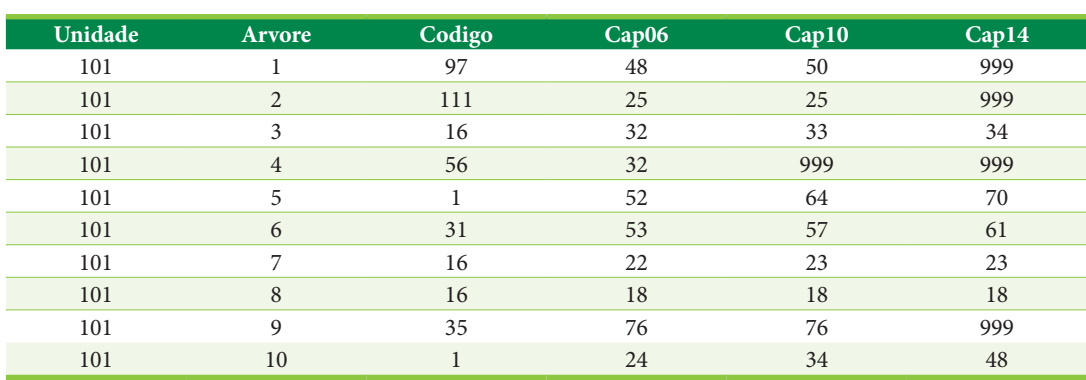

**Tabela 5.4.** Dez primeiros registros do arquivo *unidades fragmento.csv* (Fonte: autores)

O agrupamento hierárquico é produzido pelo comando *hclust()*, nessa situação utilizando o método de agrupamento da ligação média ou UPGMA (Janela 5.56).

Em agrupamentos hierárquicos, a matriz cofenética é obtida com o comando *cophenetic()*. A correlação cofenética é determinada pelos comandos encontrados na Janela 5.57.

Para plotar o dendrograma, como o da Figura 3.22, pode-se utilizar o pacote **ape** e as linhas de código da Janela 5.58.

Existem outras formas de se apresentar o agrupamento, por exemplo através de um diagrama circular (Figura 5.19) (Janela 5.59).

## **5.12. PACOTE GRÁFICO ggplot2**

Além do *graphics*, que é instalado junto com o R, outro pacote muito utilizado para produzir gráficos no ambiente do referido software é o *ggplot2.* Decorrente da tese de doutorado de Hadley Wickham, esse pacote foi desenvolvido com base no livro *The grammar of graphics* de Leland Wilkinson. Segundo Wickham (2016), cada gráfico gerado no *ggplot2* tem três componentes-chaves: 1. os dados; 2. um conjunto de mapeamentos estéticos (*aesthetic mappings*), relacionados as variáveis que compõem o conjunto de dados e propriedades visuais; 3. ao menos uma camada (*layer*) que des-

<span id="page-158-0"></span>cluster.40 <- hclust(D.cluster40, method="average")

## **Janela 5.57**

> dist.cluster40 <- cophenetic(cluster.40) > cor(D.cluster40, dist.cluster40) [1] 0.9301141

## **Janela 5.58**

library(ape) grupos <- cutree(cluster.40, k=7) cluster40.phylo <- as.phylo(cluster.40)  $plot(cluster40.phplo, type = "phylogram", tip-color = groupos)$ 

## **Janela 5.59**

plot(cluster40.phylo, type = "fan", tip.color = grupos)

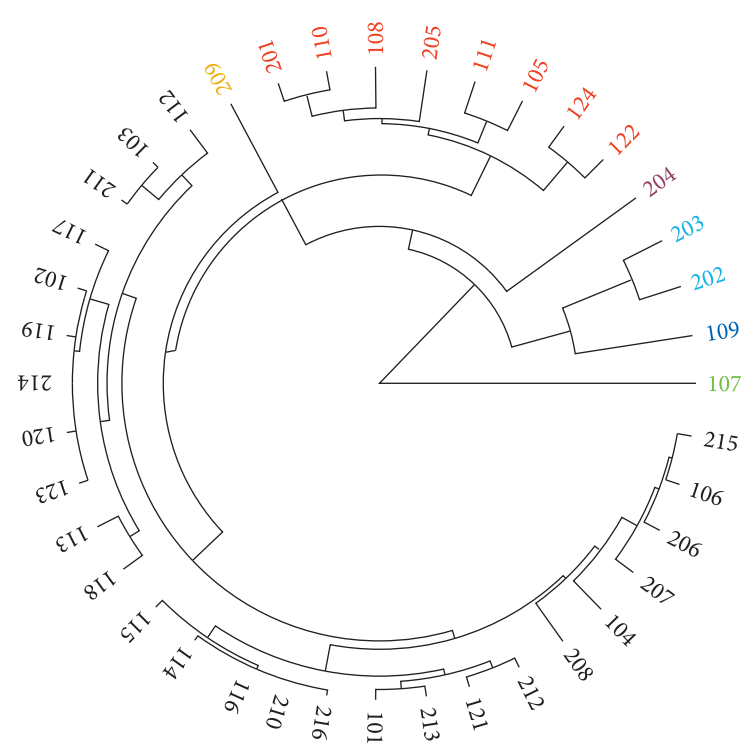

**Figura 5.19.** Diagrama circular relacionado ao agrupamento das 40 parcelas permanentes instaladas no fragmento florestal estudado (Fonte: autores).

creve como produzir cada observação. Camadas são geralmente criadas com a função *geom*.

Os gráficos são construídos camada por camada, sendo a primeira delas dada pela função *ggplot()*. Essa função recebe um data frame e cria a camada base do gráfico. As camadas são empilhadas utilizando-se o sinal +. Além de passar os dados para a função é necessário especificar como as observações serão mapeadas nos aspectos visuais do gráfico (função *aes()*) e quais formas geométricas serão utilizadas para isso. Dentre as funções *geom*, que definem as formas geométricas, pode-se

<span id="page-159-0"></span>citar: *geom\_point()* (pontos), *geom\_histogram()* (histograma de frequências), *geom\_line()* (linha), *geom\_abline()* (reta definida por um intercepto e uma inclinação), *geom\_hline()* (reta horizontal definida por um intercepto y), *geom\_vline()* (reta vertical definida por um intercepto x), *geom\_boxplot()* (boxplot), *geom\_bar()* (barras).

O primeiro exemplo que se refere ao uso do pacote *ggplot2*, produziu um gráfico de pontos (Figura 5.20), que reflete a relação dos valores observados de altura versus diâmetro de árvores de *Pinus elliottii*. O script ggpontos.R ficou definido com as linhas de código encontradas na Janela 5.60.

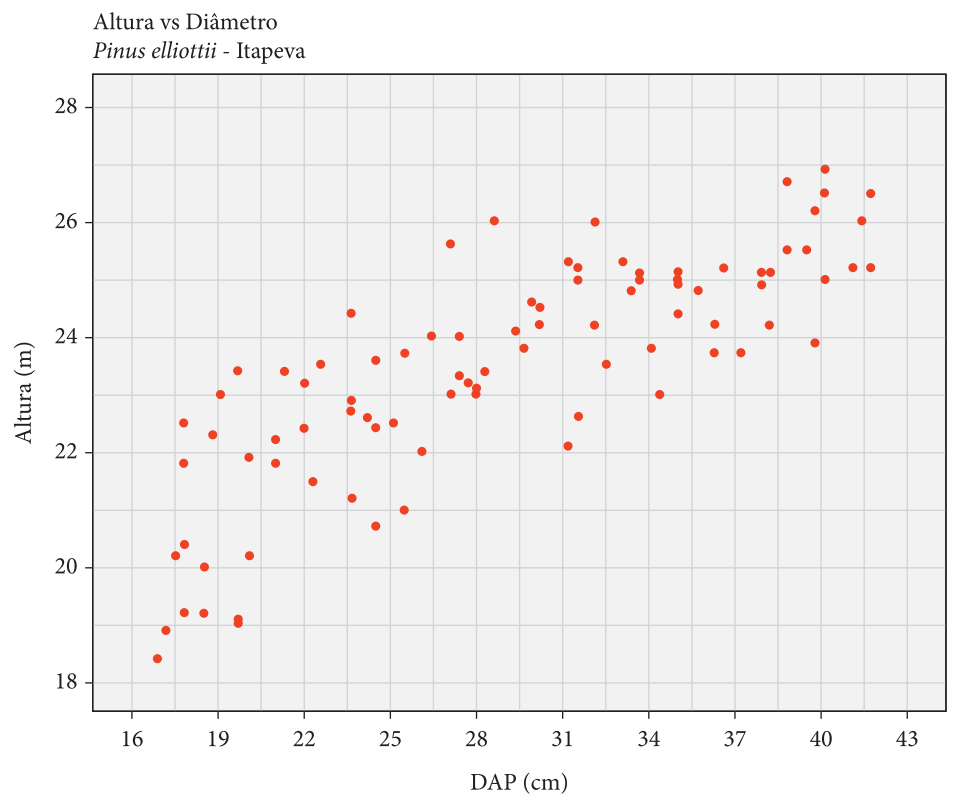

**Figura 5.20.** Gráfico de pontos que reflete a relação dos valores observados de altura versus diâmetro de árvores de *Pinus elliottii*; gerado com o uso do pacote *ggplot2* (Fonte: autores).

## **Janela 5.60**

# Gráfico de pontos / pacote ggplot2 # Relação dos valores observados de Altura vs Diâmetro de Pinus elliottii # Estação Experimental de Itapeva # Script ggpontos.R library(ggplot2) # leitura dos dados do arquivo hipso elliottii2.csv dados <- read.table("C:/inventario/hipso\_elliottii2.csv ", header=T, sep=";", dec=",") # produção do gráfico de pontos diâmetro x altura ggplot(dados) + geom point(mapping =  $aes(x = dep, y = h)$ , color = "red", size = 2) + scale x continuous(breaks = seq(16, 43, 3)) + scale y continuous(breaks = seq(18, 28, 2)) + coord cartesian(xlim = c(16,43), ylim = c(18,28)) + labs(x = "DAP (cm)", y = "Altura (m)", title = "Altura vs Diâmetro", subtitle = "Pinus elliottii - Itapeva")

- <span id="page-160-0"></span>a primeira camada do gráfico foi determinada pela função *ggplot()* que recebeu o data frame *dados*.
- na segunda camada usou-se a função *geom\_ point()*, que recebeu a função *aes()*, a qual estipula quais as variáveis estão relacionadas a x e y. Além disso, foram estabelecidos argumentos ligados aos aspectos visuais (cor e tamanho dos pontos).
- a terceira, quarta e quinta camadas estão ligadas à amplitude e intervalo dos valores das variáveis nos eixos x e y.
- a sexta camada relaciona-se aos títulos dos eixos, título e subtítulo do gráfico.

Através do segundo exemplo, gerou-se um gráfico composto de histograma e linha (Figura 5.21), elaborado com o pacote *ggplot2*. O gráfico espelha a distribuição de diâmetros de um povoamento de 50 anos de idade de *Pinus taeda*, localizado na Floresta Estadual de Avaré II. Para produzir o gráfico, inicialmente usaram-se os dados de dois data frames: o primeiro (*dados1*) com uma coleção de diâmetros de 200 árvores, coletados no povoamento e que possibilitou elaborar o histograma (valores observados); o segundo (*dados2*) com as frequências observadas dos dados agrupados por classe de diâmetro. Após o ajuste de uma equação que descreve a distribuição de diâmetros, preparou-se um terceiro data frame (*dd.ajust*), que possibilitou descrever a linha de valores estimados. O modelo utilizado para ajustar a equação foi:  $\ln N_i = b_0 + b_1 \ln d_i + b_2 d_i^{\gamma}$ , em que  $N_i =$  número de indivíduos na classe i;  $d_i$  = centro da classe de diâmetros i;  $b_0$ ,  $b_1$ ,  $b_2$  = coeficientes do modelo;  $γ = potência.$ 

O script gghisto.R ficou definido com as linhas de código obtidas na Janela 5.61.

- a primeira camada do gráfico foi determinada pela função *ggplot()*.
- visto que a coleção de diâmetros compõe os dados do primeiro data frame (*dados1*), esse foi atribuído ao argumento *data*, inserido na função *geom\_histogram()*, que se inclui na segunda camada. Através da função *aes()* determinou-se qual é a variável relacionada a x. Além disso, foram estabelecidos argumentos ligados aos aspectos visuais (*breaks*, *color* – cor dos limites de cada elemento do histograma, *fill* – cor de preenchimento de cada elemento do histograma).
- a terceira e quarta camadas estão ligadas à amplitude e intervalo dos valores da variável no eixo x.
- a quinta camada relaciona-se aos títulos dos eixos, título e subtítulo do gráfico.

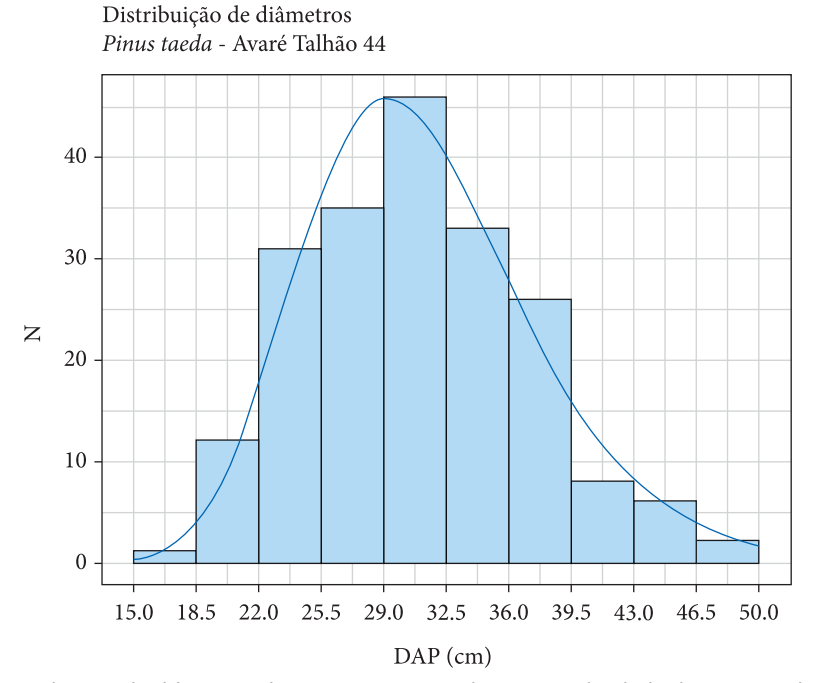

**Figura 5.21.** Distribuição de diâmetros de um povoamento de 50 anos de idade de *Pinus taeda*, localizado na Floresta Estadual de Avaré II; gráfico elaborado com o uso do pacote *ggplot2* (Fonte: autores).

```
# Histograma / pacote ggplot2
# Distribuição de diâmetros de Pinus taeda
# Floresta Estadual de Avaré II: talhão 44
# Inclusão de linha de equação ajustada
# Script gghisto.R
library(ggplot2)
# leitura dos dados do arquivo taeda.csv
dados1 <- read.table("C:/inventario/taeda.csv", header=T, sep=";", dec=",")
# leitura dos dados do arquivo taeda2.csv
dados2 <- read.table("C:/inventario/taeda2.csv", header=T, sep=";", dec=",")
N <- dados2$N
# variáveis utilizadas no modelo de distribuição diamétrica
lnN <- log(dados2$N)
lnd <- log(dados2$di)
d.01 <- (dados2$di)^0.01# Ajuste da equação de distribuição diamétrica
ajuste \leq- lm(lnN \sim lnd + d.01)
summary(ajuste)
coefs <- coef(ajuste)
b0 < \csc[1]b1 < coefs[2]b2 < coefs[3]# Cálculo do índice de ajustamento (%)
Nest \le exp(coefs[1] + coefs[2] * lnd + coefs[3] * d.01)
y1 \le \text{sum}((N\text{-Nest})^2)y2 \le- sum((N-mean(N))^2)
IA <- 100 *(1 - y1/y2)IA <- round(IA, 2)
IA
[1] 96.42
## preparação dos dados para gerar a linha de valores estimados
E \le- seq(15, 50, 0.01)F \leq -\exp(b0 + b1 * \log(E) + b2 * E^0(0.01))dd.ajust <- data.frame(E,F)
# produção do histograma + linha de equação ajustada
ggplot() +geom histogram(data = dados1, aes(x=dap), breaks=c(15,18.5,22,25.5,29,32.5,36,39.5,43,46.5,50),
+color="blue", fill="lightblue") +
scale x continuous(breaks = seq(15, 50, 3.5)) +
coord cartesian(xlim = c(15,50)) +
labs(x = "DAP (cm)", y = "N", title = "Distribuição de diâmetros", subtitle = "Pinus taeda - Avaré Talhão +44") 
+
geom line(data = dd.ajust, aes(x = E, y = F), size = 1.25, color = "darkblue") +
theme bw()
```
- os valores de centro das classes de diâmetro e os estimados do número de árvores em cada classe encontram-se no data frame *dd.ajust*. Esse foi atribuído ao argumento *data*, inserido na função *geom\_line()*, que se inclui na sexta camada. A função *aes()* determinou que variáveis estão

relacionadas a x e y. Além disso, foram estabelecidos argumentos ligados aos aspectos visuais (largura e cor da linha).

- na sétima camada, a função *theme\_bw()* possibilitou mudar o plano de fundo do gráfico, em que o padrão é branco e cinza, para preto e branco.

<span id="page-162-0"></span>O terceiro exemplo que se refere ao uso do pacote *ggplot2*, possibilitou gerar gráficos que apresentam o crescimento em volume de árvores de *Pinus taeda*, a partir de dados obtidos através de análise de tronco completa (conexão com o item 4.2 desse material didático). Quatro indivíduos foram amostrados em povoamentos localizados na Floresta Estadual de Avaré II e na Estação Experimental de Itapeva, SP. O comportamento do crescimento em volume dos indivíduos foi descrito através de equações ajustadas com base no modelo  $v = at^m e^{kt'}$ , em que: v = volume acumulado até a camada de crescimento  $(m^3)$ ; t = idade em anos;  $a, m, k =$  coeficientes do modelo de equação; γ = potência. Tendo como suporte o modelo linearizado, ou seja,  $\ln v = b_0 + b_1 \ln t + b_2 t^{\gamma}$ , usaram-se as equações lineares como funções de autoiniciação para o ajuste das equações não lineares no ambiente do R. Os valores iniciais dos coeficientes a, m, k foram assumidos respectivamente por  $e^{b0}$ ,  $b_1$ ,  $b_2$ . O script gglinha.R, que possibilitou produzir os gráficos (Figuras 5.22, 5.23, 5.24 e 5.25), está definido na Janela 5.62.

Inicialmente no script, foi feita a leitura dos arquivos com os valores de volumes acumulados nas camadas de crescimento, das quatro árvores submetidas à análise de tronco. Pode-se verificar os dez primeiros registros do data frame v.Ac produzido, que é referente à árvore codominante de Avaré (Janela 5.63).

A função *eq.cresc* foi desenvolvida, de tal forma a se ajustar à equação de crescimento volumétrico de cada uma das quatro árvores, em que foi realizada a análise de tronco. Os argumentos passados para a função foram: o data frame com os valores de anel de crescimento e volume acumulado no anel de crescimento, além do valor da potência γ (gama), que faz parte da função de crescimento. As linhas de código que possibilitaram ajustar a equação linear e a partir dela produzir a equação não linear, podem ser verificadas na Janela 5.64

Detalhe para o comando *nls()*, usado no ajuste de uma equação não linear, bem como para o argumento *start*, que indica os coeficientes da equação linear que são usados na iniciação da equação não linear.

Feita a chamada para o ajuste da equação de crescimento, a função retorna os coeficientes da equação não linear (a, m, k), o erro padrão de estimativa (syx) e o erro padrão de estimativa em percentagem (syxp). Em seguida, são calculados os

valores estimados do volume acumulado no anel, através de uma instrução *for* (Janela 5.65).

A estrutura do data frame correspondente ao crescimento em volume de cada indivíduo, tomando como exemplo o referente à árvore codominante de Avaré e observando-se os dez primeiros registros, ficou então redefinida na Janela 5.66.

Realizou-se também a montagem do data frame *estat.cresc*, que apresenta as estatísticas das equações de crescimento ajustadas para os quatro indivíduos amostrados (Janela 5.67).

Os quatro gráficos do exemplo apresentam uma estrutura equivalente no que se refere à composição de suas camadas. Observando o primeiro gráfico, pôde-se verificar que:

- primeira camada foi determinada pela função *ggplot()* que recebeu o data frame *v.Ac*.
- na segunda camada usou-se a função *geom\_ line()*. Através da função *aes()* determinaram- -se as variáveis relacionadas aos valores de x e y. Indicou-se que essa linha relaciona-se aos valores observados dos volumes acumulados nos anéis de crescimento. Além disso, foram estabelecidos argumentos ligados aos aspectos visuais.
- na terceira camada também se usou a função *geom\_line()*. Através da função *aes()* determinaram-se as variáveis relacionadas aos valores de x e y. Indicou-se que essa linha relaciona-se aos valores estimados dos volumes acumulados nos anéis de crescimento. Além disso, foram estabelecidos argumentos ligados aos aspectos visuais.
- a quarta, quinta e sexta camadas estão ligadas às amplitudes e intervalos dos valores das variáveis nos eixos x e y.
- a sétima camada relaciona-se aos título do eixo x, título e subtítulo do gráfico.
- a oitava camada diz respeito ao título do eixo y, incluindo um caractere em sobrescrito.
- a nona camada estabeleceu a legenda do gráfico.
- na décima camada, a função *theme\_bw()* possibilitou mudar o plano de fundo do gráfico, em que o padrão é branco e cinza, para preto e branco.
- na décima primeira camada, através da função *theme()*, estabeleceu-se que não tem título de legenda.
- na décima segunda camada , através da função *theme()*, definiu-se a posição, o preenchimento e a cor do entorno da caixa da legenda.

```
# Gráfico de linha / pacote ggplot2
# Crescimento em volume de árvores de Pinus taeda
# Floresta Estadual de Avaré II: talhão 44 (plantação com 50 anos)
# Estação Experimental de Itapeva: talhão 51 (plantação com 28 anos)
# Script gglinha.R
library(ggplot2)
# leitura do arquivo da árvore codominante (DAP = 42,0 cm) de Avaré
v.Ac <- read.table("C:/inventario/v_anelAc.csv", header=T, sep=";", dec=",")
# leitura do arquivo da árvore da classe de diâmetro médio (\overline{DAP} = 32.0 cm) de Avaré
v.Am <- read.table("C:/inventario/v_anelAm.csv", header=T, sep=";", dec=",")
# leitura do arquivo da árvore codominante (DAP = 39,9 cm) de Itapeva
v.Ic <- read.table("C:/inventario/v_anelIc.csv", header=T, sep=";", dec=",")
# leitura do arquivo da árvore da classe de diâmetro médio (\bar{D}AP = 31.9 cm) de Itapeva
v.Im <- read.table("C:/inventario/v_anelIm.csv", header=T, sep=";", dec=",")
# função criada pelo usuário
# função para o ajuste da equação de crescimento--
eq.cresc <- function(v.anel, gama.0) {
# variáveis básicas p/ as equações 
 t <- v.anel$anel
  v <- v.anel$vol
# variáveis utilizadas na equação linear 
 \ln v \leq \log(v)\ln t \leq log(t)t.gama <- t^gama.0
# Ajuste da equação linear 
 ajuste \leq- lm(lnv \sim lnt + t.gama)
  summary(ajuste)
  coefs1 <- coef(ajuste)
# Ajuste da equação não linear
# coeficientes da equação linear como função de autoiniciação da equação não linear
 eb0 < \exp(c o e f s 1[1])b1 \leq \text{coeffs1}[2]b2 < -\mathrm{coeffs1}[3]nlinear <- nls(v ~ a.0 * t^m.0 * exp(k.0 * t.gama), start= list(a.0=eb0, m.0=b1, k.0=b2))
  summary(nlinear)
  coefs2 <- coef(nlinear)
# Cálculo do erro padrão de estimativa em percentagem (syx%)
 n <- nrow(v.anel)
  residuos <- residuals(nlinear)
  residuos2 <- residuos^2
 syx \le- sqrt(sum(residuos2)/(n - 3))
  syx
 syxp <- syx / mean(v) * 100
  syxp
  coefs.cresc <- c(coefs2, gama.0, syx, syxp) 
  return(coefs.cresc)
}
## fim do corpo da função eq.cresc##
#----------------------------------------------------------------------------------------------------
# chamada para ajuste da equação de crescimento da árvore codominante de Avaré
gama1 < -10coef1 <- eq.cresc(v.Ac, gama1)
a1 \le- round(coef1[1],8)
m1 \le-round(coef1[2],8)
k1 \leq coef1[3]
syz1 \le-round(coef1[5],6)
syxp1 <- round(coef1[6],2)
vol e < 0
```
#### **Janela 5.62** (continuação) syxpanic and coefficient of the coefficient of the coefficient of the coefficient of the coefficient of the co <u>anela 5.62</u>

 $v.Ac \leq \text{cbind}(v.Ac, vol_e)$  $n1$  <- nrow(v.Ac) for(i in 1:n1) v.Ac[i,3] <- a1 \* v.Ac[i,1]^m1 \* exp(k1 \* v.Ac[i,1]^gama1) # chamada para ajuste da equação de crescimento da árvore da classe de diâmetro médio de Avaré gama2 <- 1 coef2 <- eq.cresc(v.Am, gama2) a2  $\le$ -round(coef2[1],8)  $m2 \le$ -round(coef2[2],8)  $k2 \le$ -round(coef2[3],8) syx2  $\le$ -round(coef2[5],6)  $s$ yxp2 <- round(coef2[6],2) vol  $e < 0$  $v.Am \leq \text{cbind}(v.Am, vol_e)$  $n2 <$ - nrow(v.Am) for(i in 1:n2) v.Am[i,3] <- a2 \* v.Am[i,1] $\text{m2}$  \* exp(k2 \* v.Am[i,1] $\text{gama2}$ ) # chamada para ajuste da equação de crescimento da árvore codominante de Itapeva gama3 <- 1 coef3 <- eq.cresc(v.Ic, gama3) a3  $\le$ -round(coef3[1],8) m3  $\le$ -round(coef3[2],8) k3  $\le$ -round(coef3[3],8) syx $3 \le$  round(coef3[5],6) syxp3  $\le$ - round(coef3[6],2) vol  $e \le 0$  $v.Ic \leq$ - cbind(v.Ic,vol\_e)  $n3$  <- nrow(v.Ic) for(i in 1:n3) v.Ic[i,3] <- a3 \* v.Ic[i,1] $\text{m3}$  \* exp(k3 \* v.Ic[i,1] $\text{gama3}$ ) # chamada para ajuste da equação de crescimento da árvore da classe de diâmetro médio de Itapeva gama $4 \leq 1$ coef4 <- eq.cresc(v.Im, gama4) a4  $\le$ -round(coef4[1],8)  $m4 \le$ -round(coef4[2],8)  $k4 \le$ -round(coef4[3],8) syx4  $\le$ - round(coef4[5],6) syxp4  $\le$ - round(coef4[6],2) vol  $e < 0$  $v.Im \leq \text{cbind}(v.Im, vol_e)$  $n4 <$ - nrow $(v.\text{Im})$ for(i in 1:n4) v.Im[i,3] <- a4 \* v.Im[i,1]^m4 \* exp(k4 \* v.Im[i,1]^gama4) # montagem do Data Frame estat.cresc local <- c("Avaré", "Avaré", "Itapeva", "Itapeva") dap <- c("42,0", "32,0", "39,9", "31,9")  $a \leq c(a1, a2, a3, a4)$  $m < c(m1, m2, m3, m4)$  $k < -c(k1, k2, k3, k4)$ gama <- c(gama1, gama2, gama3, gama4) syx <- c(syx1, syx2, syx3, syx4) syxp <- c(syxp1, syxp2, syxp3, syxp4) estat.cresc <- data.frame(local, dap, a, m, k, gama, syx, syxp) estat.cresc # produção dos gráficos de linhas  $ggplot(v.Ac) +$ geom  $line(aes(x = anel, y = vol, colour = "observado"), size = 1, linetype = 2) +$ geom  $line($ acs(x = anel, y = vol e, colour = "estimado"), size = 1, linetype = 1) +scale x continuous(breaks = seq(0, 50, 5)) + scale y continuous(breaks =  $seq(0, 2.0, 0.4)) +$ coord\_cartesian(xlim = c(0,50), ylim = c(0,2)) + labs( $x =$  "Anel de crescimento", title = "Crescimento em volume", subtitle = "a. Pinus taeda - árvore codominante de Avaré (DAP = 42 cm)") +

### **Janela 5.62** (continuação) e de Avaré (DAP = 42 cm) e 42 cm labs(x = "Anel de crescimento", title = "Crescimento em volume", subtitle = "a. Pinus taeda - árvore

 $v$ lab(bquote(volume  $(m^3)$ )) + scale\_color\_manual(values = c("darkblue", "red")) + theme  $bw() +$ theme(legend.title = element\_blank()) + theme( legend.position =  $c(1, 0.5)$ , legend.justification =  $c(1, 0.5)$ , legend.background = element rect(fill = "white", colour = "black"))  $ggplot(v.Am) +$ geom  $line(acs(x = anel, y = vol, colour = "observado"), size = 1, linetype = 2) +$ geom  $line(aes(x = anel, y = vol, e, colour = "estimado"), size = 1, linetype = 1) +$ scale x continuous(breaks = seq(0, 50, 5)) + scale y continuous(breaks = seq(0, 1, 0.2)) + coord cartesian(xlim = c(0,50), ylim = c(0,1)) + labs( $x =$  "Anel de crescimento", title = "Crescimento em volume", subtitle = "b. Pinus taeda - árvore da classe de diâmetro médio de Avaré (DAP = 32 cm)") + ylab(bquote(volume  $(m^3)$ )) + scale\_color\_manual(values = c("darkblue", "red")) + theme  $bw() +$ theme(legend.title = element\_blank()) + theme( legend.position =  $c(1, 0.5)$ , legend.justification =  $c(1, 0.5)$ , legend.background = element rect(fill = "white", colour = "black"))  $\text{geplot}(v.Ic)$  + geom  $line($ aes(x = anel, y = vol, colour = "observado"), size = 1, linetype = 2) +geom  $line(aes(x = anel, y = vol, e, colour = "estimado"), size = 1, linetype = 1) +$ scale x continuous(breaks = seq(0, 28, 4)) + scale y continuous(breaks = seq(0, 1.4, 0.2)) + coord\_cartesian(xlim = c(0,28), ylim = c(0,1.4)) + labs( $x =$ "Anel de crescimento", title = "Crescimento em volume", subtitle = "c. Pinus taeda - árvore codominante de Itapeva ( $DAP = 39.9$  cm)") +  $y$ lab(bquote(volume  $(m^3)$ )) + scale\_color\_manual(values = c("darkblue", "red")) + theme  $bw() +$ theme(legend.title = element  $blank()$ ) + theme( legend.position =  $c(1, 0.5)$ , legend.justification =  $c(1, 0.5)$ , legend.background = element rect(fill = "white", colour = "black"))  $ggplot(v,Im) +$ geom  $line(aes(x = anel, y = vol, colour = "observado"), size = 1, linetype = 2) +$ geom  $line(aes(x = anel, y = vol, e, colour = "estimado"), size = 1, linetype = 1) +$ scale x continuous(breaks = seq(0, 28, 4)) + scale v continuous(breaks = seq(0, 1.0, 0.2)) + coord\_cartesian(xlim = c(0,28), ylim = c(0,1.0)) + labs(x = "Anel de crescimento", title = "Crescimento em volume", subtitle = "d. Pinus taeda - árvore da classe de diâmetro médio de Itapeva (DAP = 31,9 cm)") +  $y$ lab(bquote(volume  $(m^3)$ )) + scale\_color\_manual(values = c("darkblue", "red")) + theme  $bw() +$ theme(legend.title = element blank()) + theme( legend.position =  $c(1, 0.5)$ , legend.justification =  $c(1, 0.5)$ , legend.background = element rect(fill = "white", colour = "black"))

<span id="page-166-0"></span>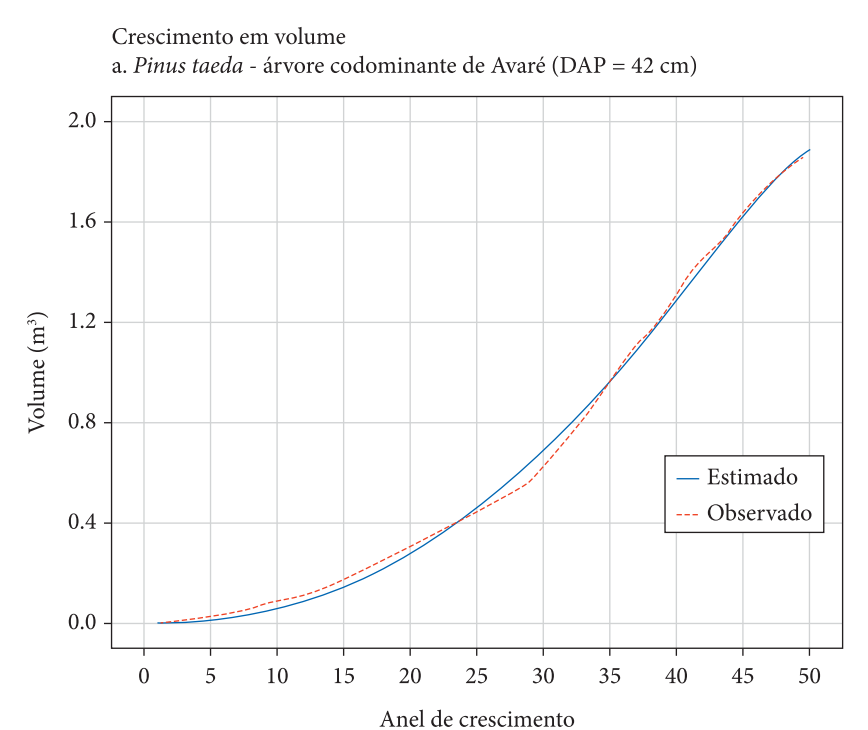

**Figura 5.22.** Crescimento em volume de indivíduo de *Pinus taeda* com 42cm de DAP e 50 anos de idade, Avaré / SP; gráfico elaborado com o uso do pacote *ggplot2* (Fonte: autores).

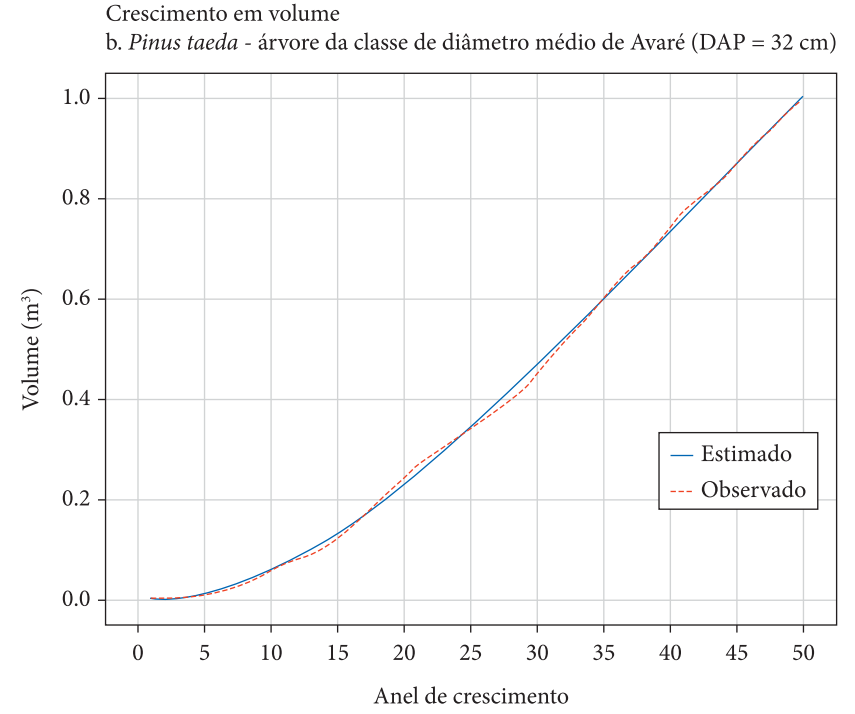

**Figura 5.23.** Crescimento em volume de indivíduo de *Pinus taeda* com 32 cm de DAP e 50 anos de idade, Avaré / SP; gráfico elaborado com o uso do pacote *ggplot2* (Fonte: autores).

<span id="page-167-0"></span>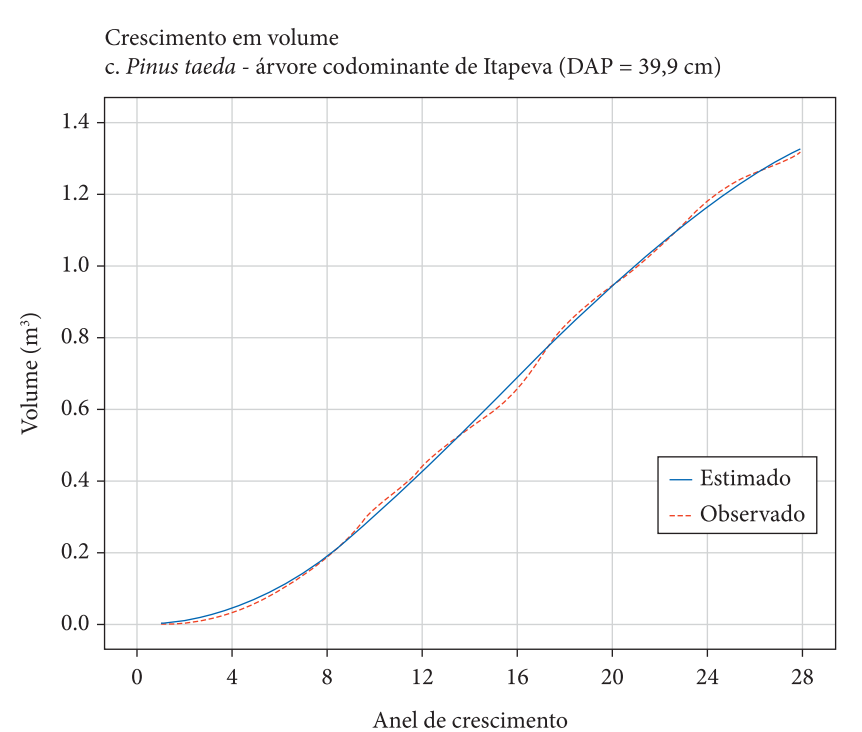

**Figura 5.24.** Crescimento em volume de indivíduo de *Pinus taeda* com 39,9 cm de DAP e 28 anos de idade, Itapeva / SP; gráfico elaborado com o uso do pacote *ggplot2* (Fonte: autores).

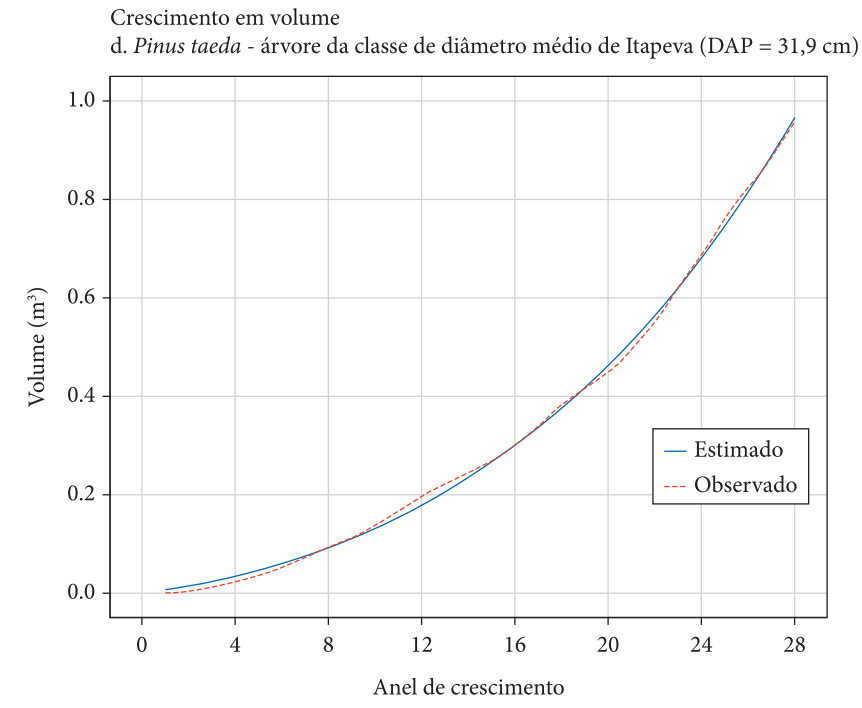

**Figura 5.25.** Crescimento em volume de indivíduo de *Pinus taeda* com 31,9 cm de DAP e 28 anos de idade, Itapeva / SP; gráfico elaborado com o uso do pacote *ggplot2* (Fonte: autores).

## $>$  v.Ac

anel vol

- 1 0.00000322
- 2 0.00045075
- 3 0.00508205
- 4 0.01226613
- 5 0.02204623
- 6 0.03022118
- 7 0.04185984
- 8 0.06105396
- 9 0.07428433
- 10 0.08790717
- . . . . . . . . . . .

### **Janela 5.64**

# variáveis utilizadas na equação linear  $\ln v \leq \log(v)$  $\ln t \leq \log(t)$  t.gama <- t^gama.0 # Ajuste da equação linear ajuste  $\leq$  lm(lnv  $\sim$  lnt + t.gama) summary(ajuste) coefs1 <- coef(ajuste) # Ajuste da equação não linear # coeficientes da equação linear como função de autoiniciação da equação não linear  $eb0 < \exp(c o e f s 1[1])$  $b1 < \text{coeffs1}[2]$  $b2 <$ -coefs1[3] nlinear <- nls(v ~ a.0 \* t^m.0 \* exp(k.0 \* t.gama), start= list(a.0=eb0, m.0=b1, k.0=b2)) summary(nlinear) coefs2 <- coef(nlinear)

## **Janela 5.65**

# chamada para ajuste da equação de crescimento da árvore codominante de Avaré gama $1 < 10$ coef1 <- eq.cresc(v.Ac, gama1) a $1 \le$ - round(coef $1[1], 8$ ) m1  $\le$ -round(coef1[2],8)  $k1 \leq$  coef1[3] syx1  $\le$ -round(coef1[5],6)  $s$ yxp1 <- round(coef1[6],2) vol  $e < 0$  $v.Ac \leq \text{cbind}(v.Ac, vol_e)$  $n1 \leq -\text{now}(v.Ac)$ for(i in 1:n1) v.Ac[i,3] <- a1 \* v.Ac[i,1]^m1 \* exp(k1 \* v.Ac[i,1]^gama1)

 $>$  v.Ac

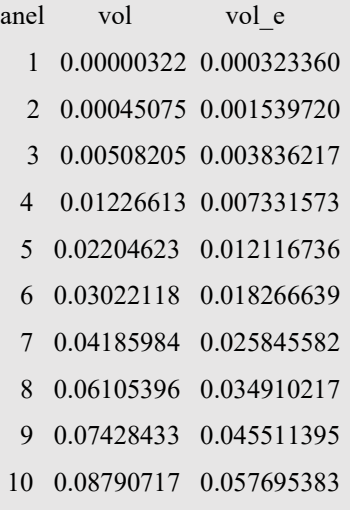

. . . . . . . . . . . . . . . . . . .

## **Janela 5.67**

# montagem do data frame estat.cresc local <- c("Avaré", "Avaré", "Itapeva", "Itapeva") dap <- c("42,0", "32,0", "39,9", "31,9")  $a < -c(a1, a2, a3, a4)$ m <- c(m1, m2, m3, m4)  $k < c(k1, k2, k3, k4)$ gama <- c(gama1, gama2, gama3, gama4) syx <- c(syx1, syx2, syx3, syx4) syxp <- c(syxp1, syxp2, syxp3, syxp4) estat.cresc <- data.frame(local, dap, a, m, k, gama, syx, syxp) estat.cresc

> estat.cresc

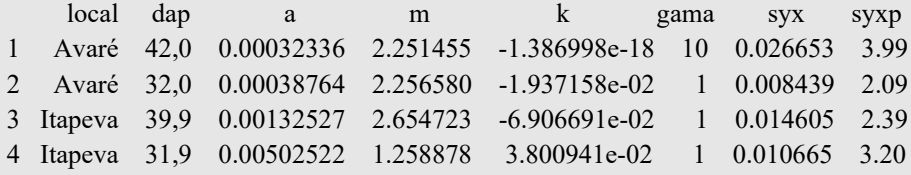

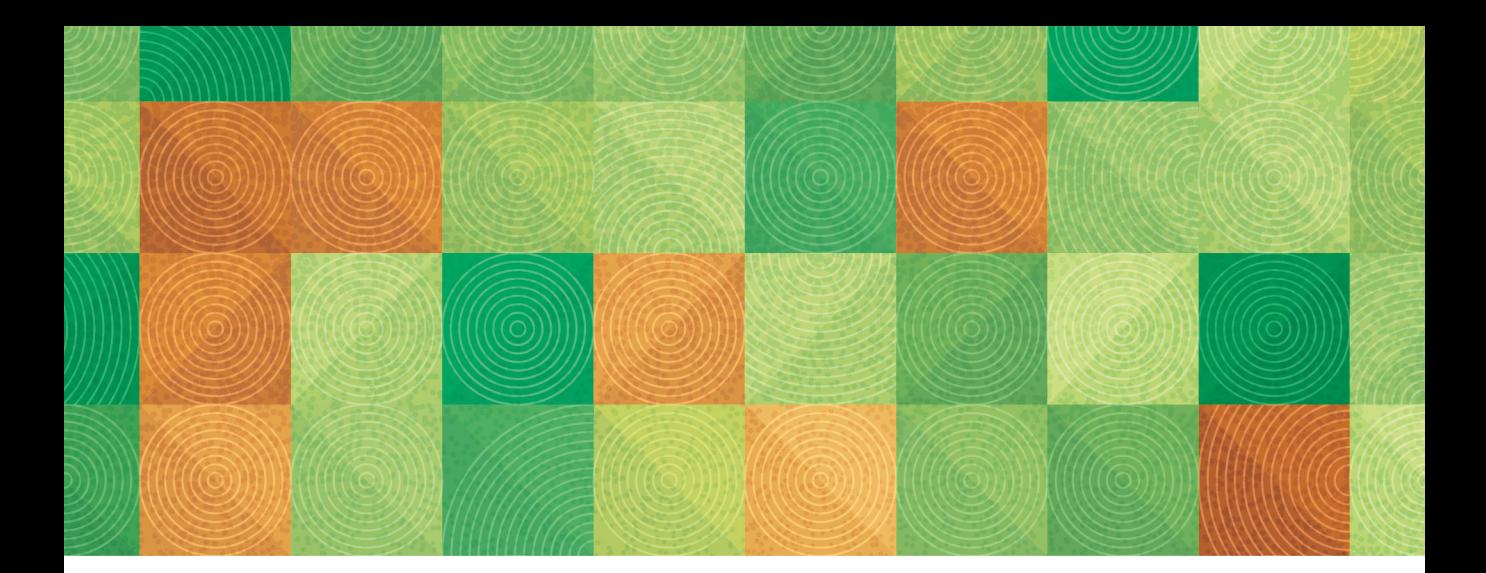

# **Referências**

- Baddeley, A. (2010). *Analysing spatial point patterns in R*. Version 4.1. Perth: CSIRO and University of Western Australia.
- Bailey, R. L., & Dell, J. R. (1973). Quantifying diameter distributions with the Weibull function. *Forest Science*, 19(2), p.97-104. https://doi.org/10.1093/ forestscience/19.2.97.
- Barreiro, S, Tomé, M., & Luís, M. (2004). *Manuais de utilização: Relascópio de espelhos de Bitterlich e Telerelascópio*. Lisboa: Departamento de Engenharia Florestal, Instituto Superior de Agronomia, Universidade Técnica de Lisboa. Relatório Técnico do GIMREF.
- Barusso, A. P. (1977). *Determinação de funções de crescimento mediante análise de tronco* (Dissertação de mestrado). Setor de Ciências Agrárias, Universidade Federal do Paraná, Curitiba.
- Batista, J. L. F. (1989). *A função Weibull como modelo para a distribuição de diâmetro de espécies arbóreas tropicais* (Dissertação de mestrado). Escola Superior de Agricultura Luiz de Queiróz, Universidade de São Paulo, Piracicaba.
- Chiaranda, J. R., Poggiani, F., & Simões, J. W. (1983). Crescimento das árvores e deposição de folhedo em talhões florestais plantados em solos alterados pela mineração do xisto. *IPEF*, 25, 25-28.
- Cohen, A. A. (1965). Maximum likelihood estimation in the Weibull distribution based on complete and on censored samples. *Technometrics*, 7(4), 579-588. http://dx.doi.org/10.1080/00401706.1965.10490300.
- Cruz-Rot, M. (2006). Introdución al análisis de datos mapeados o algunas de las (muchas) cosas que puedo

hacer si tengo coordenadas. *Ecosistemas(Madrid)*, 15(3), 19-39.

- Dallagnol, F. S., Mognon, F., Sanquetta, C. R., & Corte, A. P. D. (2011). Teores de carbono de cinco espécies florestais e seus compartimentos. *Floresta e Ambiente*, 18(4), 410-416. http://dx.doi.org/10.4322/floram.2011.060.
- Dalmaso, C. A., Inoue, M. T., Oliveira Filho, P. C., Marcelino, V. R., & Pottker, G.S. (2012). Análise dos padrões espaciais de *Ocotea odorifera* (Vell.) Rohwer na Floresta Nacional de Irati (PR). *Revista Ambiência*, 8(ed. esp.), 559-570. http://dx.doi.org/10.5777/ ambiencia.2012.04.10.
- Diggle, P. J. (2003). *Statistical analysis of spatial point patterns*. London: Academic Press.
- Ehlers, R. S. (2009). *Análise de séries temporais* (5 ed., 114 p.). São Carlos: Ricardo Sandes Ehlers.
- Elliott, S. D., Navakitbumrung, P., Kuarak, C., Zangkum, S., Anusarnsunthorn, V., & Blakesley, D. (2003). Selecting framework tree species for restoring seasonally dry tropical forests in northern Thailand based on field performance. *Forest Ecology and Management*, 184(1-3), 177-191. http://dx.doi. org/10.1016/50378-1127(03)00211-1.
- Feliksik, E., & Wilczynski, S. (2003). Diversification of increment reactions of Douglas fir (*Pseudotsuga menziesii* Franco) from mountainous regions of southern Poland. *Journal of Forest Science*, 49(12), 552-558. http://dx.doi.org/10.17221/4724-JFS.
- Feliksik, E., & Wilczynski, S. (2008). Tree-ring chronology as a source of information on susceptibility of Sitka Spruce to climatic conditions of Pomerania

(Northern Poland). *Geochronometria,* 30(1), 79-82. http://dx.doi.org/10.2478/v10003-008-0002-0.

- Ferreira, R. R. M., Paim, F. A. P., Rodrigues, V. G. S., & Castro, G. S. A. (2020). *Análise de cluster não supervisionado em R: agrupamento hierárquico* (43 p.). Campinas: Embrapa Territorial.
- Figueiredo, E. O., & Cunha, R. M. (2007). Levantamento das árvores com coordenadas apropriadas com GPS de alta sensibilidade. In E. O. Figueiredo, E. M. Braz, & M. V. N. D'oliveira (Eds.), *Manejo de precisão em florestas tropicais: modelo digital de exploração florestal*.(Cap. 6, pp. 103-118). Rio Branco: Embrapa Acre.
- Franco, A. A., & De Faria, S. M. (1997). The contribution of N2 fixing tree legumes to land reclamation and sustainability in the tropics. *Soil Biology and Biochemistry*, 29(5-6), 897-903. http://dx.doi. org/10.1016/50038-0717(96)00229-5.
- Fritts, H. C. (1976). *Tree-rings and climate* (567 p.). New York: Academic Press.
- Haglöf. (2022). *Products*. Recuperado em: https:// haglofsweden.com/products/
- Harms, K. E., Wright, S. J., Calderón, O., Hernández, A., & Herre, E. A. (2000). Pervasive densitydependent recruitment enhances seedling diversity in a tropical forest. *Nature*, 404(6777), 493-495. http://dx.doi.org/10.1038/35006630.PMid:10761916. PMid:10761916.
- Higuchi, N., dos Santos, J., Ribeiro, R.J., Minette, L., & Biot, Y. (1998). Biomassa da parte aérea da vegetação da floresta tropical úmida de terra-firme da Amazônia Brasileira. *Acta Amazonica*, 28(2), 153-166. http:// dx.doi.org/10.1590/1809-43921998282166.
- Hradetzky, J. (1976). *Analyse und interpretation statstisher abränger keiten* (Biometrische Beiträge zu aktuellel forschungs projekten, 146 p.). Baden: Württemberg Mitteilungen der FVA. (Abt. Biometric und Informatik, 21).
- Infante, F. S., & Vieiras, G. P. (2003). Aprovechamiento de la biomasa forestal producida por la cadena monteindustria. Parte 1: Situación actual y evaluación de sistemas de tratamiento. *Revista Del Centro de Innovación y Servicios Tecnológicos de La Madera de Galicia*, 10, 6-25.
- Jordano, P., & Godoy, J. A. (2002). Frugivore-generated seed shadows: a landscape view of demographic and genetic effects*.* In D. J. Levey, W. R. Silva, & M. Galleti (Eds.), *Seed dispersal and frugivory: ecology, evolution and conservation*. New York: CABI Publishing. http:// dx.doi.org/10.1079/9780851995250.0305.
- Jorge, L. A. B. (2013). *Notas de aula de Manejo Florestal* (208 p.). Botucatu: Departamento de Ciência Florestal, Faculdade de Ciências Agronômicas, Universidade Estadual Paulista.
- Jorge, L. A. B., & Mori, E. S. (2003). Avaliação do crescimento inicial e do potencial de uso múltiplo de Bracatinga *Mimosa scabrella* Benth, em Botucatu-SP. In *Anais do 8º Congresso Florestal Brasileiro*. Sociedade

Brasileira de Engenheiros Florestais, Sociedade Brasileira de Silvicultura, São Paulo. 2 CD-ROM.

- Jorge, L. A. B., & Pereira, V. R. (2015). Anthropogenic disturbances and the natural vegetation regeneration: A case study of a forest fragment located in a cuesta relief area, State of São Paulo, Brazil. *Open Journal of Forestry*, 5(06), 621 – 635. http://dx.doi.org/10.4236/ ojf.2015.56055.
- Jorge, L. A. B., Aoki, H., & Pontinha, A. A. S. (2011). Análise de tronco completa de árvores amostradas em plantações de *Pinus taeda* localizadas em Avaré e Itapeva, Estado de São Paulo. In: *Anais do 5º Simpósio Latino-Americano sobre Manejo Florestal* (pp. 59-69). Programa de Pós-Graduação em Engenharia Florestal, Centro de Ciências Rurais, Universidade Federal de Santa Maria, Santa Maria.
- Jorge, L. A. B., Aoki, H., & Pontinha, A. A. S. (2012). Relação entre a precipitação anual e o incremento em volume de árvores amostradas em plantações de *Pinus taeda* localizadas em Avaré e Itapeva, Estado de São Paulo. *Floresta e Ambiente*, 19(4), 442-452. http://dx.doi.org/10.4322/floram.2012.052.
- Jorge, L. A. B., Arruda, A. A., & Benedito, J. A. (2018). Árvores de um ecótono entre floresta estacional semidecidual e savana florestada: guia de identificação. São Carlos: Editora Cubo. http://dx.doi. org/10.4322/978-85-60064-79-3.
- Jorge, L. A. B., Millani, T. M., Fonseca, R. C. B., & Arruda, A. A. (2015). Estrutura diamétrica e arranjo espacial das espécies mais abundantes de um fragmento de Floresta Estacional Semidecidual em Botucatu, SP. *Floresta e Ambiente*, 22(3), 355-367. http://dx.doi. org/10.1590/2179-8087.027713.
- Jorge, L. A. B., Veiga, R. A. A., & Pontinha, A. A. S. (1990). A função Weibull no estudo de distribuições diamétricas em povoamentos de *Pinus elliottii* na Estação Experimental de Itapeva. *IPEF*, 43/44, 54-60.
- Jorge, L. A. B., Veiga, R. A. A., Lara, H. A., & Pontinha, A. A. S. (1994). Estimativa de madeira serrada para povoamentos de *Pinus elliottii* na Estação Experimental de Itapeva. *Científica (Jaboticabal)*, 22(1), 21-41.
- Kozak, A., Munro, D. D., & Smith, J. H. G. (1969). Taper functions and their application in forest inventory. *Forest Chronicle*, 45(4), 278-283.
- Lee, E. T. (1980). *Statistical methods for survival data analysis* (557 p.). Belmont: Lifetime Learning.
- Leite, H. G., Guimarães, D. P., & Campos, J. C. C. (1995). Descrição e emprego de um modelo para estimar múltiplos volumes de árvores. *Revista Árvore*, 19(1), 65-79.
- Loetsch, F., & Haller, K.E. (1973). *Forest Inventory* (2nd ed., Vol. 1, 436 p.). München: BLV. Verlagsgesellchaft.
- Loetsch, F., Zöhrer, F., & Haller, K. E. (1973). *Forest Inventory* (Vol. 2, 469 p.). München: BLV. Verlagsgesellchaft.
- Lourenção, B., & Jorge, L. A. B. (2017). *Arranjo espacial e distribuição diamétrica de Dalbergia foliolosa Benth. em um fragmento de vegetação natural*

*localizado em área de relevo de cuesta, Botucatu – SP* (Trabalho de Conclusão de Curso). Faculdade de Ciências Agronômicas, Universidade Estadual Paulista, Botucatu.

Machado, S. A., & Figueiredo Filho, A. (2003). *Dendrometria* (309 p.). Curitiba: A. Figueiredo Filho.

- Machado, S. A., Urbano, E., Conceição, M. B., Figueiredo Filho, A, & Figueiredo, D. J. (2004). Comparação de modelos de afilamento do tronco para diferentes idades e regimes de desbaste em plantações de *Pinus oocarpa* Schiede. *Boletim de Pesquisa Florestal*, 48, 41-64.
- Mello, M. P., & Peternelli, L. A. (2013). *Conhecendo o R: uma visão mais que estatística* (222 p.). Viçosa: Editora UFV.
- Müeller-Dombois, D., & Ellemberg, H. (1974). *Aims and methods of vegetation ecology* (547 p.). New York: John Wiley & Sons.
- Office National des Forêts. (1989). *Manuel D'Aménagement* (3 ed., 151 p.). Paris: Office National des Forêts.
- Oliveira, D., Pereira, J. P., Ramos, A. L. M., Caramori, P. H., Marur, C. J., Morais, H., Wagner-Riddle, C., & Voroney, P. (2006). Carbono na biomassa e na respiração do solo em plantio comercial de seringueiras no Paraná. In A. P. Alvarenga, & C. A. F. S. Carmo (Eds.), *Seqüestro de carbono: quantificação em seringais de cultivo e na vegetação natural* (cap. 10, pp. 201-214). Viçosa: Embrapa Solos, EPAMIG, UFMG.
- Péllico Netto, S., & Brena, D. A. (1997). *Inventário Florestal*. Curitiba: Editorado pelos autores.
- Prodan, M. (1968). *Forest biometrics* (447 p.). London: Pergamon Press.
- R Core Team. (2013). R: *A language and environment for statistical computing*. Vienna: R Foundation for Statistical Computing. Recuperado em: http://www.Rproject.org/
- Ribeiro Junior, J.I. (2004). *Análises Estatísticas no Excel – guia prático* (251 p.). Viçosa: Editora UFV.
- Ritz, C., & Streibig, J. C. (2008). *Nonlinear regression with R*. (144 p.). New York: Springer.
- Rosot, M. A. D., Figueiredo Filho, A., Disperati, A. A., & Emerenciano, D. B. (2003). Análise de tronco digital: uma nova medição de anéis de crescimento. *Revista*

*Floresta*, 33(3), 235-255. http://dx.doi.org/10.5380/ rf.v33i3.2255.

- Sanquetta, C. R., Watzlawick, L. F., Dalla Côrte, A. P., & Fernandes, L. A. V. (2006). *Inventários Florestais: planejamento e execução*. (270 p.). Curitiba: Multigraphic Gráfica e Editora.
- Schneider, P. R., Schneider, P. S. P., & Souza, C. A. M. (2009). *Análise de regressão aplicada à Engenharia Florestal*. (2. ed, 294 p.). Santa Maria: FACOS.
- Schöpfer, W. (1966). *Automatisierung des Massen, Sorten und Wertberechnung stenender Waldbestände. Schriftenreihe Bad*. [S.l.]: Wurtt-Forstl.
- Shiue, C. J. (1960). Systematic sampling with multiple random starts. *Forest Science*, 6(1), 42-50.
- Siegel, S. (1975). *Estatística não paramétrica* (350 p.). São Paulo: McGraw Hill.
- Silva, A. R. (2016). *Métodos de análise multivariada em R*. (167 p.). Piracicaba: FEALQ
- Silva, C. A., Klauberg, C., Carvalho, S. P. C., Piccolo, M. C., & Rodriguez, L. C. E. (2015). Estoque de Carbono na biomassa aérea florestal em plantações comerciais de *Eucalyptus* spp. *Scientia Forestalis*, 43(105), 135-146.
- Soares, C. P. B., Paula Neto, F., & Souza, A. L. (2006). *Dendrometria e Inventário Florestal* (276 p.). Viçosa: Editora UFV.
- Takahashi, K., Tokumitsu, Y., & Yasue, K. ( 2005). Climatic factors affecting the tree-ring widht of *Betula ermanii* at the timberline on Mount Norikura, Central Japan. *Ecological Research*, 20(4), 445-451. https://doi. org/10.1007/s11284-005-0060-y.
- TerraGes. (2022). Recuperado em: https://terrages.pt
- Timbeter. (2022). Recuperado em: https://timbeter.com/ pt-br/timbeter-landing-page/
- Torgo, L. (2006). *Introdução à Programação em R* (99 p.). Porto: Faculdade de Economia, Universidade do Porto.
- Wickham, H. (2016). *ggplot2: Elegant graphics for data analysis* (2nd ed., 260 p.). New York: Springer.

Wickham, H. (2019). *Advanced R* (2nd ed., 587 p.). Boca Raton: CRC Press. http://dx.doi.org/10.1201/9781351201315.

Wilczynski, S., & Feliksik, E. (2007). Local chronologies and regional diversity of dendrochronological signal of Douglas Fir in Poland. *Geochronometria*, 26(1), 69-80. http://dx.doi.org/10.2478/v10003-007-0008-z.

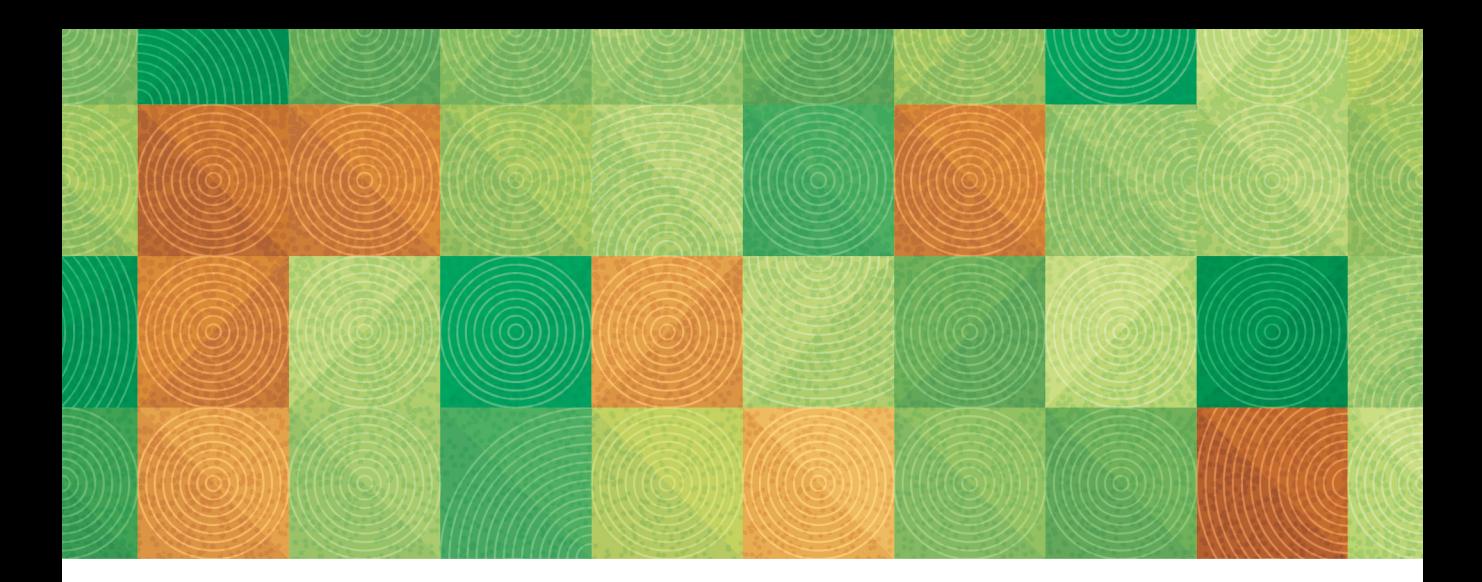

# **Índice remissivo**

## **A**

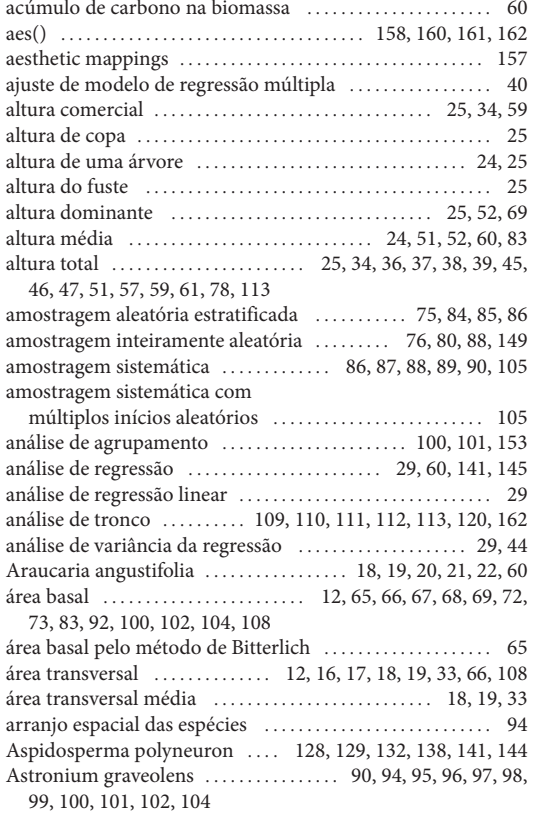

## **B**

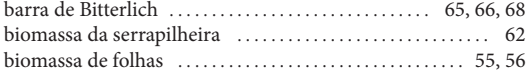

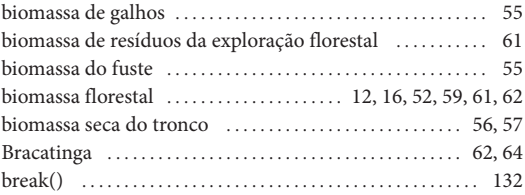

## **C**

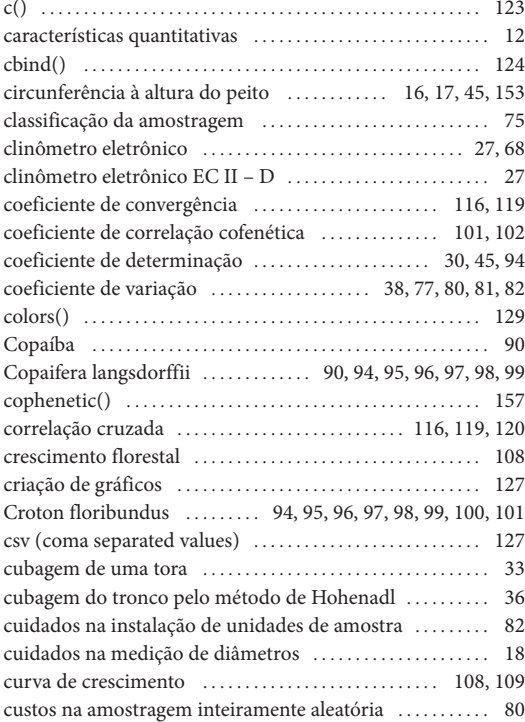

## **D**

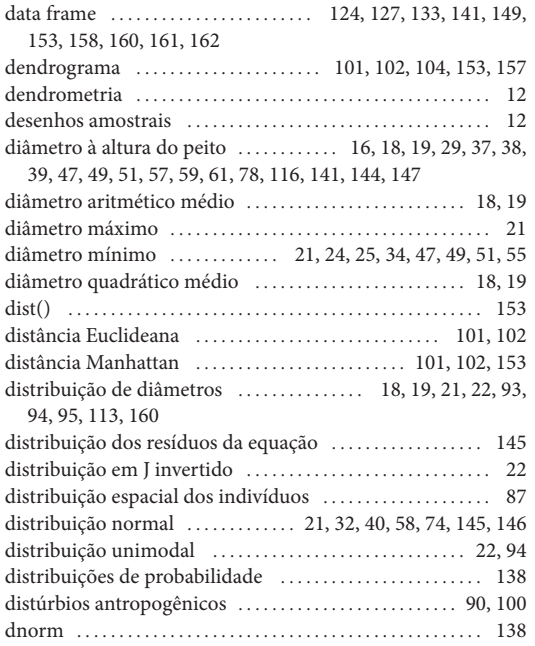

## **E**

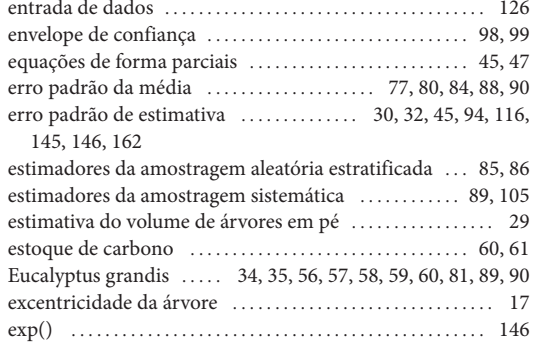

dweibull . . . . . . . . . . . . . . . . . . . . . . . . . . . . . . . . . . . . . . . . . . . . . . [141](#page-141-0)

## **F**

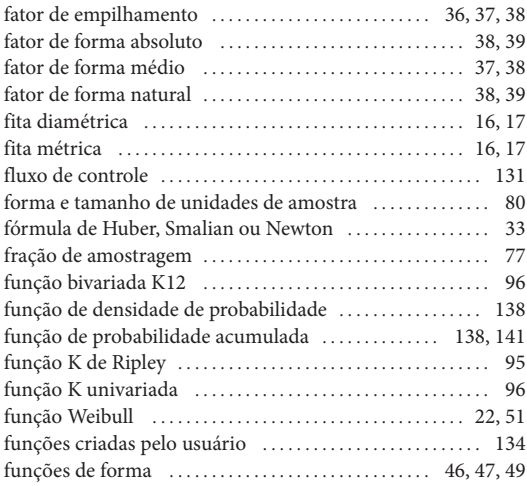

## **G**

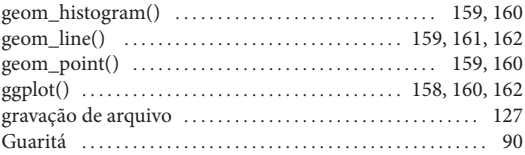

## **H**

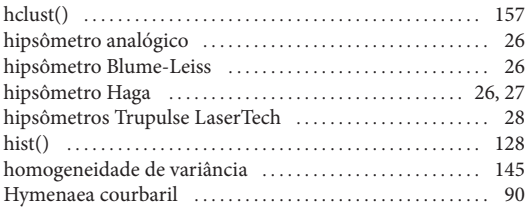

## **I**

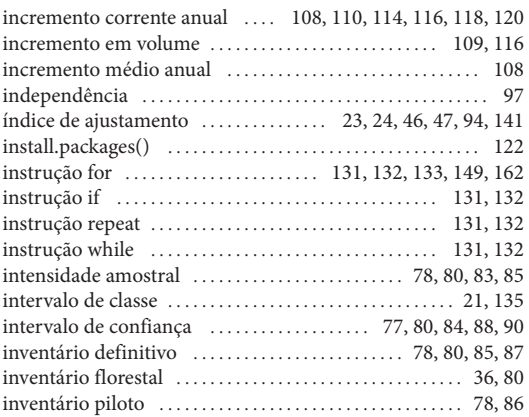

## **J**

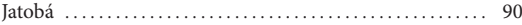

## **L**

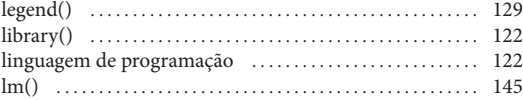

## **M**

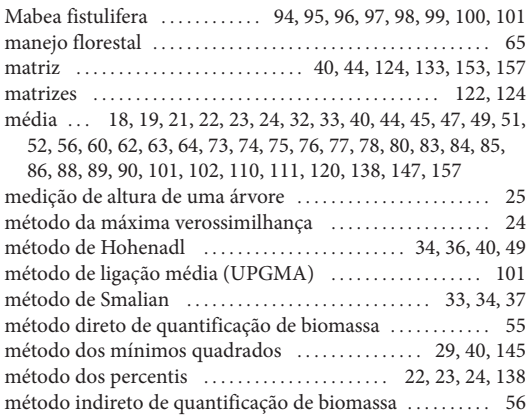

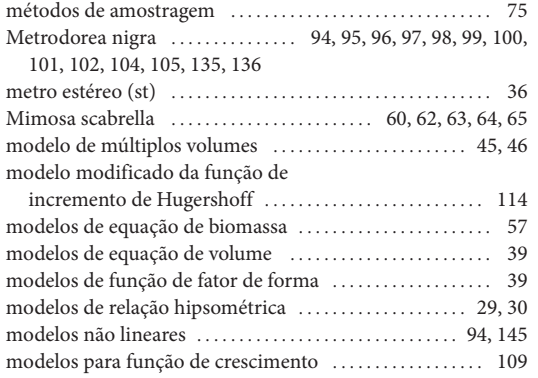

## **N**

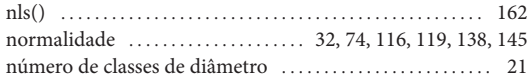

## **O**

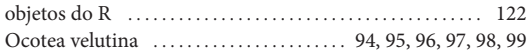

## **P**

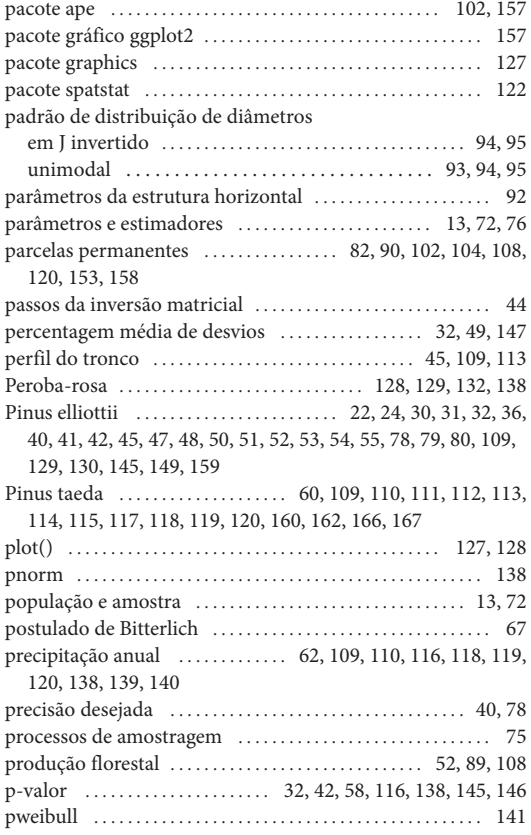

## **Q**

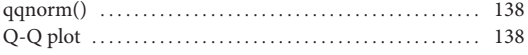

## **R**

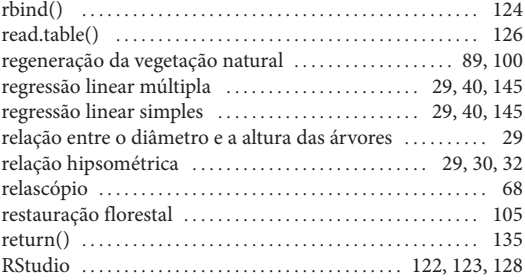

## **S**

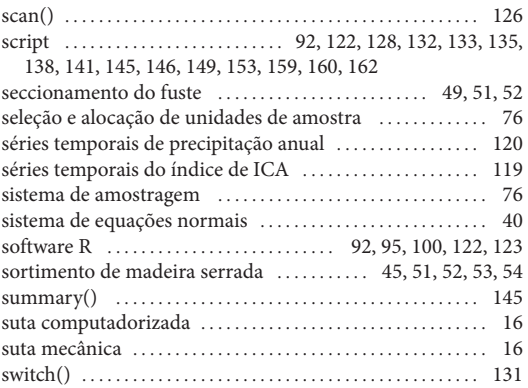

## **T**

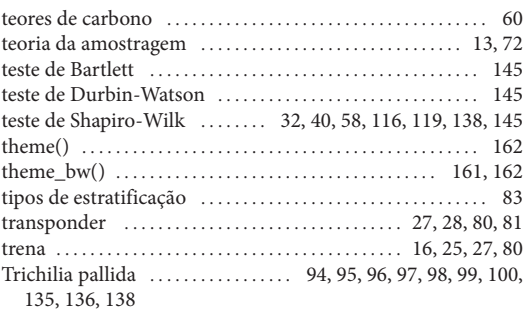

## **U**

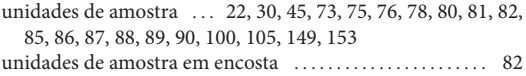

## **V**

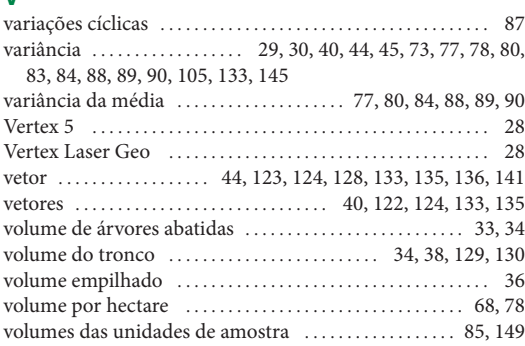

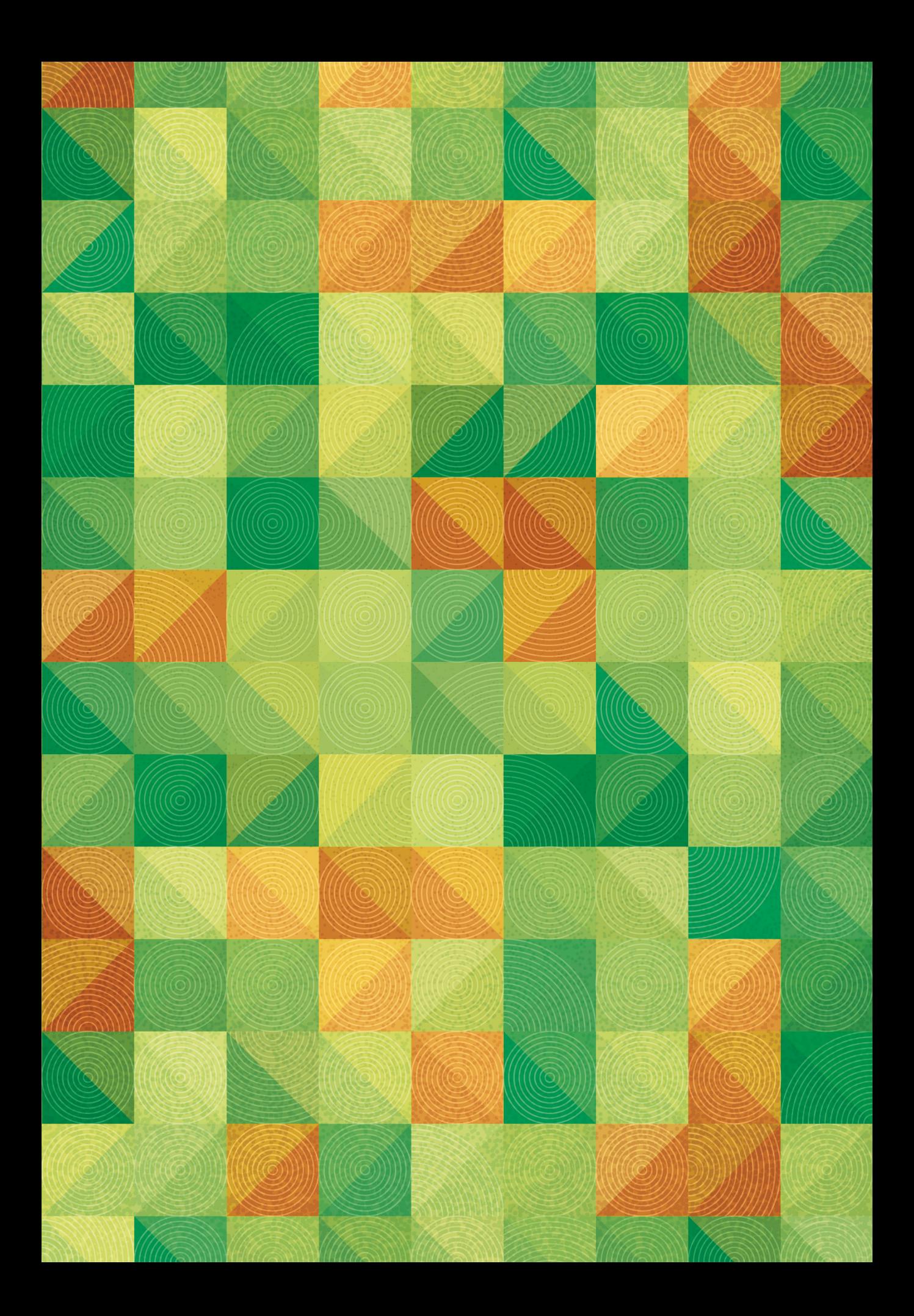